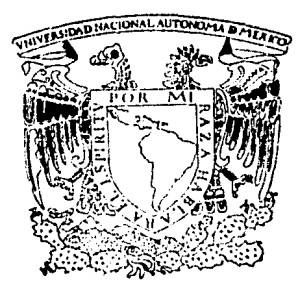

UNIVERSIDAD NACIONAL AUTONOMA DE MEXICO

# ESCUELA NACIONAL DE ESTUDIOS PROFESIONALES "ZARAGOZA"

# "ESTUDIO DE REGLAS DE MEZCLADO EN ECUACIONES DE ESTADO CUBICAS. PREDICCION DE EQUILIBRIO LIQUIDO-VAPOR Y ENTALPIAS DE MEZCLADO"

# TESIS PROFESIONAL QUE PARA OBTENER EL TITULO DE INGENIERO QUIMICO PR E S E N T A

# FERNANDO GARCIA NEGRETE

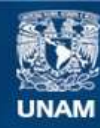

Universidad Nacional Autónoma de México

**UNAM – Dirección General de Bibliotecas Tesis Digitales Restricciones de uso**

## **DERECHOS RESERVADOS © PROHIBIDA SU REPRODUCCIÓN TOTAL O PARCIAL**

Todo el material contenido en esta tesis esta protegido por la Ley Federal del Derecho de Autor (LFDA) de los Estados Unidos Mexicanos (México).

**Biblioteca Central** 

Dirección General de Bibliotecas de la UNAM

El uso de imágenes, fragmentos de videos, y demás material que sea objeto de protección de los derechos de autor, será exclusivamente para fines educativos e informativos y deberá citar la fuente donde la obtuvo mencionando el autor o autores. Cualquier uso distinto como el lucro, reproducción, edición o modificación, será perseguido y sancionado por el respectivo titular de los Derechos de Autor.

### INDICE

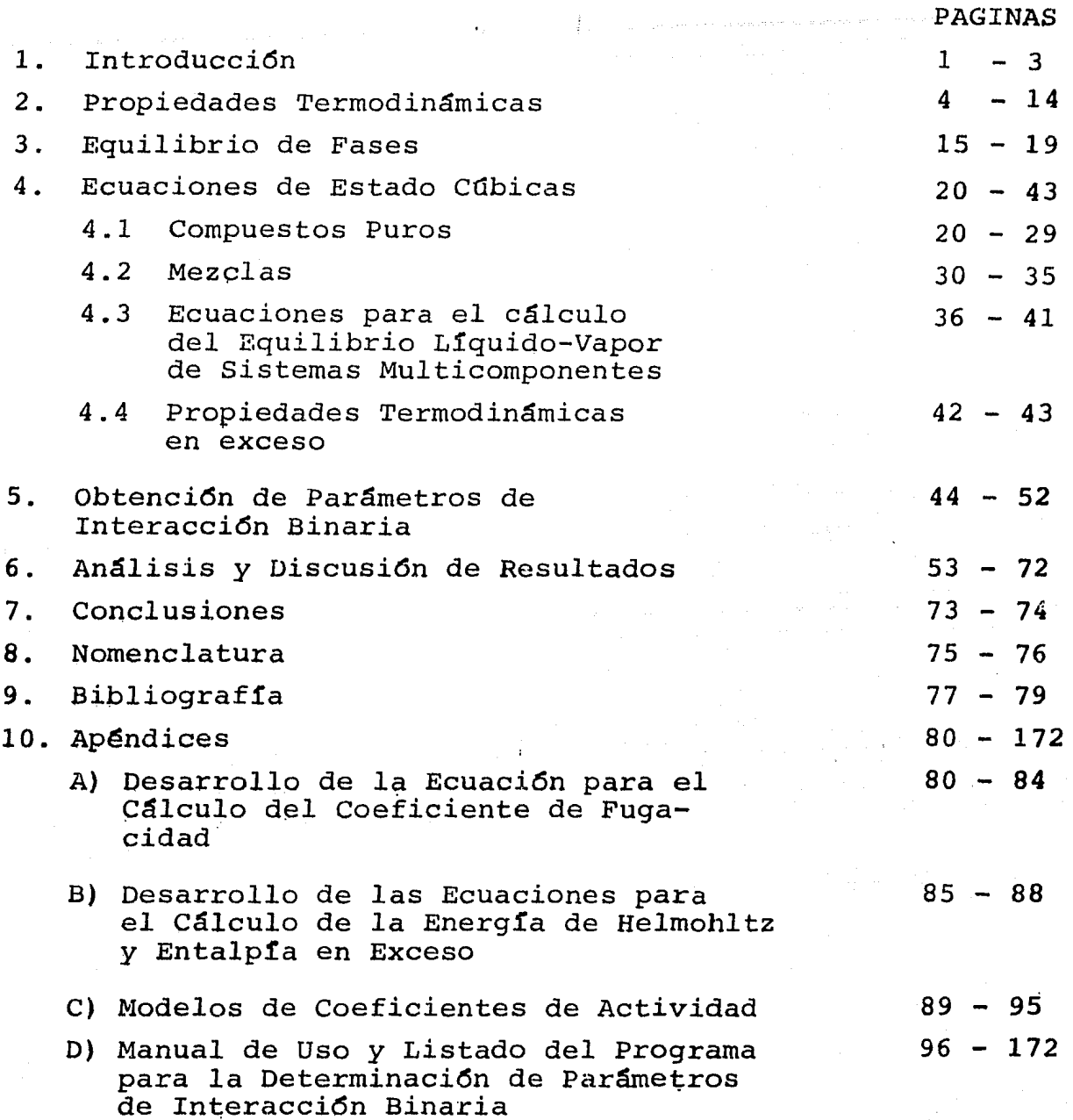

#### l. INTRODUCCION.

A través de los años se ha intentado representar en forma precisa los datos de Presi6n-Volumen-Temperatura (PVT) de las sustan cias en general por medio de un modelo matemático al que comunmen te se le denomina Ecuaci6n de Estado. Este objetivo se entiende si se toma en cuenta gue las variables PVT son necesarias para el cálculo y predicción del equilibrio de fases y de propiedades ter modinámicas (por ejemplo: entalpía, entropía, etc.) importantes en la resoluci6n de problemas de Ingeniería Química.

Aunque hasta la fecha han sido propuestas cientos je Ecuaciones de Estado (EdE) , s6lo algunas permanecen y han extendido su uso 1 y aplicaci6n, siendo la forma más común la EdE cúbica en el volumen. Este tipo de ecuaci6n se debe a van der Waals, que para adecuar la del gas ideal al comportamiento real, propuso en 1873 que la rela ción PVT debía estar dada por:

$$
P = \frac{RT}{v - b} - \frac{a}{v^2}
$$
 (1.1)

donde P, v y T son la presión, el volumen molar y la temperatura, respectivamente; "a" y "b" son parámetros que surgen de las ideas básicas de van der Waals, quien concedi6 importancia a los efectos de repulsi6n causados por el tamaño molecular, representados por RT/(v-b) y a los efectos de atracción causados por fuerzas intermo leculares, representados por  $a/v^2$ .

Los términos de atracci6n y repulsi6n propuestos por van der Waals fueron derivados de consideraciones moleculares elementales. El éxito de la ecuación  $(1.1)$  fue el de conectar en forma continua los estados líquido y vapor de las sustancias. Asimismo, el hecho de que una expresión tan sencilla proporcionara una descripción cualitativa aceptable del comportamiento PVT, trajo como consecuen cia un esfuerzo inmediato para lograr la descripción cuantitativamente correcta sirviendo, además, como una base de las primeras teorias de estados correspondientes y una guia para la predicción de las propiedades termodinámicas de las mezclas. Esto último se

ha llevado a cabo hasta ahora a través de las denominadas reglas de mezclado, de tal manera que partiendo de los datos de los com puestos puros que forman la mezcla, la presión, temperatura y composici6n, pueden obtenerse los parámetros *"a"* y "b" de la ecua ción de estado (EdE) y así tratar de hacer aplicable ésta en la predicci6n de las propiedades termodinámicas de tales sistemas.

Uno de los campos donde se ha empleado a la EdE del tipo van der Waals en forma exhaustiva es el equilibrio de fases, particularmente el equilibrio Líquido-Vapor (ELV). Se ha encontrado que si en las reglas de mezclado se hacen pequeños cambios, puede haber un gran efecto sobre el equilibrio de fases estimado a través de la EdE. Esto puede entenderse si se observa la ecuaci6n (2.64) del capítulo siguiente. En esta ecuación la presión es integrada con respecto al volumen, haciendo que la dependencia de P con esta variable normalmente no sea importante. Sin embargo, ya que la pre sión es diferenciada con respecto al número de moles, el equilibrio de fases predicho puede cambiar en gran medida con el uso de una u otra regla para los parámetros de la EdE. La forma cuadrática para las reglas de mezclado (ver ec.  $(4.32)$ ), se ha empleado con éxito en sistemas constituídos por componentes no polares (por ejem: hi drocarburos,  $N_2$ , CO, etc.) pero en mezclas donde se presentan com puestos polares ha existido la necesidad de adecuar este tipo de reglas o plantear otra forma para el cálculo de "a" y <mark>"b".</mark>

El método basado en los modelos de soluci6n o modelos de coe ficientes de actividad (ver apéndice C y D) ha logrado predecir satisfactoriamente el equilibrio de fases de mezclas con comportamiento alejado de la iqealidad. Este método emplea un modelo pa ra la fase líquida (modelo de solución) y otro para la fase vapor (comurunente la ecuaci6n virial). Sin embargo, los modelos de coeficientes de actividad no incluyen la dependencia de éstos con la presi6n, haciendo que el rango de aplicaci6n del método se vea restringido a presiones bajas, a diferencia de la ecuación de estado que puede aplicarse aún a presiones elevadas .

 $\label{eq:G1} \mathcal{L}_{\text{max}} \left\{ \mathcal{L}_{\text{max}}^{\text{max}} \left\{ \mathcal{L}_{\text{max}}^{\text{max}} \left\{ \mathcal{L}_{\text{max}}^{\text{max}} \left\{ \mathcal{L}_{\text{max}}^{\text{max}} \left\{ \mathcal{L}_{\text{max}}^{\text{max}} \left\{ \mathcal{L}_{\text{max}}^{\text{max}} \left\{ \mathcal{L}_{\text{max}}^{\text{max}} \left\{ \mathcal{L}_{\text{max}}^{\text{max}} \left\{ \mathcal{L}_{\text{max}}^{\text{max}} \left\{ \mathcal{L}_{\text$ 

. The construction of the second second second  $\bf 2$  .

El objetivo fundamental de este trabajo es el de realizar un estudio del efecto de diferentes reglas de mezclado sobre la pre dicci6n del ELV, asf como del calor de mezclado de la fase lfqui da (que proporciona una idea de la dependencia de las reglas con la temperatura) , para un conjunto de sistemas fuertemente no idea les, empleando tres de las modificaciones a la EdE de van der Waals más usadas en la actualidad: las ecuaciones d¿ Soave (11), Peng-Robinson (12) y Schmidt-Wenzel (13,14). Los resultados son compara dos con los obtenidos a través del método de los modelos de solución incluídos también en este estudio.

#### $2.$ PROPIEDADES TERMODINAMICAS.

Como se mencionó en la introducción, los datos Presión-Volumen-Temperatura (PVT) son fundamentales para el cálculo de las propie dades termodinámicas. Con el fin de ilustrar tal afirmación, se presenta en este capítulo el conjunto de ecuaciones que forman la base de cálculo de estas propiedades.

Combinando la primera y segunda leyes de la termodinámica resul ta la ecuación diferencial:

$$
dU = T dS - PdV \qquad (2.1)
$$

que es la ecuación del balance de energía interna, U para un sistema cerrado (no hay cambio en la composición del mismo). S y V, la entropía y el volumen son en esta ecuación las variables independien tes. Del cálculo diferencial, la ec. (2.1) puede escribirse como:

$$
dU = \left(\frac{\partial U}{\partial S}\right)_V dS + \left(\frac{\partial U}{\partial V}\right)_S dV \qquad (2.2)
$$

pudiendo ser identificados, por comparación entre ambas ecuaciones los términos:

$$
\left(\frac{\partial U}{\partial S}\right)_{S} = T \qquad (2.3) \qquad \left(\frac{\partial U}{\partial V}\right)_{S} = -P \qquad (2.4)
$$

Al extender la ec. (2.1) a sistemas donde existe intercambio de materia con los alrededores se tiene:

$$
dU = \left(\frac{\partial U}{\partial S}\right)_{V,n_x} dS + \left(\frac{\partial U}{\partial V}\right) dV + \sum_{s,n_x} \left(\frac{\partial U}{\partial n_x}\right) dn_x \quad (2.5)
$$

ъ

$$
dU = T dS - PdV + \sum_{\lambda} \mu_{\lambda} dn_{\lambda}
$$
 (2.6)

El subindice  $n_{i\neq j}$  significa que en la derivación parcial permanecen constantes las moles de todos los componentes excepto las de i. Además se ha definido a la cantidad $\mu_i$ , el potencial químico, como:

$$
M_{\lambda} = \left(\frac{\partial U}{\partial n_{\lambda}}\right)_{S, \forall n_{j \neq \lambda}}
$$
 (2.7)

5 *.!* 

Partiendo de la ec. (2.6) se pueden desarrollar expresiones si milares para otras propiedades termodinámicas. Por ejemplo, para la entalpfa, H= U + PV, resulta:

$$
dH = dU + PdV + VdP \qquad (2.8)
$$

sustituyendo la ec. (2.6) en esta expresión:

$$
dH = T dS + VdP + \sum_{\lambda} \mu_{\lambda} dn_{\lambda}
$$
 (2.9)

de donde se puede establecer que:

$$
\left(\frac{\partial H}{\partial S}\right)_{P,n_i} = T
$$
\n(2.10)\n
$$
\left(\frac{\partial H}{\partial P}\right) = V
$$
\n(2.11)\n
$$
\left(\frac{\partial H}{\partial n_j}\right)_{P,S,n_j\neq j} = \mathcal{M}_\lambda
$$
\n(2.12)

De la misma forma, para la energia libre de Gibbs, G= U+PV-TS, se puede demostrar que:

$$
dG = dU + PdV + VdP - TdS - SdT
$$
 (2.13)

y sustituyendo dU de la ecuación (2.6) se obtiene:

$$
dG = -SdT + VdP + \sum_{\lambda} \mu_{\lambda} dn_{\lambda}
$$
 (2.14)

Considerando a G como función de T, P y n<sub>i</sub>, se puede llegar a las relaciones:

$$
\left(\frac{\partial G}{\partial T}\right)_{P,n} = -S \tag{2.15}
$$

$$
\left(\frac{\partial G}{\partial P}\right)_{T,n_{\lambda}} = V \tag{2.16}
$$

6 - Animal **6** 

$$
\left(\frac{\partial G}{\partial n_{\lambda}}\right)_{T,P,n_{j\neq\lambda}} = \mu_{\lambda}
$$
 (2.17)

La ecuaci6n (2.17) es la forma más familiar para definir al po tencial químico. Por último, siguiendo un camino similar, para la energía de Helmholtz, A= U - TS, se obtiene:

 $dA = dU - TdS - SdT$  (2.18)

6

$$
dA = -SdT - PdV + \sum_{i} \mu_{i} dm_{i} \qquad (2.19)
$$

donde:

$$
\left(\frac{\partial A}{\partial T}\right)_{V, n_{\lambda}} = -S \tag{2.20}
$$

$$
\left(\frac{\partial A}{\partial V}\right)_{\tau n_{\lambda}} = -P \tag{2.21}
$$

$$
\left(\frac{\partial A}{\partial n_{\lambda}}\right)_{T,V,N_{\lambda}^{\prime}+1} = \mu_{\lambda}
$$
 (2.22)

Para poder emplear todas las ecuaciones anteriores en la deter minaci6n de las propiedades termodinámicas en funci6n de T, P, V y n<sub>i</sub> es necesario hacer uso de las relaciones de Maxwell. Est<mark>a</mark>s se obtienen de aprovechar que las segundas derivadas parciales cru zadap de funciones continuas (en este caso propiedades termodinámi cas) son independientes del orden que se seleccione para diferenciar. Par ejemplo, de la ec. (2.2) para dU se tiene que:

$$
\frac{\partial}{\partial V} \left( \frac{\partial U}{\partial S} \right) = \frac{\partial}{\partial S} \left( \frac{\partial U}{\partial V} \right) \tag{2.23}
$$

sustituyendo en esta ecuaci6n las ecs. (2.3) y (2.4) se llega a:

$$
\left(\frac{\partial T}{\partial V}\right)_{S,n_k} = -\left(\frac{\partial P}{\partial S}\right)_{V,n_k}
$$
 (2.24)

7

De igual manera se puede establecer que:

$$
\begin{array}{rcl}\n\text{de dG:} & \left(\frac{\partial S}{\partial P}\right)_{T,n_k} &=& -\left(\frac{\partial V}{\partial T}\right)_{P,n_k} \\
\text{de dH:} & \left(\frac{\partial T}{\partial P}\right)_{S,n_k} &=& \left(\frac{\partial V}{\partial S}\right)_{P,n_k} \\
\text{de dA:} & \left(\frac{\partial S}{\partial V}\right)_{T,n_k} &=& \left(\frac{\partial P}{\partial T}\right)_{V,n_k}\n\end{array} \tag{2.25}
$$

Además de estas relaciones, otras que resultan de gran utilidad son:  $\lambda$ 

$$
\left(\frac{\partial \mu_i}{\partial P}\right)_{T,n_{\lambda}} = \nabla_{\lambda} \tag{2.28}
$$

que se obtiene de las ecs. (2.16) y (2.17).  $\overline{\mathrm{v}}_{\mathrm{i}}$  se define como el volumen molar parcial:

$$
\overline{\mathbf{v}}_{\lambda} = \left(\frac{\partial \mathbf{V}}{\partial n_{\lambda}}\right)_{T, P, n_{\lambda}} \qquad (2.29)
$$

De las ecuaciones (2.15)  $y$  (2.17) se puede llegar a:

$$
\left(\frac{\partial \mathcal{M}_\lambda}{\partial \mathsf{T}}\right)_{\mathsf{P},\Lambda_\lambda} = -\vec{\mathbf{S}}_\lambda \tag{2.30}
$$

donde  $\overline{s}_i$  es la entropia molar párcial:

$$
\bar{S}_{\lambda} = \left(\frac{\partial S}{\partial n_{\lambda}}\right)_{\tau, P, \nu_{j \neq \lambda}} \qquad (2.31)
$$

de (2.20) *y* (2.22)

------- - ...

$$
\left(\frac{\partial \mu_i}{\partial \tau}\right) = -\left(\frac{\partial S}{\partial n_i}\right)_{T, \forall, n_{j \neq i}} (2.32)
$$

$$
\text{de (2.21) y } (2.22) \quad \left(\frac{\partial \mu_i}{\partial v}\right) \quad = \quad - \quad \left(\frac{\partial P}{\partial n_i}\right)_{\tau, v, n_{j \neq i}} \quad (2.33)
$$

Además, se define a los calores específicos a presión y a volumen constante como:

$$
C_p = \left(\frac{\partial H}{\partial T}\right)_{P,n\lambda}
$$
 (2.34)

$$
C_{\mathbf{v}} = \left(\frac{\partial U}{\partial T}\right)_{\mathbf{v}, n_{\lambda}}
$$
 (2.35)

Así,

de (2.3) y (2.35) ..

$$
\left(\frac{\partial S}{\partial T}\right)_V = \frac{C_V}{T}
$$
 (2.36)

de  $(2.10)$   $y/(2.34)$ 

$$
\left(\frac{\partial S}{\partial T}\right)_{P} = \frac{C_{P}}{T}
$$
 (2.37)

La utilidad de las relaciones de Maxwell radica en que por ejem plo, diferenciando la ecuaci6n diferencial de alguna propiedad con respecto a la variable deseada, pueden sustituirse las derivadas de la entropia o el potencial químico que resulten y obtener expresio nes que contengan a las variables directamente mensurables (P,V,T,  $\mathbf{n_i^{\cdot}}$ ). A manera de ilustración, para la entalpía, ec. (2.9), diferenciando con respecto a P, manteniendo a T y n<sub>i</sub> constantes, resulta:

$$
\left(\frac{\partial H}{\partial P}\right)_{T,n_{\lambda}} = T\left(\frac{\partial S}{\partial P}\right)_{T,n_{\lambda}} + V
$$

Sustituyendo la ec. (2.25), se tiene:

'··-: .,'.

$$
\left(\frac{\partial H}{\partial P}\right)_{T,n\lambda} = -T\left(\frac{\partial V}{\partial T}\right)_{P,n\lambda} + V \qquad (2.38)
$$

En forma similar se pueden deducir las derivadas de las propie dades restantes. Un resumen de ellas se muestra en la tabla número 2.1. En ésta también se presentan las derivadas de la fugacidad y el coeficiente de actividad, propiedades descritas con más detalle en el capítulo siguiente: En las derivadas con respecto a la tempe-

## Tabla 2.1 Derivadas de las Propiedades Termodinámicas

o propiedad del componente i puro<br>\* propiedad del componente i como gas ideal

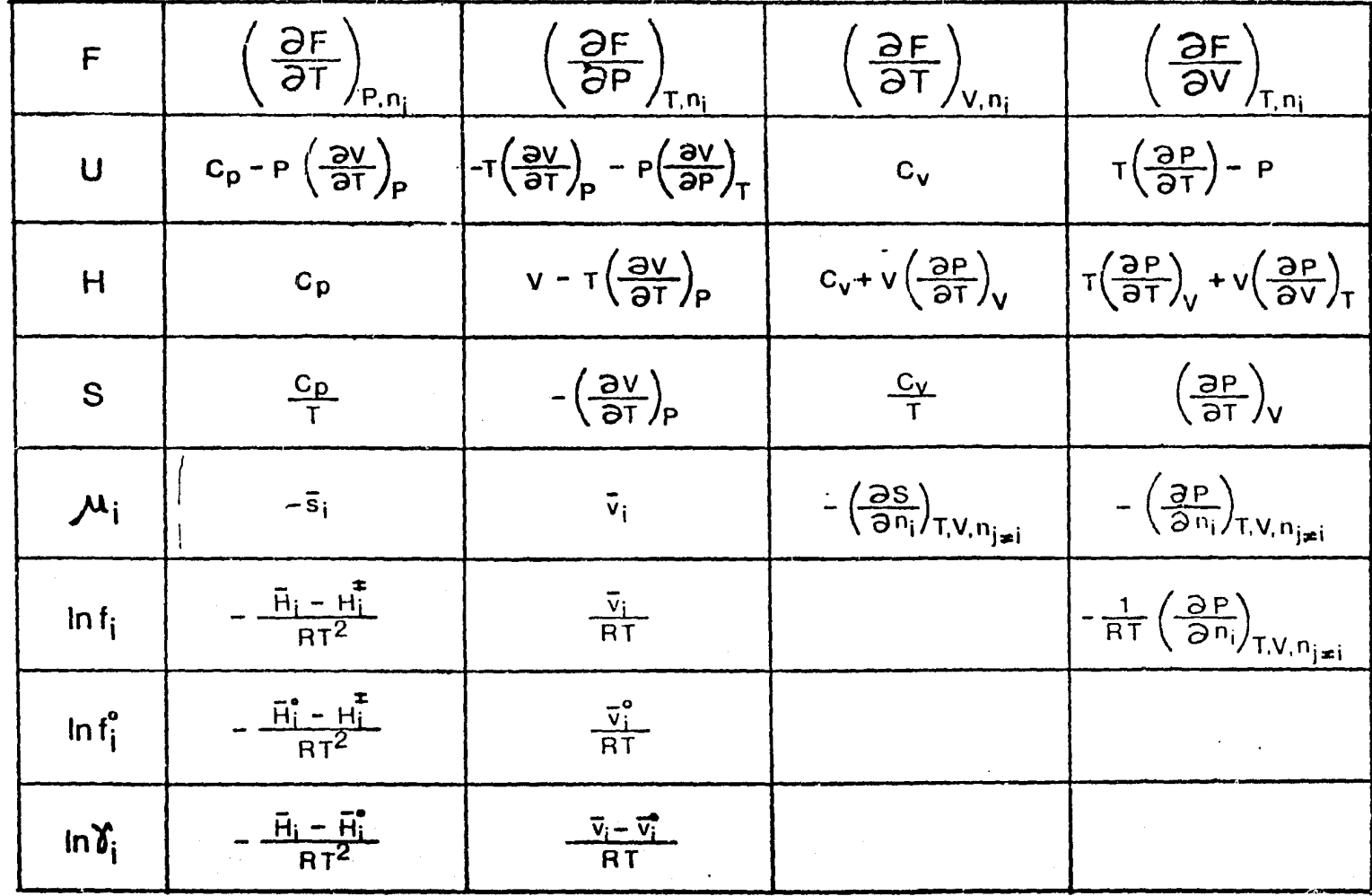

 $\sim$ 

 $\sim$ 

 $\bullet$ 

 $10$ 

ratura se emplean las expresiones rearregladas de las ecs. (2.30)  $y(2.32):$ 

$$
\left(\frac{\partial M_{\mathbf{H}}}{\partial T}\right)_{P_{\mathbf{H}}}= -\frac{\overline{H}_{\mathbf{L}}}{T^2}
$$
 (2.39)

$$
\left(\frac{\partial M_{\lambda}}{\partial T}\right)_{V,n_{\lambda}} = -\frac{1}{T^{2}} \left(\frac{\partial U}{\partial n_{\lambda}}\right)_{T,V_{\lambda}n_{\lambda}j\neq\lambda}
$$
 (2.40)

La fugacidad puede escribirse como:

$$
\ln f_k = \ln y_k P + \frac{\mu_k - \mu_k^*}{RT}
$$
 (2.41)

donde y<sub>i</sub> es la composición del componente i en la mezcla gaseosa ideal. El superíndice (#) implica que la propiedad es del gas ideal. Diferenciando la ecuación anterior con respecto a la presión, puede escribirse:

$$
\left(\frac{\partial \ln f_i}{\partial P}\right)_{T,\gamma\lambda} = \frac{1}{P} + \frac{1}{RT} \left[\frac{\partial \mu_i}{\partial P} - \frac{\partial \mu_i^*}{\partial P}\right]
$$
 (2.42)

Sustituyendo la ec. (2.28) y usando la relación:

$$
\nabla_x^+ = \frac{RT}{P}
$$

se llega a:

$$
\left(\frac{\partial \ln f_i}{\partial P}\right) = \frac{\bar{v}_i}{RT}
$$
 (2.43)

Por otro lado, si se efectúa la diferenciación de (2.41) con respecto a la temperatura, se obtiene:

$$
\left(\frac{\partial \ln f_i}{\partial T}\right)_{P,y_i} = \frac{\partial}{\partial T}\left(\frac{\mu_i}{RT}\right) - \frac{\partial}{\partial T}\left(\frac{\mu_i}{RT}\right) \qquad (2.44)
$$

*y* sustituyendo (2.39) se llega a:

$$
\left(\frac{\partial \ln f_{\lambda}}{\partial T}\right)_{P,Y_{\lambda}} = -\frac{\bar{H}_{\lambda} - H_{\lambda}^*}{RT^2}
$$
 (2.45)

11

. , -;, .. -· '' ~--· \_, ',. ....... ' .

Ahora bien, si se hace la diferenciaci6n de (2.41) con respecto al volumen y empleando (2.33) se tiene:

$$
\left(\frac{\partial \ln f_{\lambda}}{\partial V}\right)_{T,n_{\lambda}} = -\frac{1}{RT} \left(\frac{\partial P}{\partial n_{\lambda}}\right)_{T,\nu, n_{\lambda} \neq \lambda}
$$
 (2.46)

en donde se ha sustituído en  $y_iP$  a la, presión como RT/V. En la tabla 2.1 también se presentan las derivadas de las propiedades con respecto a T y V como variables independientes. En la tabla 2.2 se encuentran las propiedades del gas ideal (con Pv = RT) que surgen de emplear las derivadas de la tabla 2.1 con respecto a T en un proceso que va de un punto de referencia, Tº= 25°C y Pº= 1 atm, a otro con T y P dadas. Primero se hace la variaci6n de (Tº, 1 atm) a (T, 1 atm) *y* después de (T, 1 atm) a (T, P). Es necesario señalar que, para el gas ideal:

$$
\left(\frac{\partial H}{\partial P}\right)_{T} = 0 \qquad (2.47) \qquad \left(\frac{\partial S}{\partial P}\right)_{T} = -\frac{n_{T}R}{P} \qquad (2.48)
$$

Todo el desarrollo matemático anterior sirve para plantear la manera de calcular la desviación de las propiedades termodinámicas con respecto a sus valores para el gas ideal. Así, por ejemplo, usando las derivadas de la tabla 2.1 con respecto a P a T constante y recordando que a medida que la presi6n tiende a cero el gas se comporta como ideal, se puede plantear gue:

$$
\frac{\partial (11 - 11^*)}{\partial P} = V - T \left( \frac{\partial V}{\partial T} \right)_P
$$
 (2.49)

$$
\frac{\partial(S-S^*)}{\partial P} = -\left(\frac{\partial V}{\partial T}\right)_P + \frac{n_T R}{P} \qquad (2.50)
$$

$$
\frac{\partial (\ln f_{\lambda}/f_{\lambda}^{\dagger})}{\partial P} = \frac{\overline{v}_{\lambda}}{RT} - \frac{1}{P}
$$
 (2.51)

Llevando a cabo la integración de este conjunto de ecuaciones:

$$
H(T, P) = \sum_{i} n_{i} [(h_{f}^{o})_{i} + \int_{T^{o}}^{T} C_{P_{i}}^{+} dT] \ns_{T}^{+}(T, P) = \sum_{i} n_{i} [(s_{f}^{o})_{i} + \int_{T^{o}}^{T} \frac{C_{P_{i}}^{+}}{T} dT - R \ln \frac{P_{Yi}}{1^{^{^{}}}}] \n\frac{1}{T^{+}(T, P)} = P x_{i} \n\frac{1}{T^{+}(T, P)} = \sum_{i} n_{i} n_{i, puro}(T, P) \n\frac{1}{T^{+}(T, P)} = \sum_{i} n_{i} s_{i, puro}^{+}(T, P) - R \sum_{i} n_{i} \ln x_{i} \n\frac{1}{T^{+}(T, P)} = (h_{f}^{o})_{i} + \int_{T^{o}}^{T} C_{P_{i}}^{+} dT \n\frac{1}{T^{+}(T, P)} = (s_{f}^{o})_{i} + \int_{T^{o}}^{T} \frac{C_{P_{i}}}{T} dT - R \ln \frac{P}{1^{^{}}}
$$

 $\frac{(h_f^0)_i}{(g_f^0)_i}$ : entalpía y entropía de formación del componente puro como gas ideal a 25°C y 1 atm.

 $\ddot{\phantom{1}}$ 

 $\sim$ 

~----

$$
H(T,P) = H^+(T,P) + \int_{P}^T \left[ V - T \left( \frac{\partial V}{\partial T} \right)_{P,N_T} \right] dP \quad (2.52)
$$

$$
S(T,P) = S^{+}(T,P) + \int_{0}^{\infty} \left[ \frac{n_{T}R}{P} - \left( \frac{\partial V}{\partial T} \right)_{P N_{T}} \right] dP \quad (2.53)
$$
  

$$
\ln \frac{f_{\lambda}}{y_{\lambda}P} = \int_{0}^{P} \left[ \frac{\bar{V}_{\lambda}}{RT} - \frac{1}{P} \right] dP \quad (2.54)
$$

Las integrales anteriores pueden resolverse sustituyendo un mo delo (Ecuaci6n de Estado) de la forma:

$$
V = V(\cdot T, P, n_{\lambda})
$$
 (2.55)

y las propiedades del gas ideal calculadas como se indica en la tabla 2.2.

Las ecuaciones (2.52 ) a (2.54 ) son válidas tanto para componentes puros  $(n_i=n_m)$ , como para mezclas.

Cuando se tienen Ecuaciones de Estado de la forma:

- '' ' .•• :" " '¡" .

$$
P = P(T, V, n_{\lambda}) \qquad (2.56)
$$

el cálculo de las propiedades termodinámicas debe realizarse con T y V como variables independientes, es decir, con la integración de las derivadas de la tabla 2.2 con respecto a T (a V constante) y viceversa. Haciendo esto, se obtiene:

$$
H(T, P) = \int_{V}^{\infty} \left[ P - T \left( \frac{\partial P}{\partial T} \right)_{V, n_{T}} \right] dV + PV + \sum_{\lambda} n_{\lambda} (h_{\lambda, \overline{\rho} \circ r_{\overline{\rho}}} RT) \quad (2.57)
$$

$$
\mathbf{S}(\mathbf{T},\mathbf{P}) = \int_{v}^{\infty} \left[ \frac{n_{\mathbf{T}}\mathbf{R}}{V} - \left( \frac{\partial \mathbf{P}}{\partial \mathbf{T}} \right)_{v,n_{\mathbf{T}}} \right] dV + \mathbf{R} \sum_{\lambda} n_{\lambda} \ln \frac{V}{n_{\lambda} \mathbf{R}T} + \qquad (2.58)
$$
  
+ 
$$
\sum_{\lambda} n_{\lambda} S_{\lambda, \text{pure}}^*
$$

donde se han sustituido la entalpía y entropía de la tabla 2.2 para el gas ideal. Las propiedades termodinámicas restantes, se obtie nen substituyendo las dos ecuaciones anteriores en sus ecuaciones de definici6n. Las expresiones resultantes son:

$$
U(T, P) = \int_{V}^{\infty} \left[ P - T \left( \frac{\partial P}{\partial T} \right)_{V, n_r} \right] dV + \sum_{\lambda} n_{\lambda} u_{\lambda}^{\dagger}
$$
 (2.59)

13

Ý.

ţ

$$
A(T,P) = \int_{V}^{\infty} \left[ P - \frac{n_{T}RT}{V} \right] dV - RT \sum_{\lambda} n_{\lambda} \ln \frac{V}{n_{\lambda}RT} + \sum_{\lambda} n_{\lambda} a_{\lambda,pre}^{\dagger} (2.60)
$$
  
G(T,P) = 
$$
\int_{V}^{\infty} \left[ P - \frac{n_{T}RT}{V} \right] dV - RT \sum_{\lambda} n_{\lambda} \ln \frac{V}{n_{\lambda}RT} + PV + \sum_{\lambda} n_{\lambda} a_{\lambda,pre}^{\dagger} (2.61)
$$

$$
\mu_{\lambda} = \int_{v}^{\infty} \left[ \left( \frac{\partial P}{\partial n_{\lambda}} \right)_{T,V,\eta_{j\neq \lambda}} - \frac{RT}{V} \right] dV - RT \ln \frac{V}{n_{\lambda} RT} + RT + a^{\frac{1}{2}}_{\frac{1}{\gamma} p v r c}(2.62)
$$

$$
RT\ln f_{\lambda} = \int_{V}^{V} \left( \frac{\partial P}{\partial n_{\lambda}} \right)_{T,V,n_{j} \neq \lambda} - \frac{RT}{V} \right) dV - RT\ln \frac{V}{n_{\lambda}RT}
$$
 (2.63)

$$
RT \ln \frac{f_{\lambda}}{y_{\lambda}P} = \int_{V}^{P} \left[ \left( \frac{\partial P}{\partial n_{\lambda}} \right)_{T_{\lambda}y_{\lambda}y_{\lambda}z_{\lambda}} \frac{RT}{V} \right] dV - RT \ln Z
$$
 (2.64)

donde  $f_i / y_i$ P se define como el coeficiente de fugacidad y Z como el factor de compresibilidad. Además,  $a_i^*_{\text{puro}}$  y  $u_i^*_{\text{puro}}$  son la energía de Helmholtz e Internapor mol del componente i puro como gas ideal a la temperatura T. Además se tiene que:

$$
\mathbf{u}_{\lambda,\text{pure}}^{\text{#}} = h_{\lambda,\text{pure}}^{\text{#}} - RT \qquad (2.65)
$$

$$
a_{\lambda, \text{pure}}^* = u_{\lambda, \text{pure}}^* - T s_{\lambda, \text{pair}}^* \qquad (2.66)
$$

Todas las propiedades denotadas por letras mayasculas (U,H,G, S, V) representan la propiedad para un numero de moles totales  $n_{\text{m}}$ .

Las ecuaciones (2.56) a (2.64) son válidas tanto para mezclas como para liquidos de todo tipo de compuestos. Lo esencial es contar con una ecuaci6n de estado de la forma (2. 56) adecuada a la aplicaci6n deseada.

·' 'º'. - • '" ~·--~··, ~ •.• ' . -- .. .,..:.. - ................ ,\_ *•• : .... ,--.* ~·---~ ,,,.,, .. \_,., •. , - ''"""'-~ ........ ..:.... ,., . ··~. .... . . .,, • ,. • ~:.\_·, .-,, .. ,,.-· ......... ~ .- .. ~· \_, .. ,. . ·•· ~-·. \_\_\_\_\_\_\_\_ ,\_,.,...\_, ~ ... \_\_\_ ,\_ ...• ' -~ ~ ........ -,~ .. \_\_\_ ,,,~." • ···- ... ,.. '-~~- ·1·

#### $3.$ EQUILIBRIO DE FASES.

En el problema planteado por el equilibrio entre fases se considera un equilibrio interno con respecto a tres procesos. A saber:

- 1) Transferencia de calor entre cualesquiera dos fases dentro del sistema heterogéneo.
- 2) Desplazamiento de una frontera de fase.
- 3) Transferencia de masa de cualquier componente en el sistema a través de una frontera de fase.

Los potenciales que dominan o'gobiernan los dos primeros proce sos son la temperatura y la presión, respectivamente. El potencial del tercer proceso, sin embargo, se considera no conocido a priori y es uno de los objetivos de la Termodinámica el "descubrir" y explicar el potencial químico apropiado. Para ello, se utiliza el criterio general de equilibrio en un sistema heterogéneo a T y P constantes, el cual establece que el equilibrio se alcanza cuando la energía de Gibbs total del sistema es mínima.

Partiendo entonces de la energía de Gibbs para un sistema multifase y multicomponente, ec. (2.14), a T y P constantes, se tiene:

$$
dG = \sum_{k=1}^{P} \Big[ \sum_{\lambda=1}^{c} \mu_{\lambda}^{(k)} dn_{\lambda}^{(k)} \Big] \qquad (3.1)
$$

donde k desous à cada una de las 5 fases. Sons lieradas como suspemas abiertos, capades de transferir materia con las demás. De un balance para cada especie puede escribirse:

$$
dn_{\lambda}^{(1)} = -\sum_{k=2}^{p} dn_{\lambda}^{(k)}
$$
 (3.2)

que sustituida en (3.1), produce:

$$
dG = \sum_{k=2}^{p} \left[ \sum_{i=1}^{c} (\mu_k^{(k)} - \mu_i^{(i)}) d\mu_k^{(k)} \right] = 0
$$
 (3.3)

La igualdad a cero se debe al requerimiento del mínimo y ya

que d $_{\rm n_{\textit{i}}}$  <sup>(1)</sup> ha sido eliminado de (3.3), cada término d $_{\rm i}$  <sup>(k)</sup> puede variar independientemente de cualquiera otro término d $_{\rm n_{\rm i}}$   $^{(\rm k)}$ . As $\rm f$ , para que la igualdad (3.3) se cumpla, se tiene que satisfacer:

$$
\mu_{\lambda}^{(1)} = \mu_{\lambda}^{(2)} = \ldots = \mu_{\lambda}^{(p)}
$$
 (3.4)

pudiéndose concluir con lo anterior, que los potenciales químicos de cualquier especie i en un sistema multicamponente en el equiliprio deben ser iguales en todas las p fases.

Para relacionar al potencial químico con cantidades físicas más comunes, G.M. Lewis propuso en 1901 que:

$$
\mu_{\lambda} - \mu_{\lambda}^{\mathsf{P}} = RT \ln \frac{P}{P^{\mathsf{P}}} \qquad (\text{I} = \text{cte}) \qquad (3.5)
$$

donde el superindice r denota algún punto de referencia. El valor esencial de esta ecuaci6n es el de relacionar una abstracci6n mate m4tica con uns propiedad intensiva, la presi6n. Como la expresión (3.5) fue derivada para aplicarse estrictamente a los gases ideales puros, Lewis definió una propiedad f o fugacidad para generalizar esa ecuación. De esta manera, para un cambio isotérmico de cualquier componente en cualquier sistema (sólido, líquido o gas), puro o mez cla, ideal o no, estableció que:

$$
\mu_{\lambda} - \mu_{\lambda}^{\mathbf{r}} = RT \ln \frac{f_{\lambda}}{f_{\lambda}^{\mathbf{r}}} \qquad (\mathbf{T} = \text{cte}) \qquad (3.6)
$$

Ahora bien, analizando el equilibrio entre las fases (1) y (2l,  $\mu$ <sup>(1)</sup> =  $\mu$ <sup>(2)</sup>, De la ecuación anterior:

$$
\mu_{\lambda}^{r(i)} + RT \ln \frac{f_{\lambda}^{(i)}}{f_{\lambda}^{r(i)}} = \mu^{r(2)} + RT \ln \frac{f_{\lambda}^{(2)}}{f_{\lambda}^{r(2)}} \qquad (3.7)
$$

Si se toma el mismo punto de referencia:

. . . ,, ..... -.,.,,,, .. ~~-...... , ...... ,. .. ·.~·~·-- .,\_,.,.,..,,,.~·-···- ......... , .... ,\_ .~-· ..... .

$$
\boldsymbol{\mu}_{\lambda}^{(eq)} = \boldsymbol{\mu}_{\lambda}^{(eq)} \tag{3.8}
$$

entonces:

$$
\mathbf{f}_{\lambda}^{\mathbf{r}(i)} = \mathbf{f}_{\lambda}^{\mathbf{r}(i)}
$$
 (3.9)

y se llega finalmente a:

. , .. -·-.... ., .. ' . · .. ., .... ···~ ~.

$$
\mathbf{f}_{\lambda}^{(0)} = \mathbf{f}_{\lambda}^{(2)} \tag{3.10}
$$

Con esto la ecuaci6n (3.4) puede escribirse como:

$$
\mathbf{f}_{\lambda}^{(1)} = \mathbf{f}_{\lambda}^{(2)} = \dots = \mathbf{f}_{\lambda}^{(p)} \tag{3.1,1}
$$

que constituye la base para el cálculo del equilibrio de fases.

Dada la íntima conexión entre la fugacidad y la presión, es necesario definir la relaci6n entre ambas. Para una sustancia pura:

$$
\varphi_{\lambda}^{\circ} \equiv f_{\lambda}^{\circ} / P \tag{3.12}
$$

donde  $\varphi_{\lambda}^{\bullet}$  es el coeficiente de fugacidad y  $\boldsymbol{{\mathsf{f}}}_{\textbf{1}}^{\hspace{0.25cm} \textbf{O}}$  la fugacidad. El s $\boldsymbol{{\mathsf{f}}}_{\textbf{m}}$ bolo "o" implica que ambas cantidades son para el componente i pu ro. Si el sistema es multicomponente y existe un equilibrio de fases, por ejemplo, líquido y vapor, se han definido en forma similar a la ec. (3.12) los coeficientes de fugacidad para el componente i en la mezcla como:

$$
\varphi_{\dot{x}\mathbf{v}} = \frac{\mathbf{f}_{\dot{x}\mathbf{v}}}{\gamma_{\dot{x}}P} \tag{3.13}
$$

$$
\varphi_{\lambda \mathbf{L}} = \frac{f_{\lambda \mathbf{L}}}{\mathbf{X}_{\lambda} \mathbf{P}} \tag{3.14}
$$

siendo V y L subindices que denotan a las fases vapor y liquida res pectivamente. En el límite cuando el comportamiento del vapor se aproxima al gas ideal,  $f_{iV}^o \rightarrow P$  y por tanto  $\varphi_{iV}^o= 1$ . Análogamente,  $f_{iv} \rightarrow Y_i P y \Psi_{iv} = 1$ . Asimismo, cuando se presenta el comportamiento de la fase líquida como solución ideal,  $f_{iL}^o \rightarrow P_i^S$  y $\psi_{iL}^o = P_i^S/P$  y también f<sub>il</sub>  $*$   $x_i^S$ ,  $\varphi_{iL}$  =  $P_i^S$ /P, donde  $P_i^S$  es la presión de vapor del componente i puro

A una temperatura dada, la relaci6n de la fugacidad de un componente en una mezcla con su fugacidad en algan estado estándar o de referencia se denomina como actividad. Si este punto de referen cia es seleccionado como el de la especie i pura a la misma presi6n *y* estado de la mezcla, entonces:

$$
a_{\lambda} = f_{\lambda} / f_{\lambda}^{\circ} \qquad (3.15)
$$

para una solución ideal se tiene que  $a_{j\bar{\bf v}}$ =  $y_{j\bar{\bf v}}$   $y_{j\bar{\bf u}}$ =  ${\bf x}_{j\bar{\bf v}}$ .

En forma similar que las ecuaciones (3.13) y (3.14), para representar la desviaci6n de la actividad con respecto a la fracci6n mol cuando las soluciones no son ideales, se definen los coeficien tes de actividad como:

$$
\delta_{ix} = \frac{\underline{a}_{ix}}{y_{ix}} \qquad (3.16)
$$
\n
$$
\delta_{ix} = \frac{\underline{a}_{ix}}{x_{ix}} \qquad (3.17)
$$

cumpliéndose que, para el comportamiento ideal  $\delta_{i y}= 1 y \delta_{i L} = 1$ .

Si se despejan  $f_{iV}$  y  $f_{iL}$  de las ecuaciones (3.13), (3.15) y (3.17) y como se estableció antes para el ELV:  $f_{iv} = f_{iL}$ , resulta:

$$
\varphi_{\lambda\nu}\chi_{\lambda}P = \delta_{\lambda\mu} \times_{\lambda} f_{\lambda\mu}^{\circ}
$$
 (3.18)

Esta ecuación constituye la base de cálculo del ELV por el método de los coeficientes de actividad. El coeficiente de fugacidad de i en el vapor se calcula comúnmente usando una ecuación de esta do (casi siempre la ecuación virial truncada en el segundo coeficiente) y  $\delta$ <sub>iL</sub> se obtiene de modelos empiricos o semiteóricos que contienen parámetros de interacci6n calculados del ajuste de datos experimentales de ELV. En el apéndice (C) son presentados varios de estos modelos.

De igual manera, despejando  $f_{iv}$  y  $f_{iL}$  de (3.13) y (3.14) se ob tiene:

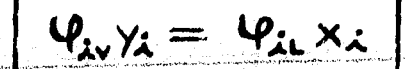

 $(3, 19)$ 

El empleo de esta ecuación en la descripción del ELV de compues tos puros y mezclas se ha extendido por el desarrollo y perfeccionamiento de las EdE del tipo van der Waals. De ella puede despejar se a  $y_i$  y  $x_i$  para definir la relación de equilibrio  $K_i$  como:

$$
K = \frac{y_{\lambda}}{x_{\lambda}} = \frac{\varphi_{\lambda}}{\varphi_{\lambda\nu}}
$$
 (3.20)

El cálculo de  $\varphi_{i\perp}$  y  $\varphi_{i\vee}$  por medio de las ecuaciones de estado se verá en detalle en el siguiente capítulo.

#### 4. ECUACIONES DE ESTADO CUBICAS.

### 4.1 Compuestos Puros.

Ya que todas las modificaciones a la ecuación de van der Waals contienen los parámetros "a" y "b", es necesario establecer como se obtienen los valores numéricos de dichos parámetros. Una forma es la de ajustarlos por medio de técnicas de regresión no lineal para lograr una reproducción precisa de los datos experimentales PVT, sin embargo, los parámetros así ajustados generan casi siempre valores imprecisos cuando la EdE se emplea fuera del rango ex perimental. Un método alternativo más general es el de someter a ciertas restricciones matemáticas a la EdE. Este método fue propues to por van der Waals (Doctor Dissertation, Univ. Leiden, 1873) y surge del análisis cualitativo de la gráfica P-v de las sustancias, fiqura (4-1). La isoterma crítica tiene un punto de inflexión horizontal en el punto crítico de la sustancia. Por tanto, debe cum plirse que:

$$
\left(\frac{\partial P}{\partial v}\right)_{T_{\text{int}}} = \left(\frac{\partial^2 P}{\partial v^2}\right)_{T = T_c} = 0 \tag{4.1}
$$

La ecuación (4.1) implica entonces que la EdE en el punto críti co tiene tres rafces iquales, es decir, no hay diferencia entre el volumen del liquido y el vapor saturados. Si las restricciones cri ticas (4.1) son aplicadas a la ecuación de van der Waals y se re suelve para "a" y "b" se tiene que:

$$
a = a_c = \frac{27}{64} \left(\frac{RT_c}{P_c}\right)^2 \tag{4.2}
$$

$$
b = b_c = \frac{1}{8} \frac{RT_c}{P_c}
$$
 (4.3)

$$
Z_c = \frac{P_c v_c}{R T_c} = 0.375
$$

 $(4.4)$ 

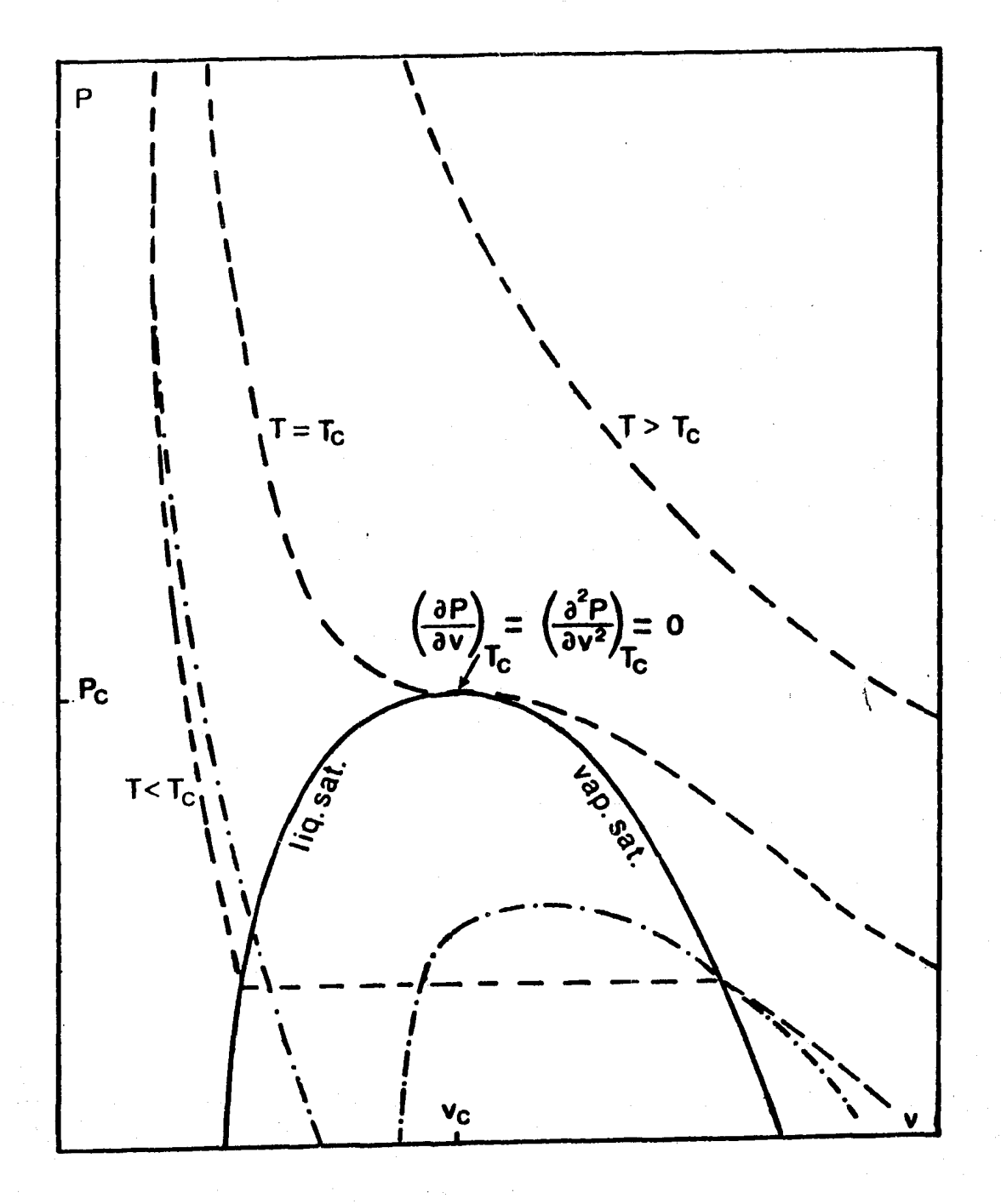

우리 회의 인상 다

alif Nov

Gráfica Presión-Volumen Figura  $4-1$ (<br>
( : envolvente experimental de la zona<br>
de dos fases, - - -: isotermas experimentales<br>
- · -: ec. de van der Waals).

4 프로토토

2. 医治血管 化聚苯基

st at

a Salah K

NG 792 B

21

1077 그 오래 자네 미모

AN WARRY SYNCORD STATE

donde el subíndice "e" implica fijar las variables en sus valores críticos. Se define a Z como el factor de compresibilidad.

El resultado numérico para  $Z_c = 0.375$  (que está muy por arriba del valor experimental, entre 0.24 y 0.3 para una gran cantidad de sustancias) , trajo como consecuencia que desarrollos posteriores de EdE basados en la forma de van der Waals, intentaran disminuir el valor predicho de Z<sub>c</sub> para acercarlo a valores más reales como se ir4 exponiendo en esta parte.

Al tratar de seguir el esfuerzo realizado a través de las modi ficaciones hechas a la ecuación de van der Waals, se puede estable *cer* que una de las más importantes fue hecha por G. Soave (11) en 1972. Este investigador (tomando como base a su vez la modificación propuesta por Redlich y Kwong (10) en 1949), propuso que la EdE debería tener la forma:

$$
P = \frac{RT}{v-b} - \frac{a(T)}{v(v+b)}
$$
 (4.5)

donde el parámetro "a", a diferencia de la ec. de van der Waals, es una función de la temperatura. Aunque esta idea ya había sido manejada por otros investigadores (ref. (8), p4g. 40), Soave razo n6 que si la EdE se empleaba para los c4lculos del ELV de sistemas multicomponentes, entonces ésta debería cumplir con el requerimien to de describir en forma satisfactoria el ELV para compuestos puros. Esto es, que la información de la presión de vapor para dichos com puestos de alguna manera debería de estar contenida en la EdE. Así, si se aplican las restricciones críticas a la ecuaci6n de Soave, se tiene:

$$
a_{\lambda}(T_{c_{\lambda}}) = a_{c_{\lambda}} = 0.42747 \frac{R^2 T_{c_{\lambda}}^2}{P_{c_{\lambda}}}
$$
 (4.6)

$$
b_{\lambda} = 0.08664 \frac{RT_{c_{\lambda}}}{P_{c_{\lambda}}}
$$

 $(4.7)$ 

Soave retuvo la suposici6n de que "b" no fuese funci6n de la temperatura, pero para el parametro "a" propuso que:

$$
a_{\lambda}(\tau) = a_{c_{\lambda}} \alpha_{\lambda}(\tau_{r_{\lambda}}, \omega_{\lambda}) \qquad (4.8)
$$

$$
\alpha_{\lambda}^{1/2} = 1 + (0.48 + 1.574 \omega_{\lambda} - 0.176 \omega_{\lambda}^{2})(1 - T_{r_{\lambda}}^{1/2})
$$
 (4.9)

siendo a través de la variable  $\alpha_{\mathbf{j}}^{+}$  como introdujo la dependencia del parámetro "a" con respecto de la temperatura.  $\mathbf{r}_{i}^{*}$  se define como la temperatura reducida T/Tc<sub>i</sub>, donde Tc<sub>i</sub> es la temperatura crítica,  $\omega_i$  es un factor de caracterización molecular o factor acéntrico de Pitzer, cuya introducción no modifica las caracteris ticas cúbicas de la EdE. El subfindice i implica que dichas varia<br>bles son las del compuesto en particular. Debe observarse que para las condiciones críticas, T = Tc<sub>i</sub> y entonces Tr<sub>i</sub>= 1. De la ecua ción (4.9),  $\alpha_i = 1$ , haciendo que "a<sub>i</sub>" tome el valor dado por la ecu<sub>d</sub> ción  $(4.6)$ , cumpliendo así con las restricciones críticas.

La expresi6n lineal (4.9) surge de forzar a la EdE a reproducir las presiones de vapor experimentales de las sustancias puras no polares a una temperatura reducida de 0.7. El valor del factor de compresibilidad crítico  $z_{c}$  que se obtiene a partir de la ecuación· propuesta por Soave es de 1/3.

Aunque la EdE de Soave, también denominada como la ecuación de Redlich-Kwong-Soave (RKS), proporciona buenas estimaciones para las densidades y entalpfas de los gases, así como del ELV, predice valores poco satisfactorios para la densidad de los líquidos. D.Y. Peng y D.B. Robinson (12) proponen en 1976 que la EdE puede escribir se como:

$$
P = \frac{RT}{v - b} - \frac{a(T)}{v(v+b) + b(v-b)}
$$
 (4.10)

donde "b",.al igual que en la.ec. (4.5), no es una funcidn de la ... temperatura. Siguiendo un procedimiento similar al de Soave para

el cálculo de ambos parámetros:

$$
a_{\lambda}(T_c) = a_{c_{\zeta}} = 0.45724 \frac{R^2 T_c^2}{P_c}
$$
 (4.11)

$$
b_{\lambda} = 0.0778 \frac{RT_{c}}{P_{c}}
$$
 (4.12)

$$
a_{\lambda}(T) = a_{c_{\lambda}} \propto (Tr_{\lambda}, \omega_{\lambda})
$$
 (4.13)

$$
\alpha_{\lambda}^{1/2} = 1 + (0.37464 + 1.54226 \omega_{\lambda} - 0.26992 \omega_{\lambda}^{2} (1 - T_{r_{\lambda}}^{1/2})
$$
 (4.14)

donde, como lo hacen notar Peng y Robinson, hacen un ajuste de la presidn de vapor en un rango de temperaturas que va desde el punto de ebullición normal al punto crítico, a diferencia de lo hecho por Soave, que fijó el cálculo a una Tr =  $0.7$ .

De esta manerá, se tiene que la modificación de Peng y Robinson a la ecuacidn de van der waals proporciona datos más confiables para las densidades de los liquidos y mejora un poco la predicción de la presión de vapor y la entalpía de los compuestos puros. El valor para  $z_c$  que se obtiene de la ec. (4.10) es de 0.307.

Aunque se han hecho otras modificaciones a la EdE (ver por ejem plo las referencias (15) a (18), las propuestas por Soave y Peng-Ro binson son las más empleadas en los cálculos del ELV en ingeniería química. Recientemente, atendiendo al problema de la Z<sub>c</sub> (que se tra duce en la capacidad de la EdE en la predicción de la densidad de la fase liquida), G. Schmidt y H. Wenzel (13) sugieren que ésta tome valores que dependan de las características de los componentes. Así, proponen que la EdE tome la forma:

$$
P = \frac{RT}{v - b} - \frac{a(T)}{v^2 + ubv + wb^2}
$$
 (4.15)

siendo u y w parámetros independientes de la temperatura. Para evitar que el denominador del término de atracción se anule, por argu mentos puramente matemáticos restringen a u y w a cumplir con:

$$
w > -u-1
$$
 para  $u \ge -2$  (4.16)

 $w > u^2/4$  $_{para}$   $u < -2$  (4.17)

Dependiendo de los valores de u y w, la ecuaci6n (4.15) puede reducirse a formas conocidas de EdE cQbicas propuestas con anterio ridaq. Esto puede verse en la siguiente tabla:

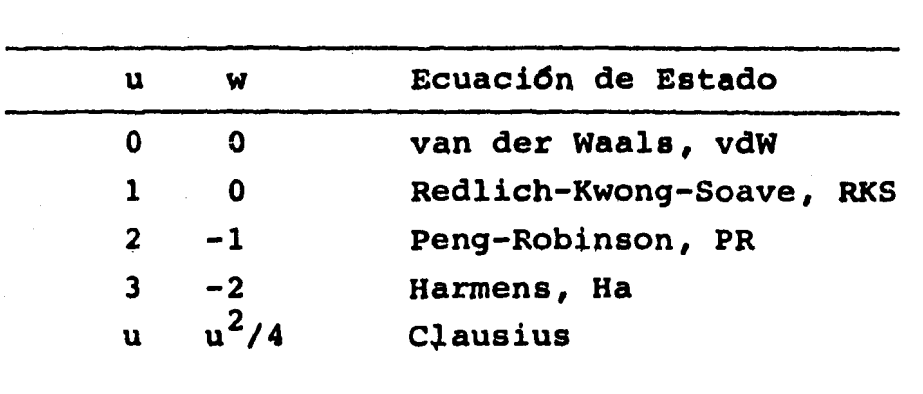

TABLA 4.1 Valores de u y w para la ecuación  $(4.15)$  y las EdE resultantes.

Al fijarse los par4metros u y w en algdn valor permitido por las ecuaciones (4.16) y (4.17), se puede resolver la ecuacidn (4.15) para determinar  $z_{c}$  y el volumen crítico,  $v_{c}$ . Esto, obligando a la EdE a cumplir con las condiciones críticas (ec.  $(4.1)$ ). En la figura (4-2) se presentan las líneas de  $z_c$  en función de u y w. Como lo advierten Schmidt y Wenzel, se muestra claramente la tendencia de las modificaciones a la ecuación de van der Waals a predecir valores del factor de compresibilidad cada vez menores. Asimismo, se puede ver en esta misma figura, que para la relación b/ $v_c = \beta_c$  (una medida aproximada de la relación entre el volumen molar del líquido y el crítico,  $v_1/v_c$ ), las EdE propuestas proporcionan valores alrededor de  $\frac{1}{4}$ .

··- """ . -~· ... \_., ···"-'"""''• ... ~,.,. .. , .... ,,\_, ···---·-·- .. , - .. , ...... -~

'""' .... ~-.· " ••• ',,. > ·' - ,, •••• ·.~-- ••• ~- ...

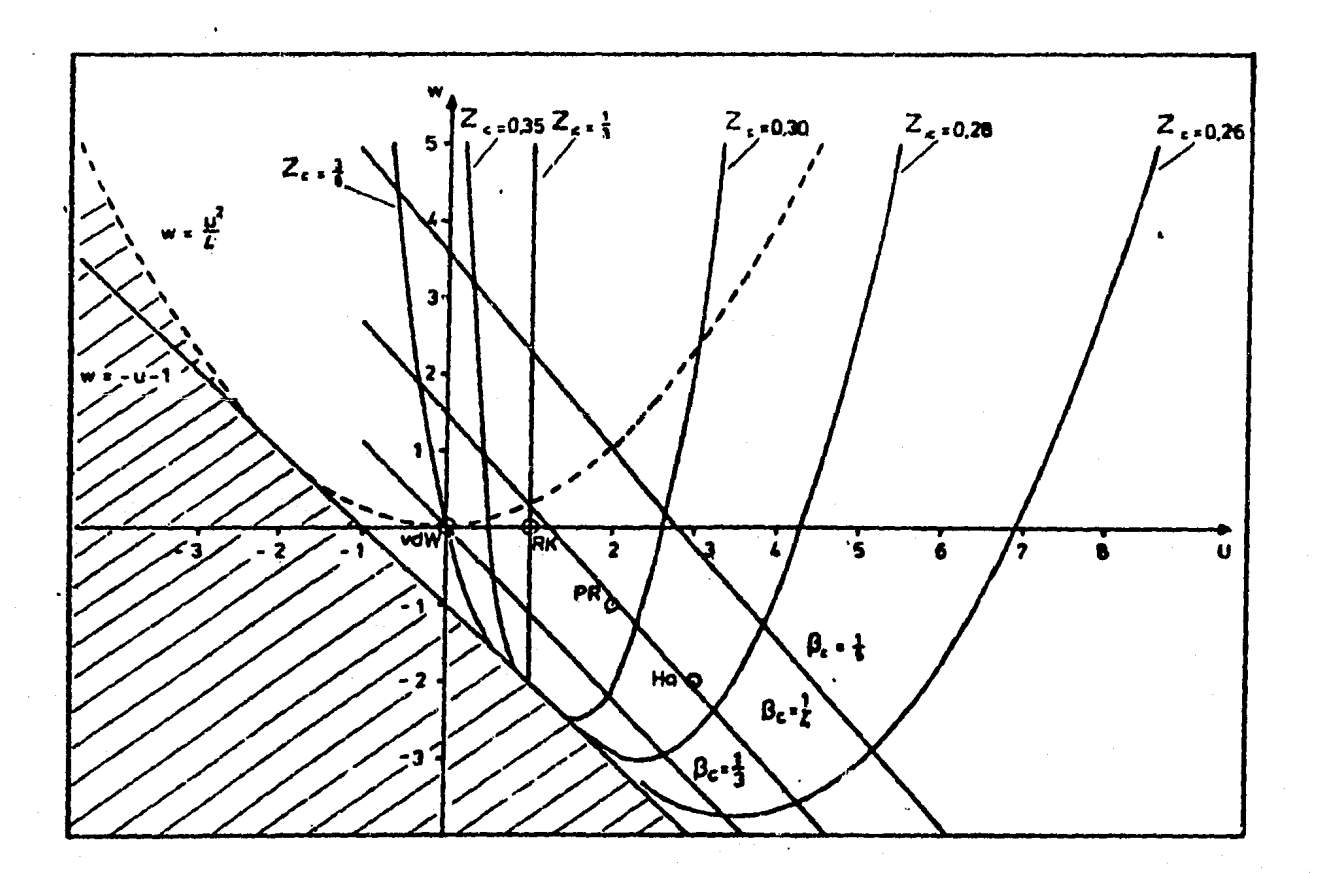

Figura 4-2 Gráfica de Z<sub>C</sub> y B<sub>C</sub> en función de los parámetros<br>u y w de la ec. (4.15). La zona sombreada corre<u>s</u> ponde a los valores no permitidos para u y w, ecs. (4.16) y (4.17). Esta figura fue tomada del artículo de Schmidt-Wenzel (13).

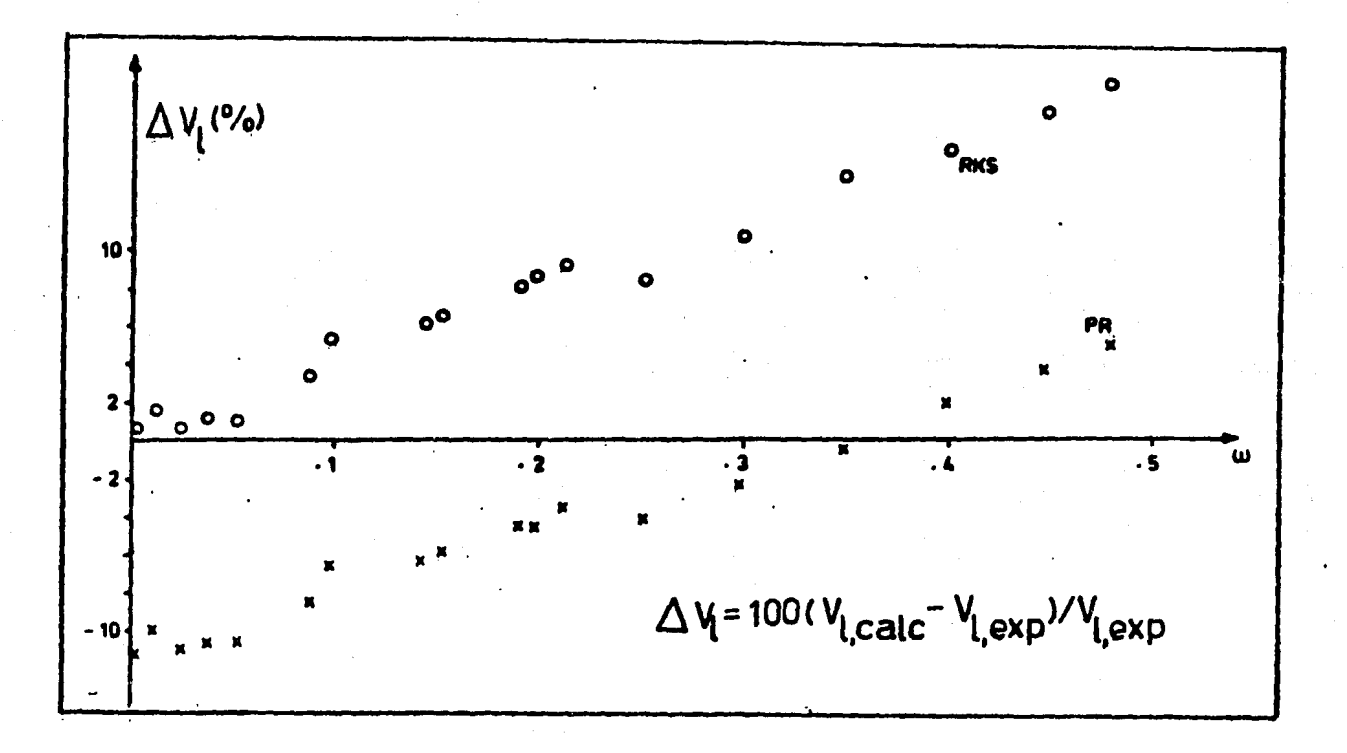

 $28$ 

Figura 4-3

Desviaciones en el volumen molar del liquido a una  $T_r = 0.7$  vs  $\omega$ , calculadas con la ec. de Soave y Peng-Robinson. Las sustancias en orden ascendente para  $\omega$  son: Ar, CH<sub>4</sub>, O<sub>2</sub>, N<sub>2</sub>, CO,  $C_2H_4$ ,  $C_2H_6$ ,  $C_3H_6$ ,  $C_3H_8$ , 1-buteno, n-buta no, benceno y los alcanos n-pentano a n-deca Schmidt-Wenzel (13)). no (ref.:

con un valor inicial para  $\beta_{\alpha}$  de:

$$
\beta_c = 0.25^{e} (e^q - 0.0217 \omega_L + 0.00375 \omega_L^2)
$$
 (4.25)

de la solución de  $(4.24)$ , se calcula  $z_c$  con:

$$
Z_c = \frac{1}{3(1 + \beta_c \omega_c)}
$$
 (4.26)

y con  $\beta_c$  y Z<sub>c</sub>, se resuelven las ecuaciones (4.22) y (4.23) para asf poder evaluar "b" y "a<sub>c</sub>" de  $(4.20)$  y  $(4.21)$ .

Al igual que Soave y Peng-Robinson, Schmidt y Wenzel hacen a "b" independiente de la temperatura, pero para el parámetro "a" establecen una dependencia con esta variable de la forma:

$$
a(T) = a_c \alpha (\tau_r, k) \qquad (4.27)
$$

$$
\alpha^{1/2} (T_{r,k}) = 1 + k(T_{r,k_0}) (1 - T_r^{1/2})
$$
 (4.28)

siendo

$$
k(T_r, k_e) = k_e + \frac{(5T_r - 3k_e - 1)}{70} T_r \le 1 (4.29)
$$

$$
k(T_{r_1}, k_c) = k(1, k_c) \qquad T_{r} > 1 \quad (4.30)
$$

$$
k_c = 0.465 + 1.347 \omega_{\lambda} - 0.528 \omega_{\lambda}^2 \qquad (4.31)
$$

donde, a diferencia de las ecuaciones anteriores para  $\alpha^2$  (ec. (4.9) y (4.14)), la pendiente es función no sólo de  $\omega_i$  sino también de la temperatura.

B) MEZCLAS.

Aunque se ha ido avanzando en la predicción de las propiedades de los compuestos puros a través de las EdE cGbicas, en la resolución de problemas de ingeniería química es común la necesidad de estimar las propiedades de infinidad de mezclas. Por esta raz6n, la extensi6n de las EdE para la estimaci6n de dichas propiedades requiere que se expresen sus parámetros como funciones de la compo sici6n. A estas funciones se les ha denominado Reglas de Mezclado.

La forma de las reglas de mezclado que hasta la fecha ha sido más utilizada para el cálculo de los parámetros de las EdE cúbicas, es la cuadrática:

$$
\Pi_{\mathbf{m}} = \sum_{\lambda} \sum_{\mathbf{j}} x_{\lambda} x_{\mathbf{j}} \Pi_{\lambda} \mathbf{j} \qquad (4.32)
$$

donde  $\pi_M$  es el valor del parámetro  $\pi$  de la mezcla. La cantidad  $\pi_{i,j}$ caracteriza las interacciones existentes entre las especies i y  $\overline{j}$ . Si j=i, entonces  $\pi_{ij} = \pi_{ii}$ , pudiéndose definir  $\pi_{ii} = \pi_i$ , el parámetro del componente i puro.

Cuando j  $\neq$  i, existe entonces la necesidad de calcular  $\pi$ <sub>ij</sub>. Este parámetro normalmente se obtiene a partir de los parámetros de los compuestos puros.

Si se aplica el tipo de regla de mezclado representado por la ec.  $(4.32)$  a los parámetros "a" y "b", se tiene:

$$
a = \sum_{\lambda} \sum_{j} x_{\lambda} x_{j} a_{\lambda j}
$$
 (4.33)

$$
b = \sum_{\lambda} \sum_{j} x_{\lambda} x_{j} b_{\lambda j}
$$
 (4.34)

Para los parámetros de interacción entre moléculas diferentes, se ha empleado:

$$
a_{ij} = (a_i a_j)^{1/2} (1 - k_{ij})
$$
 (4.35)

(4.36)

$$
p_{i,j} = \frac{b_i + b_j}{2} (1 - 1_{i,j})
$$

donde  $k_{11}$  y  $l_{11}$  son parámetros netamente empíricos. Cuando  $l_{11}$ = 0, la ecuación (4.34) se reduce a:

$$
b = \sum_{\lambda} x_{\lambda} b_{\lambda}
$$
 (4.37)

La selección de este tipo de reglas de mezclado está fuertemen te sustentada en la relacidn existente entre el segundo coeficiente virial, By los parámetros "a" y "b":

$$
B = b - \frac{a}{RT}
$$
 (4.38)

ya que, teóricamente se ha demostrado que B para una mezcla se calcula a partir de :

$$
B = \sum_{i} \sum_{j} x_{i} x_{j} B_{i,j} \qquad (4.39)
$$

que es la forma cuadrática qeneral dada por la ec. (4.32).

Se ha encontrado que la ec. (4.35) sólo desplaza las líneas de un diagrama Presidn vs Composicidn, siguiendo aproximadamente un "eje de simetría", como se muestra en la figura 4-4. Este efecto es aplicable si la mezcla tiene un comportamiento "simétrico" o similar en ambos extremos de composición. Es decir, si el compor tamiento de la mezcla no se ve afectado grandemente con la presencia de pequeñas cantidades de uno u otro componente. Pero si esto no sucede, es necesario tomar en cuenta esa asimetria en el compor tamiento (como lo muestran los puntos de la figura (4-4) para poder ajustar satisfactoriamente los datos experimentales. Una forma de hacerlo es la de plantear una expansión para el parámetro  $a_{i,j}$ de interacci6n binaria, de la forma;

$$
a_{\lambda j} = (a_{\lambda} a_{j})^{\frac{1}{2}} [P_{1} + P_{2} (x_{\lambda} - x_{j}) + P_{3} (x_{\lambda} - x_{j})^{2} + P_{4} (x_{\lambda} - x_{j})^{3}]
$$
(4.40)

donde P<sub>1</sub>, P<sub>2</sub>, P<sub>3</sub> y P<sub>4</sub> son parámetros empíricos ajustables. Nótese que si los tres altimos son cero o poco significativos, la ecua ción (4.40) se reduce a la ec. (4.35) con  $P_1 = 1 - k_{i,j}$ .

--~--· .. ' . '·. ' ,,~,--,., .-

 $\mathcal{L}^{\text{in}}$ 

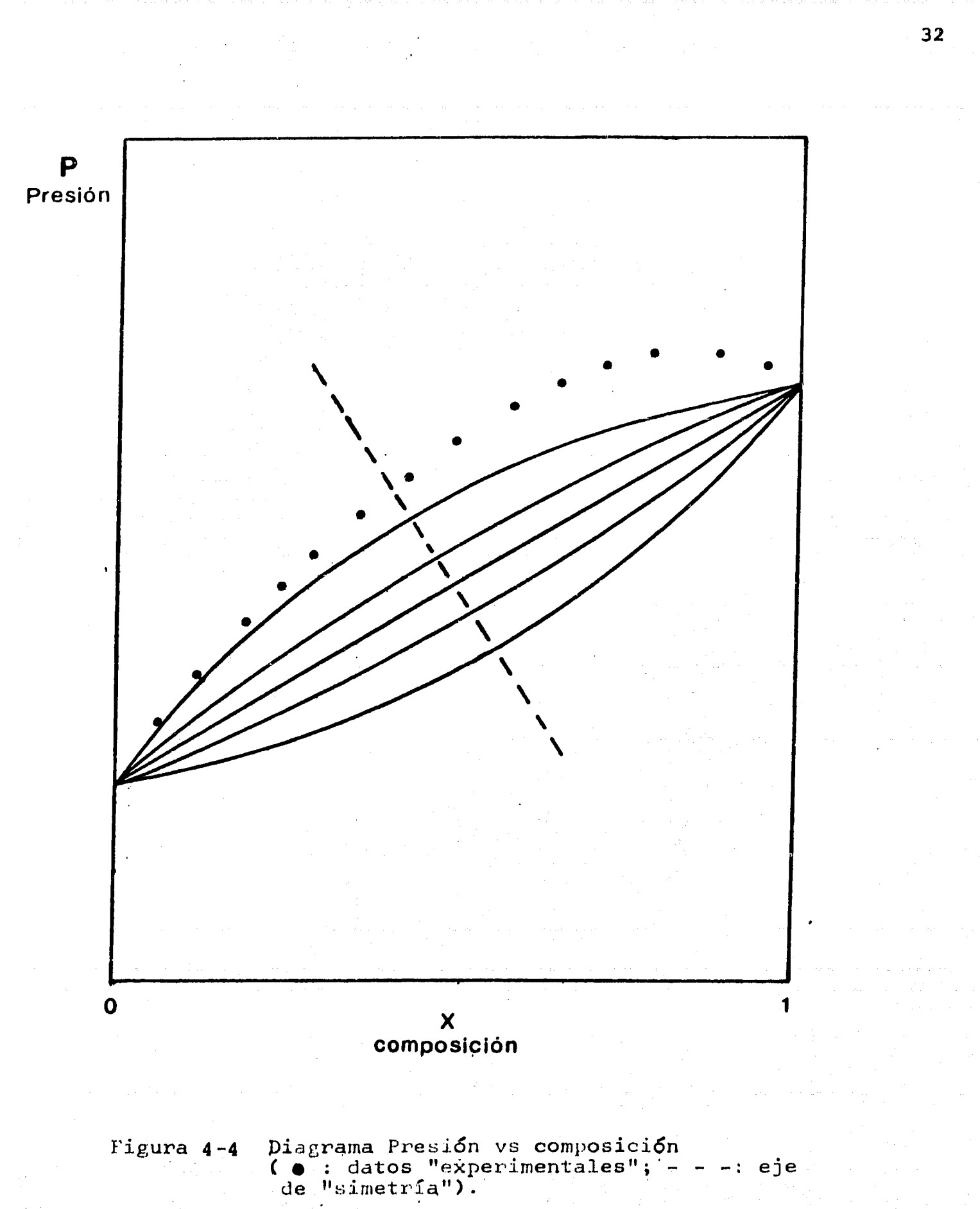

En forma relativamente reciente (ver por ejemplo: Vida! (20,21) y BazGa (18, 19)) se ha demostrado que la forma cuadrática de las reglas de mezclado proporciona datos imprecisos para las propieda des en exceso de la mezcla en la fase líquida y que esto constituye el origen de resultados poco satisfactorios en el cálculo del ELV cuando la EdE cGbica se aplica a mezclas que contienen componen tes polares. Por esta razón, se ha tratado de justificar el uso de otro tipo de reglas de mezclado que "aprovechan" el éxito de las denominadas Teorías de Solución en la descripción de las no deali dades existentes en la fase líquida, donde se postula que la magnitud de las interacciones entre las moléculas es muy grande en com paraci6n con las que pudieran presentarse en la fase vapor.

Con lo anterior, se entiende entonces que las Teorías de Solución propongan representar a la fase líquida como una estructura o red tridimensional de celdas de igual tamaño, en las cuales están distribuidas las moléculas que forman la mezcla. Estos cuerpos a su vez, están formados por un número finito de elementos unidos por li gaduras que permiten el movimiento (giros, vibraciones, etc.) restringido por la·configuracidn o arreglo de la red. De esta manera y definiendo una serie de parámetros, se toma en cuenta principal-<br>mente el tamaño y area de las moléculas, así como la no homogeneidad de la mezcla causada por las interacciones mencionadas para tratar de cuantificar la energía potencial asociada a la infinidad de formas en que pueden ser distribuidas las moléculas en la red de celdas.

Lo anterior se ha traducido a escala macroscdpica de diferentes maneras. Una de ellas es la que propusieron Abrams y Prausnitz (22) en su desarrollo de la ecuación UNIQUAC para el cálculo de los coe ficientes de actividad de la fase liquida. Estos investigadores parten de la evaluación de la energía de Helmholtz  $A^E$  en exceso como:

$$
A^{\epsilon} = U^{\epsilon} - T S^{\epsilon} \qquad (4.41)
$$

donde U<sup>E</sup> es la energía interna, S<sup>E</sup> la entropía y T la temperatura. Si la ec. (4.41) es analizada desde el punto de vista de las teorías

de soluci6n, existen dos términos que pueden ser identificados: una energía de interacción molecular (representado por  $U^{E}$ ) deno minado término "residual" y otro que tiene que ver con el tamaño y "arreglo" de las moléculas en la red (representado por  $S<sup>E</sup>$ ) o término "combinatorio".

Si la energía de Helmholtz en exceso es calculada por medio de las EdE (cuya deducci6n se encuentra en el apéndice (B)), se tiene:

$$
\frac{A^E}{n_T RT} = \sum_{\lambda} X_{\lambda} \left( \frac{z_{\lambda} - B_{\lambda}}{z_{\mu} - B_{\mu}} \right) + \left( \frac{A}{B} \right)_{\mu} I_{-\mu} - \sum_{\lambda} X_{\lambda} \left( \frac{A}{B} \right)_{\lambda} I_{\lambda}
$$
 (4.42)

siendo  $n_m$  el número total de moles en la mezcla, T la temperatura, R la constante universal de los gases, x la fracción mol, z el fac tor de compresibilidad, A y B son los parámetros "a" y "b" en su forma adimensional (ver ecs. (4.49) y (4.50)) respectivamente. Los subindices i y M denotan a las variables del componente puro y de la mezcla, respectivamente. La variable L depende de la EdE usada, como se verá más adelante, y está definida por la ecuación (4.58).

Si la ec. (4.42) se trata desde el contexto de las Teorías de Soluci6n, de nuevo pueden identificarse los términos combinatorio y residual. Así, como la Z del líquido es directamente proporcional a B, se puede proponer:

$$
Z = CB \qquad (4.43)
$$

donde C es una constante de proporcionalidad, igual para todos los componentes. Con esto, se puede llegar a que:

$$
\frac{z \cdot B_i}{z - B} = \frac{(C - 1)B_i}{(C - 1)B} = \frac{B_i}{B} = \frac{b_i}{b} = \frac{b_i}{\sum_j x_j b_j}
$$
 (4.44)

definiendo a  $\phi_i$  como:

$$
\phi_{\lambda} = \frac{b_{\lambda}x_{\lambda}}{\sum x_{\lambda}b_{\lambda}}
$$

 $(4.45)$ 

·34
se tiene que:

$$
\frac{b}{b} = \frac{\phi_{\lambda}}{x_{\lambda}}
$$
 (4.46)

Entonces el primer miembro del lado derecho de la ec. (4.42) se reduce a:

$$
\sum_{\lambda} x_{\lambda} \ln \left( \frac{z_{\lambda} - B_{\lambda}}{z - B} \right) = \sum_{\lambda} x_{\lambda} \ln \frac{\Phi_{\lambda}}{x_{\lambda}}
$$
 (4.47)

que es idéntico al propuesto por Flofy y Huggins (quienes son, en gran medida, los precursores de las Teorías de Solución, ver por ejemplo (1)) para el término o contribución a la energía de Helmholtz en exceso por el tamaño de las moléculas. Este es precisamente el término combinatorio. Por tanto, los términos restan tes de la ec. (4.42) constituyen la contribucidn residual. Si es tos son rearreglados, resulta:

$$
\left(\frac{A}{B}\right)_{\mathsf{M}}\mathsf{L}_{\mathsf{M}}^{\star} = \sum_{\mathsf{A}} \chi_{\lambda} \left(\frac{A}{B}\right)_{\lambda} \mathsf{L}_{\lambda}^{\star} + \left(\frac{A^{\mathsf{E}}}{n_{\mathsf{T}}RT}\right)_{\text{residual}}
$$
(4.48)

donde los términos L\*<sub>M</sub> y L\*<sub>i</sub> surgen de sustituir la ecuación (4.43) en la (4.58) con  $c = 1$ , ya que hay que recordar que se está aplican do un modelo que representa al líquido como un sólido (red de celdas), justific4ndose esta aproximaci6n en líquidos comprimidos (ver ecua  $ci6n (4.76)$ .

Con el planteamiento de la ec. (4.48) se está deduciendo y jus tificando una nueva regla de mezclado. Así, suponiendo que B de la mezcla se conoce, el parámetro A puede calcularse por medio de la introducción de  $(A^E/n_mRT)$  residual de las expresiones surgidas de las Teorías de Solución. De esta manera, dichas expresiones son por ejemplo, los términos residuales de los modelos de Wilson, UNIQUAC o NRTL para la energía libre de Gibbs en exceso (G $\rm{^{E}/n_{T}RT}$ ). Es importante señalar que, estrictamente hablando, estos modelos son en rea lidad para (A $^{\text{E}}$ /n<sub>m</sub>RT) y que se han usado para el cálculo de (G $^{\text{E}}$ /n<sub>m</sub>RT)  $\frac{1}{2}$  respectively. The settlem is the settlem of the settlem of  $\frac{1}{2}$  of  $\frac{1}{2}$  is the pressure of  $\frac{1}{2}$  is  $\frac{1}{2}$  of .

En el capítulo tres se fundamentó que la condición del equilibrio liquido-vapor es la igualdad de fugacidades. Por tanto, a continuación se proporciona el conjunto de ecuaciones necesarias para el cálculo del ELV de las mezclas.

Es común presentar en forma adimensional a la EdE. Definiendo los parámetros:

$$
A = \frac{aP}{(RT)^2}
$$
 (4.49)

$$
B = \frac{bP}{RT} \qquad (4.50)
$$

con los parámetros "a" y "b" en su forma adimensional y ya que la ec. (4.15) contiene a las tres ecuaciones de interés, ésta pue de transformarse en:

$$
Z^{3} - (1 + B - \mu B)Z^{2} + (A + \omega B^{2} - \mu B^{2} - \mu B)Z
$$
 (4.51)  
- (wB<sup>3</sup> + wB<sup>2</sup> +<sup>6</sup>AB) = 0

Así, dadas P y T, de las propiedades de los componentes (Pc<sub>i</sub>, Tc, y ω, ) y la composición, los parámetros A y B de la mezcla pueden calcularse por medio de las reglas de mezclado presentadas en el punto anterior de este capítulo. En adición, es necesario definir las reglas para los parámetros u y w de la ec. (4.15). En este estudio se propuso trabajar con las siguientes expresiones:

$$
u = \sum_{\lambda} x_{\lambda} u_{\lambda}
$$
 (4.52)  

$$
w = \sum_{\lambda} x_{\lambda} w_{\lambda}
$$
 (4.53)

Entonces, conocidas A, B, u y w, de la mezcla, Z es la única incógnita en la ec. (4.51) y puede obtenerse en forma numérica o analitica. Si la resolución es numérica, puede partirse de un va 

lor inicial de  $Z = B$  o cero para encontrar la  $Z$  de la fase liqui da y de  $z = 1$  para la fase vapor. Un criterio netamente empírico para asegurar que los valores del factor de compresibilidad obtenidos para ambas fases, en un rango de presiones bajas a moderadas:

$$
Z_{L} \leqslant 0.3 \tag{4.54}
$$

 $Z_{\rm w} > 0.4$  $(4.55)$ 

Este criterio debe cambiarse cuando las condiciones son cerca nas a las críticas.

Sustituyendo los valores de Z respectivos, pueden calcularse  $\varphi$ <sub>i,</sub> y  $\varphi$ <sub>i, a</sub> partir de la siguiente ecuación:  $\ln \Psi_{\lambda_{\text{Vsh}}} = (z-1)D_{\eta_1} - \ln(z-B) + \ln(D_{\eta_2} +$  $(4.56)$ +  $\frac{A}{D}[(\frac{L}{B} + \frac{Z}{D})(2D_{2} - UD_{3}) + \frac{B}{D}(uD_{2} - 2WD_{3})]$ 

donde:

$$
\Delta = u^2 - 4w \qquad (4.57)
$$

$$
L = \frac{1}{\sqrt{\Delta}} \ln \frac{2z + B(u - \sqrt{\Delta})}{2z + B(u + \sqrt{\Delta})}
$$
 (4.58)

 $D = z^2 + uBz + wB^2$  $(4.59)$ 

## Además:

$$
D_{i_{\lambda}} = \frac{1}{b} \left( \frac{\partial b n_{i}}{\partial n_{i}} \right)_{n_{j}}
$$
 (4.60)

$$
D_{2\lambda} = n_{\tau} \left( \frac{\partial w}{\partial n_{\lambda}} \right)_{n_{\lambda}}
$$
 (4.61)

$$
D_{3_{\lambda}} = n_{\tau} \left( \frac{\partial u}{\partial n_{\lambda}} \right)_{n_{\lambda}}
$$
 (4.62)

$$
D_{4\lambda} = \frac{1}{n_{\tau} b RT} \left( \frac{\partial a n_{\tau}^{2}}{\partial n_{\lambda}} \right)_{n_{\lambda}} - \frac{a}{b RT} \left[ \frac{1}{b} \left( \frac{\partial b n_{\tau}}{\partial n_{\lambda}} \right)_{n_{\lambda}} \right]
$$
(4.63)

Las ecuaciones (4.56) a (4.63) resultan de la sustitución de la ec. (4.15) en la ec. (2.64), ver apéndice (A).

Cabe hacer notar que la ec. (4.56) es totalmente general y sólo es a través de las reglas de mezclado que ésta adquiere formas específicas para el cálculo de  $\Psi_i$  de la fase líquida o vapor. Por ejemplo, si las reglas de mezclado para los parâmetros a,b u y w son las ecuaciones (4.33) a (4.36) con  $k_{i,j} \neq 0$  y  $l_{i,j} = 0$  y las ecs.  $(4.52)$  y  $(4.53)$ , se tiene:

$$
D_{t_{\lambda}} = \frac{b_{\lambda}}{b} = \frac{b_{\lambda}}{B}
$$
 (4.64)

$$
D_{2\lambda} = w_{\lambda} - w \qquad (4.65)
$$

$$
D_{3\lambda} = U_{\lambda} - U_{\lambda} \tag{4.66}
$$

$$
D_{4\lambda} = \frac{a}{bRT} \Big[ (2 \sum_{j} x_j a_{\lambda j})/a - b_{\lambda}/b \Big] \qquad (4.67)
$$
  
=  $\frac{A}{B} \Big[ (2 \sum_{j} x_j A_{\lambda j})/A - B_{\lambda}/B \Big] \qquad j=1,...,c$ 

Recordando que los parámetros u y w asumen valores constantes para las EdE de Soave y Peng-Robinson (ver tabla 4.1) y empleando las ecs.  $(4.52)$  y  $(4.53)$ , se tiene que:

> $w = W_i$ <br> $u = u_i$  $(4.68)$

> $(4.69)$

causando que  $D_2$  y  $D_3$ , se anulen y la ec. (4.56) se convierta en<br>las expresiones reportadas por estos investigadores para el cálcu lo del coeficiente de fugacidad del componente i en la mezcla. Por otro lado, si se tiene un componente puro, se vuelven a cumplir  $(4.68)$  y  $(4.69)$ , además que:

$$
a = a_{\lambda i} = a_{\lambda} \tag{4.70}
$$

$$
b = b_{\lambda} \tag{4.71}
$$

y así  $D_{1} = 1$  y  $D_{4} = (A/B)$ <sub>i</sub>. Con esto, la ec. (4.56) se reduce a:

$$
\ln \varphi_{\lambda}^{\circ} = (Z-1) - \ln (Z-B_{\lambda}) - \left(\frac{A}{|\Delta B|}\right) \ln \frac{2Z + B_{\lambda}(u_{\lambda} + \sqrt{\Delta_{\lambda}})}{2Z + B_{\lambda}(u_{\lambda} + \sqrt{\Delta_{\lambda}})} \quad (4.72)
$$

donde' el superfindice "o" indica que  $\varphi_i^{\circ}$  es del componente puro, ya sea en fase vapor o liquida, dependiendo del valor de Z sustituido;  $\Delta$  es el parámetro definido ya en la ec. (4.57).

Ahora bien, si la ec. (4.48) se usa para obtener el parámetro "a" de la mezcla, la expresión para D<sub>4</sub> debe tomar la forma:

$$
D_{4\lambda} = \left(\frac{\partial (A/B) n_r}{\partial n_\lambda}\right)_{n_j, T, P} \tag{4.73}
$$

pudiéndose demostrar fácilmente que ésta última ecuación y la ec.  $(4.63)$  son iguales.

Así, es necesario despejar  $(A/B)_{M}$  de la ec. (4.48) para obte ner:

$$
\left(\frac{A}{B}\right)_{\mathsf{M}} = \frac{1}{L_{\mathsf{M}}^{*}} \left[ \sum_{\lambda} x_{\lambda} \left(\frac{A}{B}\right)_{\lambda} L_{\lambda}^{*} + \left(\frac{G^{E}}{n_{\tau} RT}\right)_{\text{res.}} \right] \qquad (4.74)
$$

donde el parámetro L<sup>\*</sup>M se calcula con la regla de mezclado:

$$
L_m^* = \sum_{\lambda} x_{\lambda} L_{\lambda}^* \qquad (4.75)
$$

y L<sup>\*</sup><sub>i</sub> para éstas dos últimas ecuaciones se evalúa con la sustit<u>u</u> ción de  $Z = B$  en la ec. (4.58), resultando:

$$
= \frac{1}{\sqrt{\Delta_{\lambda}}} \ln \frac{2 + u_{\lambda} - \sqrt{\Delta_{\lambda}}}{2 + u_{\lambda} + \sqrt{\Delta_{\lambda}}}
$$

 $(4.76)$ 

La sustitución  $Z = B$  se justifica en que la regla de mezcla do, representada por la ec.  $(4.48)$  o  $(4.74)$ , surgió de un mode lo para el líquido en donde Z es del mismo orden de magnitud que B. A continuación se enlistan los valores para  $L^*$ <sub>i</sub> y  $L^*$ <sub>M</sub> a sustituir en la ec. (4.74), para las EdE de interés en el presente trabajo.

TABLA 4.2 Valores de L\*<sub>i</sub> y L\*<sub>M</sub> para las EdE pro puestas por Soave, Peng-Robinson y Schmidt-Wenzel.

| EdE                                                                         | u, | W,   | $\Delta_{\star}$ | $\mathbf{L}^{\star}$ . | $\mathbf{L}^*$ M |  |
|-----------------------------------------------------------------------------|----|------|------------------|------------------------|------------------|--|
| Soave                                                                       |    | 0    |                  | $-0.693$               | $-0.693$         |  |
| Peng-Robinson                                                               | 2  | $-1$ | 8                | $-0.623$               | $-0.623$         |  |
| Schmidt-Wenzel $1-w_i$ , $-3\omega_i$ , $u^2$ <sub>i</sub> -4w <sub>i</sub> |    |      |                  | ec.<br>(4.76)          | ec.<br>(4.75)    |  |

Entonces, sustituyendo (4.74) en (4.73) se puede llegar a:

$$
D_{4\lambda} = \left\{ \left[ \left( \frac{A}{B} \right)_{\lambda} - \left( \frac{A}{B} \right)_{\mu} \right] \mathcal{L}_{\lambda}^{+} + \left( \ln \delta_{\lambda} \right)_{\text{res.}} \right\} + \left( \frac{A}{B} \right)_{\mu} \tag{4.77}
$$

y recordande que:

$$
(\ln \delta_{\lambda})_{res.} = \left(\frac{\partial g_{res}/RT}{\partial n_{\lambda}}\right)_{T, P, n_{\lambda}}
$$
 (4.78)

Para la ecuación de ( $\ln \delta$ ) res puede emplearse la parte residual de las expresiones de UNIQUAC,NRTL o Wilson para el coeficiente de actividad. Es importante hacer notar que el tfrmino residual es identificable en forma directa sólo para la primera de las expre siones anteriores y por ello en este trabajo fueron empleadas las ecuaciones completas de Wilson y NRTL, así como las de Van Laar y Margules (ver Apéndice (C)). Para un compuesto puro, ( $\ln \delta_\lambda$ )  $_{\rm res} = 0$ ,

 $(A/B)_{M}$ =  $(A/B)$ <sub>i</sub> y L<sup>\*</sup>M = L<sup>\*</sup><sub>i</sub> haciendo que la ecuación (4.77) se reduzca en forma idéntica que (4.67), es decir  $D_{4} = (A/B)_{i}$  y de esta manera calcular  $\Psi_{\lambda}^{\circ}$  con la ec. (4.72).

Así, al definir entonces las reglas de mezclado para los pa r4metros "a" y "b" de la EdE, pueden calcularse los coeficientes de fugacidad  $\varphi$  de cualquier componente en el líquido o el vapor con la ec.  $(4.56)$  hasta lograr la igualdad de fugacidades ex presada en la ec. (3.19) y así resolver, por ejemplo, problemas de vaporizaci6n sdbita, calcular presiones o temperaturas de bur buja o rocío con la combinación de las variables P, T, x e y que corresponda a cada tipo de problema.

## 4.4 PROPIEDADES TERMODINAMICAS EN EXCESO DE LA FASE LIQUIDA.

Las propiedades termodinámicas en exceso de la fase líquida cons tituyen una buena prueba de la aplicabilidad de las reglas de mezclado propuestas para los parámetros de la EdE, en la descripción del ELV de sistemas que presentan desviaciones de la idealidad. una de ellas, la entalpia en exceso, fue empleada en este trabajo para obtener una idea de la dependencia de la temperatura de las reglas arriba mencionadas, como se verá enseguida.

El factor de compresibilidad en exceso,  $z<sup>E</sup>$ , se puede calcular por medio<sup>'</sup>de;

$$
Z^{\epsilon} = Z_m - \sum_{\lambda} X_{\lambda} Z_{\lambda}
$$
 (4.79)

donde  $Z_M$  y  $Z_i$  corresponden a los valores de Z para la mezcla y pa ra el componente i puro, respectivamente; estos resultan de emplear la ec. (4.51). Así, con  $z^E$  y  $A^E/n$ <sub>m</sub>RT evaluada con la ec. (4.42), la energía de Gibbs en exceso resulta ser:

$$
\frac{G^{\pi}}{n_{\tau}RT} = \frac{A^{\pi}}{n_{\tau}RT} + Z^{\pi}
$$
 (4.80)

La entalpia en exceso o de mezclado puede obtenerse formalmente a partir de la EdE en forma análoga que  $A^E$ , ec. (4.42). Empleando la ec.  $(2.57)$  se puede llegar a;

$$
\frac{H^{E}}{n_{\tau}RT} = \left\{ \left[ A - \frac{P}{R^{2}T} \frac{dA}{dT} \right]_{n} \left( \frac{L}{B} \right)_{n} + (Z_{n} - 1) \right\}
$$
(4.81)  
- 
$$
\sum_{\lambda} x_{\lambda} \left[ A - \frac{P}{R^{2}T} \frac{dA}{dT} \right]_{\lambda} \left( \frac{L}{B} \right)_{\lambda} - \sum_{\lambda} x_{\lambda} (Z_{\lambda} - 1)
$$

donde "a" es el par4metro de l'a EdE y "A" su forma adimensional. L fue definida ya por la ec.  $(4.58)$  y como antes, i y M son subin dices para indicar los parámetros y variables del componente puro y la mezcla liquida, respectivamente. La deducción de esta ecuación se presenta en el apéndice (B). La obtención de la entalpía en ex ceso es una prueba de las reglas de mezclado con la temperatura ya

ulis van talia liitävä.

que, como se puede ver, la ec. (4.81) contiene la derivada de "a" con respecto a esta variable. Sin embargo, por simplicidad se em pleó la ecuación de Gibbs-Helmholtz para el cálculo de H $^E$  cuando el ajuste del ELV se realiz6 a través de alguna EdE. Esta ecuaci6n es:

$$
\frac{H^{\epsilon}}{n_{\tau}RT} = -T\left(\frac{\partial G^{\epsilon} n_{\tau}RT}{\partial T}\right)_{P, x_{\lambda}}
$$
 (4.82)

que en forma aproximada puede representarse por:

$$
\frac{H^{\epsilon}}{n_{\tau}RT} \approx -\frac{T}{2\Delta T} \left[ \left( \frac{G^{\epsilon}}{n_{\tau}RT} \right)_{\tau+\Delta T} - \left( \frac{G^{\epsilon}}{n_{\tau}RT} \right)_{\tau-\Delta T} \right]
$$
(4.83)

Para esta ecuación, GE/n<sub>m</sub>RT debe obtenerse a las temperaturas  $T + \Delta T$  y  $T - \Delta T$ , a través del empleo de las ecuaciones (4.42), (4.79) y  $(4.80)$ . AT es el incremento en temperatura para el cálculo de la aerivada de la ec. (4.82) por diferencia central, ec. (4.83). AT se fijo en este trabajo en un valor de 1 °K dando resultados comparables con aquellos logrados con la expresión analftica (4.81)

Conociendo la entalpia de mezclado y la energia de Gibbs en ex ceso, la entropía se calcula de:

$$
\frac{S^E}{n_\tau R} = \frac{1}{n_\tau RT^2} (H^E - G^E)
$$
 (4.84)

Por último, el volumen en exceso es:

$$
V^E = \frac{RT}{P} Z^E
$$
 (4.85)

### S. OBTENCION DE PARAMETROS DE INTERACCION BINARIA.

La versatilidad de las EdE en la predicci6n del ELV de sistemas multicornponentes depende en gran parte de las reglas de mezclado usadas para "a" y "b". Las reglas de mezclado estudiadas en este trabajo contienen parámetros que dependen solamente de la interac ción entre pares de moléculas, lo cual permite que su evaluación requiera exclusivamente de datos de ELV de mezclas binarias. Los parámetros así obtenidos pueden ser utilizados para predecir, sin ninguna inforrnaci6n adicional, el comportamiento de mezclas multi componentes. En este capítulo se presenta, en forma general, el método empleado para el ajuste de los datos experimentales y la determinación de los parámetros mencionados.

Los mejores estimados de los parámetros empíricos deben obtener se a través de un método formal que trate correctamente el compor tamiento estadístico de los errores asociados con el trabajo expe rimental. Así, es común suponer dos tipos de errores de medición: el sistemático y el aleatorio. El primero se debe a una desviación inherente al procedimiento de medición causando una diferencia con sistente (de más y/o de  $m$ enos) de las observaciones con respecto al valor verdadero. La experiencia y un cuidadoso trabajo experimen tal ayuda a eliminar estos errores. Los errores aleatorios se supo ne que son el resultado de una gran cantidad de pequeñas perturbaciones y se encuentran distribuidos en forma sencilla haciendo posi ble su tratamiento estadístico. Una consecuencia de estos errores es la presencia de incertidumbre en los parámetros estimados. A cau sa de estos errores en los datos, así como de las impresiciones del modelo, no es posible que este represente los datos en forma exacta. Sinembargo, un método de estimación de parámetros que tome en cuenta correctamente toda la información pertinente disponible, dará el mejor ajuste del modelo sobre los datos y minimizará la incertidumbre en los parámetros.

A pesar de que se han desarrollado una gran cantidad de métodos aplicables a la reducci6n de datos binarios de ELV, el método ba sado en el denominado "Principio de Máxima Probabilidad" o de "Má xima Verosimilitud" se ha constituido como uno de los mejores. Es

사용할 때

. •, ...<br>. • ـ ـ ـ ـ ـ ـ ـ ـ ـ ـ .

te método propone que los parámetros empíricos a ajustar deben seleccionarse de tal manera que las observaciones experimentales, cuando son tomadas en forma global, puedan ser descritas de la mejor manera posible *y* para ello, asume que en todas estas mediciones está presente el error aleatorio. Para el caso específico del ELV binario, los parámetros así buscados son los que minimizan la siguiente funci6n objetivo:

$$
S = \sum_{\lambda=1}^{M} \left\{ \frac{(P_{i}^{0} - P_{i}^{e})^{2}}{\sigma_{i}^{2}} + \frac{(T_{i}^{0} - T_{i}^{e})^{2}}{\sigma_{i}^{2}} + \frac{(x_{i}^{0} - x_{i}^{e})^{2}}{\sigma_{x_{1}i}^{2}} + \frac{(x_{i}^{0} - x_{i}^{e})^{2}}{\sigma_{x_{1}i}^{2}} \right\} (5.1)
$$

donde el superindice "e" denota al valor experimental y "o" a la estimaci6n del valor "verdadero" correspondiente a cada punto medido;  $\sigma^2$  es la varianza estimada para cada una de las variables medidas. M es el número de datos experimentales  $(P, T, x, y)$ .

La ec. (5.1) está sujeta a las restricciones termodinámicas es tablecidas por la regla de las fases. En este caso, entonces, al fijar dos Vqriables cualesquiera el problema se ha especificado completamente. Si se selecciona a T y x como variables independien tes, las dos restantes, presión y composición del vapor, pueden ser calculadas como funciones de las primeras.

Si se quiere ver el detalle del desarrollo teórico y la implemen tación práctica del método, se recomienda consultar el artículo de Anderson et al (23) y el libro de Prausnitz (2). Es importante señalar que el programa computacional proporcionado en este último libro, desarrollado originalmente para la estimación de los parámetros ajustables de modelos de coeficientes de actividad, fue mo dificado de tal manera que también fuese posible estimar los pará metros. de las distintas reglas de mezclado propuestas para "a" *<sup>y</sup>* "b" de las ecuaciones de estado de Soave, Peng-Robinson y Schmidt-Wenzel. En adición, también fue implementada, dentro de este mis imo programa, una sµbrutina específica para el cálculo de las propiedades en exceso de la fase liquida, ya sea a partir de los modelos de  $\sum a_i$  o de las EdE. En la figura 5-1 se proporciona un diagra ma de bloques del programa computacional mencionado. Las modifica ciones sustanciales a la versión original consistieron en prepa **las subrutinas para el cálculo de las relaciones de equilibrio,** 

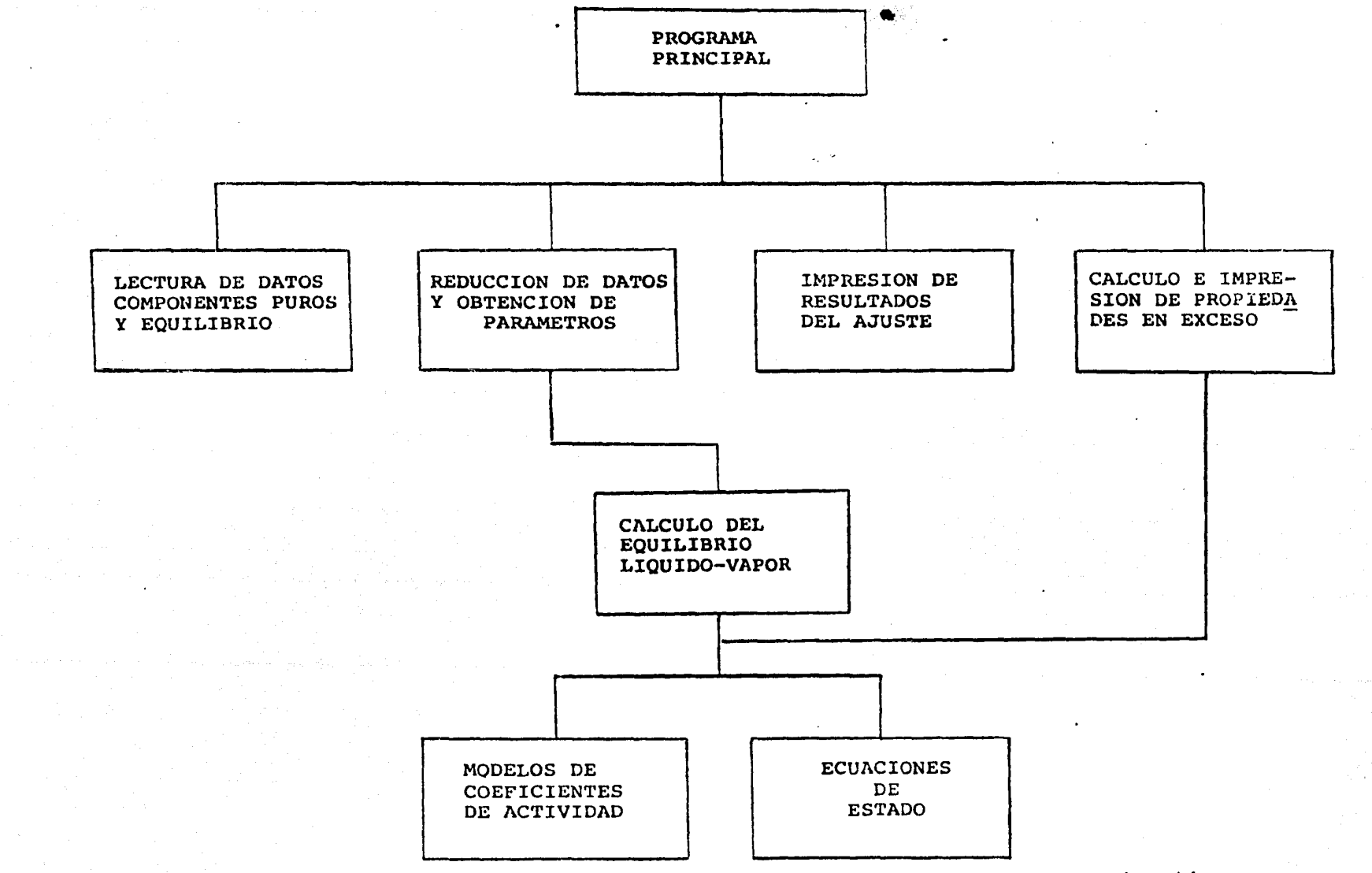

Figura 5-1 Diagrama de bloques del programa computacional para la determinación de los parámetros de interacci6n binaria a partir de datos binarios de ELV y cálculo de las propiedades en exceso de la fase líquida.

 $\texttt{K}_{\textbf{i}}$  por medio de las EdE (bloque denominado como Ecu<mark>aciones de Es</mark>ta do, fig. 5-1). En adición, una vez realizado el ajuste y se han de terminado los parámetros de interacción binaria, se calculan las propiedades en exceso requeridas.

En el apéndice (D} se proporciona tanto el listado como el manual de uso del programa, así como una descripción detallada de las ca racterísticas de cada una de sus subrutinas.

A manera de ejemplo, se presentan enseguida los resultados de la aplicaci6n del método de máxima verosimilitud para la obtención de los parámetros empíricos usando la EdE de Soave. La regla de mezclado del parámetro "b" es la planteada en la ec. (4.34) con  $1_{12}=0$ , y para el parámetro\_"a", la regla presentada en la ec. (4.74) con la expresión de(g<sup>-</sup>/RT)<sub>res</sub> dada por la parte correspondiente de la ecuaci6n UNIQUAC. El sistema binario analizado corresponde al formado por Benceno (1) + n-Heptano .(2) a 45°C.

# TABLA 5 .1 Reducci6n de los datos de ELV para el sistema Benceno  $(1)$  + n-Heptano  $(2)$  (Palmer,  $(28)$ ).

Parámetros calculados y estimaci6n de sus desviaciones estándar

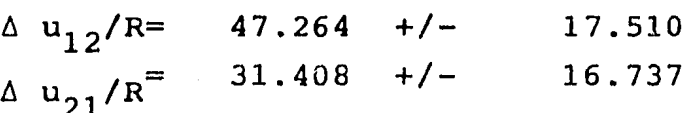

Matriz de Varianza-Covarianza

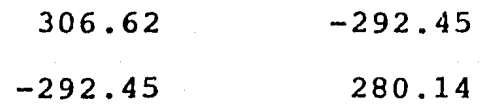

Matriz de coeficientes de correlaci6n

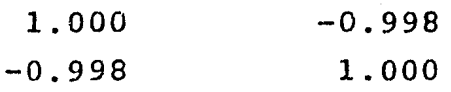

----· ...... ,. .. ., ... ·----------· ----.. ~~---~-----.....----~--·-··-" ... "'-' ......... \_.. .. \_. ·-··--\_ .. -· -· \_.\_.~ .. \_ .. \_ ... ,\_\_ .. \_ .... \_, -·-··--·-· .. ~,,· .. -····--·-·'·' "' ~ .. \_,...\_..,.,

La confianza en el empleo de cualquier modelo que trate de representar datos experimentales, radica principalmente en la incertidumbre existente en sus parámetros. Esta se calcula a partir de la matriz de Varianza-Covarianza, cuyos elementos son calculados en el altimo paso del procedimiento iterativo de la estimaci6n de los parámetros empíricos. Los elementos de la dia gonal principal de esta matriz aproximan a las varianzas de los parámetros correspondientes. Así, las raíces de estas varianzas son los estimados de los errores o incertidumbres de los paráme tros calculados. Los elementos restantes representan las covarianzas entre los diferentes parámetros.

A partir de las varianzas y covarianzas, pueden calcularse los coeficientes de correlaci6n entre los parámetros. Cuando los parámetros son completamente independientes, el coeficiente de correlaci6n es cero. A medida que los parámetros están más correla cionados este coeficiente tiende a los valores de +1 *6* -l. Para este ejemplo, puede verse de la tabla 5.1, que los parámetros calculados están altamente correlacionados, ya que el coeficiente mencionado tiene un valor de -0.998. Esto es una característica más o menos general en modelos termodinámicos y una consecuencia importante es que alguna combinación lineal de ambos parámetros podría representar los datos con un grado de precisi6n comparable al logrado cuando se emplean en forma individual.

En la tabla 5.2 se proporcionan los datos P-T-x-y correspondien do a los valores experimentales, los calculados y las diferencias existentes entre ambos. A estos dltimos también se les denomina residuos y la utilidad de su análisis se hace evidente cuando son graficados,contra alguna variable experimental de interés como se muestra en la figura 5-2.

 $4\cdot$  .  $1\cdot$  .  $\cdot$  . The results is

# TABLA 5.2 Variables medidas y estimados de sus valores verdaderos<br>para el sistema Benceno (1) + n-Heptano (2) a 45°C. (datos exp.: Palmer y Smith (26), datos calc.: Soave<br>con regla de mezclado para "a" basada en UNIQUAC).

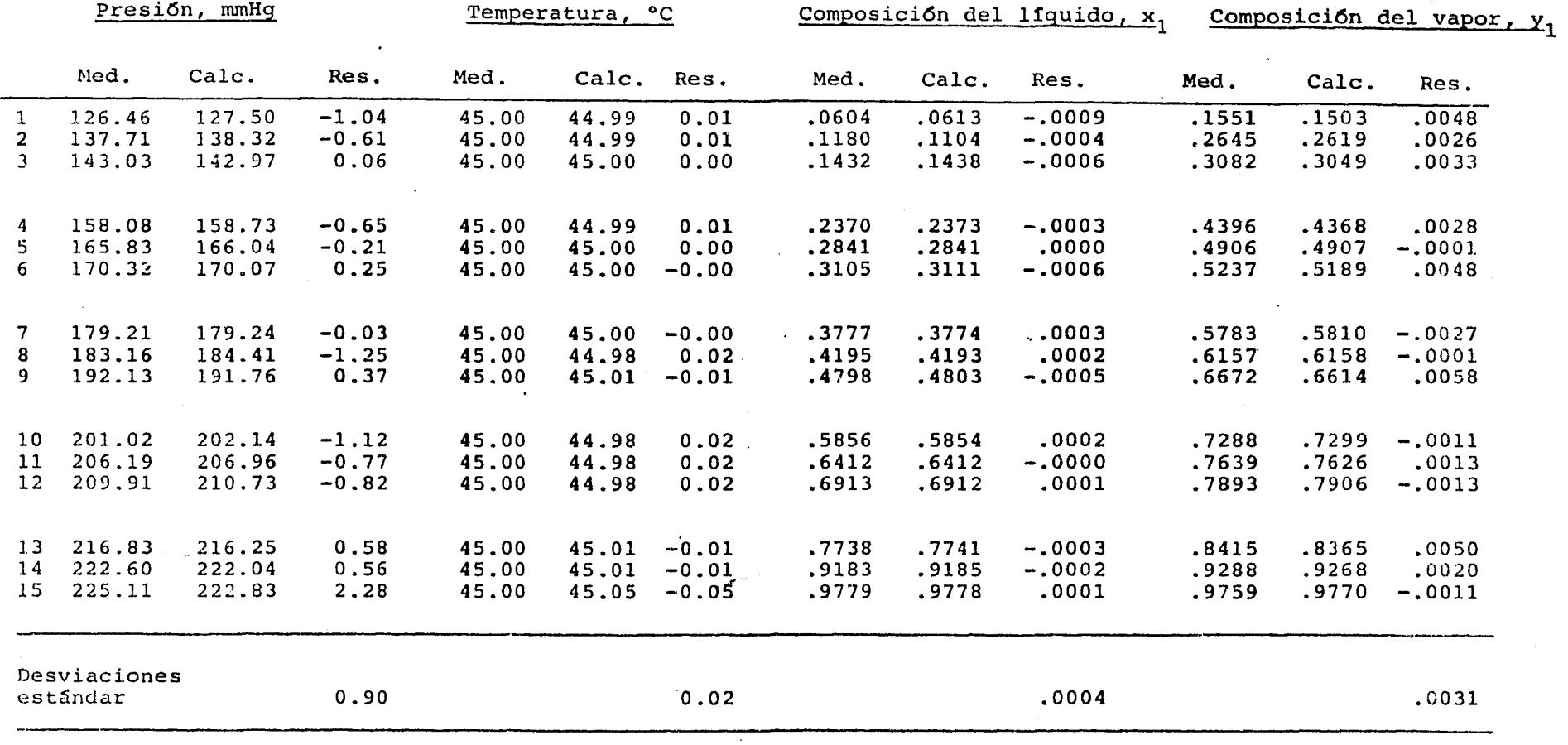

ere in an ene <del>communication in the strains.</del><br>The new analysism in a strain expression of the editorial department of the strains of the strains of the strain

Med.= valores experimentales

 $Calc = valores calculados$ 

 $Res. = residual = Med. - Calc.$ 

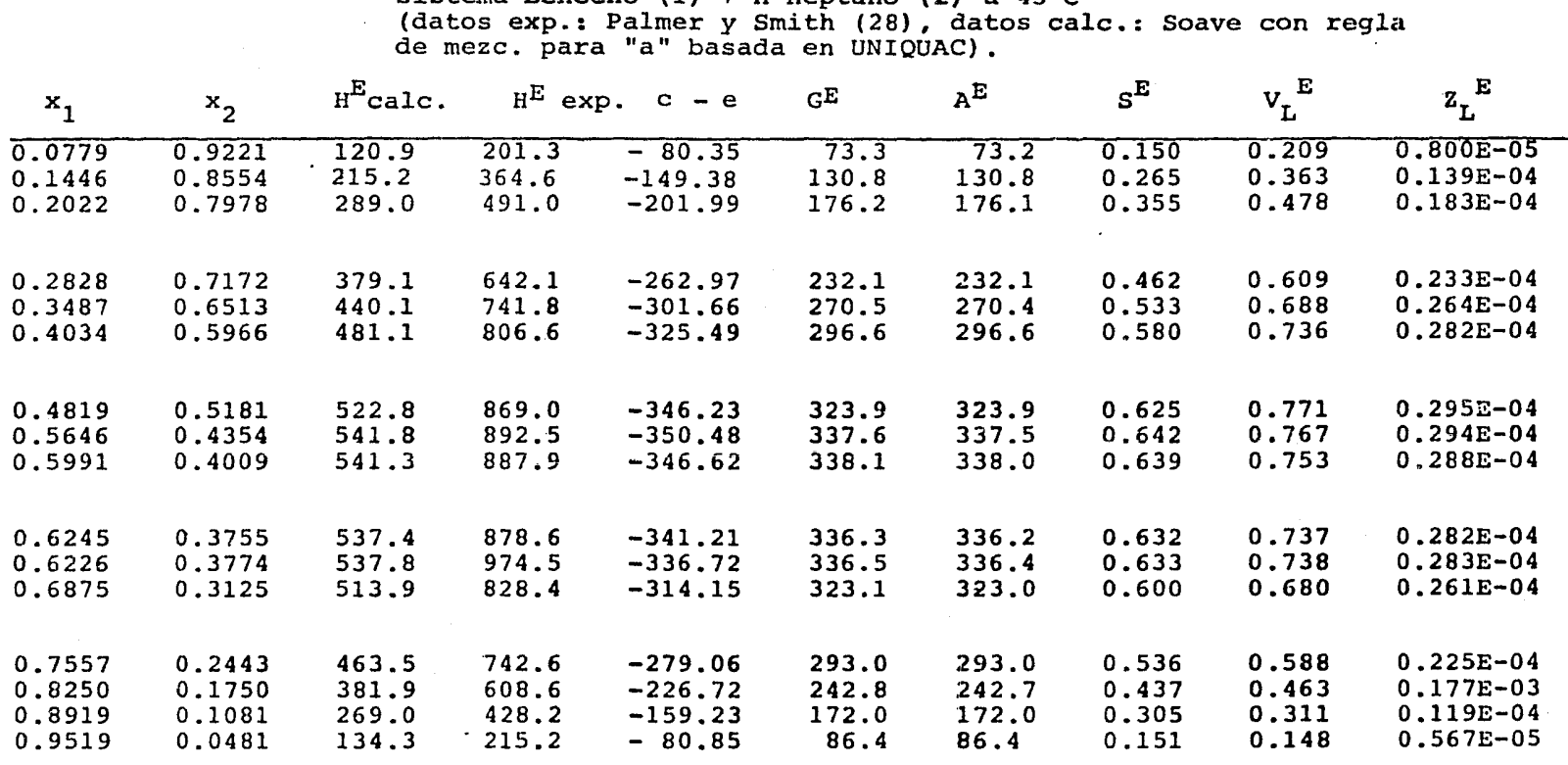

TABLA 5.3 Propiedades Termodinámicas en exceso de la mezcla liquida para el

sistema Benceno (1) + n-Heptano (2) a 45ºC

- $x_i$ = fracción mol del componente i en el líquido  $H = entalpIa$ G = energ!a libre de Gibbs A= energ!a de Helmholtz  $s =$  entropia unidades de H, G, A y S: Joules mol<sup>-1</sup>
- 

 $\mathbf{v}$ 

- V volumen, cm3 mo1-l
- $Z =$  factor de compresibilidad

Superfndice

 $E =$  propiedad en exceso

### Subíndices

المواقع فتسترد والمتواطئ أأراد

- L = propiedad de lá mezcla líquida
- $c =$  valor calculado
- e = valor experimental

U1 *o* 

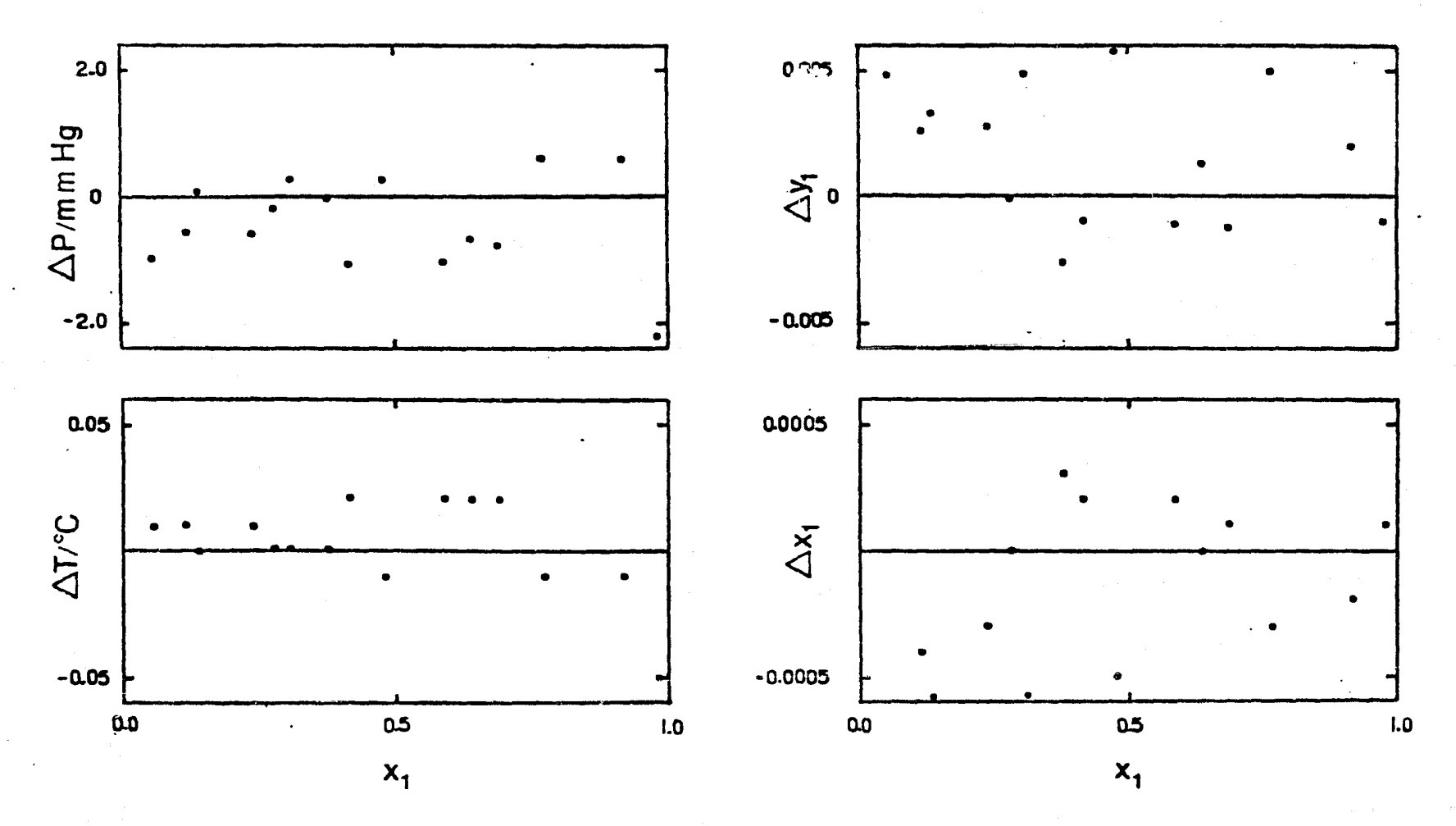

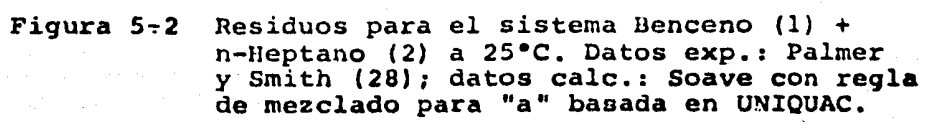

 $\frac{5}{1}$ 

Con estas gráficas se puede establecer la magnitud del error experimental y si existe error sistemático o falta de ajuste del modelo. Se pueden detectar fácilmente datos experimentales irreales o mal obtenidos. *Si* el modelo es el apropiado y no hay error sistemático, tales graficas deben mostrar a los residuos distribuídos aleatoriamente en torno a un valor promedio de cero.

Como se mencion6 antes, después de haber llevado a cabo la estimaci6n de los parámetros ajustables de las diferentes reglas de mezclado o modelos de coeficientes de actividad, las pro piedades en exceso para la fase líquida fueron calculadas. La ta bla 5.3 contiene los resultados para dichas propiedades que corresponden al ajuste del ELV para el sistema Benceno  $(1) + n$ -Hep tano (2) a  $45^{\circ}$ C.

### 6. ANALISIS Y DISCUSION DE RESULTADOS.

Aunque en la introducci6n fueron mencionados los objetivos específicos a cumplir en el desarrollo de este trabajo, se con sidera importante sefialar de nuevo que dichas metas son:

Comparar la capacidad de ajuste del ELV y la capacidad de predicci6n de la entalpía de mezclado para la fase liquida:

- a) entre Ecuaciones de Estado y modelos de coeficientes de actividad.
- b) entre Ecuaciones de Estado.
- e) entre reglas de mezclado.

Para lograr lo anterior fue seleccionado un conjunto de siste mas binarios cuyos componentes presentan diferentes características. Como se puede ver en la tabla 6.4, se tienen sistemas con compuestos capaces de formar fuertes puentes de hidrógeno (ej.: agua), compuestos con átomos de hidrógeno "activos" y/o átomos donadores de electrones (ej.: etanol, ácido acético, acetona, ace tonitrilo), así como compuestos, que a pesar de tener un caracter no polar (n-heptano, n-hexano), pueden verse afectados por la pre sencia de átomos con las características arriba expuestas.

Las tablas 6.1, 6.2 y 6.3 contienen los resultados obtenidos del tratamiento exhaustivo de los datos experimentales del ELV y la entalpía de mezclado para los sistemas Benceno (1) + n-Heptano (2), Acetona (1) + Cloroformo (2) y Acetona (1) + Benceno (2). Los primeros diez renglones de la primera columna de estas tablas, es tablecen el modelo de coeficientes de actividad usado o la expresión para (g<sup>E</sup>/RT)<sub>res</sub> introducida en la regla de mezclado del par<u>á</u> metro "a", planteada en la ec. (4.74). La nomenclatura empleada para los modelos de Wilson y Margules puede entenderse *si* se consulta el Apéndice (C). El símbolo  $K_{12}$  corresponde a la regla de mezclado "tradicional" para la "a", establecida por las ecuaciones (4.33) y (4.35) con  $k_{12} \neq 0$ . Los renglones restantes significan el

 $\mathcal{F} = \{ \mathcal{F}_1, \mathcal{F}_2, \mathcal{F}_3, \mathcal{F}_4 \}$ 

empleo de la ec. (4.33) y la expansión para "a<sub>12</sub>", ec. (4.40), con 2, 3 y 4 parámetros ajustables, respectivamente. Los guiones presentes en estas tablas implican que no se pudo lograr el ajvste de los datos con el modelo propuesto, resultando ser el de Margules modificado de *4* y 5 parámetros, el modelo con más problemas en este sentido. Esto se atribuye esencialmente a su forma y al ndmero de parámetros a ajustar.

54

En la parte inferior de la tabla 6.1 se proporcionan los criterios usados aquí para la comparaci6n de los resultados obtenidos. Como puede inferirse del análisis de la 2a. y Sa. colum nas de esta tabla y de las tablas 6.2 y 6.3, el ajuste de ELV que resulta del empleo de la EdE es comparable con el que se logra con los diferentes modelos de coeficientes de actividad. Asi mismo, se puede establecer que no existe diferencia significati~ va en la predicción de estos datos experimentales entre las tres ecuaciones de estado estudiadas.

Por otro lado, se tiene que la regla de mezclado par "a", ba sada en la introducción de diferentes expresiones para ( $g^{E}/RT$ )<sub>res</sub> "funciona" mejor que la regla "tradicional" de la k<sub>12</sub>, como se aprecia bien en la figura 6-2, donde se han graficado los datos de presión vs. composición del líquido y el vapor, para el sistema Acetona (1) + Cloroformo (2) a 25°C. Las figuras  $6-1$  y  $6-3$ corresponden a los sistemas Benceno (1) + n-Heptano (2) a 45°C y Acetona (1) + Benceno (2) a 45 ºC, respectivamente. En estos sis temas también se corroboran las afirmaciones anteriores.

Con este panorama se procedi6 entonces a ájustar lod datos ex perimentales de 20 sistemas binarios adicionales. Para esto, se utiliz6 solamente la EdE propuesta por Soave con la regla de mez clado para la "a" dada por la ec. (4.74) y empleando en ella las expresiones de UNIQUAC, NRTL y Wilson B. Se presentan estos resultados en las tablas 6.4, 6.5 y 6.6. De su análisis, se ve claramente que se tiene una capacidad de ajuste del ELV similar para el conjunto de sistemas estudiados, no importando la expresión de  $(g<sup>E</sup>/RT)$  empleada. Sin embargo, la basada en UNIQUAC presentó menos problemas de convergencia (por ejemplo menor número de iteraciones en el proceso de optimización).

Con el objeto de llevar a cabo la comparación presentada en el *inciso* (a) al inicio del capítulo, se realiz6 el mismo tratamiento para todo el conjunto de sistemas binarios, pero ahora empleando la metodología basada en los modelos de UNIQUAC NRTL y Wilson R. para el coeficiente de actividad, ec. (3.18). Los resultados obtenidos son proporcionados en las tablas 6.7, 6.4 y 6.9. De ellos se puede establecer que existe una capacidad similar para el ajuste del ELV entre los tres modelos arri ba mencionados. Ahora bien, si son comparados los resultados del ajuste del ELV listados en las tablas 6.4 y 6.7, se tiene que la EdE es capaz de proporcionar los *mismos* resultados que cuando se emplea un modelo para <sub>i</sub>.

Es importante señalar que en todo el tratamiento anterior de los datos experimentales de ELV, la regla de mezclado para el parámetro "b" de la EdE corresponde a la planteada en las ecuaciones (4.34) y (4.36) con  $1_{12} = 0$ . Asimismo, el parámetro "C" presente en la expresión para  $(g^{E}/RT)$  de la ecuación de UNIQUAC, Wilson y NRTL fue fijado en la unidad.

En lo que respecta a la predicción de la entalpía en exce so de las mezlcas líquidas, después de analizar los datos del error para esta propiedad (enlistados en las columnas 6a. a 9a. de las tablas 6.1 y 6.2 y 6.3 y en la 7a. columna de las tablas 6.4 a 6.9, se tiene que tanto la EdE con las diferentes reglas de mezclado para el parámetro "a", como los diferentes modelos para logran una aproximación poco satisfactoria de los valo res experimentales. El signo que antecede al error en  $H^E$  en to das las tablas anteriores indican que los valores calculados tie nen una magnitud mayor (+) y/o menor (-) que los medidos.

Para mejorar esta predicción se probaron dos caminos. Por un lado, se fue fijando al parámetro "C" de las expresiones de (g $^{\text{E}}$ /RT) $_{\text{res}}$  en valores diferentes a la unidad y se realizó el ajuste del ELV. Por el otro, se plante6 hacer diferente de cero al parámetro  $1_{12}$  de la regla de mezclado para "b" y llevar a cabo de nuevo dicha reducción de datos. Esta optimización fue externa, es decir, se repitió el proceso anterior hasta lograr un minimo

tura Albidos

en el error de la descripción de  $H^E$ , persiguiendo la meta de no afectar el ajuste del ELV y sf mejorar la predicci6n de la propiedad antes mencionada. El parámetro "C" tiene poca influen cía en los resultados para la entalpía de mezclado. Por el contrario,  $H^E$  es muy sensible al parámetro  $1_{12}$  como se puede ver en la tabla 6.10. Esta mejoría se logra sin causar gran perjui cio en la descripci6n del ELV. En adici6n, se puede ver en las gráficas de  $H^E$  vs. composición del líquido para los sistemas Ben ceno (1) + n-Heptano (2), Acetona (1) + Cloroformo (2) y Acetona (1) + Benceno (2) (figuras  $6-4$ ,  $6-5$  y  $6-6$ ), que las tres EdE manejadas predicen valores similares de la entalpía de mezclado de la fase líquida, los cuales son consistentemente mejores que los obtenidos con el modelo de coeficientes de actividad.

Una forma alternativa para mejorar la predicción de  $H^E$  sería incorporar esta propiedad a la funci6n objetivo, ec. (5.1) y realizar el ajuste conjunto de esta propiedad con el del ELV. Sin embargo, se puede preveer que esto traeria como consecuencia un ajuste menos satisfactorio del ELV que el logrado por una optimizaci6n externa para la entalpía en exceso. Por otro lado, también podría intentarse basándose en los resultados ya reseñados, plantear una dependencia de los parámetros empíricos ajustables con la temperatura.

<sup>~</sup>... ,.~- ....... "'''"'·-~··--··~·-"

", ,, " .... , ~·.'

a de la contrada de la contrada del monte del monte de la contrada de la contrada de la contrada de la contrad<br>En la contrada de la contrada de la contrada de la contrada de la contrada de la contrada de la contrada de la

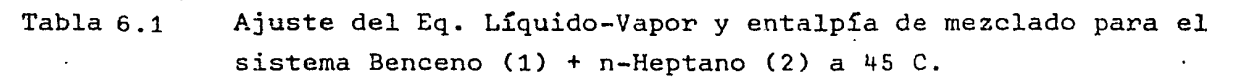

 $\mathbf{x}$ 

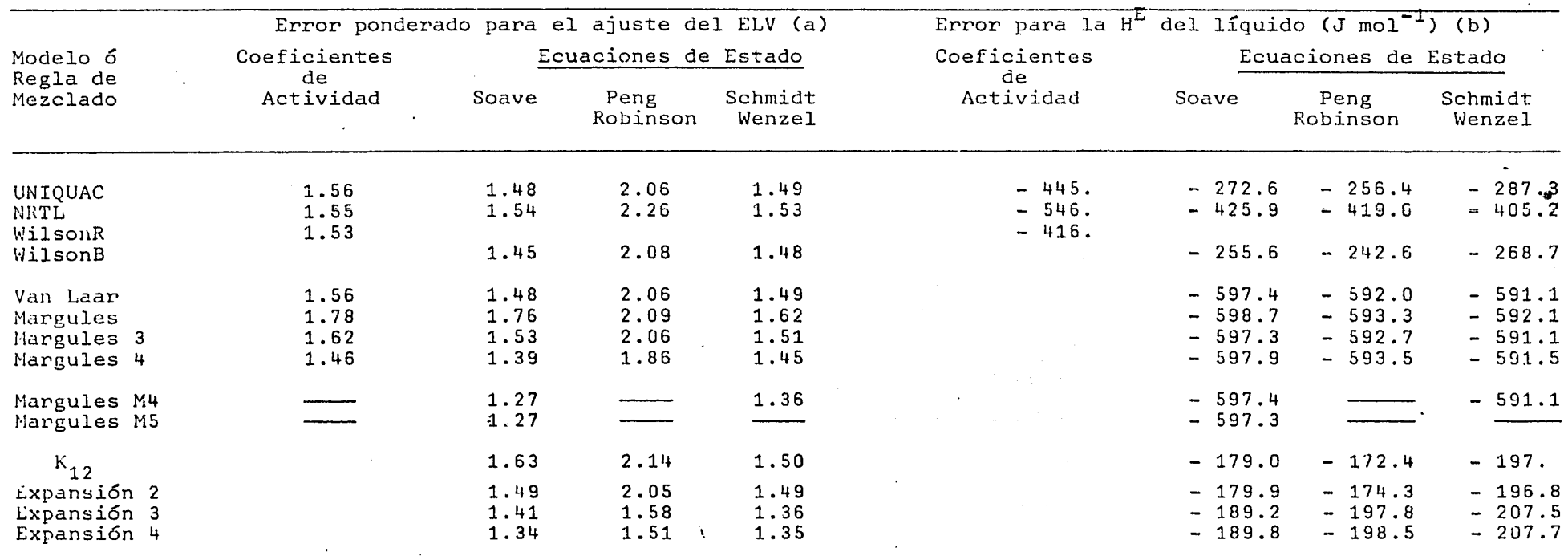

(a) Error ELV = 
$$
\left\{\frac{1}{N} \sum_{i}^{N} \left[ (P_i^o - P_i^e)^2 / \mathcal{T}_{Pi}^2 + (T_i^o - T_i^e)^2 / \mathcal{T}_{Pi}^2 + (x_{1i}^o - x_{1i}^e)^2 / \mathcal{T}_{x_{1i}}^2 + (y_{1i}^o - y_{1i}^e)^2 / \mathcal{T}_{y_{1i}}^2 \right] \right\}
$$

donde P = Presi<mark>ón; T = Temperatura; x<sub>,</sub>,y, = frac. mol del lí</mark>quido y vapor del componente 1, respectivamente.<br>- N = Número de datos experimentales de ELV. Los superíndices o y e indican el valor estimado y el expe where de dates experimentales de lav. Ess superindices o y e indican el val.<br>rimental;  $\sigma^2$  es la varianza estimada para cada una de las variables medidas.

(b) Error 
$$
H^{E}
$$
 =  $\left[\sum_{i}^{M} (H_{i}^{E^{O}} - H_{i}^{E^{e}})^{2}\right] / M^{-\frac{1}{2}}$ 

 $\sim$ 

donde  $H^E$  = entalpía en exceso; M = número de datos experimentales de  $H^E$ .

Ajuste del Eq. Líquido-Vapor y entalpía de mezclado Tabla 6.2 para el sistema Acetona (1) + Cloroformo (2) a 25 C.

 $\sim$  100

أأرافيها أأعاش بقائلهما

and was a country and the state

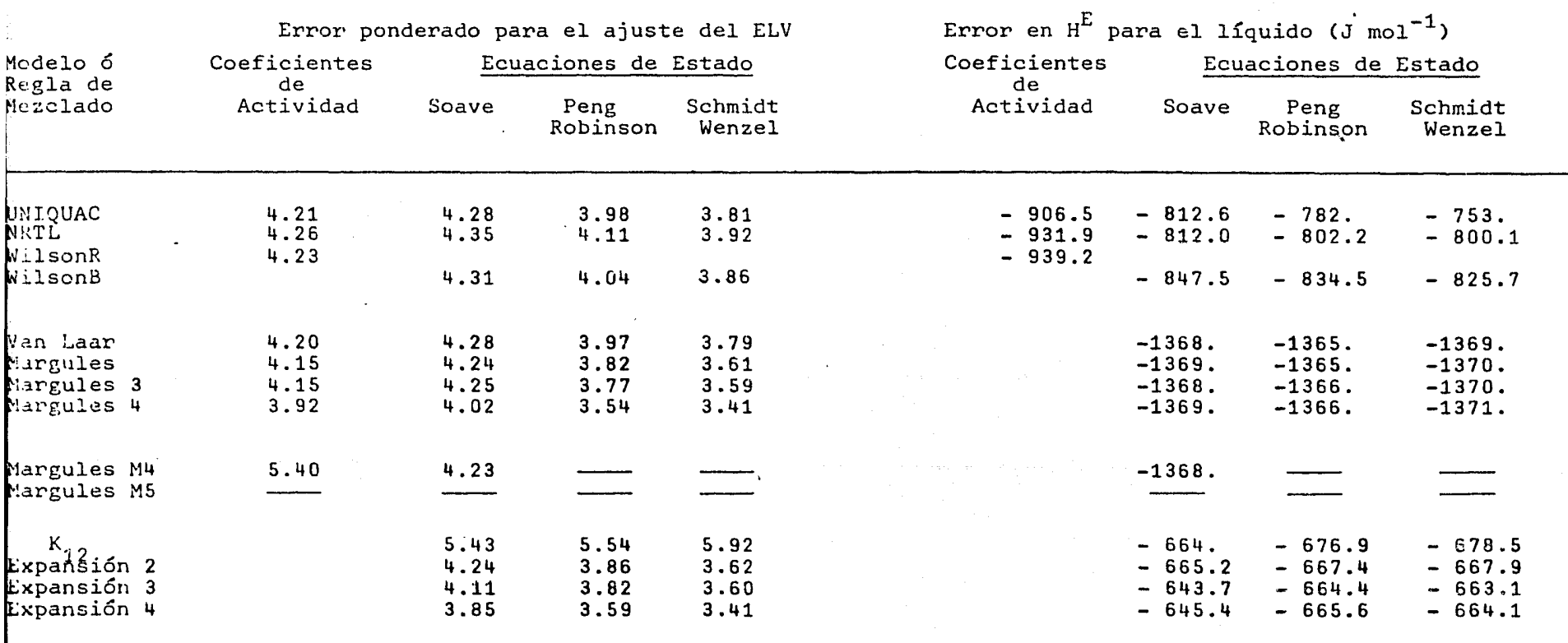

المتعصبية الشعار المسارقة سالق المهيد

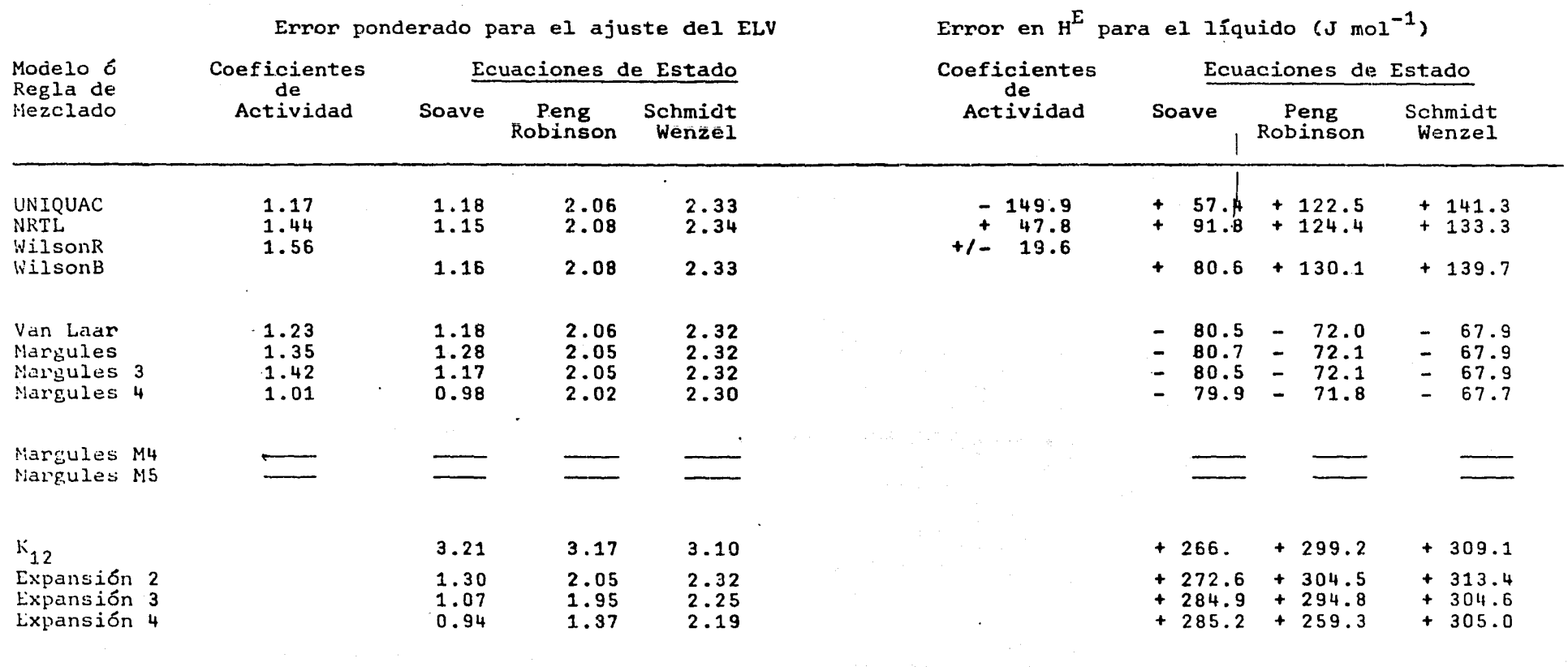

Tabla 6.3 Ajuste del Eq. Líquido-Vapor y entalpía de mezclado para el sistema Acetona (1) + Benceno (2) a 45 C.

 $\mathcal{A}^{\pm}$ 

 $\ddot{\phantom{0}}$ 

Tabla 6.4 Ajuste del eq. Líquido-Vapor y entalpías de mezclado usando la ec. de So<mark>ave con r</mark>egla de mezclado para la'a'basada en UNIQUAC.

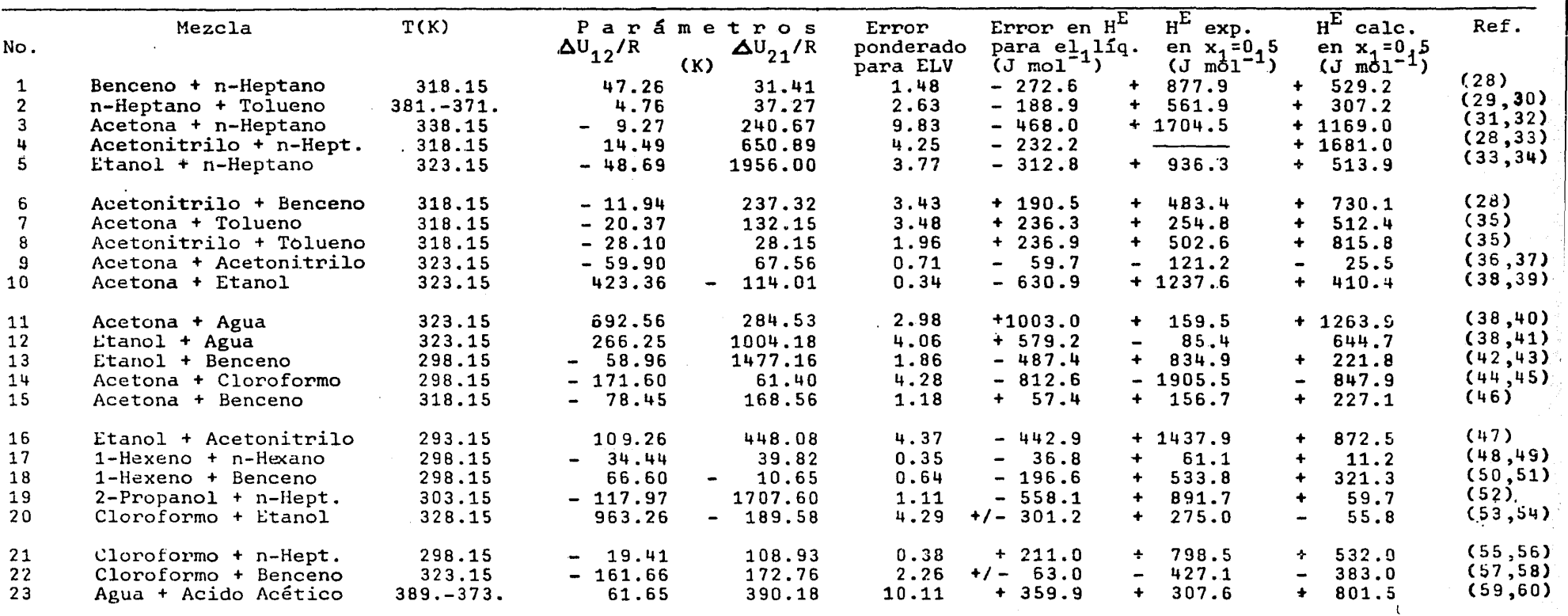

*°'* o

Tabla 6.5 Ajuste del eq. Líquido-Vapor y entalpías de mezclado usando la ec. de Soave con una regla de mezclado para la 'a' basada en NRTL.

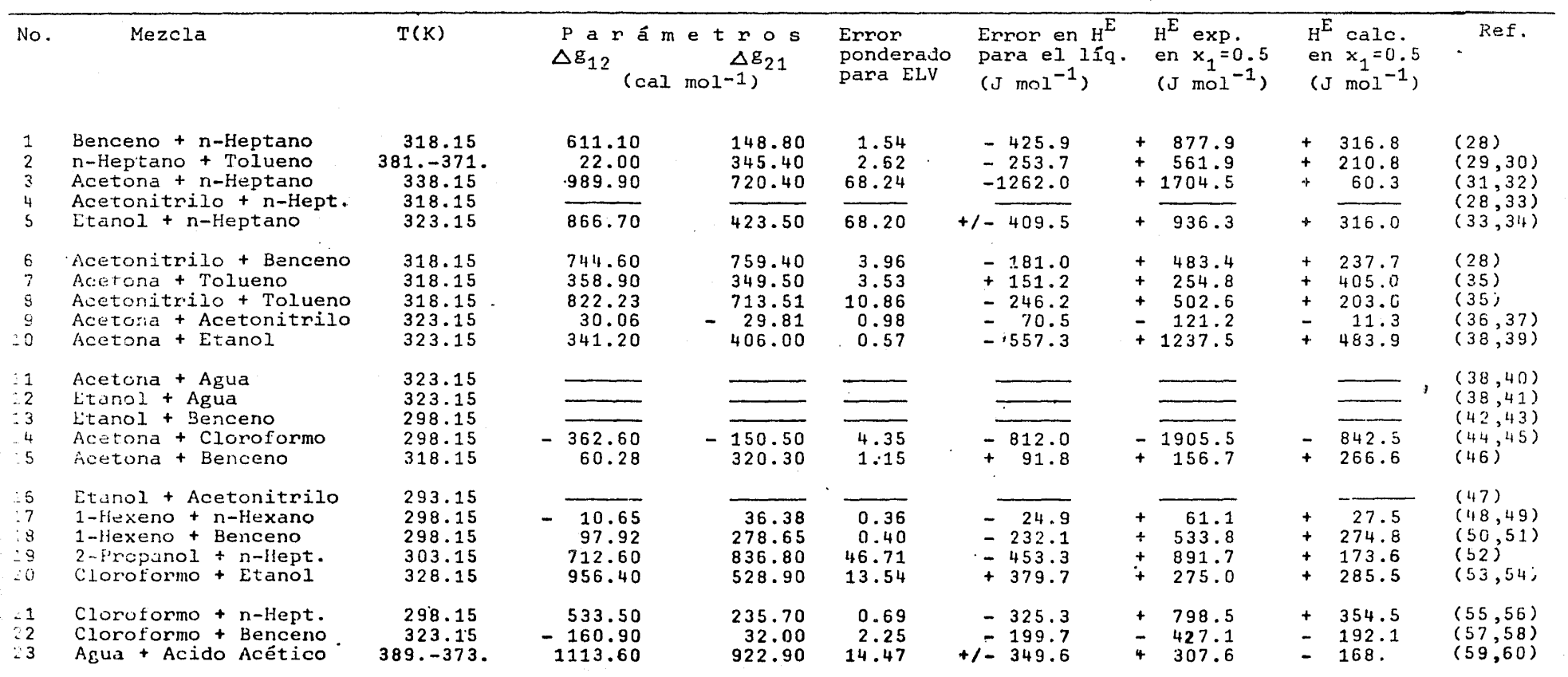

۵I

#### Ajuste del eq. Líquido-Vapor y entalpías de mezclado usando la ec. Tabla 6.6

de Soave con una regla de mezclado para la 'a' basada en la ec. de Wilson.

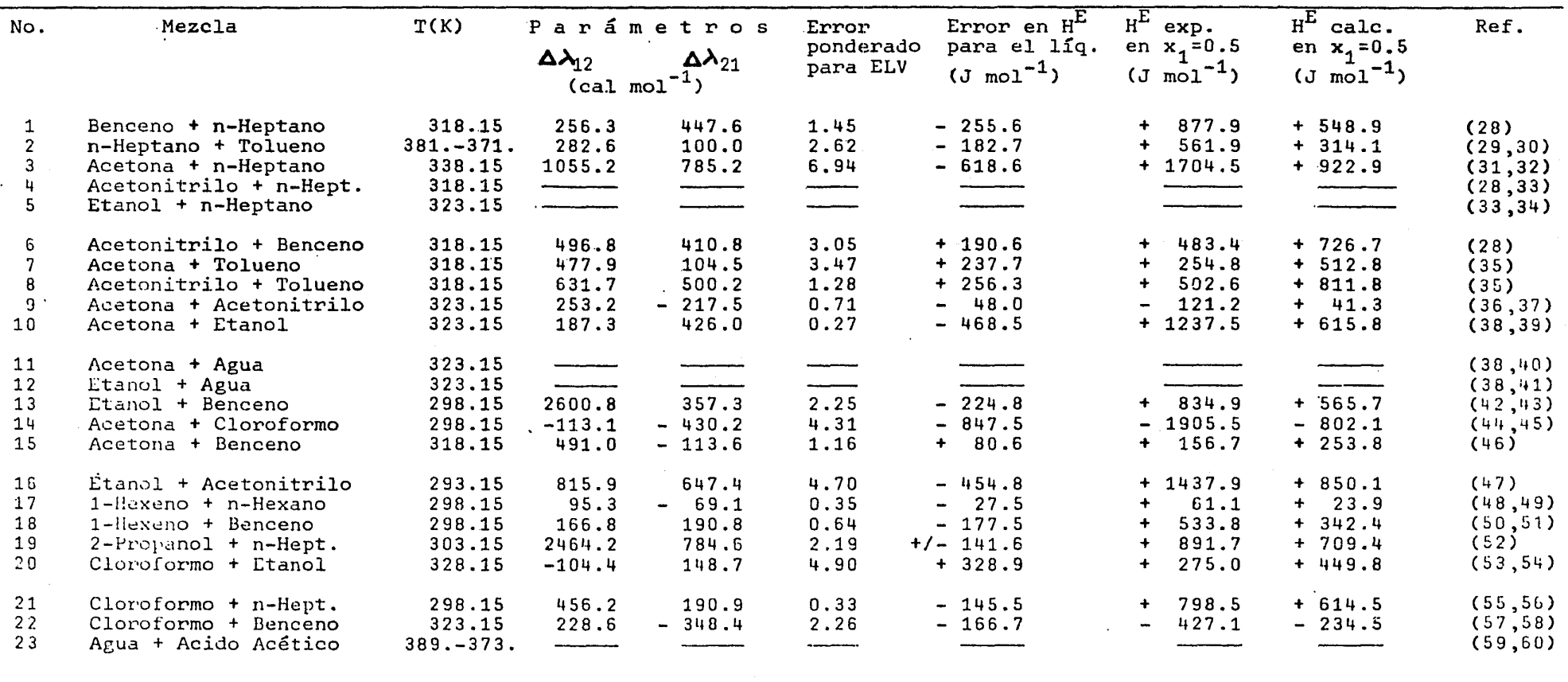

 $\frac{9}{2}$ 

医心理 计语言语

Tabla 6.7

Ajuste del eq. Líquido-Vapor y entalpías de mezclado usando el modelo de coef. de actividad UNIQUAC.

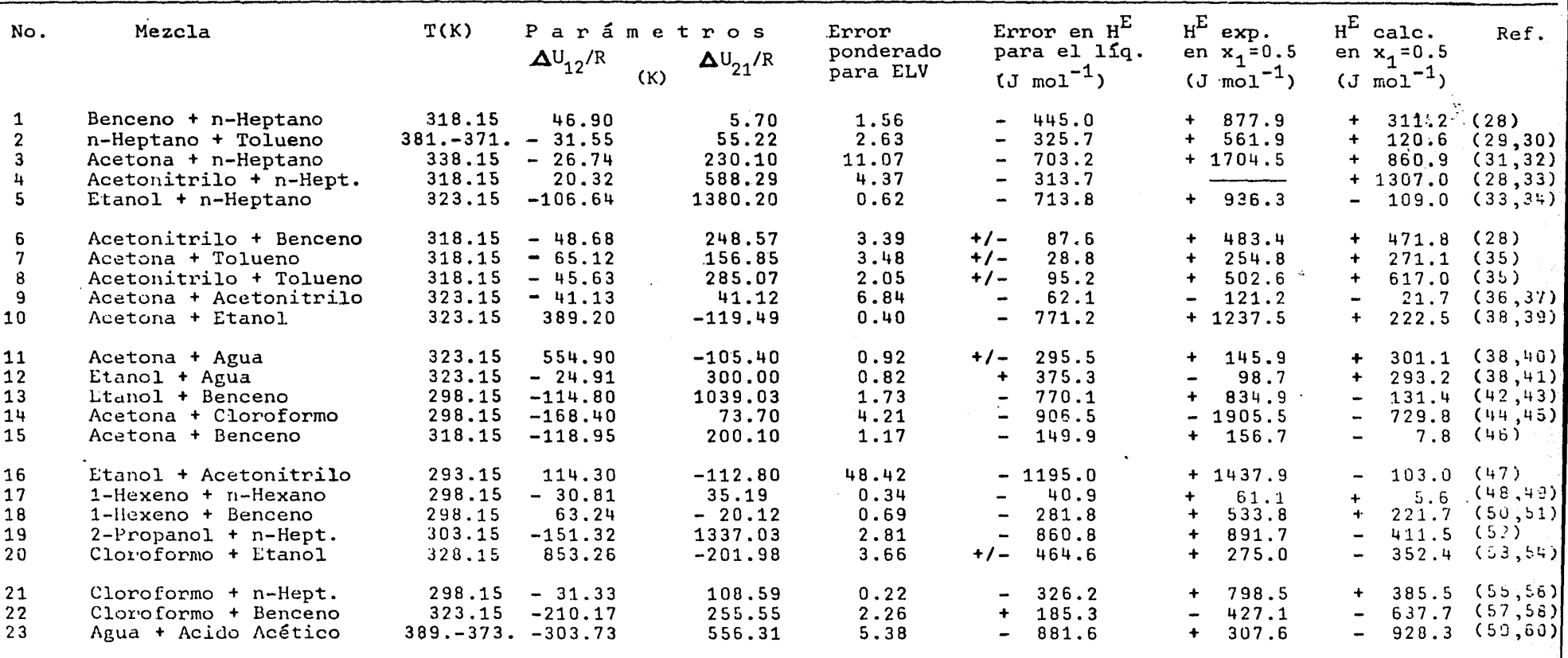

 $\mathfrak{g}$ 

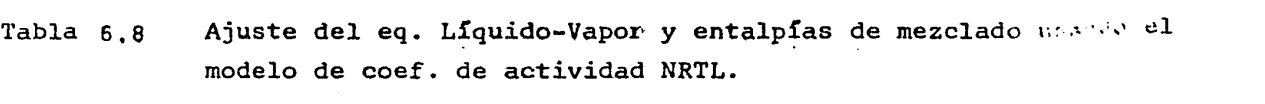

 $\Delta\left(\mathbf{q}\right)$  ,  $\left(\mathbf{q}\right)$  ,  $\left(\mathbf{q}\right)$  ,  $\left(\mathbf{q}\right)$ 

 $\mathcal{L}(\mathcal{L}(\mathcal{L}))$  is a set of the set of the set of the set of the set of the set of the set of the set of the set of the set of the set of the set of the set of the set of the set of the set of the set of the set of t

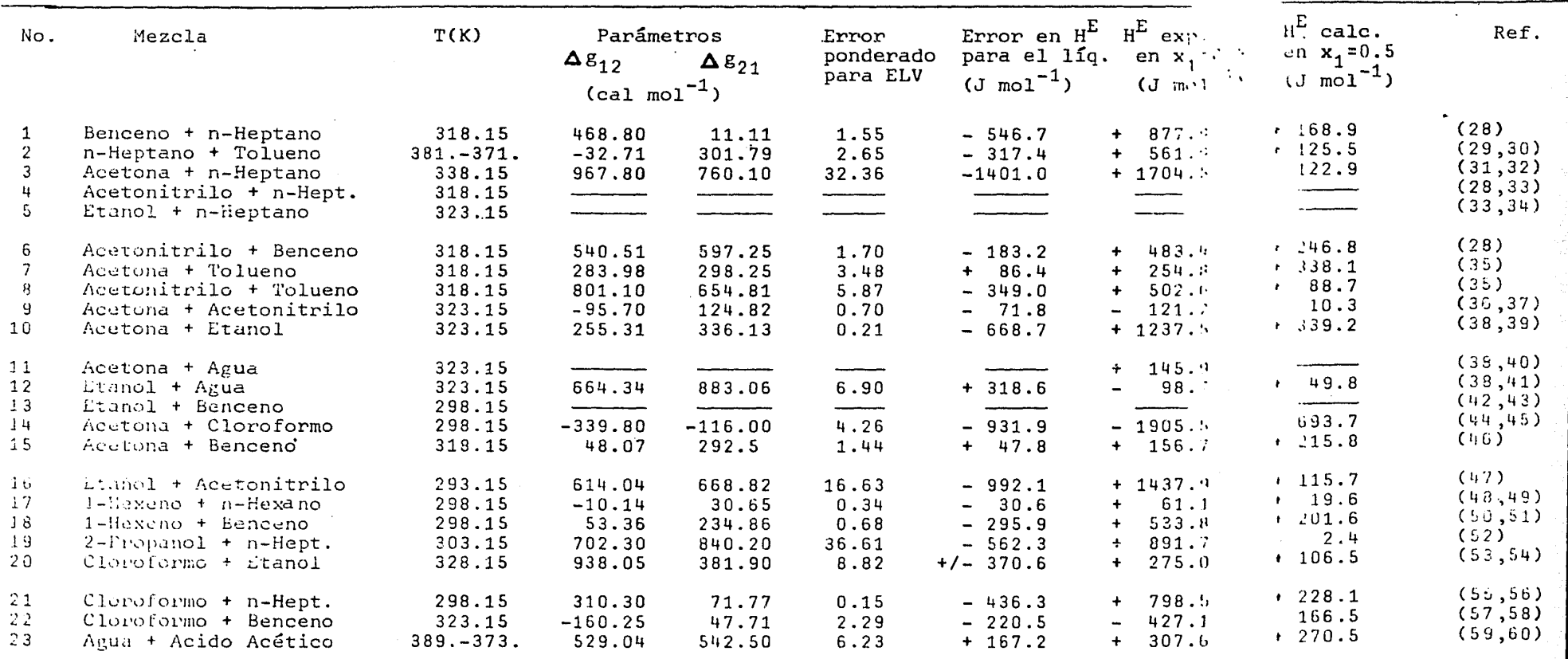

 $\label{eq:2} \mathcal{A}^{(i)}(t) = \mathcal{A}^{(i)}(t) = \mathcal$ 

o۱

Tabla 6.9

Ajuste del eq. Líquido-Vapor y entalpías de mezclado usando el modelo de coef. de actividad de Wilson modificado

 $\mathcal{L}^{\mathcal{L}}$ 

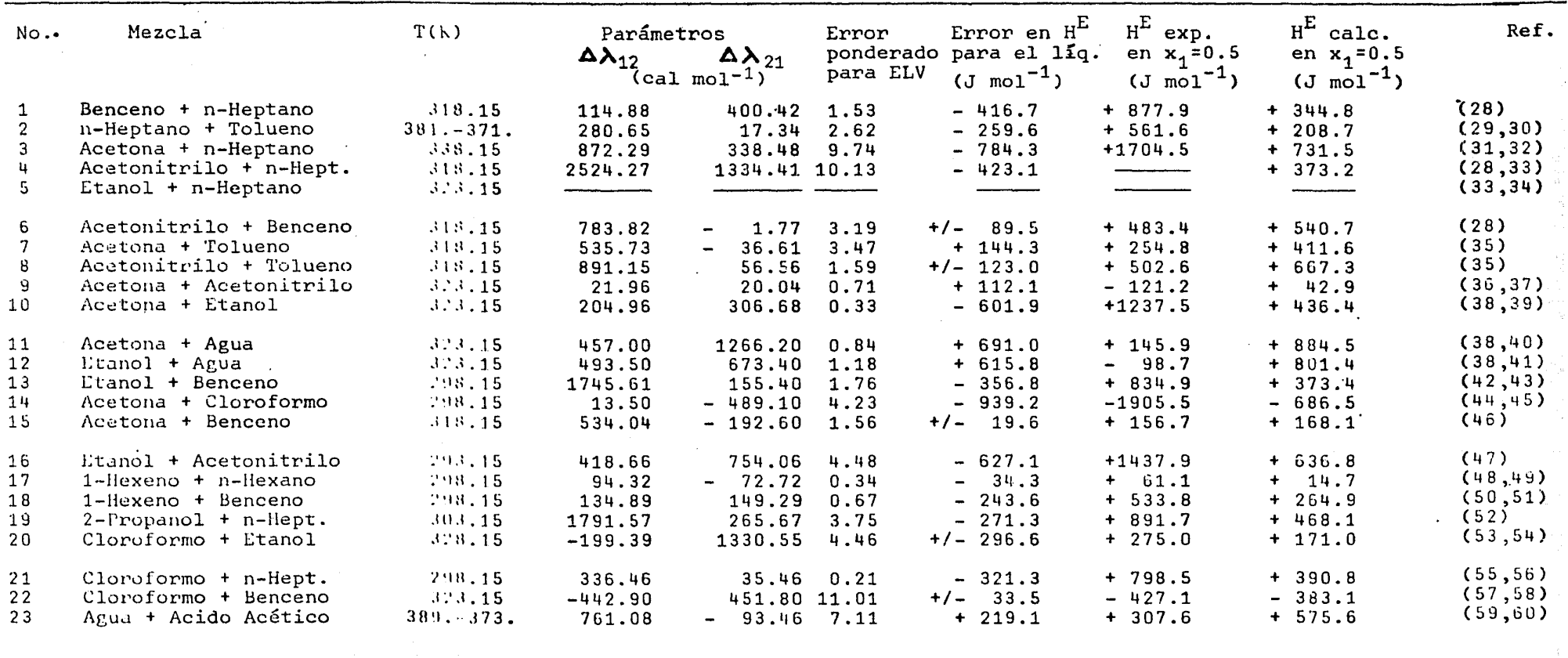

 $\epsilon$ 

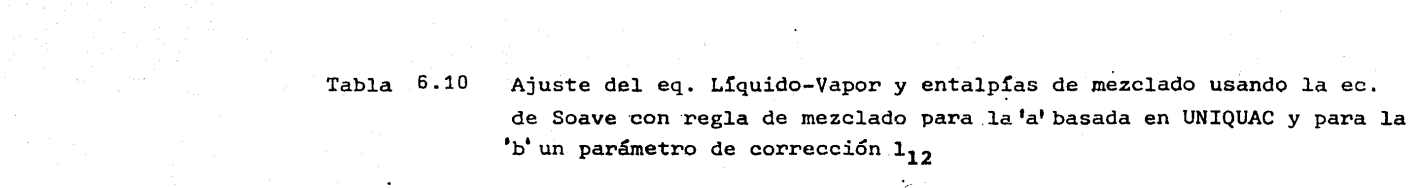

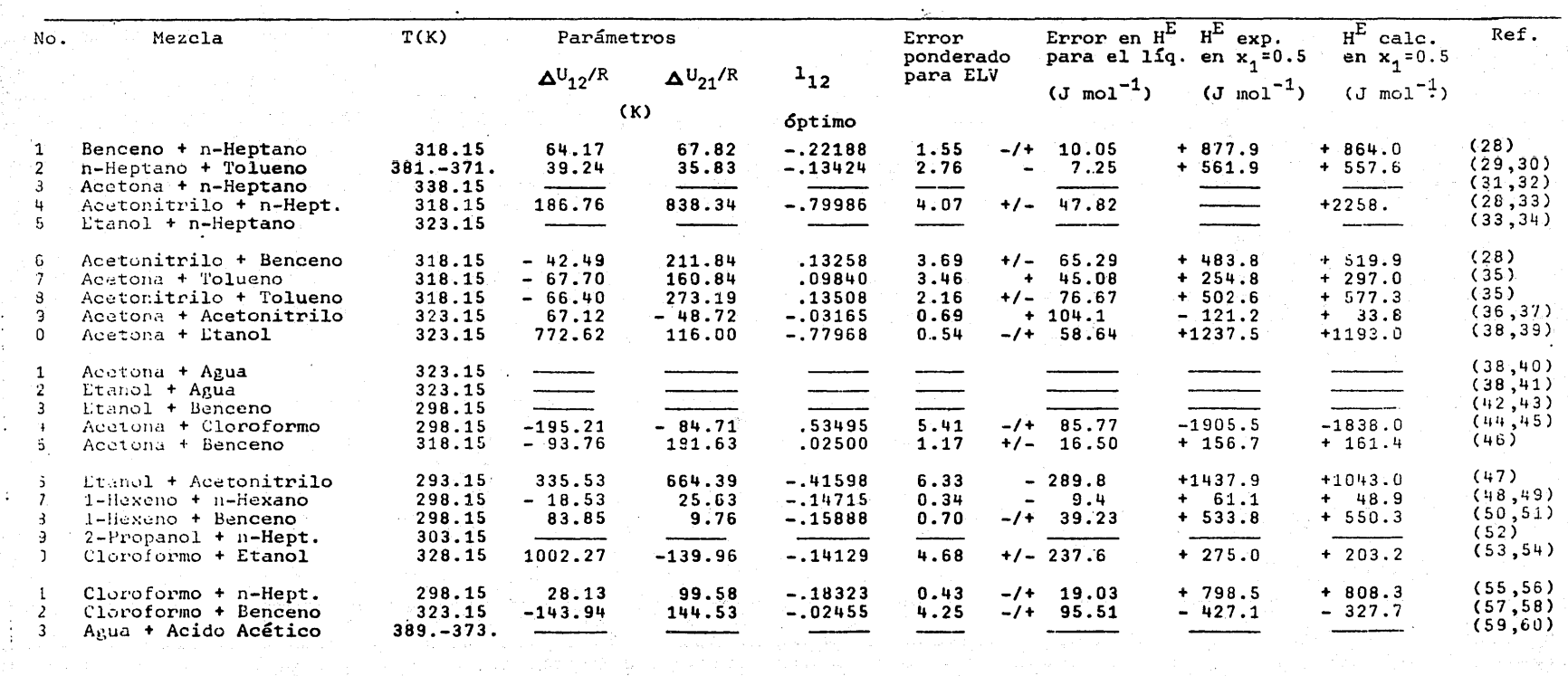

 $\mathcal{A}=\{x\in\mathcal{X}:\, \mathcal{A}=\{x\in\mathcal{X}:\, \mathcal{A}=\{x\in\mathcal{X}:\, \mathcal{A}=\{x\in\mathcal{X}\}\}$ 

 $\frac{1}{4}$ 

 $\pm$ 

 $\ddot{\cdot}$ 

 $\mathcal{A}$ 

99 

 $\mathcal{A}$ 

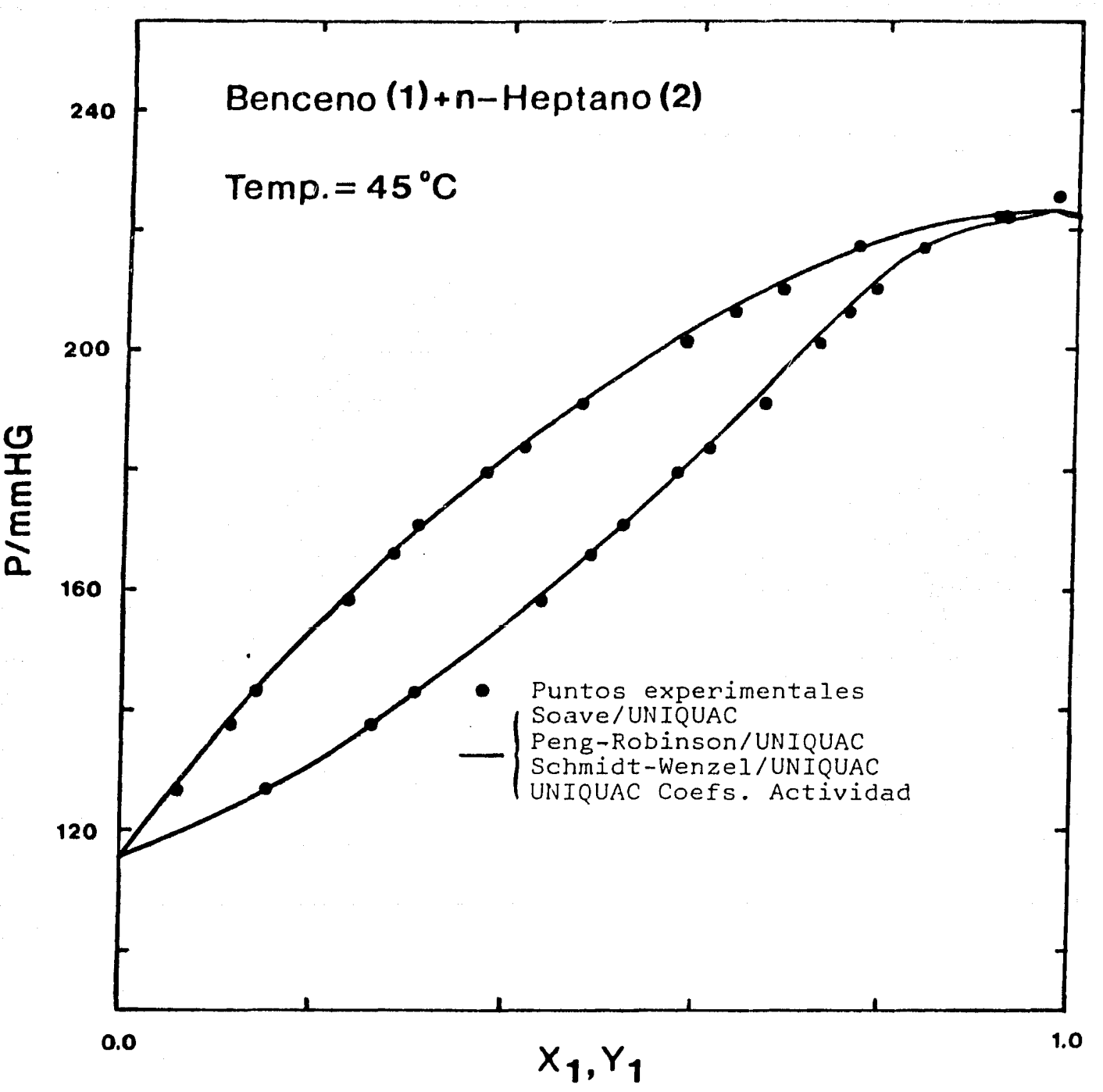

Figura 6-1 Presión P vs fracción mol x,, y,. Comparación entre el modelo<br>de coefs.de actividad UNIQUAC y las ecuaciones de estado(Soave, Peng-Robinson, Schmidt-Wenzel) con regla de mezclado para la 'a' basada en UNIQUAC.

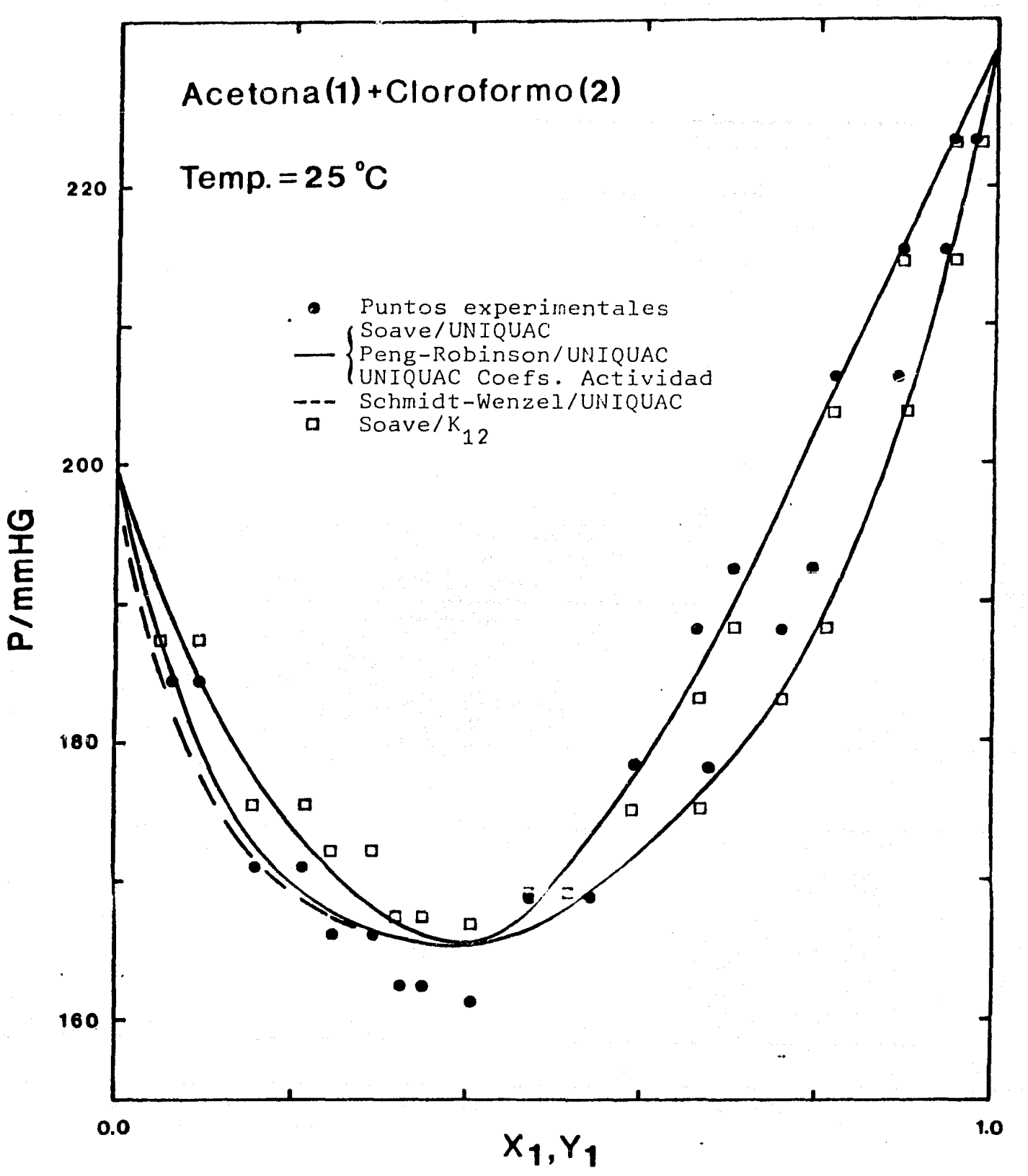

Figura 6-2 Presión P vs fracción mol x, y 1. Comparación entre el modelo de coefs de actividad UNIQUAC y las ecuaciones de estado (Soave, Peng-Robinson, Schmidt-Wenzel) con regla de mezclado para la 'a' basada en UNIQUAC.

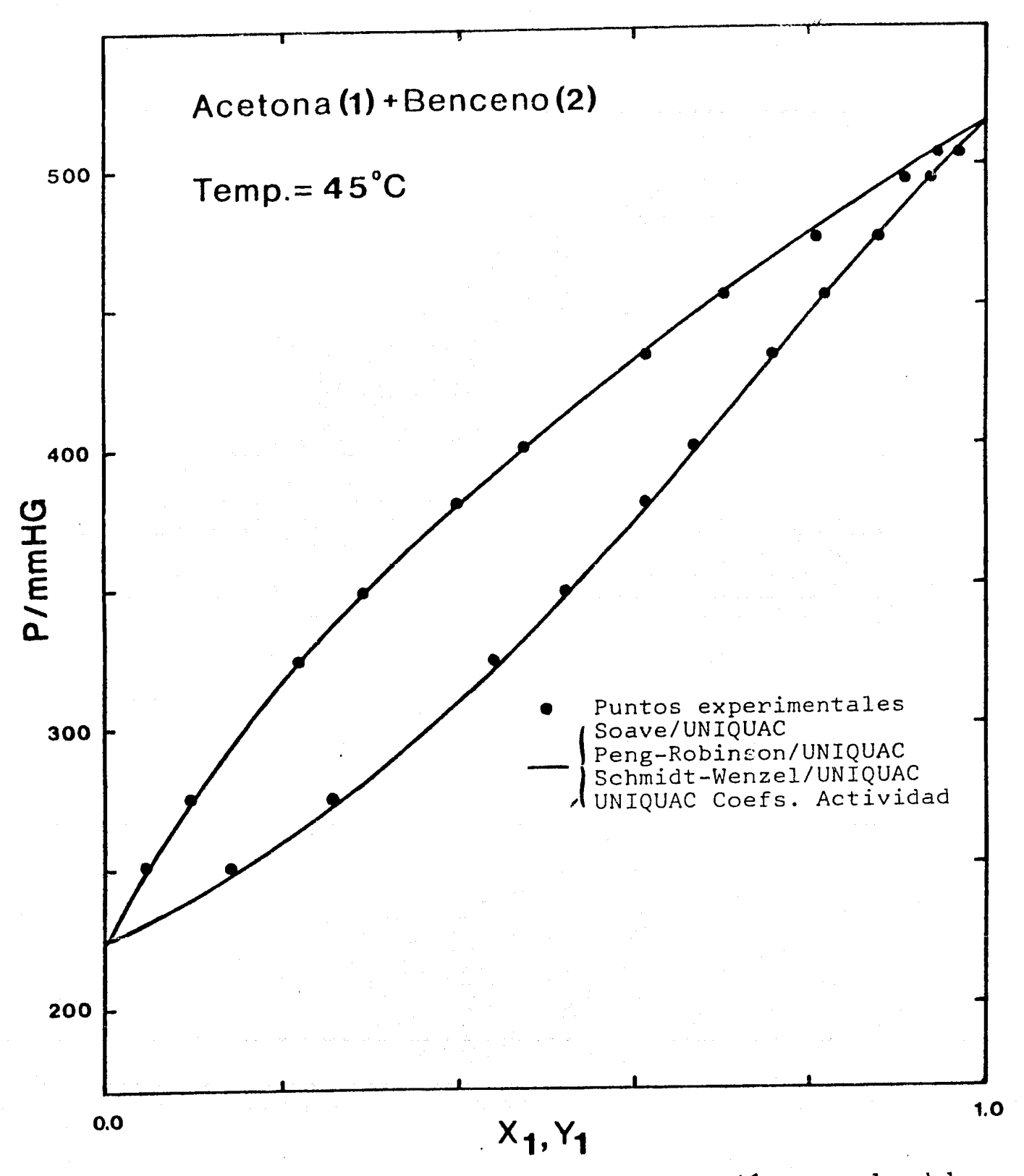

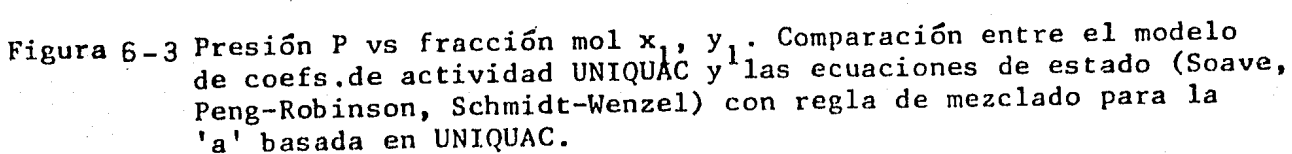

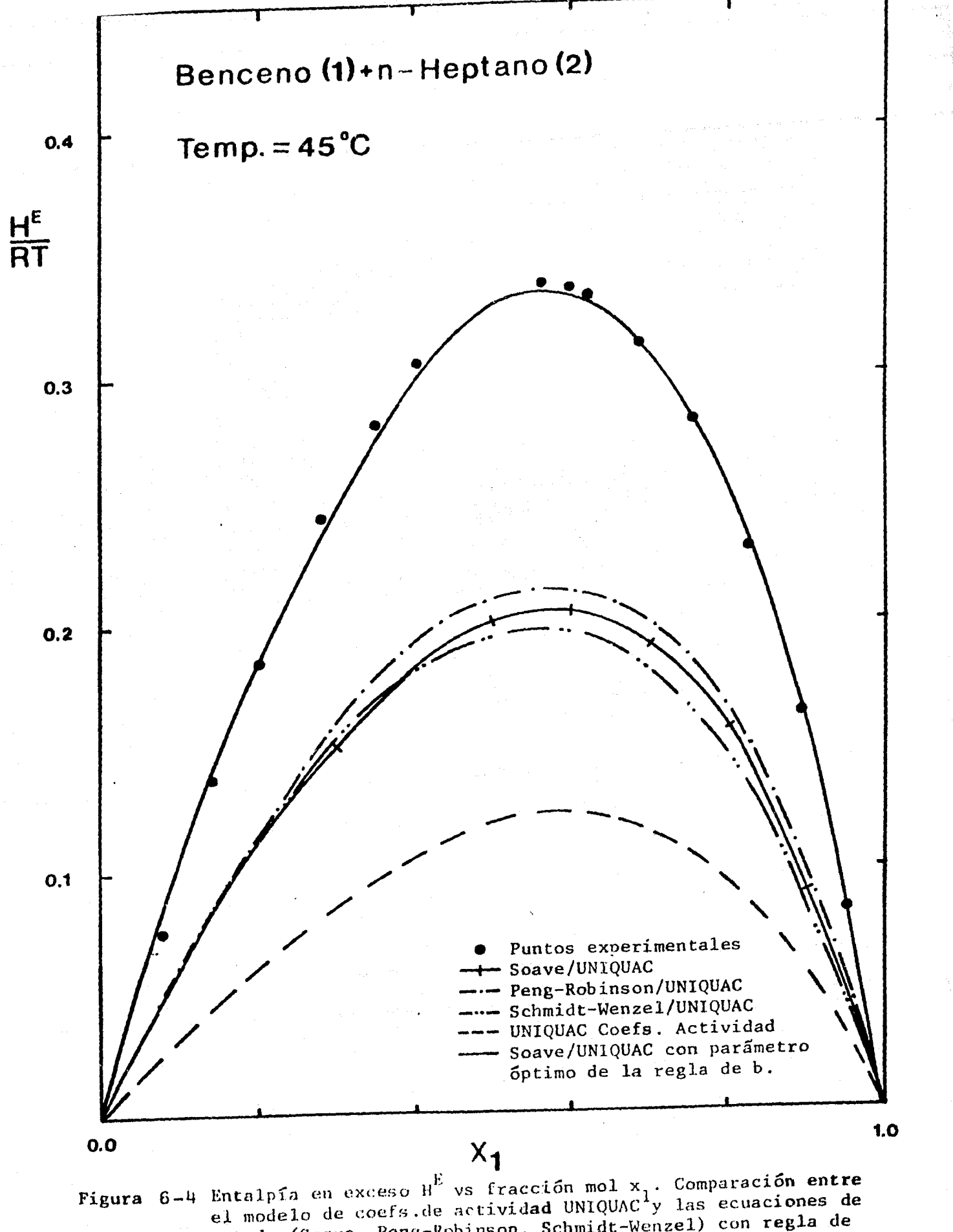

estado (Soave, Peng-Robinson, Schmidt-Wenzel) con regla de mezclado para la 'a' hasada en UNIQUAC. Además de ésta, para Sonve, con el parámetro óptimo de la regla de mezclado de 'b'.
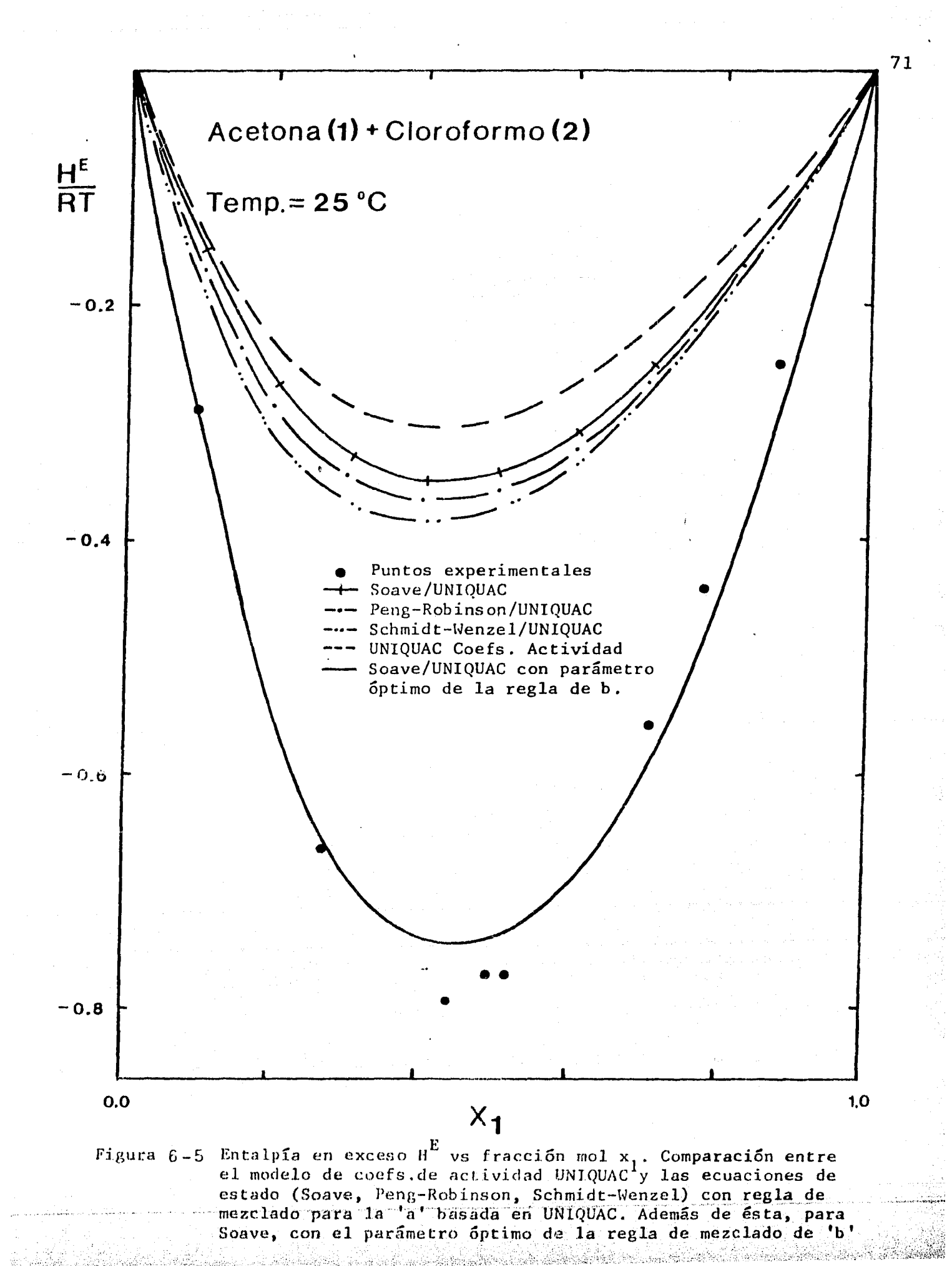

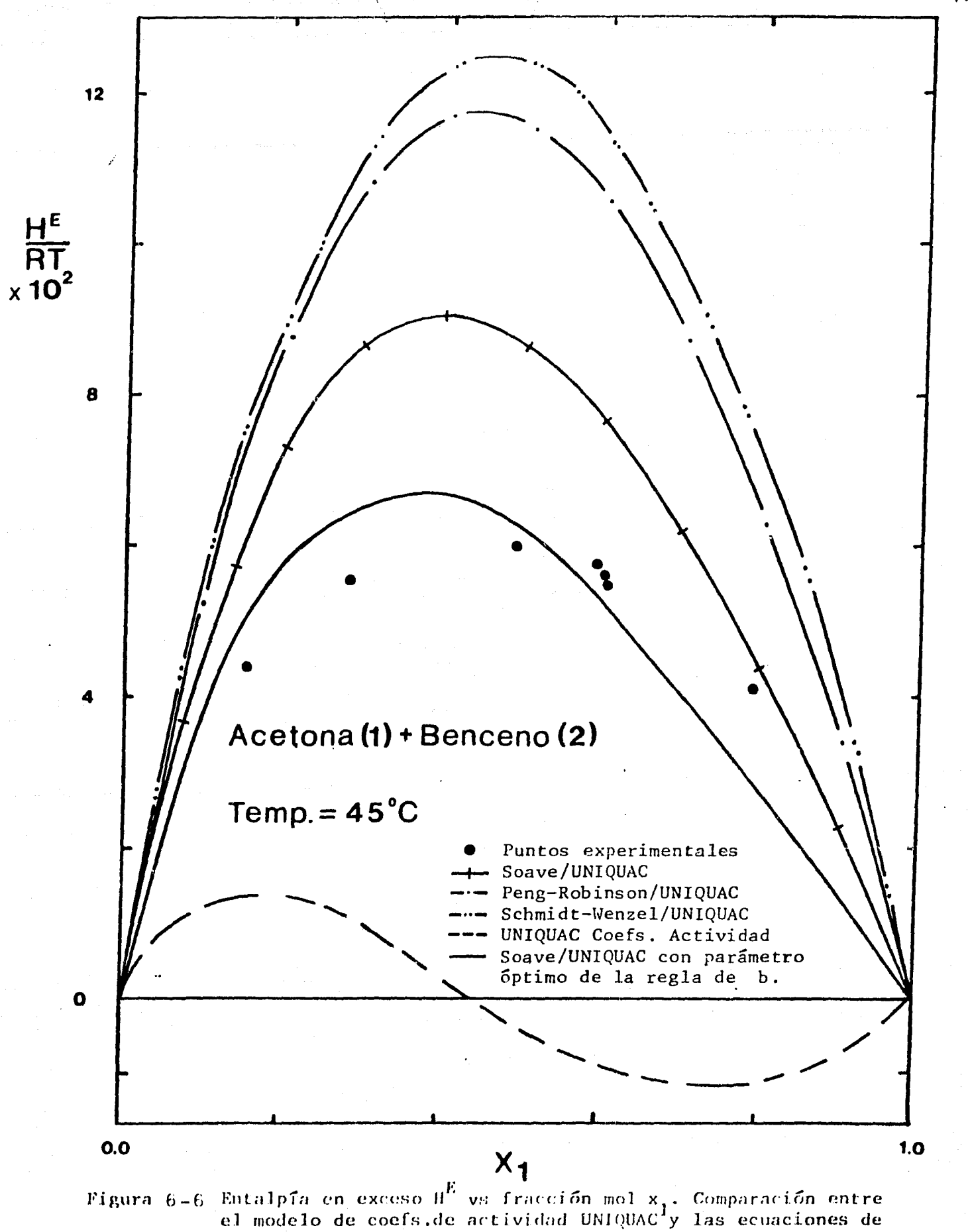

estado (Soave, Peng-Robinson, Schmidt-Wenzel) con regla de mezclado para la 'a' basada en UNIQUAC. Además de ésta, para Soave, con el parámetro óptimo de la regla de mezclado de 'b!

an a bhiolai

#### 7. CONCLUSIONES.

que: Del análisis de los resultados obtenidos se puede concluir

1) Se pueden representar los datos de ELV de sistemas fuerte mente no ideales a través del empleo de las Ecuaciones de Estado tan bien o mejor que por el método de coeficientes de actividad, si se plantea en forma apropiada la regla de mezclado para el parámetro "a".

El promedio de los errores ponderados para el ELV utilizan do la regla de mezclado basada en UNIQUAC para la ecuaci6n de Soave, ver tabla 6.4 (eliminando los sistemas 3 y 23) es de 2.37, el cual es casi idéntico con el promedio de estos errores logrado con el modelo UNIQUAC para los coeficientes de actividad, (ver tabla 6.7) Dicho promedio es 2.36 (eliminando los sistemas 3 y 16).

2) No se encontr6 diferencia sustancial en la capacidad para representar el ELV y la  $H^E$  entre las Ecuaciones de Estado probadas.

De las tablas 6.1, 6.2 y 6.3, por ejemplo, para la regla de mezclado basada en NRTL, las ecuaciones de Soave, Peng-Robinson y Schmidt-Wenzel proporcionan un promedio de error del ELV de 2,35, 2.82 y 2.60 y para  $H^E$  de 443., 443.7 y 446.2, respectivamente.

- 3) La regla de mezclado para la "a" basada en las expresiones de (g $^{\text{E}}$ /RT) $_{\text{res}}$ , funciona mejor que la regla "tradicional" de la  $k_{12}$ . Esto traerá como consecuencia que las mejoras que se hagan al método de coeficientes de actividad, repercutirá en mejores reglas de mezclado para este parámetro.
- 4) La predicción de los datos de  $H<sup>E</sup>$  puede mejorarse si se introduce un parámetro binario ajustable en la regla de mezclado para la "b" de la ecuación de estado.

Al optimizar el parámetro de interacción binaria  $1_{12}$ , se logra reducir el error promedio en la predicción de  ${}_{\textrm{H}}{}^{\textrm{E}}$  de

#### 7. CONCLUSIONES.

que: Del análisis de los resultados obtenidos se puede concluir

- 1) Se pueden representar los datos de ELV de sistemas fuerte mente no ideales a través del empleo de las Ecuaciones de Estado tan bien o mejor que por el método de coeficientes de actividad, si se plantea en forma apropiada la regla de mezclado para el parámetro "a". El promedio de los errores ponderados para el ELV utilizan do la regla de mezclado basada en UNIQUAC para la ecuaci6n de Soave, ver tabla 6.4 (eliminando los sistemas 3 y 23) es de 2.37, el cual es casi idéntico con el promedio de estos errores logrado con el modelo UNIQUAC para los coeficientes de actividad, (ver tabla 6.7) Dicho promedio es 2.36 (eliminando los sistemas 3 y 16).
- 2) No se encontr6 diferencia sustancial en la capacidad para representar el ELV y la  $H^E$  entre las Ecuaciones de Estado probadas.

De las tablas 6.1, 6.2 y 6.3, por ejemplo, para la regla de mezclado basada en NRTL, las ecuaciones de Soave, Peng-Robinson y Schmidt-Wenzel proporcionan un promedio de error del ELV de 2,35, 2.82 y 2.60 y para  $H^E$  de 443., 443.7 y 446.2, respectivamente.

- 3) La regla de mezclado para la "a" basada en las expresiones de (g<sup>E</sup>/RT)<sub>res</sub>, funciona mejor que la regla "tradicional" de la  $k_{12}$ . Esto traerá como consecuencia que las mejoras que se hagan al método de coeficientes de actividad, repercutirá en mejores reglas de mezclado para este parámetro.
- 4) La predicción de los datos de  $H^E$  puede mejorarse si se introduce un parámetro binario ajustable en la regla de mezclado para la ''b" de la ecuaci6n de estado. Al optimizar el parámetro de interacción binaria  $1_{12}$ , se logra reducir el error promedio en la predicción de H<sup>E</sup> de

414 para un  $1_{12} = 0$  a 75.5 para  $1_{12}$  óptimo (tablas 6.7)  $y 6.10)$ .

100 Assembly Apple for the William Of Apply Apply

والمستأذر والمستور المتحدث والموارد

 $\label{eq:2} \frac{1}{\sqrt{2}}\int_{\mathbb{R}^3} \left|\frac{d\mathbf{x}}{d\mathbf{x}}\right|^2 \, d\mathbf{x} = \frac{1}{2}\int_{\mathbb{R}^3} \left|\frac{d\mathbf{x}}{d\mathbf{x}}\right|^2 \, d\mathbf{x}.$ 

 $\chi^{2,0}_{\rm{max},0}$ 

المحاجب والمتحول والأمور والموالي والمحاجر المحاجر المحاجر المراجية

aan ku kalendari waxaa waxaa ku waxaa ku waxaa ku waxaa ku waxaa ku waxaa ku waxaa ku waxaa ku waxaa ku waxaa

a sa Tanggariya<br>Tanggariya (Tanggariya Tanggariya)<br>Tanggariya (Tanggariya)

م کا استعمال کارون مکتبه میگوید که موجود آن که از سال معمولات این این موجود این اوقهموهوایی و هر معمولات موجود<br>منابع

mijina kuma tu yakayo bila kalendari yayin jindan yakan jaliyi alikuwa ya yakati biyo ya yakan alikuw

والمستنب والمتوافق والمتلائم والمتعادي والمستقر والمتوافق والمتعادلة والمتلائم والمتوافق والمتوافق والمتواطئ والمتواطئ

**String County Control** 

네 나는 생각하세?

i de la contrata de la calcada de la población de

istika in di

 $\mathcal{L}^{\text{max}}_{\text{max}}$  and  $\mathcal{L}^{\text{max}}_{\text{max}}$ 

, we assume that  $\mathcal{N}=\{1,2,3\}$ 

 $\label{eq:2} \frac{\partial^2 \mathcal{L}_2}{\partial t} = \frac{1}{2} \left( \frac{1}{2} \sum_{i=1}^n \frac{1}{2} \sum_{j=1}^n \frac{1}{2} \sum_{j=1}^n \frac{1}{2} \sum_{j=1}^n \frac{1}{2} \sum_{j=1}^n \frac{1}{2} \sum_{j=1}^n \frac{1}{2} \sum_{j=1}^n \frac{1}{2} \sum_{j=1}^n \frac{1}{2} \sum_{j=1}^n \frac{1}{2} \sum_{j=1}^n \frac{1}{2} \sum_{j=1}^n \frac{1}{2} \$ 

an di Kabupatèn Bandaré<br>Kabupatèn Sulawa

 $\label{eq:2.1} \mathcal{F}=\mathcal{F}_{\text{int}}\left(\mathcal{F}_{\text{int}}\right)=\mathcal{F}_{\text{int}}\left(\mathcal{F}_{\text{int}}\right)=\mathcal{F}_{\text{int}}\left(\mathcal{F}_{\text{int}}\right)$ 

414 para un  $1_{12} = 0$  a 75.5 para  $1_{12}$  óptimo (tablas 6.7  $y \t6.10$ .

*ヴ만한감 3*0%

예상에 대한 일이 가난 게 있어요.

and proprietor who

a sa Maria Alban a na sansan Alban Alba

 $\mathcal{F}$  is a subset of  $\mathcal{F}$ 

#### NOMENCLATURA.  $\epsilon$  .

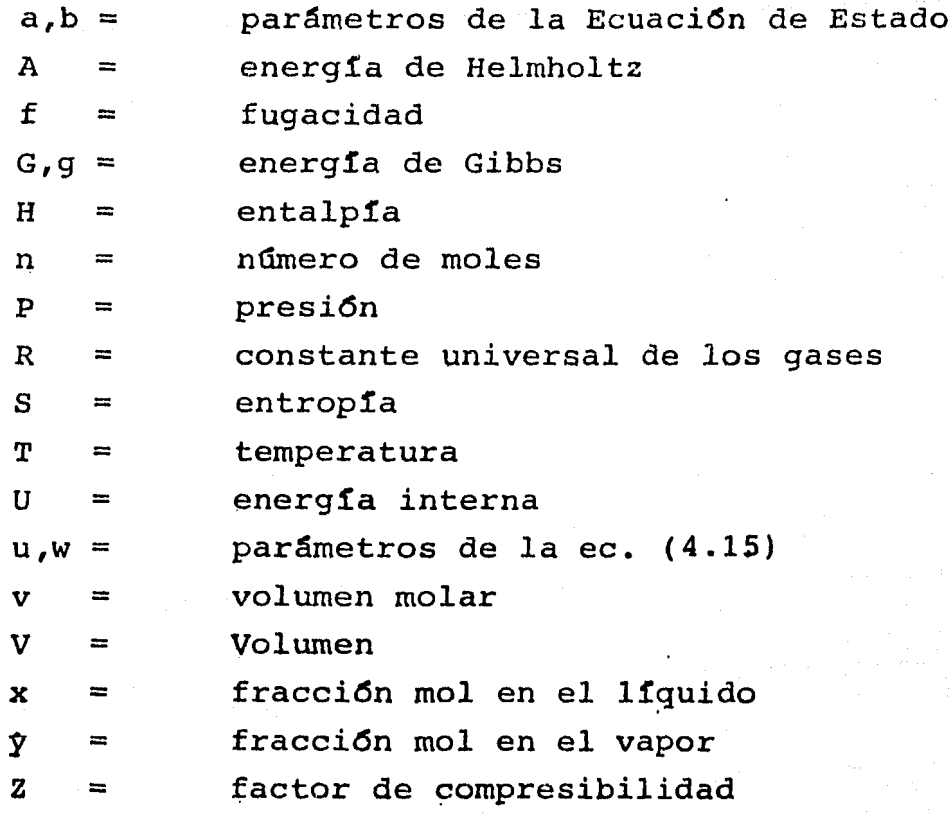

T.

75

alah sebagai y ktorekti ny Uf

## Letras griegas

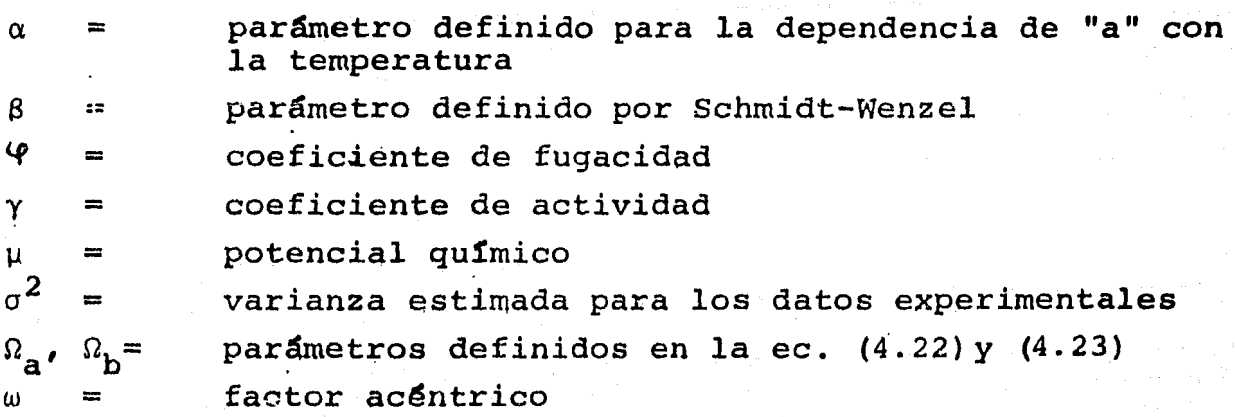

## Subindices

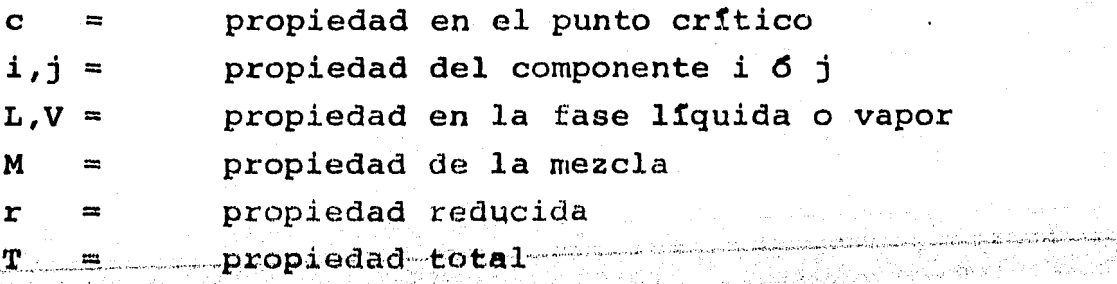

# Superfndices

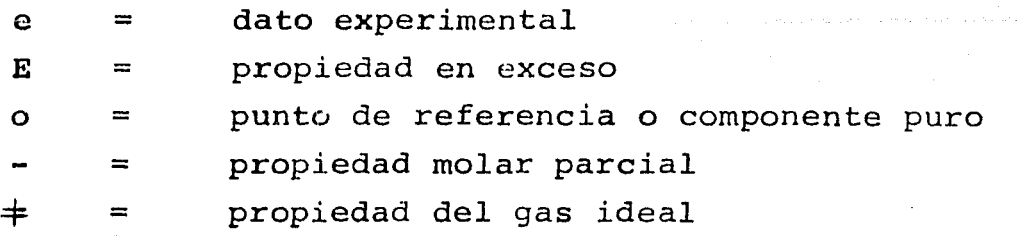

 $\label{eq:1} \frac{1}{2}\left\langle \left( \frac{1}{2} \right) \right\rangle + \left( \frac{1}{2} \right) \left( \frac{1}{2} \right)$ 

76

11 (동영)<br>사건

 $\mathcal{L}_{\mathcal{D}}^{\mathcal{L}}$ 

it salt i samt stage bande som start i den består som det som er stadstad for det til angelska belovering som i kalendari kompozitore<br>Kanponen kompozitore المستحقق والمتحاول والمتحافظ ده کند.<br>با پایه روابط داناهای اسلام اسلام TA TERMINATURA DE SEGUIDO DE LA CONTECIONAL DE LA CONSTITUCIÓN DE LA CONSTITUCIÓN DE LA CONSTITUCIÓN DE LA CON<br>TRADICIÓN COMO ESPECIONAL DE LA CONSTITUCIÓN DE LA CONSTITUCIÓN DE LA CONSTITUCIÓN DE LA CONSTITUCIÓN DE LA CO

#### 9 .. DIBLIOGRAFIA.

للمستعمل والمناسب ومستعين وأنار والمستعمل والمستعمل والمستعمل والمستعمل والمستعمل والمستعمل والمستعمل المناسب

•

1) Prausnitz, J.M., "Molecular Thermodynamics of Fluid-Phase Equilibria". Prentice-Hall. 1969.

 $\label{eq:2.1} \begin{split} \mathcal{F}_{\text{eff}} &= \left( \begin{array}{cc} 1 & 0 & 0 & 0 \\ 0 & 0 & 0 \\ 0 & 0 & 0 \end{array} \right), \quad \text{for } \mathcal{F}_{\text{eff}} = \left( \begin{array}{cc} 1 & 0 & 0 \\ 0 & 0 & 0 \\ 0 & 0 & 0 \\ 0 & 0 & 0 \end{array} \right), \quad \text{for } \mathcal{F}_{\text{eff}} = \left( \begin{array}{cc} 1 & 0 & 0 \\ 0 & 0 & 0 \\ 0 & 0 & 0 \\ 0 & 0 & 0 \\ 0 & 0 & 0 \end$ 

- 2) Prausnitz, J.M., Anderson, T.F. et al., "Computer Calcula tions for Multicomponent Vapor-Liquid and Liquid-Liquid Equilibria". Prentice-Hall. 1980. Equilibria". Prentice-Hall.
- 3) Smith, J.M., "Introduction to Chemical Engineeering Thermo dynamics". Mc Graw-Hill. 1975.
- 4) Robinson, R.L., "Equations of State in Engineering and Research". Advances in Chemistry Series. 182 ACS. 1979.
- 5) Christensen, J.J., "Handbook of Heats of Mixing'', Wiley and Sons, 1982.
- 6) Prausnitz, J.M., "State-of-the-Art Review of Phase Equilibria". Second International Conference on Phase Equilibria and Fluid Properties in Chemical Industry. Berlip (West), March 17-21, 1980.
- . 7) Leland, T., "Equation of State for phase equilibria computations Present Capabilities and future Trends". Second International Conference on Phase Equilibria and Fluid Properties in Chemical Industry. Berlín (West), March 17-21, 1980.
	- 8) Reid, R.C., Sherwood, T.K., "The Properties of Gases and Liquids". 3rd. ed., Me Graw-Hill, 1977.
	- 9) Henley E.J., Seader J.D., "Equilibrium-Stage Sepration Operations in Chemical Engineering"., Wiley and Sons, N.Y. 1981.
	- 10) Redlich, O., Kwong, J.N.S., Chem. Rev., 44 233 (1949).
	- 11) Soave, G., Chem. Eng. Sci., 27, 1197 (1972).
	- 12) Peng, D.Y., Robinson, D.B., Ind. Eng. Chem. Fundam. 15, 59 (1976).
	- 13) Schmidt, G., Wenzel, H., Chern. Eng. Sci., 36, 1503 (1980).
	- 14) Schmidt, G., Wenzel, H., Ind. Eng. Chem. Fundam., 20, 267 (1981).
	- 15) Fuller, G.G., Ind. Eng. Chem. Fundam.,  $15$ , 254 (1976).
	- 16) Ho-mu Lin, Ind. Eng. Chem. Process Des. Dev. 19, 501 (1980).
	- 17) Graboski, M., Daubert, T.E., Ind. Eng. Chem. Process Des. Dev.,  $17$ ,  $443$   $(1978)$ .
	- 18) Bazúa R.E., "Cubic Equation of State for Mixtures containing Polar Compounds". Chemical Engineering Thermodynamics. Ann Arbor Science Publ. 1982.

 $19$ ) Bazúa R.E., "Excess Functions from a Generalized van der Waals Equation of State". Internal Research Project. Physikalich-Chemisches Institut der Universitat Heidelberg. 1980.

78

- 20) Vidal, J., Chem. Eng. Sci., 33, 787 (1978).
- $21)$ Huron, M-J., Vidal J., Fluid Phase Equilib. 3, 255, (1979).
- 22) Abrams, D.S., Prausnitz, J.M., AICHE J., 21, 116 (1975).
- 23) Anderson, T.F., Abrams, D.S., Grens, E.A., AICHEJ., 24, 20  $(1978).$
- $24)$ Wilson, G.M., J. Am. Chem. Soc., 86, 127 (1964).
- $25$ Renon, H., Prausnitz, J.M., AICHE J., 15, 785 (1969).
- $26$ Abbott, M.M., Van Ness, H.C., AICHE J., 21, 62 (1975).

#### Fuentes de datos experimentales

- Gmehling, J., Onken, U. "Vapour-Liquid Equilibrium Data  $27<sub>1</sub>$ Collection". DECHEMA Chemestry Data Serv. Vol. (1-10), Frankfurt, 1977.
- 28) Palmer, D.A., J. Chem. Eng. Data, 17, 71  $(1972)$ .
- 29) Katayama, H., J. Chem. Eng. Data, 25, 107  $(1980)$ .
- 30) Tamura, K., J. Chem. Thermodyn., 7, 1089 (1975).
- Venkata chalapati, O.M., J. Chem. Eng. Data, 17, 366  $31$  $(1972)$ .
- $32$ Hanson, D.O., J. Chem. Eng. Data, 5, 30  $(1960)$ .
- Van Ness, H., AICHE J., 21,1, 62 (1975) (Supplementary 33) Material).
- Van Ness, H., J. Chem, Eng. Data., 20, 406 (1975). 34)
- $35)$ Orye, R., Trans. Far. Soc., 61, 1338 (1965).
- $36)$ Van Ness, H., J. Chem. Eng. Data., 23, 242 (1978).
- $37$ Brown, I., Aust. J. Chem. 10, 417 (1957).
- 38) Van Ness, H., J. Chem. Eng. Data, 25, 254  $(1980)$ .
- 39) Nicolaides, G.L., J. Chem. Eng. Data, 23, 152  $(1978)$ .
- Belousov, V., Vestn. Leningr. Univ., Fiz. Khim., 21, 90  $(1966)$ . 40)
- 41) Belousov, V., Vestn. Leningr. Univ., Fiz. Khim., 22, 101 (1970).

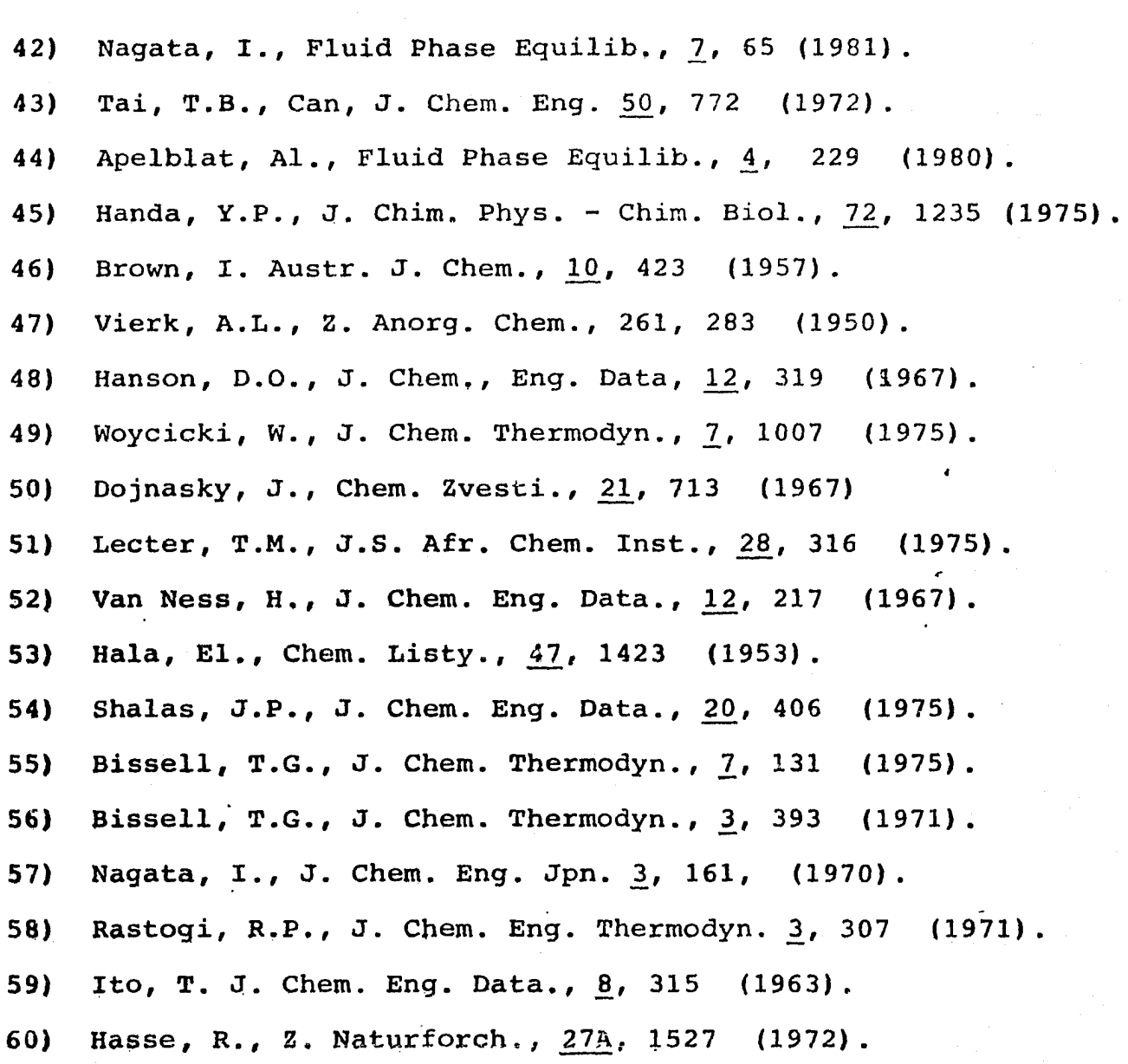

TELEVISION<br>NATIONALIST

 $\mathbf{r}$  :  $\mathbf{r}$ 

كعيان

::· ... ,

geng.<br>Series

an an Dùbhlach ann an Dùbhlach

10. APENDICES

#### hpéndice (A)

Desarrollo de la ecuaci6n para el cálculo del coeficiente de fugacidad,  $\varphi$ <sub>i</sub>.

En la ec. (2.64) es necesario obtener la expresi6n:

$$
\left(\frac{\partial P}{\partial n_{\lambda}}\right)_{T,V,\eta_{j\neq\lambda}}
$$
 (A.1)

Recordando que v=  $V/n_T$ , la ec. (4.15) puede reescribirse como:

$$
P = \frac{n_{\tau}RT}{V - bn_{\tau}} - \frac{an_{\tau}^{2}}{V^{2} + ubV_{n_{\tau}} + wb^{2}n_{\tau}^{2}}
$$
 (A.2)

Sustituyendo (A.2) en (A.1) y definiendo que M sea  $\texttt{V}^2$  + ubn<sub>n</sub>V +  $wb<sup>2</sup>n<sub>m</sub><sup>2</sup>$ , se tiene:

$$
\left(\frac{\partial P}{\partial n_i}\right)_{T,v,n_{j\neq k}} = \frac{RT}{V-bn_T} + \frac{n_TRT}{(V-bn_T)^2} \left(\frac{\partial bn_T}{\partial n_k}\right)
$$
\n(A.3)

$$
-\frac{1}{M}\left(\frac{\partial an_r^2}{\partial n_{\lambda}}\right) + \frac{an_r^2}{M^2}\left[V\left(\frac{\partial ubn_r}{\partial n_{\lambda}}\right) + \left(\frac{\partial wbn_r^2}{\partial n_{\lambda}}\right)\right]
$$

donde, por simplicidad, se han eliminado los subindices T, V, n<sub>j</sub>, j <del>/</del> i de las derivadas parciales de los parámetros.

Rearreglando la ec. (2.64):

$$
\ln \varphi_{i} = \int_{\omega_{i}} \left[ \frac{1}{V} - \frac{1}{RT} \left( \frac{\partial P}{\partial n_{i}} \right)_{T, V, n, j \neq i} \right] dV - \ln Z \qquad (A.4)
$$

Sustituyendo (A.3) en esta dltima ecuación:

$$
\ln \varphi_{\lambda} = \int_{\infty}^{v} \frac{dV}{V} - \int_{x}^{v} \frac{dV}{V - b n_{\tau}} - n_{\tau} \left(\frac{\partial b n_{\tau}}{\partial n_{\lambda}}\right) \int_{x}^{v} \frac{dV}{(V - b n_{\tau})^{2}} \qquad (A.5)
$$

$$
- \ln Z + \frac{1}{RT} \left(\frac{\partial a n_{\tau}^{2}}{\partial n_{\lambda}}\right) \int_{x}^{v} \frac{dV}{M} \qquad (A.6)
$$

$$
- \frac{a n_{\tau}^{2}}{RT} \left[\left(\frac{\partial u b n_{\tau}}{\partial n_{\lambda}}\right) \int_{x}^{v} \frac{V dV}{M^{2}} + \left(\frac{\partial w b n_{\tau}^{2}}{\partial n_{\lambda}}\right) \int_{x}^{v} \frac{dV}{M^{2}} \right]
$$

Las integraciones necesarias en (A.5) resultan ser:

$$
\int_{\infty}^{V} \frac{dV}{V} = \ln V \Big|_{\infty}^{V}
$$
 (A.6)

$$
\int_{\infty}^{V} \frac{dV}{V-bn_{\tau}} = \ln(V-bn_{\tau})\Big|_{\infty}^{V}
$$
 (A.7)

$$
\int_{\infty}^{V} \frac{dV}{(V-bn_r)^2} = -\frac{1}{V-bn_r}\Bigg|_{\infty}^{V}
$$
 (A.8)

$$
\int_{\omega}^{V} \frac{dV}{M} = \frac{1}{\sqrt{\Delta}bn_{T}} ln \mathcal{L}
$$
 (A.9)

 $\label{eq:1.1} \mathcal{P}^{\mathcal{C}}=\mathcal{P}^{\mathcal{C}}\left(\mathcal{A}-\mathsf{max}\right)=\frac{1}{2}.$ 

 $\label{eq:2.1} \mathcal{N} \cdot \mathcal{M} \leq \mathcal{M}_{\text{eff}} \cdot \left( \mathbf{X} \right)$ 

$$
\int_{\infty}^{V} \frac{dV}{M^{2}} = -\left[\frac{2V + ubn_{r}}{\Delta b^{2}n_{r}^{2}M} + \frac{2}{\Delta\sqrt{\Delta}b^{2}n_{r}^{2}}ln\mathcal{L}\right]\Big|_{\infty}^{V}
$$
(A.10)

 $\label{eq:2.1} s^{-\beta} = \tilde{r}^{-\beta} = \tilde{r} + s + r_2 \qquad \qquad \tilde{r} \, s = - \frac{1}{2}$ 

 $\mathbf{E}^{\left(1\right)}$ 

 $\overline{a}$ 

$$
\left[\frac{VdV}{M^{2}} = \left[\frac{ubVn_{\tau} + 2wb'n_{\tau}^{2}}{\Delta M b^{2}n_{\tau}^{2}} + \frac{ubr_{\tau}}{\Delta/\Delta b^{3}n_{\tau}^{3}}|n\vec{\mu}\right]\right]_{\infty}
$$
 (A.11)

 $82$ 

donde se han definido las variables:

$$
\Delta = u^2 - 4w \qquad (A.12) \qquad \mathcal{I} = \frac{2V + br_r(u-\sqrt{\Delta})}{2V + br_r(u+\sqrt{\Delta})} \qquad (A.13)
$$

Sustituyendo las ecuaciones (A.6) a (A.11) en (A.5), se puede llegar a:

$$
\ln \Psi_{\lambda} = \ln \frac{V}{V - bn_{\tau}} \Big|_{\infty}^{V} + \left(\frac{\partial bn_{\tau}}{\partial n_{\lambda}}\right) \frac{n_{\tau}}{(V - bn_{\tau})} \Big|_{\infty}^{V} - \ln Z
$$
\n
$$
+ \frac{1}{RT} \left(\frac{\partial an_{\tau}^{2}}{\partial n_{\lambda}}\right) \frac{1}{|\Delta bn_{\tau}|} \ln \mathcal{L} \Big|_{\infty}^{V}
$$
\n
$$
- \frac{an_{\tau}^{2}}{RT} \left(\frac{\partial ubn_{\tau}}{\partial n_{\lambda}}\right) \left[\frac{ubVn_{\tau} + 2wb_{\tau}^{2}h_{\tau}^{2}}{\Delta M b_{\tau}^{2}h_{\tau}^{2}} + \frac{ubn_{\tau}}{\Delta |\Delta b_{\tau}|^{3}} \ln \mathcal{L} \Big] \Big|_{\infty}^{V}
$$
\n
$$
+ \frac{an_{\tau}^{2}}{RT} \left(\frac{\partial wb_{\tau}^{2}h_{\tau}^{2}}{\partial n_{\lambda}}\right) \left[\frac{2V + ubn_{\tau}}{\Delta M b_{\tau}^{2}h_{\tau}^{2}} + \frac{2}{\Delta |\Delta b_{\tau}|^{2}} \ln \mathcal{L} \right] \Big|_{\infty}^{V}
$$
\n(4.14)

Evaluando todo lo anterior en los límites de integraci6n y volviendo a v=  $V/n_T$ , (A.14) se convierte en:

$$
\ln \varphi_{\lambda} = \ln \frac{v}{v-b} + \frac{1}{v-b} \left(\frac{\partial b n_r}{\partial n_{\lambda}}\right) - \ln z
$$
\n
$$
+ \frac{1}{RT} \left(\frac{\partial a n_r^2}{\partial n_{\lambda}}\right) \frac{1}{|\Delta b n_r} \ln \lambda
$$
\n
$$
= \frac{a}{RT} \left(\frac{\partial a b n_r}{\partial n_{\lambda}}\right) \left[\frac{ubv + 2wb^2}{\Delta m b^2} + \frac{u}{\Delta |\Delta b^2} \ln \lambda\right] + \frac{a}{\Delta m b^2} \left[\frac{a}{2} \ln \frac{1}{\Delta m b^2} + \frac{u}{\Delta |\Delta b^2} \ln \lambda\right]
$$
\n(4.15)

donde:

$$
m = v2 + ubv + wb2
$$
 (A.16)

$$
Q = \frac{2v + b(u - \Delta)}{2v + b(u + \Delta)}
$$
 (A.17)

Definiendo a L y D como:

$$
= \frac{1}{\sqrt{\Delta}} \ln \frac{2z + B(u - \sqrt{\Delta})}{2z + B(u + \sqrt{\Delta})}
$$
 (A.18)

$$
D = Z2 + uBZ + wB2
$$
 (A.19)

siendo en estas ecuaciones  $Z = PV/RT$  y B= bP/RT; además, A= aP/(RT)<sup>2</sup> la expresión (A.15) toma la forma:

$$
\ln \Psi_{\lambda} = -\ln(z - B) + \frac{B}{z - B} \left[ \frac{1}{b} \left( \frac{\partial b n_{\tau}}{\partial n_{\lambda}} \right) \right] + \frac{1}{b n_{\tau} R T} \left( \frac{\partial a n_{\tau}^{2}}{\partial n_{\lambda}} \right) \quad (A.20)
$$

$$
- \left[ \frac{A u L}{B \Delta} + \frac{A (u z + 2 w B)}{D \Delta} \right] \left[ \frac{1}{b} \left( \frac{\partial u b n_{\tau}}{\partial n_{\lambda}} \right) \right]
$$

$$
+ \left[ \frac{2 A L}{B \Delta} + \frac{A (2 z + u B)}{D \Delta} \right] \left[ \frac{1}{b^{2} n_{\tau}} \left( \frac{\partial w b n_{\tau}^{2}}{\partial n_{\lambda}} \right) \right]
$$

observando las derivadas:

 $\left(\frac{\partial u b n_r}{\partial h_r}\right) = b n_r \left(\frac{\partial u}{\partial n_r}\right) + u \left(\frac{\partial b n_r}{\partial n_r}\right)$ 

 $(A.21)$ 

$$
\left(\frac{\partial w b n_{\tau}^{2}}{\partial n_{\lambda}}\right) = b^{2} n_{\tau}^{2} \left(\frac{\partial w}{\partial n_{\lambda}}\right) + 2w b n_{\tau} \left(\frac{\partial b n_{\tau}}{\partial n_{\lambda}}\right)
$$
 (A.22)

se puede definir a las siguientes variables:

$$
D_{1\lambda} = \frac{1}{b} \left( \frac{\partial b n_r}{\partial n_\lambda} \right) \tag{A.23}
$$

$$
D_{2\lambda} = n_{\tau} \left( \frac{\partial w}{\partial n_{\lambda}} \right) \tag{A.24}
$$

$$
D_{3\lambda} = n_{\tau} \left( \frac{\partial u}{\partial n_{\lambda}} \right) \tag{A.25}
$$

$$
D_{4\lambda} = \frac{1}{bn_{\tau}RT} \left( \frac{\partial an_{\tau}^{2}}{\partial n_{\lambda}} \right) - \frac{a}{bRT} \left[ \frac{1}{b} \left( \frac{\partial bn_{\tau}}{\partial n_{\lambda}} \right) \right]
$$
 (A.26)

Además, de la ec. (4.15), se puede obtener:

$$
Z-1 = \frac{B}{Z-B} - \frac{AZ}{D}
$$
 (A.27)

que junto a las ecuaciones (A.23) a (A.26), la ecuaci6n (A.20) pue de convertirse en la siguiente expresi6n general:

$$
\left|\n\begin{array}{ccc}\n\ln \varphi_{\lambda} & = & -\ln (z - B) + (z - 1)D_{1\lambda} + \lfloor D_{4\lambda} + \lfloor D_{5\lambda} + \lfloor D_{6\lambda} + \lfloor D_{7\lambda} + \lfloor D_{8\lambda} + \lfloor D_{8\lambda} +
$$

## Apéndice B.

## Desarrollo de la ecuación para el cálculo de la energía de Helmholtz y la entalpía en exceso.

Una propiedad en exceso se define como la diferencia existente entre la propiedad de la mezcla real y su valor calculado a las mismas condiciones de T, P y composici6n, considerando a la misma mezcla como soluci6n ideal. Entonces, si N representa cual quier propiedad de interés, la propiedad N en exceso es:

$$
N^E = N_{\text{real}} - N_{\text{ideal}} \qquad (B.1)
$$

donde el superíndicé E denota al valor de N en exceso.

Así, de la ec. (2.60) la energía de Helmholtz, A, para una mezcla.real:

$$
A = \iint_{\omega}^{\nu} \left[ \frac{n_{\tau}RT}{V} - P \right] dV - RT \sum_{\lambda} n_{\lambda} \ln \frac{V}{n_{\lambda}RT} + \sum_{\lambda} n_{\lambda} a_{\lambda}^{\pm}
$$
 (B.2)

Sustituyendo P en términos de T y V, ec.  $(A.2)$ , la integral de la ecuaci6n anterior es:

$$
\int_{\infty}^{V} \left[ \frac{n_{\tau}RT}{V} - P \right] dV = \int_{\infty}^{V} \left[ \frac{n_{\tau}RT}{V} - \frac{n_{\tau}RT}{V - bn_{\tau}} + \frac{an_{\tau}^{2}}{M} \right] dV
$$
 (B.3)

donde M es  $v^2$  + ubn<sub>T</sub>V + wb<sup>2</sup>n<sub>T</sub><sup>2</sup>. Las integraciones necesarias son las dadas por  $(A.6)$ ,  $(A.7)$  y  $(A.9)$ . Así  $(B.3)$  es:

$$
\int_{\infty}^{V} \left[ \frac{n_{\tau}RT}{V} - P \right] dV = n_{\tau}RT \ln \frac{V}{V - bn_{\tau}} + \frac{an_{\tau}^{2}}{\sqrt{\Delta}bn_{\tau}} \ln \chi \qquad (B.4)
$$

.,

donde  $\Delta$  y  $\chi$  son las ec. (A.12) y (A.13).

Sustituyendo (B.4) en (B.2), se tiene:

$$
A = n_{\tau} RT \ln \frac{V}{V - bn_{\tau}} + \frac{a n_{\tau}}{\sqrt{\Delta} b} \ln \frac{I}{\Delta}
$$
 (B.5)  
- RT  $\sum_{\lambda} n_{\lambda} \ln \frac{V}{n_{\lambda} RT} + \sum_{\lambda} n_{\lambda} a_{\lambda}^{\pm}$ 

Teniendo que  $n_{\phi} = \sum n_i$ , la ecuación anterior se convierte en:

$$
A = \sum_{\lambda} n_{\lambda} a_{\lambda}^{\dagger} - RT \sum_{\lambda} n_{\lambda} ln \frac{V \cdot b n_{\tau}}{n_{\lambda} RT} + \frac{an_{\tau}}{\sqrt{\Delta} b} ln \mathcal{L}
$$
 (B.6)

Dividiendo (B.6) entre n<sub>m</sub>RT, resulta:

$$
\left(\frac{A}{n_{\tau}RT}\right)_{\text{real}} = \sum_{\lambda} x_{\lambda} \left(\frac{a_{\lambda}^{\frac{1}{2}}}{RT}\right) + \sum_{\lambda} x_{\lambda} \ln x_{\lambda} P - \ln(Z - B) + \frac{A}{B} \ln (B - 7)
$$

siendo L la variable ya definida por la ec. (A.18).

.Si se usa (B.7) para su condición límite, es decir, una "mezcla" de un sólo componente, se puede establecer que:

$$
\left(\frac{A}{n_{\lambda}RT}\right)_{\lambda, \text{pure}} = \frac{a_{\lambda}^*}{RT} + \ln P - \ln(Z_{\lambda} - B_{\lambda}) + \left(\frac{A}{B}\right) \downarrow \qquad (B.8)
$$

Para una solución ideal, la energía de Helmholtz es:

$$
\left(\frac{A}{n_{\tau}RT}\right)_{\lambda \text{deal}} = \sum_{\lambda} X_{\lambda} \left(\frac{A}{n_{\lambda} RT}\right)_{\lambda, \text{puro}} - \sum_{\lambda} X_{\lambda} \ln X_{\lambda}
$$
 (B.9)

Sustituyendo las ecs. (B.7) y (B.9) en (B.1), la energía de Relmholtz en exceso resulta ser:

a di Malaysia di Perduga Perang Malaysia (Pal

$$
\frac{A^2}{n_1RT} = \sum_{\lambda} x_{\lambda} ln \frac{z_{\lambda} B_{\lambda}}{z_{\lambda} B} + \frac{A}{B} L - \sum_{\lambda} x_{\lambda} \left(\frac{A}{B}\right) L_{\lambda}
$$
 (B.10)

En lo que respecta a la entalpía en exceso, de la ecuación (B.1) puede escribirse que:

$$
H^{\mathsf{E}} = |H|_{\text{real}} - \sum_{\lambda} X_{\lambda} H_{\lambda, \text{puro}} \qquad (\text{B.11})
$$

De la ecuación (2.57) para la entalpía se tiene:

$$
H = \int_{\omega} \left[ T \left( \frac{\partial P}{\partial T} \right)_{V, P_{T}} P \right] dV + PV + \sum_{\lambda} n_{\lambda} \left( h_{\lambda, \text{puro}}^{\dagger} R T \right)
$$
 (B.12)

derivando la ec. (4.15) con respecto a la temperatura:

$$
\left(\frac{\partial P}{\partial T}\right)_{V,n_{\tau}} = \frac{n_{\tau}R_{r}}{V - b n_{\tau}} - \frac{n_{\tau}^{2}}{V^{2} + ubV_{n_{\tau}} + w b n_{\tau}^{2}} \left(\frac{da}{dT}\right)
$$
 (B.13)

así, el integrando de la ec. (B.12) es:

$$
\mathsf{T}\left(\frac{\partial P}{\partial \mathsf{T}}\right)_{\mathsf{V},\mathsf{n}_{\mathsf{T}}} P = \frac{\mathsf{n}_{\mathsf{T}}^2}{M} \left[ a - \mathsf{T} \frac{\mathrm{d}a}{\mathrm{d} \mathsf{T}} \right] \tag{B.14}
$$

Entonces, llevando a cabo la integración y dividiendo entre  $n_mRT$ , la ec. (B.12) toma la forma:

$$
\frac{H}{n_{\tau}RT} = \left[ a - T \frac{da}{dT} \right] \frac{L}{bRT} + (z-1) + \frac{1}{RT} \sum_{\lambda} x_{\lambda} h_{\lambda}^{\dagger}
$$
 (B.15)

Multiplicando y dividiendo el primer miembro del lado derecho de la ecuación anterior por P/RT, se puede llegar finalmente a:

$$
\frac{H}{n_{\tau}RT} = \left[A - \frac{P}{RT} \frac{da}{dT}\right] \frac{L}{B} + (z-1) + \frac{1}{RT} \sum_{\lambda} x_{\lambda} h_{\lambda}^{\dagger}
$$
 (B.16)

도로

한 그대로 그만 거리고 있다.

도와 살고 있다

Sustituyendo (B.16) en (B.11) se tiene que la entalpia en exceso es:

$$
\frac{H^{\epsilon}}{n_{\tau}RT} = \left\{ \left[ A - \frac{P}{R^{2}T} \frac{da}{dT} \right] \frac{L}{B} + (Z - 1) \right\}_{M}
$$

$$
= \sum_{i} x_{i} \left\{ \left[ A - \frac{P}{R^{2}T} \frac{da}{dT} \right] \frac{L}{B} + (Z - 1) \right\}_{i}
$$

 $(B.17)$ 

Apéndice C.

Modelos de coeficientes de actividad,  $\delta_{\lambda}$ .

A continuación se presentan las formas binarias de los modelos de coeficientes de actividad que fueron empleados en este trabajo.

1) Ecuación UNIQUAC (Abrams y Prausnitz (22)).

$$
ln \delta_{\lambda} = (ln \delta_{\lambda})_{\text{comb}} + (ln \delta_{\lambda})_{\text{res}}, \qquad \lambda = 1, 2 \qquad (C.1)
$$

$$
(\ln \delta_1)_{\text{comb.}} = \ln \frac{\phi_1}{x_1} + \frac{z}{2} q_1 \ln \frac{\theta_1}{\phi_1} + \phi_2 (\ell_1 - \frac{r_1}{r_2} \ell_2) \qquad (c.2)
$$

$$
(|n_1 \delta_1\rangle_{res.} = C q \left[ -|n_1(\Theta_1' + \Theta_2' T_{21}) + \frac{\Theta_2' T_{21}}{\Theta_1' + \Theta_2' T_{21}} - \frac{\Theta_2 T_{12}}{\Theta_2' + \Theta_1' T_{12}} \right] (c.3)
$$

Las expresiones para el componente 2 se obtienen fácilmente si se intercambian los subindices, 1 por 2 y 2 por 1.

Se tiene que para la energía de Gibbs en exceso:

$$
\frac{g^{\epsilon}}{RT} = \left(\frac{g^{\epsilon}}{RT}\right)_{\text{comb.}} + \left(\frac{g^{\epsilon}}{RT}\right)_{\text{res.}} \qquad (C.4)
$$

donde  $g^E = G^E/n_T$ . Recordando que:

$$
\frac{9^{\epsilon}}{RT} = \sum_{\lambda} x_{\lambda} \ln \delta_{\lambda}
$$
 (c.5)

$$
\left(\frac{g^{E}}{RT}\right)_{\text{comb.}} = x_{1} \ln \frac{g_{1}}{x_{1}} + x_{2} \ln \frac{g_{2}}{x_{2}} + \frac{z}{2} \left[ q_{1}x_{1} \ln \frac{\theta_{1}}{g_{1}} + q_{2}x_{2} \ln \frac{\theta_{2}}{g_{2}} \right] (c.6)
$$

$$
\left(\frac{g^{E}}{RT}\right)_{\text{res.}} = -C \left[ q_{1}'x_{1} \ln (\theta_{1}' + \theta_{2}'T_{2}) + q_{2}x_{2} \ln (\theta_{2}' + \theta_{1}'T_{1}) \right] (c.7)
$$

 $\frac{\partial \xi}{\partial \tau} = \frac{1}{\sin \theta} \frac{1}{\sqrt{2}} \sum_{\alpha \in \mathcal{A}} \frac{1}{\sin \theta} \frac{\partial \xi}{\partial \phi}$ 

donde:

 $\label{eq:3.1} \begin{split} \mathcal{L}_{\frac{1}{2},\frac{1}{2}}\left(\overline{\mathcal{F}}^{2}(t,x_{0})\right) & = \mathcal{L}_{\frac{1}{2},\frac{1}{2}}\left(\overline{\mathcal{F}}^{2}(t,x_{0})\right) = \sqrt{\mathcal{E}}_{\frac{1}{2},\frac{1}{2}} \end{split}$ 

 $\label{eq:2.1} \frac{1}{2\pi}\sum_{i=1}^{n-1}\frac{1}{2\pi}\sum_{i=1}^{n-1}\frac{1}{2\pi}\sum_{i=1}^{n-1}\frac{1}{2\pi}\sum_{i=1}^{n-1}\frac{1}{2\pi}\sum_{i=1}^{n-1}\frac{1}{2\pi}\sum_{i=1}^{n-1}\frac{1}{2\pi}\sum_{i=1}^{n-1}\frac{1}{2\pi}\sum_{i=1}^{n-1}\frac{1}{2\pi}\sum_{i=1}^{n-1}\frac{1}{2\pi}\sum_{i=1}^{n-1}\frac{1}{2\pi}\sum_{i=1}^{n-1}\frac$ 

الأولى المتوقع الأولى الأولى المتوقع المتوقع المتوقع المتوقع المتوقع المتوقع المتوقع المتوقع المتوقع المتوقع ا<br>المتوقع المتوقع المتوقع المتوقع المتوقع المتوقع المتوقع المتوقع المتوقع المتوقع المتوقع المتوقع المتوقع المتوق

 $\mathcal{L}_{\text{in}}$  ,  $\mathcal{L}_{\text{in}}$ 

وكالديان

$$
\hat{X}_1 = \frac{z}{2} (r_1 - q_1) - (r_1 - 1) \qquad (C.8)
$$

$$
\hat{X}_2 = \frac{Z}{2} (r_2 - q_2) - (r_2 - 1) \tag{C.9}
$$

$$
\varnothing_1 = \frac{x_1 r_1}{x_1 r_1 + x_2 r_2}
$$
 (C.10)

 $\mu$  and  $\mu$  are the second contract of

$$
\varnothing_2 = \frac{x_2 r_2}{x_1 r_1 + x_2 r_2}
$$
 (C.11)

$$
\theta_1 = \frac{x_1 q_1}{x_1 q_1 + x_2 q_2} \tag{C.12}
$$

$$
\theta_{z} = \frac{x_{z} q_{z}}{x_{1} q_{1} + x_{2} q_{2}} \qquad (C.13)
$$

$$
\Theta'_{1} = \frac{x_{1} q_{1}'}{x_{1} q_{1} + x_{2} q_{2}'} \qquad (C.14)
$$

$$
\theta'_{2} = \frac{x_{2} q'_{2}}{x_{1} q'_{1} + x_{2} q'_{2}} \tag{C.15}
$$

$$
\mathsf{T}_{12} = \exp\left(-\frac{\Delta u_{12}}{\mathsf{RT}}\right) \tag{C.16}
$$

$$
T_{21} = \exp\left(-\frac{\Delta u_2}{RT}\right)
$$
 (C.17)

 $\alpha$  and  $\beta$  are

e gi

 $\sim$  100

siendo:

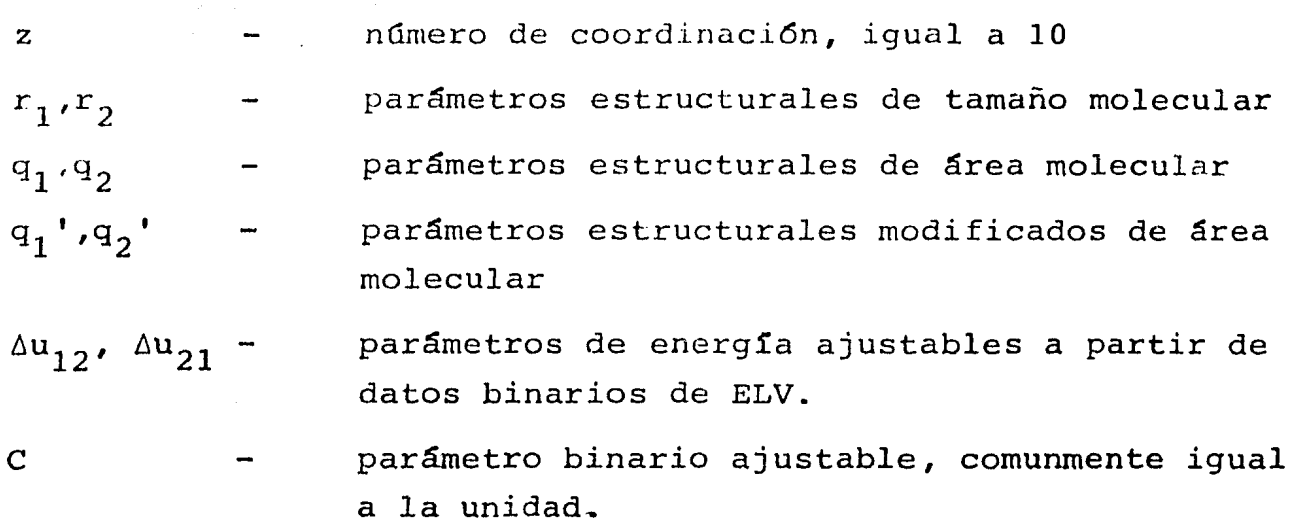

Para calcular la entalpía en exceso a partir de estas ecuacio nes, es necesario emplear la ecuación de Gibbs-Helmholtz, ec. (4.83). Así:

$$
\frac{h^{\epsilon}}{RT} = C \cdot T \left[ \frac{q_1' x_1 \theta_2' T_{z_1} (\Delta u_{z_1} / T^2)}{(\theta_1' + \theta_2' T_{z_1})} + \frac{q_2' x_2 \theta_1' T_{z_2} (\Delta u_{z_1} / T^2)}{(\theta_2' + \theta_1' T_{z_2})} \right] (c.18)
$$

2) Ecuaci6n de Wilson (Wilson G.M. (24)).

$$
\ln \delta_1 = C \left[ -\ln (x_1 + \Lambda_{12} x_2) + \frac{\Lambda_{12} x_2}{x_1 + \Lambda_{12} x_2} - \frac{\Lambda_{21} x_2}{x_2 + \Lambda_{21} x_1} \right]
$$
 (C.19)

de nuevo, la expresi6n para el componente 2 se obtiene intercambiando !ndices como en (C.3). '•' ~, ¡,...,\_., ' ', ..•. .., ., ~, . ...,,~- •.· ---• ••·' •· ' e ' •,., •• ,.,,., '~ ,.

$$
\frac{9^{e}}{RT} = -C\left[x_{1} \ln(x_{1} + \Lambda_{12}x_{2}) + x_{2} \ln(x_{2} + \Lambda_{21}x_{1})\right]
$$
 (c.20)

$$
\frac{h^{\epsilon}}{RT} = C \cdot T \left[ \frac{X_1 X_2 \Lambda_{12} (\Delta \lambda_{12}/RT^2)}{X_1 + \Lambda_{12} X_2} + \frac{X_2 X_1 \Lambda_{21} (\Delta \lambda_{21}/RT^2)}{X_2 + \Lambda_{21} X_1} \right] (c.21)
$$

donde:

$$
\Lambda_{12} = \frac{V_2}{V_1} \exp\left(-\frac{\Delta \lambda_{12}}{RT}\right)
$$
 (C.22)

$$
\Delta_{z_1} = \frac{V_1}{V_2} \exp\left(-\frac{\Delta \lambda_{z_1}}{RT}\right)
$$
 (C.23)

## siendo:

 $v_1$ ,  $v_2$ 

 $\mathbf{C}$ 

 $\Delta\lambda_{12}/\Delta\lambda_{21}$ 

volurnenes molares de los lfguidos 1 y 2 parámetros de energía ajustables a partir de datos binarios de ELV.

parámetro binario ajustab'le, comunmente igual a la unidad.

Cabe señalar agµí que la relaci6n de volumenes de las ecuacio nes (C.22) y (C.23) se aproximaron, en este trabajo, como sigue:

 $v_i/v_j = r_i/r_j$ para el método de coef. de act.  $v_i/v_j = B_i/B_j$ para las EdE, donde B= bP/RT

proporcionando dos "modificaciones" a la ecuaci6n de Wilson, denominadas como WILSONR y WILSONB, respectivamente.

93

3) ECUACION NRTL (Renon y Prausnitz (25)).

$$
\ln \delta_1 = x_2^2 \left[ T_{21} \left( \frac{G_{21}}{x_1 + x_2 G_{21}} \right)^2 + \frac{T_{12} G_{12}}{x_2 + x_1 G_{12}} \right]
$$
 (C.24)

una vez más, la expresión para  $\ln \delta_2$  resulta de intercambiar subin dices en la ecuación anterior.

$$
\frac{Q^{E}}{RT} = X_{1}X_{2}\left[\frac{T_{21}G_{21}}{X_{1}+X_{2}G_{21}} + \frac{T_{12}G_{12}}{X_{2}+X_{1}G_{12}}\right]
$$
(C.25)

$$
\frac{h^{\epsilon}}{RT} = -X_1X_2\left\{\frac{T_{21}G_{21}}{X_1 + X_2G_{21}}(\alpha T_{21} - 1) + \frac{T_{12}G_{12}}{X_2 + X_1G_{12}}(\alpha T_{12} - 1) \quad (C.26)
$$
  

$$
-\alpha \left[X_2\left(\frac{T_{21}G_{21}}{X_1 + X_2G_{21}}\right)^2 + X_1\left(\frac{T_{12}G_{12}}{X_2 + X_1G_{12}}\right)^2\right]\right\}
$$

 $(C.27)$  $G_{12} = e \times p(-\alpha T_{12})$ 

$$
G_{21} = \exp(-\propto T_{21})
$$
 (C.28)

$$
T_{12} = \frac{\Delta g_u}{RT}
$$
 (C.29)

$$
T_{21} = \frac{\Delta g_{21}}{RT}
$$
 (C.30)

## siendo:

 $\Delta$ g $_{12}$ ,  $\Delta$ g $_{21}$ 

donde:

parámetros de energía ajustables a partir

#### de datos binarios de ELV.

parámetro binario ajustable relacionado con la no homogeneidad de la mezcla .

4) Ecuaci6n de Van Laar.

• ¡

 $\propto$ 

$$
\ln \delta_{1}^{i} = A_{12} \left[ \frac{x_{2} A_{21}}{x_{1} A_{12} + x_{2} A_{21}} \right]^{2}
$$
 (C.31)

$$
\ln \delta_z = A_{z_1} \left[ \frac{x_1 A_{12}}{x_1 A_{12} + x_2 A_{21}} \right]^2
$$
 (C.32)

siendo  $A_{12}$  y  $A_{21}$  los parámetros empíricos ajustables a partir de los datos binarios de ELV.

$$
\frac{g^{k}}{RT} = \frac{x_{1}x_{2}A_{12}A_{21}}{x_{1}A_{12}+x_{2}A_{21}}
$$
 (C.33)

Este modelo y los de Margules (que a continuación serán presen tados) surgen de teorías que suponen soluci6n atérmica, es decir,  $H^E = 0.$ 

5) Ecuación de Margules de 3 sufijos (2 parámetros).

$$
\ln \delta_1 = x_2^2 \left[ A_{12} + 2 (A_{21} - A_{12}) x_1 \right]
$$
 (c.34)

(C. 35)

$$
\ln \delta_{z} = X_{1}^{2} [A_{z_{1}} + 2 (A_{1z} - A_{21}) X_{2}]
$$

son los parámetros empíricos ajustables. donde A  $Y$ <sup>A</sup><sub>21</sub>

6) Ecuaci6n de Margules de 4 sufijos (3 parámetros). ( MARGULES 3)

$$
\ln \delta_1 = x_2^2 [A_{12} + 2(A_{21} - A_{12} - D)X_1 + 3Dx_1^2]
$$
 (c.36)

$$
\ln \delta_2 = x_1^2 [A_{21} + 2(A_{12} - A_{21} - D)X_2 + 3Dx_2^2]
$$
 (c.37)

siendo  $A_{12}$ ,  $A_{21}$  y D los parámetros empíricos ajustables.

7) Ecuaci6n de Margules de 5 sufijos (4 parámetros) (MARGULES 4)

$$
\ln \delta_1 = x_2^2 \left[ A_{12} + 2 (A_{21} - A_{12}) x_1 + 2 (B_{21} x_1 + B_{12} x_2) x_1 (x_1 - x_2) - B_{21} x_1^2 \right]
$$
 (C.38)  
- B<sub>21</sub> x<sup>2</sup>

La expresión de  $\ln \mathcal{Y}_2$  resulta de intercambiar subfindices. Como antes,  $A_{12}$ ,  $A_{21}$ ,  $B_{12}$  y  $B_{21}$  son los parámetros ajustables.

8) Ecuación de Margules de 5 sufijos modificada (4 6 5 para metros). (MARGULESM4 6 MARGULESM5) (Abbot y Van Ness, (26)).

$$
\ln \delta_1 = x_2^2 \left[ A_{12} + 2 (A_{21} - A_{12}) x_1 - \frac{2 C_{12} C_{21} x_1 x_2}{(C_{12} x_1 + C_{21} x_2 + D x_1 x_2)} (c.39) + \frac{C_{12} C_{21} (C_{12} + D x_2^2) x_1^2}{(C_{12} x_1 + C_{21} x_2 + D x_1 x_2)^2} \right]
$$

Para  $\ln \theta_{2}$ , intercambiar subindices. El modelo representado por la ecuación anterior puede tener 4 6 5 parámetros empíricos<br>ajustables, haciendo D= 0 6 D  $\neq$  0, respectivamente. Para este mo delo y los restantes de Margules, por comodidad, g E/RT fue calcu- $1$ ada con  $1$ a ec. (C.5)

#### D) PROGRAMA PARA LA DETERMINACION DE PARAMETROS DE INTERACCION BINARIA.

#### Descripci6n.

., ₽., !' ~'  $\mathbb{R}$ 

1.

f (:

El ajuste de los datos binarios de equilibrio líquido-vapor se llev6 a cabo con el programa descrito en este apéndice. Como se mencion6 en el capítulo cinco, se puede usar cualquiera de las dos metodologías; coeficientes de actividad, ec. (3.18) 6 Ecuaciones de Estado, ec. (3.19).

En la primera metodología se emplea la ecuaci6n de estado virial truncada en el 2° coeficiente para la correlaci6n de la no idealidad de la fase vapor, excepto en mezclas que contienen acidos carbo xílicos, haciéndose uso en este caso de la denominada teoría química que supone la formaci6n de dímeros en la fase vapor. La correlaci6n de Hayden-O'Connell (Ind. Eng. Chem. Process Des. Dev., 14, 209 (1975)), proporciona tanto los segundos coeficientes viriales como las constantes de equilibrio para la dimerización de los ácidos mencionados. Como opci6n· al usuario, se puede usar uno de los dos métodos en el cálculo de la fugacidad de referencia de la fase líqui da: (1) se emplea una ecuaci6n empírica para la presi6n de vapor como funci6n-de la temperatura y se corrige esta presi6n para dar la fugacidad de referencia del componente. (2) se usa una correlaci6n empírica para el cálculo directo de la fugacidad del componente puro como función de la temperatura.

Para esta metodología, los datos de ELV pueden ser correlacionados por cualquiera de las 14 ecuaciones que representan la energía libre de Gibbs en exceso (g $^{E}/R$ T) para la fase liquida. Estas ecuacio  $\stackrel{\bullet}{\parallel}$  nes contienen de dos a cinco parámetros de interacción ajustables, como se puede ver en el apéndice (C). Además, se proporciona al usua ~' rio la opción adicional de manejar sistemas donde alguno de los com ponentes es un no condensable (ejem.: H<sub>2</sub>, CO, CO<sub>2</sub>, etc.), tratando a la mezcla como una solución diluída ideal. Al soluto (el no conden sable) se le denomina componente (1) y al solvente (el condensable) 'como componente (2). La fugacidad del solvente en la fase líquida,  $\mathfrak{c}_2^L$ , está dada como una función de la composición del líquido por:

an an an an an t-ainm an ainm an an an an a

$$
\mathfrak{f}_2^{\mathfrak{L}} = \chi_2 \mathfrak{f}_2^{\circ} \tag{D.1}
$$

donde  $f_2^{\circ}$  es la fugacidad de referencia. Para el soluto, la ecuación de equilibrio (limitada a la región diluída  $x_1 \le 1$ .) es:

$$
\varphi_{1}^{V} y_{1} P = H_{1,2} x_{1}
$$
 (D.2)

donde la H<sub>1,2</sub> es la constante de Henry para el componente 1 en 2. Por conveniencia, la constante de Henry es separada en dos contribuciones:

$$
H_{1,2} = \delta_{1,2}^{\bullet} f_1^{\circ \iota} \qquad (D.3)
$$

siendo  $f_1^{OL}$  una fugacidad hipotética del componente no condensable como líquido puro y  $\delta_{1,2}^{\infty}$  es un coeficiente de actividad que cuantifica las interacciones binarias entre el soluto y el solvente. La fugacidad de referencia hipotética, en su forma reducida, puede ob-

tenerse de la ecuación generalizada:  
\n
$$
\ln \frac{f^{\circ L}}{P_c} = 7.224 - 7.534 \left(\frac{T}{T_c}\right)^{-1} - 2.598 \ln \left(\frac{T}{T_c}\right)
$$
\n(D.4)

donde P<sub>C</sub> y T<sub>C</sub> son la presión y temperatura <mark>crít</mark>icas del soluto. Esta fugacidad es la que contribuye con el mayor efecto de la tempera tura sobre la constante de Henry. Ahora bien, para un rango de temperaturas, el término de corrección,  $\int_{4,2}^{\infty}$ , está dado por:

$$
ln \delta_{1,2}^{\infty} = \delta_{12}^{(0)} + \frac{\delta_{12}^{(0)}}{T}
$$
 (D.5)

siendo  $\phi_{12}^{(0)}$  y  $\phi_{12}^{(1)}$  parámetros empíricos determinados a partir del ajuste del ELV.

Para el ajuste del ELV por medio de ecuaciones de estado, se pueden usar cualquiera de tres ecuaciones: Soave, Peng-Robinson, y Schmidt-Wenzel a elección del usuario. Además, a (variable usada

para proveer la dependencia de la temperatura del parámetro "a") puede calcularse a partir de las correlaciones desarrolladas por los investigadores anteriores o ser ajustada al valor de la pre-<br>sión de vapor del componente i puro a la(é) temperatura (s) experi mentales de interés. Se proporcionan asimismo varias opciones pa ra el cálculo de "a" y "b" de la mezcla binaria, a saber:

Parámetro "b"

$$
b = x_1^2b_1 + x_2^2b_2 + 2x_1x_2b_{12}
$$
 (D.6)

$$
b_{12} = \frac{b_1 + b_2}{2} \cdot (1 - 1_{12})
$$
 (D.7)

si  $1_{12}$ = 0, entonces:

$$
b = b_1x_1 + b_2x_2 \t\t (D.8)
$$

(Nota: el parámetro  $1_{12}$  de la ec. (D.7) no es sometido a regresión en la versión del programa proporcionada aquí) .

Parámetro "a"

$$
a = x_1^2 a_1 + x_2^2 a_2 + 2 x_1 x_2 a_1 z \qquad (D.9)
$$

donde, para  $a_{12}$ , se tienen las opciones:

$$
a_{12} = (a_1 a)^{1/2} (1 - k_{12}) \qquad (D.10)
$$

$$
a_{12} = (a_1 a_2)^{1/2} [P_1 + P_2 (x_1 - x_2) + P_3 (x_1 - x_2)^2 + (D.11) + P_4 (x_1 - x_2)^3]
$$

Además, el parámetro "a", conocido "b", puede calcularse de:

$$
a = \frac{b}{L} \left[ X_1 \left( \frac{a_1}{b_1} \right) \right]_{1}^{x} + X_2 \left( \frac{a_2}{b_2} \right) \left[ \frac{b_1}{b_1} + \left( \frac{g^2}{RT} \right)_{res.} \right]
$$
 (D.12)

99

"'.:•

Las variables  $L^*$  y  $L_i^*$  se calculan con las ecuaciones (4.75)  $y$  (4.76). Para la regla de mezclado, ec. (D.12), se tienen implementadas todas las expresiones de  $q^E/RT$  ya presentadas en el apén dice (C) .

Para ambas metodologías, la correlación de los datos binarios de ELV se puede realizar a través de:

- 1) El ajuste de datos P-T-x-y o•P-T-x, minimizando los errores en todas las mediciones experimentales.
- 2) El ajuste de datos P-T-x-y, rpero minimizando los errores *s6*  lo en las mediciones P-y.
- 3) El ajuste de datos P-T-x y la minimizaci6n de los errores s6lo en las mediciones de P.

Por ditimo, una vez que se ha realizado el ajuste y se han determinado los parámetros de interacci6n binaria, se pueden calcular las propiedades en exceso de la mezcla binaria líquida. En la figura D.l se presenta un diagrama de bloques de la estructura del programa. A continuaci6n se describe el programa principal y cada una de las subrutinas. El símbolo "+" adyacente al nombre de algunas de éstas, implica que fueron modificadas de la versión original propor cionada en el libro de Prausnitz J.M., Anderson, T.F., et al (2), para el ajuste de los datos de ELV y cálculo de las propiedades en exceso a través de las EdE.

Programa Principal. Lee o fija los valores de las variables de control para la regresión, introduce los datos de los componentes puros y los de equilibrio líquido-vapor por medio de las subrutinas PRDTA2 y VLDTA2. Inicializa los parámetros en la correlación para la no idealidad de la fase vapor con BIJS2, cuan do se usa la metodología de los modelos de soluci6n. Si se emplea el método de las EdE, inicializa las variables y parámetros nece sarios a través de las subrutinas EOS *y* BETACR. Hecho lo anterior inicia la estimaci6n de los parámetros de interacci6n binaria llamando a REGRES. Los resultados de la regresi6n no lineal se

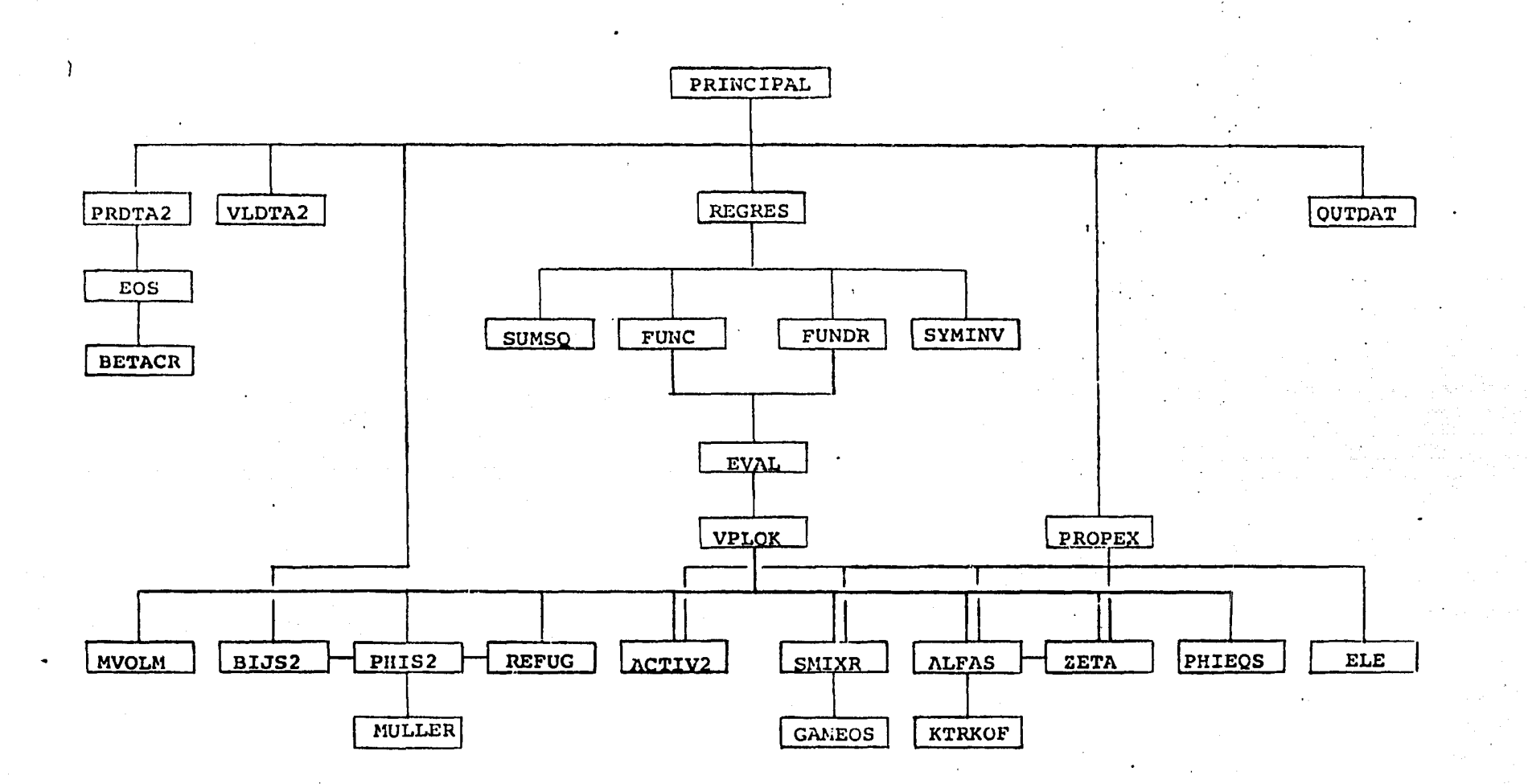

Figura D.1 Diagrama de bloques del programa computacional para la determinación de los parámetros de interacción binaria a partir de datos binarios de ELV y cálculo de las propiedades en exceso de la fase liquida.

imprimen por medio de la subrutina OUTDAT. Además, llama a PROPEX para el cálculo e impresi6n de las propiedades en ex ceso de la mezela lfquida.

Subrutina PRDTA2. Lee los parámetros binarios y de los com ponentes puros requeridos por las correlaciones que describen la fase líquida y vapor. Todos los parámetros introduci dos se imprimen para su verificaci6n.

Subrutina VLDTA2<sup>7</sup>. Introduce los datos binarios de ELV a ser correlacionados. Si estos están en unidades diferentes a las usadas internamente, realiza las conversiones correctas. Tam bién lee las desviaciones estándar ( $\sigma^2$ ) estimadas para las variables medidas y los parámetros empíricos iniciales para la regresi6n.

Asimismo, lee los valores máximo y mínimo para el factor de compresibilidad de la fase líquida y vapor (ecuaciones (4.54) y (4.55)) necesarios para en el método de las EdE. Por último, lee datos de entalpia en exceso vs composición experimentales si se quiere hacer una comparaci6n de estos valores con los calculados por la subrutina PROPEX.

Subrutina OUTDAT. Imprime los parámetros estimados y otros resultados que se obtienen en el proceso de regresión. Esta subrutina también imprime todos los puntos experimentales me didos, los valores "verdaderos" calculados que corresponden  $a$  cada punto medido  $y$  las desviaciones entre los puntos expe rimentales y los calculados. Finalmente, se imprimen las des viaciones medias cuadradas para los puntos P-T-x-y.

•

Subrutina REGRES. Esta es la subrutina principal responsable de llevar a cabo la regresión. Realiza este proceso para la determinaci6n de los parámetros de interacci6n, haciendo que todas las variables medidas estén sujetas a error, estan do relacionadas por una o dos restricciones. Esta subrutina llama a su vez a las subrutinas FUNC, FUNDR, SUMSQ y SYMINV.

Subrutina SUMSQ. Calcula la suma de cuadrados ponderados pa

ra REGRES, ec.  $(5.1)$ .

Subrutina SYMINV. Contiene un método para la inversi6n de una matriz simétrica.

.,.

Subrutina FUNC. Evalda las funciones de restricci6n para todos los puntos experimentales. Emplea a EVAL.

Subrutina FUNDR. Calcula las derivadas requeridas por REGRES por diferencia central, usando a EVAL para calcular las funcio nes objetivo.

Subrutina EVAL. Esta subrutina calcula y regresa a FUNC los valores de las variables dependientes (presión total y composición) del vapor como funciones de la temperatura, la composici6n del líquido y de los estimados más recientes de los parámetros), para la reducción de los datos binarios de ELV. Además, esta subrutina también es usada por FUNDR para el cálculo, por diferencia central, de las derivadas requeridas. EVAL calcula a través de un proceso iterativo la presi6n y la composici6n del vapor usando el método de~ la secante. La subrutina VPLQK se llama para proporcionar las relaciones de equilibrio, K's.

Subrutina VPLQK. Calcula las relaciones de equilibrio, K's como funciones de la presión, temperatura y composición de ambas fases, haciendo esto con los valores más recientes de los parámetros de interacci6n.

Para el método de los modelos de solución estas relaciones se cal-<br>culan a partir de:

$$
K_{\lambda} = \frac{y_{\lambda}}{x_{\lambda}} = \frac{\gamma_{\lambda} f_{\lambda}^{\circ \iota} \exp(Pv_{\lambda}^{+}/RT)}{\varphi_{\lambda}^{\vee} P}
$$
 (D.13)

donde  $f_i^{OL}$  es la fugacidad del componente i como líquido puro a presión cero de referencia. El término exponencial es la corrección de Poynting; ésta corrige a la fugacidad de referencia por efectos de la presión. En la ecuación anterior se ha supuesto que el voluthen molar parcial es aproximadamente igual al volumen molar del componente puro como liquido saturado,  $v_j^L$  y-que es una

ták egy készül

)

constante con respecto a la presión. Esta es una buena suposición a temperaturas no cercanas a la temperatura crítica.

Si los datos son correlacionados suponiendo un vapor con comportamiento de gas ideal, la fugacidad de referencia es igual a la presión de vapor, P<sup>S</sup>, la correlación de Poynting es despreciable y el coeficiente de fugacidad asume un valor igual a la unidad. Entonces la ecuaci6n (D.13) se reduce a:

$$
K = \frac{V_{\lambda}}{X_{\lambda}} = \frac{\delta_{\lambda} P_{\lambda}^{s}}{P}
$$
 (D.14)

La subrutina VPLQK utiliza para las ecuaciones (D.13) *6* (D.14) a las subrutinas MVOLM, ACTIV2, REFUG y PHIS2. Para el<sub>)</sub>cálculo de las K's a través de las ecuaciones de estado se emplea la expresi6n:

$$
K = \frac{y_k}{x_k} = \frac{q_k^2}{\varphi_k^2}
$$
 (D.15)

En esta es necesario el uso de las subrutinas ALFAS, SMIXR, ZETA y PHIEQS. Cuando se está haciendo el ajuste de  $\alpha_i$  a la pre sión de vapor, también es necesaria la subrutina REFUG.

Subrutina REFUG. Calcula las fugacidades de referencia para el componente i en la fase líquida por cualquiera de tres opciones. La primera es a través de una ecuaci6n de la forma:

$$
\ln f_{\lambda}^{\circ L} = C_{1\lambda} + \frac{C_{2\lambda}}{1 + C_{6\lambda}} + C_{3\lambda}T + C_{4\lambda} \ln T + C_{5\lambda}T^{2} \text{ (D.16)}
$$

Los valores de las constantes  $c_{i,i}$  se proporcionan en el libro de Prausnitz et al (2) para 92 compuestos.

Como se ve en la ecuaci6n anterior,se puede calcular en forma directa la fugacidad a presi6n cero de referencia como una funci6n de la temperatura. La segunda opci6n es calcular la presión de vapor con la ecuaci6n:

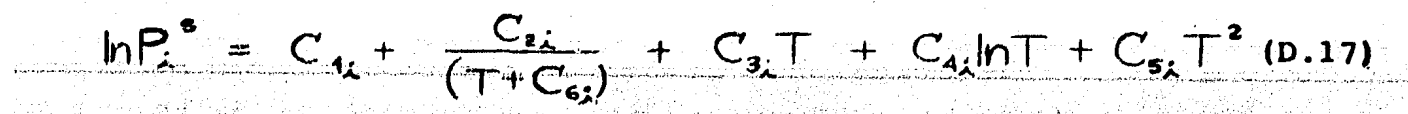

donde las constantes  $C_{i,i}$  no son las mismas que aquellas emplea das en la ec.  $(D.16)$ . Notese que  $(D.17)$  se reduce a la ecuación de Antoine cuando C<sub>3</sub>, C<sub>4</sub> y C<sub>5</sub> son iguales a cero. Usando esta presión de saturación, la fugacidad del componente i como líqui do puro a presi6n cero de referencia, se calcula con:

$$
f_{\lambda}^{\text{ot}} = \varphi_{\lambda}^{\text{s}} P_{\lambda}^{\text{s}} \exp(-P_{\lambda}^{\text{s}} \nu_{\lambda}^{\text{t}} / RT) \qquad (D.18)
$$

donde  $\bm{\varphi}_{\bm{\lambda}}^{\bm{\mathsf{s}}}$  es el coeficiente de fugacidad de i puro a su presión de saturación, P $\frac{\text{S}}{\text{i}}$ . De nuevo, el término exponencial es la corrección de Poynting y v<sub>i</sub>L es el volumen molar del componente pu ro como líquido saturado.

La altima opci6n es calcular la fugacidad con la ec. (D.17) directamente. Esto es válido cuando las presiones son bajas, donde  $\varphi_i^s = 1$  y la corrección de Poynting es la unidad.

Subrutina MVOLM. MVOLM calcula el volumen molar del ltquido a una temperatura dada usando la ecuaci6n modificada de Rackett (Spencer C.V., Danner, R.D., J. Chem. Eng. Data., 17, 236 (1972)). Esta ecuación a su vez ha sido modificada por O'Connell para tem peraturas reducidas mayores que 0.75. El volumen molar del liqui do saturado está dado por la ecuación:

$$
\mathsf{v}_{\lambda}^{\mathsf{L}} = \mathsf{R} \top_{\mathsf{c}_{\lambda}} z_{\mathsf{r}_{\lambda}}^{\mathsf{c}} / \mathsf{P}_{\mathsf{c}_{\lambda}}
$$
 (D.19)

donde:

$$
\Upsilon = 1 + (1 - T_{r})^{\text{o.286}}
$$
 T<sub>r</sub> < 0.75 (D.20)

 $T = 1.6 + 0.00693 / (T<sub>F</sub> - 0.655)$   $T<sub>F</sub> > 0.75$  (p.21)

Tr es la temperatura reducida, Tc y Pc son la temperatura y pre sión críticas y Zr es el parámetro de Rackett modificado (ver ref.  $(2)$ ).

+ Subrutina ACTIV2. Calcula los coeficientes de actividad usando una de las 14 ecuaciones para la fase liquida presentadas en el
apéndice  $(C)$  y la ec.  $(D.5)$ .

Subrutina PHIS2. Calcula los coeficientes de fugacidad para la fase vapor para la metodología de los modelos de  $\delta'_{k}$  en el ajuste del ELV, de acuerdo al método de Hayden y O'Connell. Emplea a la subrutina BIJS2 que proporciona el segundo coeficiente virial.

Si el sistema contiene ácidos carboxílicos u otros compuestos fuertemente asociados, se emplea la teoría química para calcular los coeficientes de fugacidad; de otra manera se usa la ecuaci6n de estado virial explícita en el volumen. Cuando se usa la teoría química, PH1S2 llama a la subrutina MULLER para calcu lar las composiciones del equilibrio de dimerización.

Subrutina MULLER. Resuelve iterativamente las relaciones de equilibrio y calcula la composición del vapor en equilibrio cuan do están presentes ácidos orgánicos. Esas composiciones son empleadas por PH1S2 en el cálculo de los coeficientes de fugacidad por medio de la teoría química.

Subrutina BIJS2. Calcula los segundos coeficientes viriales de los componentes puros y de interacción binaria para la mezcla de acuerdo al método de Hayden y O'Connell.

Subrutina EOS. En la implementaci6n y uso de las tres ecuaciones de estado estudiadas se aprovech6 que la ecuaci6n de Schmidt-Wenzel se reduce a formas específicas dependiendo de los valores que to men u y w (ver ec. 4.15 y tabla 4.1) En esta subrutina se asignan valores a estos parámetros además de calcular los parámetros "a<sub>c</sub>"  $y$  "b<sub>c</sub>" de los compuestos puros, ecuaciones (4.6), (4.1)  $y$  (4.21) y ecuaciones (4.7), (4.12) y (4.20), respectivamente, dependiendo de la ecuación de estado usada en el ajuste del ELV.

Función BETACR. Calcula el parámetro  $\beta_c$ , ec. (4.24), necesario para el empleo de la ecuación de Schmidt-Wenzel. Esta función es Ilamada entonces por la subrutina EOS.

Subrutina ALFAS. En ésta se evalúan las  $\alpha$ , para la dependencia del parámetro "a" con la temperatura.

A elección del usuario, las  $\alpha_i$  pueden calcularse ya sea directa rnente de las correlaciones propuestas por Soave, Peng-Robinson, Schmidt-Wenzel, dependiendo de la EdE usada o ser ajustados a la presi6n de vapor del componente respectivo a la temperatura experimental de interés. En este caso, es llamada la funci6n ZETA.

Subrutina SMIXR. En esta subrutina son calculados los parámetros "a" y "b" de la mezcla en fase vapor o líquida dependiendo de las reglas de mezclado seleccionadas, ver ecuaciones (D.6) a (D.12) Si la ecuaci6n (D.12) es empleada para el cálculo de "a" de la mezcla, la subrutina requiere el uso de la subrutina GAMEOS para el cálculo de la expresión de  $(g^{E}/RT)_{res}$ .

Función ZETA. Esta resuelve en forma analítica la ecuación cúbica ec. (4.51) para la obtenci6n del factor de compresibilidad de la mezcla *o* componente puro en fase ltquida o vapor.

Subrutina PHIEQS. Calcula los coeficientes de fugacidad de los componentes en la mezcla l!quida *o* vapor a través de las ecuacio nes (4.56) a (4.63).

Función KTRKOF. Evalúa la función k(Tr, ko), ec. (4.29) necesaria en el cálculo de  $\alpha_i$  cuando se emplea la correlación propuesta por Schmidt y Wenzel para este parámetro.

Subrutina PROPEX. Esta subrutina calcula las propiedades en ex ceso de la mezcla ltquida. Para ello corrige las unidades de la presi6n y temperatura de los datos de entalpía en exceso vs com posición leídos en la subrutina VLDTA2 y lleva a cabo la compara ci6n de estos con los calculados. Realizada esta tarea, imprime los resultados.

Función ELE. Calcula la función L para los componentes puros o la mezcla definida en la ec. (4.58). Esta es necesaria para la evaluación de la energía de Helmholtz y en consecuencia para las pro piedades en exceso restantes. Ver la sección 4.4 de este trabajo.

in de la composició de la composició de la composició de la composició de la composició de la composició de la<br>La composició de la composició de la composició de la composició de la composició de la composició de la compo

 $\sim$  ,  $\sim$  ,

106

음식은 물건의 정부를 보고 있으며 나는 그 나의 시 사람이 되었다.

Subrutina GAMEOS. En esta se evalúa la expresión de  $(g^E/RT)_{res}$ <br>y (ln  $\chi$ )  $_{res}$  que va a ser empleada en el uso de la regla de<br>mezclado (D.12) para el cálculo del parámetro "a" de la mezcla.

网络非常多的神话系统 医霍福氏综合征 医鼻窦

## INTRODUCCION DE DATOS.

- A. Las cuatro primeras tarjetas de datos contienen los valores de los parámetros de control, los cuales pueden servir para la correlaci6n de varios conjuntos de datos de ELV.
	- l. Primera Tarjeta. FORMAT (20I2), c6digos de control y ejecución para el programa de regresi6n (todos son valo res enteros ajustados a la derecha) .

ILIQ cols. l y 2. Variable para seleccionar el modelo de soluci6n para la fase liquida o regla de mezclado de "a" y "b" de la EdE. El valor por omisión es 1 en modelos de  $\delta_{\lambda}$ .

## Modelos de coeficientes de actividad

- 1 Ecuación UNIQUAC de 2 parámetros
- 2 Ecuaci6n NRTL de 2 parámetros
- 3 Ecuaci6n de Wilson de 2 parámetros
- 4 Ecuación Van Laar de 2 parámetros
- 5 Constante de Henry de 2 parámetros
- 6 Ecuaci6n de Margules de 3 sufijos con 2 parámetros
- 7 Ecuaci6n UNIQUAC de 3 parámetros
- 8 Ecuaci6n NRTL de 3 parámetros
- 9 Ecuaci6n de Wilson de 3 parámetros
- 10 Ecuación de Marqules de 4 sufijos con 3 parámetros
- 11 Ecuaci6n de Margules de 5 sufijos con 4 parámetros
- 12 Ecuaci6n de Marg\lles modificada de 4 parámetros
- 13 Ecuaci6n de Margules modificada de 5 par4metros
- 14 Ecuación de Wilson con  $v_j/v_j = r_j/r_j$ de 2 parámetros (WILSONR).

, ... ... ... ... ... ... ... ".'·"•-···~-..,;....,. .. ,.,.\_.,,. .. ,. ..... .,., ...... , . ..,.\_ .... ,,.

15 - Ecuación de Wilson con v<sub>i</sub>/v<sub>i</sub>= r<sub>i</sub>/r<sub>i</sub> de 3 parámetros (WILSONR) .

Reglas de mezclado para el parámetro "a" y "b" de la EdE.

 $21 22 23 24 25 26 27 28 29 30 31 32 33 34 35 36 -$ Regla tradicional de la  $k_{12}'$ , 1 parámetro Expansión de Redlich-Kister de 2 parámetros Expansi6n de Redlich-Kister de 3 parámetros Expansi6n de Redlich-Kister de 4 parámetros UNIQUAC 2 parámetros NRTL 2 parámetros Wilson, con  $v_i/v_i = b_i/b_i$  (WILSONB), 2 parámetros Van Laar, 2 parámetros Margules, 2 parámetros UNIQUAC, 3 parámetros NRTL, 3 parámetros Wilson, con  $v_i/v_i = b_i/b_i$  (WILSONB), 3 parámetros Margules, 3 parámetros Margules, 4 parámetros Margules Modificado, 4 parámetros Margules Modificado, 5 parámetros

IVAP. cols. 3 y 4. C6digo para la correcci6n a la fase vapor y la fugacidad de referencia del líquido, el valor por omisión es 1 para coeficientes de actividad y 3 para el método de las EdE.

- l. Ecµación para la fugacidad a presión cero de referencia y correlaci6n de Hayden-O'Connell para la fase vapor.
- 2. Ecuación de presión de vapor y correlaci6n de Hayden-O'Connell <sup>1</sup> para la fase vapor .
- . 3. Ecuación de presi6n de vapor y fase vapor como gas ideal.

IST cols. 5 y 6. C6digo de ejecuci6n para el tipo de regresión.

- $0$  regresión sobre P-T-x-y
- $1$  regresión sobre P-T-x
- 2 regresi6n sobre P-y
- <sup>3</sup> regresi6n sobre p

IPRT. cols. 7 y 8. Control de impresión, O *6* 6, el valor por omisión es 2.

Page California Provincial<br>Program

O - mínima informaci6n impresa

6 - maxima información impresa.

ITMX. cols. 9 y 10. Número máximo de iteraciones para la regresi6n. El valor por omisi6n es 15.

LMV. cols. 11 y 12. Control de restricci6n sobre los valores ver daderos de las variables independientes: composición de la fase li quida y temperatura. El valor por omisión es l.

- 1 restricci6n a ser positivas
- 2 sin restricciones

LMP. cols. 13 y 14. Control de restricci6n sobre los parámetros el valor por omisi6n es l.

1 - cambio máximo absoluto en los parámetros, limitado por la variable PRCG.

2 - sin restricci6n

LL cols. 15 y 16. Número de parámetros a ser ajustados. El valor por omisi6n es 2 para modelos de soluci6n y 1 para EdE.

IES cols. 17 y 18. Variable de control para el uso de modelos de soluci6n o ecuaciones de estado (EdE) en el ajuste de los datos de equilibrio y propiedades en exceso.

- O coeficientes de Actividad
- 1 EdE Soave
- 2 EdE Peng-Robinson
- 3 EdE Schmidt-Wenzel

IALFA cols. 19 y 20. Variable para seleccionar el método de cálcu lo de la variable alfa ( $\alpha$ <sup>1</sup>) de los compuestos puros para la depen dencia del parámetro "a" de la EdE. El valor por omisión es 1.

- 1 Cálculo de  $\alpha_i$  a través de las correlaciones propuestas por Soave, Peng-Robinson o Schmidt-Wenzel. Esto determinado por el valor de IES.
- 2 Cálculo de  $\alpha$ . por ajuste a la presión de vapor correspondiente a la (s) temperatura (s) experimental (es) de inte rés. El método iterativo es por sustitución directa. ''' .,,.\_ .~· ,\_ ... \_., .,.~ -.- ,. ..... ~ .. . ,-.· ·-··--.- '-~--.~·· -, .. ,, ·~ - ......... ~ .. ··~····- ........ ~-.. ·~"-·"· .. ~., ... \_,,. ,,~ '., .. ,,,\_...., ..... ~ ..... '

IPEX cols. 21 y 22. Variable de' control para el cálculo de las pro piedades en exceso de la fase líquida.

O - no se calculan las propiedades en exceso. 1 - si se calculan estas propiedades.

2. Segunda Tarjeta; FORMAT(BFl0.2), contiene las variables de control para la regresi6n. Este programa usa un método de conver- gencia del tipo Newton-Raphson el cual es suceptible a tener problemas de convergencia con estimados iniciales pobres para los parámetros. Para superar esto, están implementados varios mecanismos para controlar las oscilaciones, prevenir la diver- gencia y determinar cuando se ha llegado a la convergencia. Esos mecanismos están controlados por las variables leídas en esta tarjeta.

ALST cols. 1 - 10. Valor inicial para el parámetro del tamaño de paso, normalmente fijado en un valor de 1.0, el valor por omisi6n. En sistemas nuevos para los cuales no se tiene una idea aproximada del valor de los parámetros, pueden ser preferibles valores fraccio narios para esta variables (por ejemplo: 0.7 *6* 0,4). Si se ha optado por esto último, el programa debe ser ejecutado nuevamente con ALST=1.0 para asegurar que se han obtenido los parámetros óptimos.

BETA cols. 11 - 20. Parámetro para controlar las oscilaciones; el valor por default es 0.25. Para ayudar a prevenir las oscilaciones (que provocan convergencia lenta) no s6lo se requiere que la suma de cuadrados, SSQ, disminuya en cada iteración, sino también que la disminuci6n de ésta sea alguna fracci6n BETA de aquella predicha por las ecuaciones linearizadas.

PRCG cols. 21 - 30. Es el cambio máximo permitido en cualquiera de los parámetros cuando LMP=1, el valor por omisión es 1000. Limitan do el cambio en los parámetros se previenen en forma efectiva valo res no razonables que pueden surgir en las primeras iteraciones donde se usan los parámetros iniciales. Un valor de PRCG igual a la magnitud de los parámetros esperados es una elección acertada.

 $~\mathbb{RP}$  cols. 31 - 40. Parámetro de reducción del tamaño de paso ALST,

이 이 사회 동생은 나라

el valor por default es de 1.5. Este valor determina la cantidad que debe reducirse el tamaño de paso para satisfacer la condici6n ' de que la suma de cuadrados vaya disminuyendo de una iteraci6n a otra. La magnitud de la disminuci6n es igual al valor anterior del tamaño de paso, ALST dividido por RP.

SSTL cols 41 - 50. Control de convergencia para la regresi6n, el valor por omisión es  $0.0005$ . Se supone que se ha llegado a la con vergencia cuando el cambio relativo en la suma de cuadrados de una iteraci6n a otra es menor que SSTL.

3. Tercera Tarjeta; FORMAT(8Fl0.2), contiene la magnitud de los incrementos a ser empleados en la f6rmula de diferencia central para el cálculo de las derivadas con respecto a las variables independientes.

DX(l) cols. 1 - 10. Es el incremento para el cálculo de la derivada con respecto de la temperatura, el valor asumido por default es de 0.5 •

 $DX(2)$  cols.  $11 - 20$ . Es el incremento para el cálculo de la derivada con respecto de la fracci6n mol del líquido, el valor por - omisi6n es de 0.001 .

4. Cuarta Tarjeta; FORMAT(8F10.2), contiene el tamaño de los incrementos a ser usados en la fórmula de diferencia central para el cálculo de las derivadas con respecto de los par4metros. LL es el número de valores leídos. Este es determinado por ILIQ (el modelo de soluci6n o regla de mezclado empleada) •

DP(l) cols. 1 - 10. Incremento en el parámetro l; si es cero, los valores para todos los incrementos (DP $(I)$ , I=1,LL), son fijados internamente; si es diferente de cero, entonces todos los incremen tos deben ser especificados en esta tarjeta. Las magnitudes de e-sos incrementos son normalmente una centésima parte de los valores esperados para los parámetros correspondientes.

- B. Las siguientes cuatro tarjetas contienen datos del componente 1 puro.
	- 1. Primera Tarjeta; FORMAT (5A4, lX, 2A4, 2X, F7.3, 3X, F6.2, 3X, F6.2, 3X, F5.1, 2X, F6.4, 2X, 2A3).

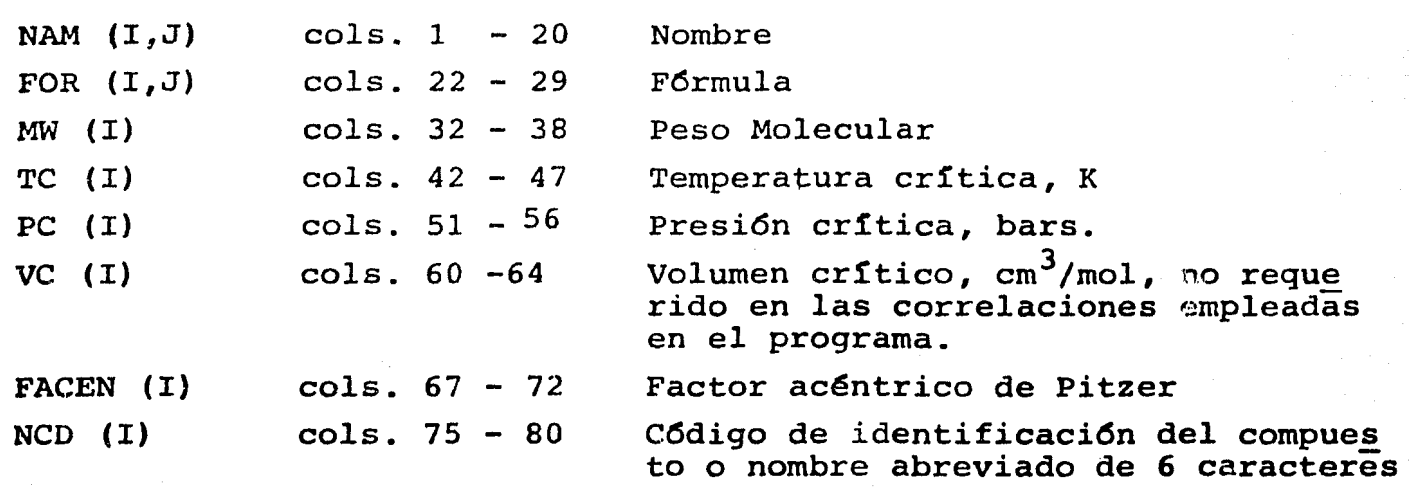

2. Segunda Tarjeta; FORMAT (5X, F5.1, 4X, F6.4, 5X, F5.3, 6X, F4.2, SX, FS.2, SX, FS.2, SX, FS.2, SX, FS.2)

VSR (I) ZRA (I) RO (I) DM (I) R (I)  $Q^-(I)$ OP (I) cols.  $6 - 10$  Volumen de O'Connell,  $v^*$ , no reque rido en las correlaciones empleadas en el programa cols. 15 - 20 Parantetro de Rackett para la corre lación del volumen molar del líqui do saturado  $\texttt{cols. 26 - 30}$  Radio medio de giro, angstroms cols. 37 ~ 40 Momento dipolar, debyes  $\text{cols. } 46 - 50$ , Parámetro estructural de volumen para la ecuaci6n UNIQUAC cols. 56 - 60 Parametro estructural de area para la ecuaci6n UNIQUAC cola .. 66 - 70 Par4metro estructural de area modi f icado para la ecuaci6n UNIQUAC

l - <sup>113</sup>

3 Tercera y cuarta tarjetas; FORMAT (3E20.14), contienen las constantes de la fugacidad del componente *i* como líquido puro a presi6n cero de referencia, de la presi6n de vapor o de la fugacidad hipotética de referencia para el lfquido de la forma:

$$
\left| n f_{\lambda}^{a_{L}} \right| = C_{1_{\lambda}^{+}} + \frac{C_{2_{\lambda}^{+}}}{T + C_{6_{\lambda}^{+}}} + C_{3_{\lambda}^{+}}T + C_{4_{\lambda}^{+}} n T + C_{5_{\lambda}^{+}} T^{2}
$$

donde T es la temperatura en Kelvin y  $\overline{\mathfrak{s}}_{\texttt{i}}^{\texttt{OL}}$  ó P $\overline{\texttt{i}}^{\texttt{S}}$  en la fugacidad de referencia o presión de vapor en bars. Las constantes  $C_1$ ,  $C_2$  y  $c_3$  son leídas en la tercera tarjeta y las constantes  $c_4$ ,  $c_5$  y  $c_6$ en la cuarta. Cualquier constante igual a cero se deja en blanco.

- e. Las cuatro tarjetas sigµientes contienen los datos del com ponente 2 puro, empleando los mismos formatos de la parte B.
- D. La siguiente tarjeta proporciona los parámetros de solvata ci6n *y* asociaci6n necesarios para la correlaci6n de Haydeno'Connell en el cálculo del segundo coeficiente virial. Contiene además el tercer parámetro de las ecuaciones de Wil -son, UNIQUAC o NRTL, si este parámetro no va a ser ajustado. Por Qltimo, esta tarjeta debe contener el valor que se ha fi jado para el parámetro empírico  $1_{12}$  de la regla de mezclado para "b", ver ec. (D.7). El formato de lectura es: FORMAT (4Fl0.2, Fl0.0)

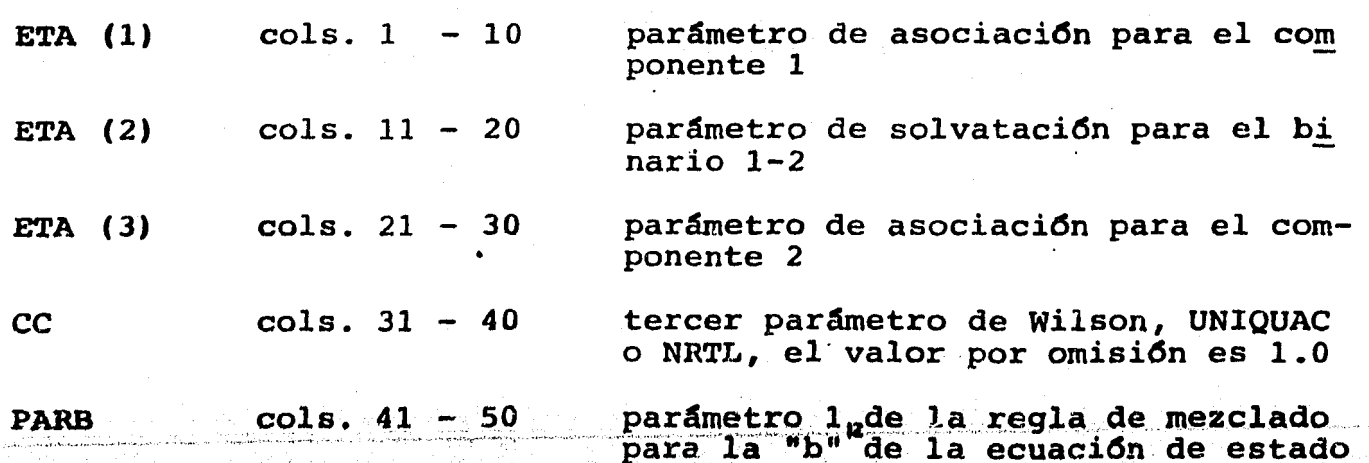

115

E. La siguiente tarjeta contiene la informaci6n de los datos binarios de ELV. FORMAT (2A3, 4X, 2A3, 4X, I2, 18X, 5 (I1,  $l(X)$ ).

NMD (1,J) cols. 1 - 16 c6digo de identificaci6n de 6 carac teres para el compuesto uno; éste debe ser idéntico al lefdo en los datos del compuesto puro.

 $NMD (2,J)$  cols.  $11 - 16$ c6digo de identificaci6n de 6 carac teres para el compuesto dos; éste debe ser idéntico al lefdo en los datos del compuesto puro.

NN cols. 21 - 22 número de datos experimentales de ELV.

IRF col. 41 indicador del número de tarjetas de referencia bibliográfica. O - una tarjeta de referencia 1 - dos tarjetas de referencia

ITU col. <sup>43</sup>

variable para indicar las unidades de temperatura de los datos de ELV.

- $0$  centigrados
- 1 Kelvin
- 2 Fahrenheit

variable para indicar las unidades de la composici6n

- $0$  fracción mol
- $1$  fracción peso

IPU col. 47

l'T. col. 49

,,·-,

~, ...... , ........ , •• -~ ... ~ ......... .\_\_,,., •• ~ >.'/.~ •• ,,~, ....... , ... \_ • "·'••·'·- ·~·-.----- •• ,.,. ~~-, ............ , ••

, ... ...<br>Marie A

ICU col. 45

variable para indicar las unidades de la presi6n de los datos de ELV.

- $\cdot 0$  mmHq
- $\frac{1}{2} \text{bars}$ <br> $\frac{1}{2} \text{at m}$
- 

c6di90 para seleccionar el tipo de regresi6n; permite que un conjunto de datos específico pueda ser corre lacionado en forma diferente a otro conjunto diferente de datos en la ····misma corri'da·-. -- <sup>~</sup>· ·

 - regresión sobre P-T-x-y - regresi6n sobre P-T-x 2 - regresi6n sobre P-y - regresi6n sobre <sup>p</sup>

116

F. La siguiente tarjeta proporciona la referencia bibliográfica de donde fueron obtenidos los datos de ELV (2 tarjetas si  $IRF = 1$ . FORMAT  $(15A4)$ .

REF (I,J) cols. 1 - 60 Documentaci6n de la fuente de datos de ELV. 1 *6* 2 tar jetas

G. Las siguientes NN tarjetas proporcionan los datos de ELV. NN es igual al número de puntos experimentales. Cada tarjeta de be contener un punto experimental. FORMAT (BFl0.2).

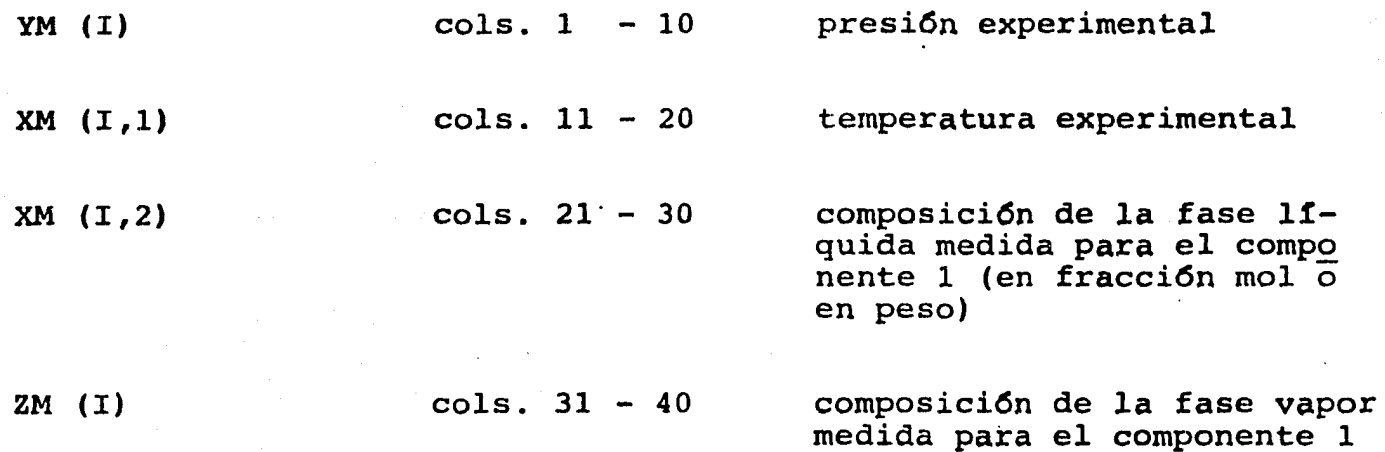

H. Las tarjetas siguientes deben contener los estimados de las desviaciones estándar de los datos experimentales. Es necesa ria al menos una tarjeta con valores diferentes a cero. Las unidades deben ser las mismas que las de los datos de ELV. FORMAT (4Fl0.2, I2).

 $SDY (I)$  cols.  $1 - 10$ desviaci6n estándar para la medición de la presión

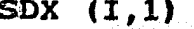

 $\cosh 11 - 20$ 

desviación estándar para la<br>medición de la temperatura

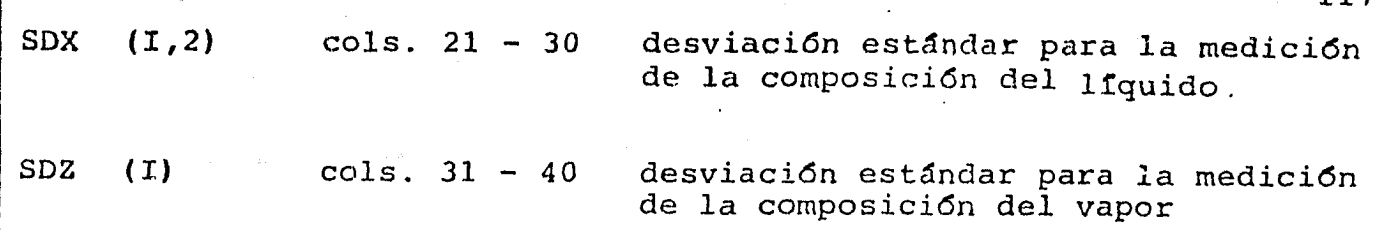

a ka ta 1996

cols. 41 y 42 es el número de veces en que éste con junto de desviaciones debe ser repeti do. Si ND es igual a cero, las desvía ciones estándar leídas en esta tarje= ta se suponen iguales para todos los puntos experimentales. Si ND es diferente a cero, los primeros ND datos medidos tendrán las desviaciones están dar iguales a las leídas en esta tar- jeta. Otra tarjeta se lee con un nuevo valor para ND, entonces los siguientes ND puntos experimentales tendrán las desviaciones estándar iguales a las leídas en esta segunda tarjeta. Se se guirán leyendo tarjetas hasta que hañ sido asignadas desviaciones estándar para todos los datos experimentales. Esto obliga al usuario a proporcionar un conjunto de desviaciones estándar específico para cada conjunto de datos experimentales, que es el caso más general o asignar un *s6lo* conjunto de desviaciones aplicable· a todos los puntos.

I. La siguiente tarjeta contiene los estimados iniciales de los parámetros. FORMAT (8Fl0.21.

ND

 $P(I)$  cols. 1 - 50 parámetros iniciales para I= 1, LL;.LL está determinado por el modelo de solución o regla de mezclado utilizados.

Las siguientes tarjetas usan su formato libre, es decir, los tralores leidos en ellas deben estar separados por comas. Dichas tarjetas contienen, en la secuencia siguiente, los datos:

*!* En una tarjeta: El valor máximo para el factor de compresibilidad **R**el líquido y el valor mínimo para la Z del vapor. ZLMAX, ZVMIN.

<sup>~</sup>En la siguiente tarjeta~ La prcsi6n, temperatura y el incremen- <sup>~</sup> <sup>~</sup>de temperatura (para el cálculo por diferencia central de las ~rivadas co~ respecto a esta variable) a *las* que se van a calcular

las propiedades en exceso. PRES - Presión TEMP - Temperatura DELT - Incremento de temperatura introduciéndose en la forma: PRES, TEMP, DELT. En otra tarjeta: FC $\sqrt{r}$  (312,13) IPU  $col. 2$ Unidades de la presión PRES  $0 - mmHq$  $1 - bars$  $2 - atm$  $3 - psia$ **ITU**  $col. 4$ Unidades de la temperatura TEMP  $0$  - Centrigrados  $1 -$  Kelvin  $2$  - Farenheit  $3 - Rankine$ Cálculo de las propiedades en exceso:  $1X$  $col.6$ 0 - con fracción mol del componente uno de 0 a 1 via incrementos de 0.1 y si NDT  $\neq$  0, con composiciones  $x_1$  ex perimentales; implicando lectura de  $H^E$ 1 - con fracción mol del componente uno experimentales, implicando lectura de  $H^E$ . col. 7 a 9 Número de datos experimentales:  $x_1$ ,  $H^E$ **NDT** a ser leídos.

118

Si NDT es mayor que 0, las dos tarjetas siguientes contienen la referencia, temperatura y presión de los datos experimentales  $x_5$  vs  $H^E$ . FORMAT (15A4).

La primera tarjeta:

PEFEX  $(I,J)$  cols.  $1 - 60$ 

Referencia bibliográfica

En la siguiente:

 $cols. 1 - 60$ 

Temperatura y Presi6n de los datos experimentales.

Debe notarse que ambas tarjetas tienen formato alfanumérico.

Las siguientes NDT tarjetas contienen pares de datos  $\mathbf{x}_{\mathbf{i}}^{\phantom{\dag}}$  vs  $\texttt{H}^{\pmb{\mathrm{E}}}$ experimentales separados por comas.

> FMEX  $(1, 1)$ : HE  $(I):$ fracci6n molar del componente 1 entalpía en exceso de la fase líquida en Joules/mol.

Pueden ser correlacionados varios conjuntos de datos binarios de ELV y  $H^E$  si estos son introducidos a partir del punto B. El dltimo conjunto de tarjetas debe terminar con una tarjeta en blan co para terminar la ejecuci6n del programa.

## NOTAS IMPORTANTES

En la subrutina REGRES el parámetro.PRCG tiene un sólo valor. Esto puede ser una seria limitaci6n si los parámetros que están siendo determinados no son de la misma magnitud. Este problema puede ser superado asignando valores de PRCG para cada uno de los parámetros mencionados. Para ello, se tiene que alterar el cálculo repetitivo (DO) que empieza con la etiqueta 1111 en la subrutina REGRES.

Por otro lado, es importante señalar que el uso del valor por omisión para IVAP fijado en 3 cuando se emplea alguna Ecua ción de Estado, no implica que en el ajuste de ELV por este método se considere a la fase vapor como gas ideal. Este valor fue fijado así porque en todo el trabajo realizado la variable  $\alpha_{\mathbf{i}}$  fue ajustada a la presión del vapor del componente i <mark>a la</mark> temperatura de interés. Esto se justifica solamente en que el objetivo era comparar la capacidad de predicci6n de las EdE sol ventando el problema que representa aún la falta de precisión que tienen las correlaciones propuestas a la fecha para el calculo de  $\alpha_{\underline{i}}$ . Sin embargo, para fines de cálculo y simulación el ajuste de este parámetro es muy costoso, ya que es resultado de un proceso iterativo, recomendándose el uso directo de las correlaciones mencionadas.

 $(17/24/84)$ 

 $\label{eq:2.1} \frac{1}{\sqrt{2}}\left[\frac{1}{\sqrt{2}}\left(\frac{1}{\sqrt{2}}\right)\right]_{\rm{L}}\left[\frac{1}{\sqrt{2}}\left(\frac{1}{\sqrt{2}}\right)\right]_{\rm{L}}\left[\frac{1}{\sqrt{2}}\left(\frac{1}{\sqrt{2}}\right)\right]_{\rm{L}}\left[\frac{1}{\sqrt{2}}\right]\left[\frac{1}{\sqrt{2}}\left(\frac{1}{\sqrt{2}}\right)\right]_{\rm{L}}\left[\frac{1}{\sqrt{2}}\right]\left[\frac{1}{\sqrt{2}}\right]\left[\frac{1}{\sqrt{2}}\right]\left[\frac{$ 

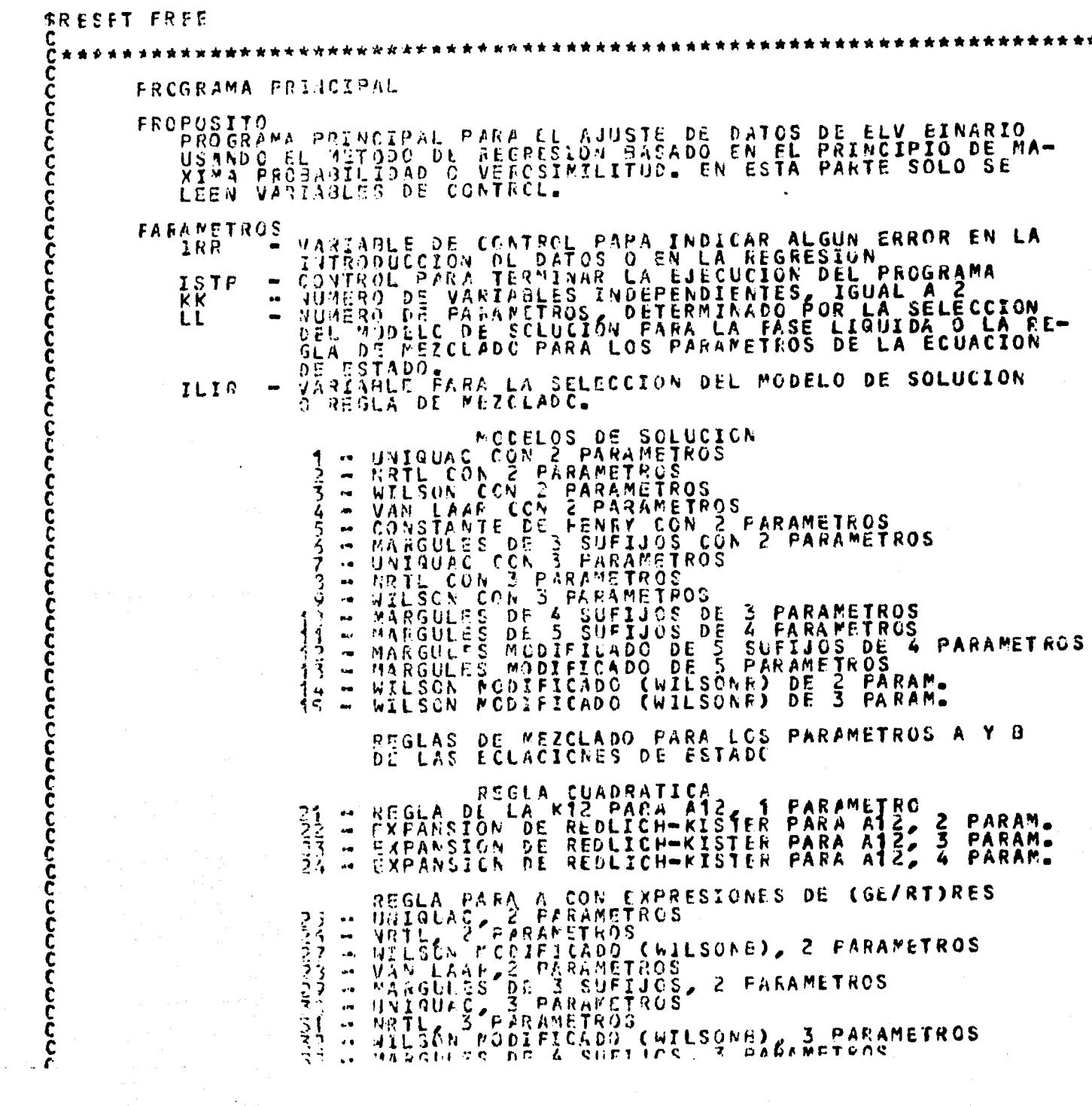

يشاعبها تبن مستعدد بتربعهم فاعتبأ منعا معتبه للمناسب فالمتماسية والمتحدث

 $\sim$  121

į

こくくくくくくくくく

 $\label{eq:2.1} \mathcal{F}(\mathcal{F}) = \mathcal{F}(\mathcal{F}) = \mathcal{F}(\mathcal{F}) = \mathcal{F}(\mathcal{F}) = \mathcal{F}(\mathcal{F})$ 

nuncondenta contro concerta contro contro contro contro contro contro contro contro contro contro contro contr

 $\begin{smallmatrix} \mathbf{X}_{1} & \cdots & \mathbf{X}_{1} & \mathbf{X}_{2} & \mathbf{X}_{2} & \mathbf$ IVAP REFE-ARA ' CORR<mark>ELACION DE</mark><br>VAPOR<br>' FASE VAPOR IDE<br>: REGRESION **IDEAL**  $TST$ IPRT **ITMX** ĒMV LMP ALST<br>BETA<br>PRCG  $\bullet$ **PARAME-** $RP$ <br>SSTL  $\blacksquare$ DE LAS DERI-<br>R DIFERENCIA  $UP$ DERI-<br>NTES D X MET OD OM IES LOS IALFA **AL GUNA** PRO-DT-WEN-DÉ EXCESO JPEX  $\ddot{ }$ SUBRUTINAS BMPLENDAS<br>PROTAR, VLOTAR, REGPES, CUTDAT, PROPEX T F ANDERSON, ENERY DE 1978<br>HECHAS PCP: DR ENRIQUE BAZUA<br>LOUTATES LINAW, 1983 FRCGPAMADO PUR<br>MODIFICACIONES **RUEDA** NEGRETE  $\mathsf{h}\,\mathbb{C}$ EA MILTAN

; concerte concerte concerte concerte concerte concerte con concerte concerte concerte concerte con concerte c

č  $\check{\epsilon}_\text{c}$ CONNON / ALL/ (NSTLL/ EKK, 1PRTX, 2ST<br>COMMON / DZEE/ 3P(5), DX(5)<br>COMMON / DZEE/ 2P(5), DX(5)<br>COMMON/PE33/ 2LL-1, IVAP<br>COMMON/PE33/ 2LL-2, LUAP<br>COMMON/PE33/ 2LL-2, LUAP<br>COMMON/PKCESS/IPEX<br>TSTP LMV, LMP, ALST, PRCG ZAČĚŘ U (2), W(2), BRC (2), AAC(2)  $kK = 2$ cc<br>C LECTURA DE PARAMETROS DE CONTROL THE CIPRISH AND THE CIPRISH AND THE CIPRISH AND THE CIPRISH AND THE CIPRISH AND THE CIPRISH AND THE CIPRISH AND THE CIPRISH AND THE CIPRISH AND THE CIPRISH AND THE CIPRISH OF THE CIPRISH OF THE CIPRISH OF THE CIPRISH OF TH IVAP, IST, IPRT, ITHX, LMV, LMP, LL, IES, IALFA  $\frac{2}{15}$  $\mathbf{E}$  $\equiv$ 1  $\equiv$  $\equiv$ Ť  $\overline{\mathfrak{z}}$ DETERMINACION DEL NUMERO DE PARAMETROS A SER AJUSTADOS C<br>C TF(IES\_GT()) G) T  $TQ$ 6 ์ร *LIF(ILIG-6834)*<br>
IFF(ILIG-887-23)<br>
THE CILIG-887-23)<br>
THE CILIG-887-23)<br>
THE CILIG-887-23)<br>
THE CILIG-887-24)<br>
THE CILIG-8874)<br>
THE CILIG-8874)<br>
THE CILIG-8874)<br>
THE CILIG-8874)<br>
THE CILIG-8874)<br>
THE CILIG-8874)<br>
THE CILI 3 みりどう 5 ć **Can**  $\equiv$  $\blacksquare$  $\ddot{\bullet}$  $\equiv$  $\equiv$ Т  $\overline{\mathbf{3}}$ IVAP - 2 7 CONTINUE cc LECTURA DE LOS CONTROLES RESTANTES PARA LA REGRESION READ (5,1092) ALST, BETA, FRC<br>IFCALST.LT. - = 00 BETA = 1.25<br>IFCBETA.LT. - = 00 BETA = 1.25<br>IFCPRCG.LT. - - 00 RP = 1.5<br>IFCSTL.LT. 1.0-0) SSTL = 5.0-FRCG, RP, SSTL 4050. 5,6-4 ASIGNACION DE LOS INCREMENTOS PARA EL CALCULO DE LAS<br>CON RESPECTO A LAS VARIABLES INDEPENDIENTES cccc **DERIVADAS** FEAD (5, 1022) (DX (K), K=15 KK)<br>IF (DX (2) -LT -1-2000) DX(2) =  $\equiv$  3:801 -INCREPENTOS PARA EL CALCULO<br>5 PARAMETROS CCCC DERIVADAS DE LAS ASIGNACION DE LOS De rue READ(5,1002) (PP(L)-L=1,LL)

IF(op(1)  $67 - 1 - 0$ ) 60 10 15<br>
c 1{ L = 1} L<br>
c (L) =  $-3$  1<br>
IF(1)  $8 - 5$ <br>
IF(1)  $8 - 5$ <br>
IF(1)  $8 - 3$ <br>
IF(1)  $8 - 4$ <br>
IF(1) = 1<br>
c (2) = 1<br>
C (2) = 1<br>
C (2) = 1<br>
C (2) = 1<br>
C (3)  $1<sup>c</sup>$ GO TO -15  $15$ ິດ<br>ດັ IMPRESION OF LOS PARAMETROS DE CONTROL **WRITE(6, 2004)**<br>WRITE(6, 2004)<br>WRITE(6, 2004)<br>WRITE(6, 2004)<br>WRITE(6, 2004)<br>WRITE(6, 2004)<br>CONTINUE<br>TST = TTO KK LL, ILIQ, IVAP, IST IPRT, ITPX, LMV, LMP, IES, IALFA<br>ALST (RETA, PRCG, RP, SSTL, IFEX<br>(R, DX(R), K=1, KK)<br>(L, DP(L), L=1, LL)  $2f$ C<br>C<br>C CATCS DE LOS COMPONENTES PUROS **INTRODUCCION DE**  $1.0S$ CALL PRDTAZ (ISTP)<br>IF(ISTP-GT.)) GO TO CC C<br>C<br>C<br>C INTRODUCCION DE LOS DATES DE ELVE DESVIACIONES ESTANDAREPARA-<br>NETROS INICIALES Y DATOS DE ENTALPIA EN EXCESO-COMPOSICION.  $\begin{array}{c} (138) \\ (138) \\ 99.1 \end{array}$ CALL VLDTA2 *iFCIRRIGIES*  $\frac{10}{10}$  $\frac{3}{4}$  $\frac{c}{c}$ DE LOS PARAMETROS DENTRO DE BIJS2 INICIALIZACION YF(IVAP.LT.3) CALL BIJS2(-1,30G.)  $\frac{c}{c}$ INICIO DE LA REGRESION CALL REGRES (1RR)  $46$  $\frac{c}{c}$ IMPRESION DE RESULTADUS DEL AJUSTE DE ELV CALL OUTDAT(IRR)<br>JF(ILIQ, EQ, 5.0R.IPEX.EQ.() GO TO 2. CC-TO<br>STOP<br>FORMAT FORMAT(2912)<br>FORMAT(3F19)2)<br>FORMAT(1H177211X, LESTIMAC<br>JTROS DEL MODELO : XX, LOS P.<br>PORMAT(1X, SHKK... = 12/1X.5! 60  $\frac{1601}{2001}$ ICN POR MAXIMA PROBABILIDAD<br>PARTIR DE DATOS BINARIOS DE<br>ARAMETROS DE CONTROL FUERON DE LOS PARA<br>EQUILIBRIO<br>FIJADOS CO PARAME SEIGUE: " / J. SHKK = 12/1X, SHALL = 12/1X, SHILLO FORMATION ENTRE 2.12)<br>
I CORMATION SHKK = 12/1X, SHLL = 12/1X, SHILLO F. 12/1X, SHITMX=<br>
12/1X, SHIMM = 12/1X, SHLL = 12/1X, SHILLO F. 12/1X, SHITMX=<br>
12/1X, SHIMM = 12/1X 2062 2003 2004 2005 PROTARCISTP) **ŠÜBROUTINE** てりこ ្មរឹត្ត $\mathbf{S}$ SHRRGHTTNE PROTLECTSTP)

とりりりりついいこととことでいいこと **FROPOSITU<br>
EE LOS DATOS DE LOS COMPUNENTES PUROS, ASI COMO LOS DATOS<br>
EINARIOS NECESARIOS EN LAS CORRELACIONES PARA LA EVALUACIÓN<br>
PE LAS NO IUELIDADES DE LAS FASES LIQUIDA Y VAPOR EN EL ME-<br>
FODO DE LOS COEFICIENTES DE A** nannoncentenconononalentencononononononononononono PA-CONTROL PARAMETRO ESTRECTURAL DE AREA PARA<br>PROGRAMA LA TERMINACION DE LA<br>PROGRAMA DE COMPONENTE IGUAL A 2<br>PROGRAMA DE L'ESPRENCIA RELUIN<br>PREMIERA TURA CRITICA RELUIN<br>PROGRAMETRO DE L'ESPRENCIA LA CORREL<br>VOLUMEN (VATRICO DE FARAMETRCS **EJECUCION DEL** NCNP<br>NAM œ  $\blacksquare$ NNFMTCCH<br>ANCOWCCEN<br>ANCOWCCER<br>ANCOWCCER<br>ANCOWCER ç,  $\bullet$  $\bullet$ ÷  $\bullet$ CN3/6MOL  $\blacksquare$ **VOLUMEN** CORRELACION DEL  $\bullet$ RD<br>DN<br>R  $\blacksquare$ ECUACION PARA  $\blacksquare$ Q **PARA LA** ECUACION Q<sub>P</sub> **10N**  $\frac{B}{I}$ <sup>A</sup> D A PRE-<br>Tantes<br>Ivap es  $\bullet$ ÜĞÄCIDAD<br>| G CONST<br>|A FOR SI F 0a UNIQUAC, ECUACION C C IAMÉTROTTLIZ DE LA REG<br>LA ECUACIÓN DE ESTADO. ZCLADO **PARA** 19 I LA **PARB**  $\blacksquare$ DE. **ENERO 1978** ANDERSON, POR  $T_{\bullet}$  $F_{\bullet}$ PROGRAMADO ENRIQUE BAZUA RUEDA<br>NANDO GARCIA NEGRETE<br>1933. **A** PRE **CIONES** HECHAS **PGRA** PODIFICA FACULTAD DE QUIMICA. FEAL NU<br>
DIMENTON ELS2)<br>
COMMON /SIZE/2) 6 0(2), 002), 002), CC. TOR(22)<br>
COMMON /SYST4/144(2) 5) 600222000225/2022/2022/2023<br>
COMMON /FRM/ MAC2) ETAC3)<br>
COMMON /THRM/ MC2) ETAC3)<br>
COMMON /THRM/ TLIA IVAP<br>
COMMON /THRM/ TL NCD(2,2) EDR(2,2)<br>FC(2),VC(2),FACEN(2),VSR(2),IRA(2), e<br>S DO 10 ITACNOMP CHAM(1, J), J=1, 5)<br>TC(1), PC(1), VC(1)  $\{\begin{smallmatrix} 1 & 1 & 2 \\ N & C & D & I \end{smallmatrix}, 1, \begin{smallmatrix} 1 & 0 & 0 \\ 0 & 1 & 0 \\ 0 & 0 & 1 \end{smallmatrix}, 2\}$ (FORCI 1) 1  $16(70(11)(67))$ 

والمتحدوديات

125

 $\sim 1$ 

でいた  $\frac{c}{c}$ 

 $\begin{array}{ll}\n\text{ESTP} &= \{1, 2\} \\
\text{CONTINUE} & \\
\text{FERDCS} & = \{1, 2\} \\
\text{FERDCS} & = \{1, 2\} \\
\text{FERDCS} & = \{1, 2\} \\
\text{FERDCS} & = \{1, 2\} \\
\text{FERDCS} & = \{1, 2\} \\
\text{FERDCS} & = \{1, 2\} \\
\text{FERDCS} & = \{1, 2\} \\
\text{FERDCS} & = \{1, 2\} \\
\text{FERDCS} & = \{$ RD(I), DM(I), R(I), Q(I), QP(I) CONTINUE<br>IFCIES EQ.0) GO TO 44<br>CALL EOSCISTP)<br>IFCISTP.GT.0) GO TO 296 10 LECTURA DE LOS PARAMETROS DE ASOCIACIÓN Y SOLVATACIÓN.<br>DEL PARAMETRO OC DE LOS MODELOS DE SOLUCIÓN Y PARB DE I<br>DE "B". ADEMAS DE LA REGLA II = NCMP\*(NCMP+1)/2<br>FEAD(5,1004) (ETA(I),I=1,I])<br>IF(ABS(CC),LT.1.E-9) (CC)=1.C  $44$ PARE  $cc_{\lambda}$ 经定量 医链接 IMPRESION Y DOCUMENTACION DE LOS DATOS DF. LCS COMPONENTES **PUROS** HOMP (IS CACD(ISJ) =1-12)<br>(NAMEISJS, J=1,5), I=1, NEMES  $J$ ), $J=1,2$ ), (FOR(I, WRITE(6,2001) **NCWP**  $\bullet$ WRITE(6,2002)<br>DO 85 - 10 10 10 10 10 10  $S_1$  + (R(I)-0(I)) = (R(I)-1.0)<br>  $\frac{1}{2}$  (R(I) = (C(I) = PC(I) = VC(I)<br>  $\frac{1}{2}$  (A(I) = [D(I) = DM(I) = EL(I) = 4<br>
WRITE(6, 2(i) 6)<br>
(I, (F0(I, J) , J=1, 6) , I=1, NCMP) 1 TE(IVAP = 0 - 1) WRITE(6,2010)<br>
IF(IVAP = 0 - 1) WRITE(6,2016)<br>
HRITE(6,2017) C. (1) - 1,2), ETA(II)<br>
RRITE(6,2017) C. (10) - 1,2), ETA(II)<br>
THE (6,2017) (NO (I,J),J=1,2), ETA(II)<br>
THE (6,2017) GO TO 115<br>
HRITE(6,2017) G 85 1 90 198 FRIESCE CONTRESS CONSUMERS 2013) PARA<br>
FECHINAL CONSUMERS CONSUMERS CONSUMED AND CONSUMED TO PRESSON TO THE CONSUMERS CONSUMED TO PARTICLE TO PARTICLE TO PARTICLE TO PARTICLE TO PARTICLE TO PARTICLE TO PARTICLE TO PARTICLE 2001<br>1001<br>100234<br>10041<br>2001 **11H)** 2002  $\frac{1}{2}$ 2003 1 2004 1 2005678901

PARAMETRO DE LA ECUACION DE<br>N VALOR DE 1X/F5.2)<br>FC DE LA REGLA DE MEZCLADO (<br>FN',1X/F15.8) FÖRMATIZZZIKZIEL TERCER PARTEL CONRTL<br>C C NRTL FUE FIJADU EN LN<br>FCRMATIZZZ TEL PARAMETRO UNIQUA WILSON,  $2012$ 1  $\mathbf{B}$ **DE** PARA LA. 2013 1 END VLDTAZ(IRR) *SLERCUTINE* Č nandencente concerte de concerte de concerte de concerte de concerte de concerte de concerte de concerte de co VLDTAZ(IRR) SUEPOUTINE IMPRIME LOS DATOS BINARIOS DE EQUILIBRIO LIQUIDO-<br>N A SER CORRELACIONADOS, ASIMISMO, LEE LOS DATOS<br>ON VS ENTALPIA DE MEZCLADO EXPERIMENTALES SI SE<br>NA COMPARACIÓN DE ESTOS CON LOS CALCULADOS. PRCPOSITO **ADBUCE E IMA<br>OR QUE JAN A<br>COMPOSICION** INTRODUCE<br>VAPOR QUE DE HACER UNA ۷£ Þ FARAMETROS VARIABLES DE CONTROL DE PUNTCS EXPERIMENTALES<br>DE EJECUCION PARA LAS UN<br>DATOS BINARIOS DE ELV V<br>LARA EL ERROR EN ESTA V NUMERO<br>CODIGO<br>DE LOS NN<br>IPU en, DE LA PRE<br>VARIANZAS -<br>Y DE LAS V<br>A VARIABLE. PRESION DE  $\blacksquare$ ĒŜ− DE LOS DA<br>TIMADAS HG<br>TIMADARS<br>TIMADAT DE<br>CODIGO DE<br>CODIGO DE<br>RATURADA CODIGO DE EJECUCION PARA LAS UNIDADES<br>RATURA DE LOS DATUS BINARIOS DE ELV Y<br>ESTIMADAS PARA EL ERROR EN ESTA VARIA<br>J- CENTIGRADOS<br>J- KELVIN<br>CODIGO DE EJECUCION PARA LAS UNIDADES<br>CIDN ERACCION POI UNIDADES DE<br>DE ELV Y LAS<br>ITA VARIABLE LA TEMPE-<br>VARIANZAS  $110$ COMPOSI-DΕ LA. ICU CION = RACCION POL<br>
THRACCION EN FESO<br>
INDICADOR DEL NUMERO DE LINEAS A LEER PARA D<br>
INDICADOR DEL NUMERO DE LINEAS A LEER PARA DE<br>
TOS EXPERIMENTALES DE ELV. COLUMNAS: 1 A 60.<br>
TOS EXPERIMENTALES DE ELV. COLUMNAS: 1 A 60. DOCUMEN-<br>LOS DA-**IRF REGRESION** IST COMFONENTES PUROS DE LOS PARAMETPOS DEL COMPONENTE<br>CODIFICADO DEL<br>COLECULAR NOMBRE DEL CCM<br>NOMBRE CODIFIC<br>FORMULA MOLECU<br>PESO MOLECULAR NAM a. COMPONENTE  $\frac{1}{2}$ FÖR<br>MW  $\bullet$ EQUILIBRIO LIQUIDO-VAPOR<br>- PRESTON MEDIDA O EXPERIMENTAL<br>- COMPOSICION MEDIDA DE LA FASL<br>- COMPOSICION MEDIDA DE LA FASL<br>- VARIANZA DEL ERROR EN LA MEDII<br>- VARIANZA DEL ERROR EN LA MEDI<br>- VARIANZA DEL ERROR EN LA MEDI<br>- VA DATOS DE<br>YM(1)<br>XM(1,1)<br>XM(1,2)<br>ZM(1)<br>ZM(1,2)<br>EVX(1,2)<br>EVX(1,2) DΞ  $\bullet$ **FASE LIQUIDA<br>FASE VAPOR<br>MEDICION DE<br>MEDICION DE**  $\bullet$  $\blacksquare$ PRESION<br>TEMPERATURA<br>COMPOSICION DE<br>DE<br>DE LA<br>LA<br>LA œ ).. MEDICION EVX (1,  $\ddot{\phantom{a}}$ COMPOSICION Ъ£ TON MEDIC PRESION ſ. MENICION DE 1 A ו ז) פתף e.

EN LA MEDICIÓN DESVIACIÓN<br>DESVIACIÓN<br>CIÓN DE LA<br>DESVIÁCIÓN<br>CION DE LA ĎË - CA TEMP DESVIACION ESTANDAR EN LA MEDICION DE LA<br>CION DE LA FASE LIGUIDA<br>CION DE LA FASE LIGUIDA<br>DESVIÁCION ESTÁNDAR EN LA MEDICION DE LA<br>CION DE LA FASE VAPOR<br>CION DE LA FASE VAPOR<br>ESTÍMADOS INICIALES DE LUS PARAMETROS<br>LIMITÉ SUP ESTANDAR TEMP.<br>Composi- $\frac{55x(7)}{50x(7)}$ CCMPOSI- $SDI(I)$ P(I)<br>ZLMAX COMPRE-**DE** LIMITE INFERIOR PARA EL VALUR LIQUIDA LAS PROPIEDADES<br>
PRESIDINA LA CUAL SE DESEA CALCULAR LAS PROPIEDADES<br>
FUNDERATURA LA CUAL SE DESEA CALCULAR LAS PROPIE-<br>
CAMPERATURA LA CUAL SE DESEA CALCULAR LAS PROPIE-<br>
CAMPERO DE L DE LA FASE **ZVMIN** PRES TEMP DELT IX 1 - CALCULO CON FMEX EXPERIMENTALES SOLAMEN<br>NUMERO DE DATOS EXPERIMENTALES FMEX VS HE<br>REFERÈNCIA (TEMPERATURA Y PRESION DE LOS DA<br>PERIMENTALES FMEX VS HE<br>FRACCION MCL EXMERIMENTAL DEL COMPONENTE 1<br>ENTALPIA EN EXCESO EXPERI ES SOLAMENTE<br>EX VS HE<br>DE LOS DATOS **NDT** E X-REFEX **FMEX**  $\blacksquare$ **PE**  $\bullet$ PROGRAMADO POR TEL ANDERSCN. ENERO 1979.<br>POCIFICACIONES HECHAS PCR: DR. ENRIQUE BAZUA RUEDA<br>FACULTAD DE QUIMICA. UNAM, 1983. CCCC Č Č N REF(15, 2), NPD(2,2)<br>
N SDX(31, 5), SDY(51), SDZ(51)<br>
PDATA/ X(51, 5), XM(31, 5), BOR(51, 51, 5)<br>
PRN/ MW(2), TČ(2), PC(2), VC(2), FACEN<br>
PRN/ MW(2), TČ(2), PC(2), VC(2), FACEN<br>
PRN/ MN(2), KK, IPRT, IST<br>
SYSTM/ MAM(2,5) REAL NW<br>DIMENSION<br>DIMENSION<br>COMMON /D. NPD(2,2)<br>SDY(5,5), SDZ(5,1)<br>:P(5, 5), DGP(5,1,5), Y(5,1), YM(50), EVY(50),<br>:P(5, 5), DGP(5,1,5), FACEN(2), VSR(2), ZRA(2), RD(2), Ż COMMON **/PRM/** COMMON /ALL/ HR EL' KK, IFRI, IST<br>COMMON /INOT/ PA<br>COMMON/PT/ZLMAX, ZJMIN, EZET1, EZET2<br>COMMON/PT/ZLMAX, ZJMIN, EZET1, EZET2<br>COMMON/DATE42/REEEX(15, 22, FMEX(1,50), HE(50)<br>COMMON/DATE42/REEEX(15, 22, FMEX(1,50), HE(50) DE LA REFERENCIA Y DE LOS DATOS DE ELV BINARIOS. 5<br>S LECTURA FEAD(5,1061) ((NHD(IfJ),J=1,2), I=1,2),NN,IRF,ITU,ICU,IPU,IT<br>If(IST,224.0) IST = If しりししい LECTURA DE LOS NUMBRES DE LOS COMPONENTES,<br>FIFENTALES Y CODIGOS DE EJECUCION. NUMERO DE DATOS EXPE-FRUEBA DE LA CORRESPONDENCIA ENTRE LOS DATOS DE LUS<br>COMPONENTES PUROS Y LOS DE ELV. IF CAMD (1,1) (6) (1,1) , AND , AND , AND (2,1) , EQ. NCD (2, 1)) GO<br>WRITE(6, 3001) ((NMD (1, J), J=1, 2), (NCD (1, J), J=1, 2), L=1  $\frac{60}{21}$ , 2) -2C

129

ta ang mata

20 CONTINUE  $c$ <sub> $c$ </sub> LECTURA DE LA REFERENCIA DE LOS DATOS DE ELV. IRF = IRF + 1<br>READ(5,1002) ((REF(I,u), I=1,15),J=1,IRF)  $\frac{c}{c}$ LECTURA DE LOS DATOS DE ELV  $P_A = 0 + 0$ <br>  $P_B = 30 + 1$ <br>  $P_B = 50$ <br>  $P_B = 65$ <br>  $P_A = 70$ <br>  $P_B = 70$ <br>  $P_B = 70$ <br>  $P_B = 70$ <br>  $P_B = 70$ <br>  $P_B = 70$ <br>  $P_B = 70$ <br>  $P_B = 70$ <br>  $P_B = 70$ <br>  $P_B = 70$ <br>  $P_B = 70$ <br>  $P_B = 70$ <br>  $P_B = 70$ <br>  $P_B = 70$ <br>  $P_B = 70$ <br>  $P_B = 70$ <br>  $P_B = 70$ <br>  $P_B = 7$  $XM(1,1)$ ,  $XM(1,2)$ ,  $ZM(1)$  $\frac{25}{30}$ coope LECTURA DE LAS DESVIACIONES ESTANDAR DE LAS I<br>AC ES EL NUMERO DE DESVIACIONES ESTANDAR QUE<br>CAS (ND DEBE ESTAR ENTRE 1 Y NN). LA SUMA DE<br>DEBE SER IGUAL A NN. MEDICIONES<br>E DEBEN SER<br>E TODOS LCS DE ELV.<br>DUPLICA-<br>ND S  $M_2 = 1$ <br>
FEAD (S -1014) SDY(41)<br>
IF (N92+4) NDY(41)<br>
FEAD (S -1014) NDY(41)<br>
IF (N92+4ND<br>
N23+102<br>
SDY(I - 30X(41, 2)<br>
SDY(I - 50Y(41)<br>
SDY(I = 50Y(41)<br>
FDZ(I)<sub>11</sub> SDZ(41) SDX(M1,1), SDX(M1,2), SDZ(M1), ND 40 **RTINUE**<br> **= M1 + NO**<br>(M2.LT.NN) ČČÑ<br>P1 Ξſ. GO TO 45 1  $\frac{c}{c}$ LNIDADES DE LOS DATOS A LAS INTERNAS LUNUER 2019 10 10 14.<br>
IF(ITU-EG. 2) 30 10 12<br>
DEOR CLIP = 120 20 10 125<br>
SERVICE 120 (XH(I, 3) + 273.15<br>
SERVICE 120 (XH(I, 3) + 273.15<br>
CONTINUE<br>
IF(I, 2) = 120 30 10 14.<br>
CONTINUE 11.20 10 10 14.<br>
IF(I, U, Eq. 2) 41.20 CONVERSION DE LAS 90 10 Q  $13<sup>c</sup>$ 138 IF(IFU-EQ. () G) TO 180<br>
IF(IPU-EQ. 1) G) TO 180<br>
IF(IPU-EQ. 1) G) TO 180<br>
IF(IPU-EQ. 2) GO TO 180<br>
CO 150 I= 1821<br>
PA = PA/146503<br>
FA = PA/146503<br>
SDY(I) = SDY(I)/34-508 150

나오면 나오는 게 보도 사람들을.

GC TO 200<br>
CC NTINUE<br>
FA = PA J, 53302<br>
THIS = Y & (1) / 99692<br>
SDY (1) = Y & (1) / 99692<br>
SDY (1) = SDY (1) / 69692<br>
CONTINUE SDY (1) / 756<br>
SDY (1) = Y & (1) / 756<br>
SDY (1) = SDY (1) / 756.6<br>
CONTINUE 160 170 189  $188$  $c$ <sub> $c$ </sub> IMPRESION Y DOCUMENTACION DE LOS DATOS DE ELV INTRODUCIDOS ARITE(6,2015)<br>
SALE (8,2017) (VCD(1,1),1=1,12)<br>
IFF(PA,65-5-9) MRITE(6,2018)<br>
TECPARGIAL (REF(1,5),185<br>
TECPARGIAL (REF(1,5)<br>
DECRETING TO PRES = PRES \*75:...<br>
TECPARGIAL (1) - 273.15<br>
TECPARGIAL (1) - 273.15<br>
TECPARGIAL (  $(1, 0, 1, 1), 1 = 1, 1$ <br>  $(1, 0, 0, 1, 1), 1 = 1, 1$ <br>  $(1, 0, 1, 1, 2), 2 = 1, 1$ <br>  $(1, 0, 1, 1, 2, 3), 3 = 1, 1$ <br>  $(1, 0, 1, 1, 2, 3, 3, 3)$ PRES = PRES\*750.26 I, PRES, TEMP, XM(I,2), X2, ZM(I), Y2 210 SDX $(1,2)$ , SDZ $(1)$ 215  $\frac{c}{c}$ CALCULO DE LAS VARIANZAS DE ERROR DO 227 I=1 ANN<br>EVX(I-1) = SOX(I-1) \*\*2<br>EVX(I-2) = SOX(I-2) \*\*2<br>EVY(IS=SOY(I) \*\*2<br>EV2(I)=SOZ(I) \*\*2<br>CCATINUE 220 LECTURA E IMPRESION DE LOS ESTIMADOS INICIALES<br>DE INTERACCION BINARIA, ADEMAS DE LOS LIMITES<br>ZETÀ DE LA FASE LIQUIDA Y VAFOR. **CCCCC** S DE LOS<br>PARA LA **PARAMETROS** READ(S.1003) (P(L),L=1,LL)<br>READ(S.12007) (L.P(L),L=1,LL)<br>READ(S.12007) ZLMAX,ZVMIN<br>RRITE(8.2000) ZLMAX,ZVMJN<br>RRITE(8.2000) RETURN DATOS DE ENTALPIA EN EXCESO VS COMPOSICION. C<br>C<br>C LOS LECTURA DE FEAD(5, /) PRES. TEMP DELT<br>FEAD(5, /) PRES. TEMP DELT<br>READ(5, 10) 2 PULTIUS X (NDT<br>READ(5, 10) 2) ((REFEX(1, J), I=1,15), J=1,2)<br>READ(5, 10) 2) ((REFEX(1, J), I=1,15), J=1,2)<br>FEAD(5, 7) FMEX(1, I), HE(1)<br>FEAD(5, 7) FMEX(1, 230  $\begin{array}{c} \textbf{1} \\ \textbf{1} \\ \textbf{2} \\ \textbf{3} \\ \textbf{4} \\ \textbf{5} \\ \textbf{6} \\ \textbf{7} \\ \textbf{8} \\ \textbf{9} \\ \textbf{1} \\ \textbf{1} \\ \textbf{1} \\ \textbf{2} \\ \textbf{0} \\ \textbf{1} \end{array}$ LIQUIDO-VAPOR', 5X,

[Holdwidth] 2012.com

FORMATITING AN SHREF AND (MM), 4X, 5HT (C), 5x, 2HX1,7x, 2HX2,7x,<br>1 FORMATITING 2HV2, 2HV27)<br>1 FORMATITING 2HV2, 2HV27)<br>1 FORMATITING 2HV2, 2GE 5712CIN F6-264(3X, F6-4))<br>5 FORMATITING 2HV2, 3DE 5712CIN F6-264(3X, F6-4))<br>1  $rac{2002}{2003}$  $\begin{array}{c} 2004 \\ 2005 \\ 2005 \\ 2005 \\ 2008 \\ 2009 \end{array}$ 3889 とりりついりりつけていことにいいこ わとととなりでいいことです。 SUBROUTINE OUTDAT(IRR) PRCPOSITO<br>
IMPRIME LOS RESULTADCS DE LA REGRESION: FARAMETROS OPTIMOS,<br>
MATRIZ DE VARIANZA-COVASIANZA, MATRIZ DE CREEICIENTES DE RELACION Y LA VARIANZA GLORAC DEL AJUSTER A DEMAS SE IMPRI-<br>
MEN LOS DATOS EXPERIMENTALES, LO ANDERSCH ENERO 1978.<br>AS POR: BR. ENRIGUE BAZUA RUEDA<br>, UN/M. 1993. FROGRAMADO POR TEFLAN **AUINICA,** FACULTAD DE NNA, LL, KK, IFRT, 1ST<br>' X(51, 5), KHC(5,5), EVX(50,5), SSQN, ESTSIG, IT<br>' X(51, 5) FP(50,5), SQP(50,5), Y(50), YM(50), EVY(50)<br>' ZM(51), Z(50), EVZ(50)  $\begin{array}{c}\n\bigwedge_{A\subset I} \bigwedge_{A\subset I} \big$  $\boldsymbol{I}$ COMMON COMMÓN  $\frac{1}{2}$ /INOT/ PA CONNON CCHMCN/ZLHZVM/ZLM(5) ),ZVM(50) C<br>C DE LOS RESULTADOS ESTADISTICOS. IF(IRR, GT, 1) 60 TO 42<br>
WRITE(6, 2012) IT<br>
WRITE(6, 2012) IT<br>
WRITE(6, 2012) SSQU/FLOAT(WN))<br>
WRITE(6, 2012) SSQU/FLOAT(WN))<br>
WRITE(6, 2012) (L.P(L), SIGPA(L), L=1, LL)<br>
WRITE(6, 2013) (COV(I, J), J=1, LL)<br>
WRITE(6, 2017) IMPRESION  $2G$ 30 UNIDADES DE SALIDA E IMPRESION DEL CONJUNTO DE CC<br>CC CONVERSION<br>RESULTADOS A LAS CONTINUE<br>
FS = 3.53<br>
TS = 3.53<br>
X15 = 0.0<br>
X15 = 0.0 41)

 $\begin{array}{ll} \n 10 \quad 5^6 \quad T=1 \quad \text{NN} \\ \n 0 \quad F^6 = \gamma N (15) \\ \n 0 \quad F^6 = \gamma (1) \\ \n 10 \quad F^6 = \gamma (1) \\ \n 10 \quad F^6 = \gamma (1) \\ \n 10 \quad F^6 = \gamma (1) \\ \n 10 \quad F^6 = \gamma (1) \\ \n 10 \quad F^6 = \gamma (1) \\ \n 10 \quad F^6 = \gamma (1) \\ \n 10 \quad F^6 = \gamma (1) \\ \n 10 \quad F^6 = \gamma (1) \\ \n 10 \quad F^6 = \gamma (1) \\ \n$ 60 70 45 45 59 CALCULO DE LAS RAICES DE LAS DESVIACIONES CUADRATICAS MEDIAS.<br>
TET = FLOAT(N2)<br>
TET = SORRITOS TET ;<br>
TET = SORRITOS TET ;<br>
TET = SORRITOS TET ;<br>
TET = SORRITOS TET ;<br>
TET = SORRITOS TET ;<br>
TET = SORRITOS TET ;<br>
TET = SORR DESVIACIONES CUADRATICAS MEDIAS. CALCULO DE LAS RAICES DE LAS 2001<br>2002<br>2003 2004 2009  $\frac{2819}{2012}$ inductory SUBROUTINE REGRES(1RF) FREPESITO<br>DETERMINA LOS PARAMETRES DE LOS MODELOS NO LINEALES, HACIEN<br>DO QUE TODAS LAS VARIABLES MÉDIDAS O EXPERIMENTALES ESTEN<br>SUJETAS A ERROR Y RELACIONADAS POR UNA G DOS RESTRICCIONES **FARAMETHOS** 

132

c<br>C<br>C

FRUATION CONTROL PRESERVATION CONTROL PERSONAL CONTROL DE PARAMETRES<br>
NUMERO DE PARAMETRES INDEPINDENTES<br>
CONTROL DE CONVERGION CONTROL DE CONVERGION<br>
1 - UNA RESTRICCIONES EN MINITIANDO EL ERROR<br>
2 - PAS RESTRICCIONES EN VARIABLES<br>NN - NN<br>LL - NN<br>KK - C REGRESION<br>L ERROR EN  $IST$ **TODAS** ERROR EN **TODAS** SOLAMEN-ERROR EN UNA SOLA LMV L.MP **VALOR** DE. LOS PARAME-**PRCG** ALST<br>SSTLX<br>ITTMX<br>BEF  $\bullet$  $\bullet$  $\bullet$  $\blacksquare$ VARIABLES A SER ALIMENTADAS A LA SUBBUTINA<br>
NARIABLES A SER ALIMENTADAS A LA SUBBUTINA<br>
NARIABLES DE LAS VARIANZAS DE ERROR DE LAS PRIMERA<br>
VARIABLES DE LAS PRIMERA DE LAS VARIABLES DEPENDERENT<br>
VARIABLES DE LAS PRIMERA DE  $\blacksquare$ MEDIDAS<br>VARIABLES DEPENDIENTES<br>PRIMERA DE **DE LAS** DEPENDIENTES<br>A SEGUNDA DE DE LAS DE **DE** DE DE PARAMETROS **ES CALCULADAS<br>ARREGLO DE LCS VALCRES<br>VARIABLES INDEFENDIENT<br>VARIABLES INDEFENDIENT<br>VECTOR DE LGS VALDRES<br>VECTOR DE LGS VALDRES<br>BLE DEPENDIENTE<br>VECTOR DE LOS FARAMETR** VARIABLES **CALCULADOS** DE VERDADEROS - 0 Х TES<br>VERDADEROS MERA **PRI** VARIA-DĒ LA Y SEGUNDA VARIA-DE LA **VERDADERCS** Z E<br>FARAMETROS FINALES **ESTIMADOS** SUBRUTINAS USANAS<br>SYMINY, SUMSO, FUNC, FUNDR METODO<br>EA<br>APTO ,<br>Poe Maxina probablicado d verosimilitud d<br>Poe Maxina probablicado d verosimilitud d<br>Poe Toma en Chenta el Eeros en Todas las \ SGURE EL PRINCI<del>"</del><br>De Tal Manera<br>: Vartaries Mentdas

133

nannannannannannannannannan

hannannon

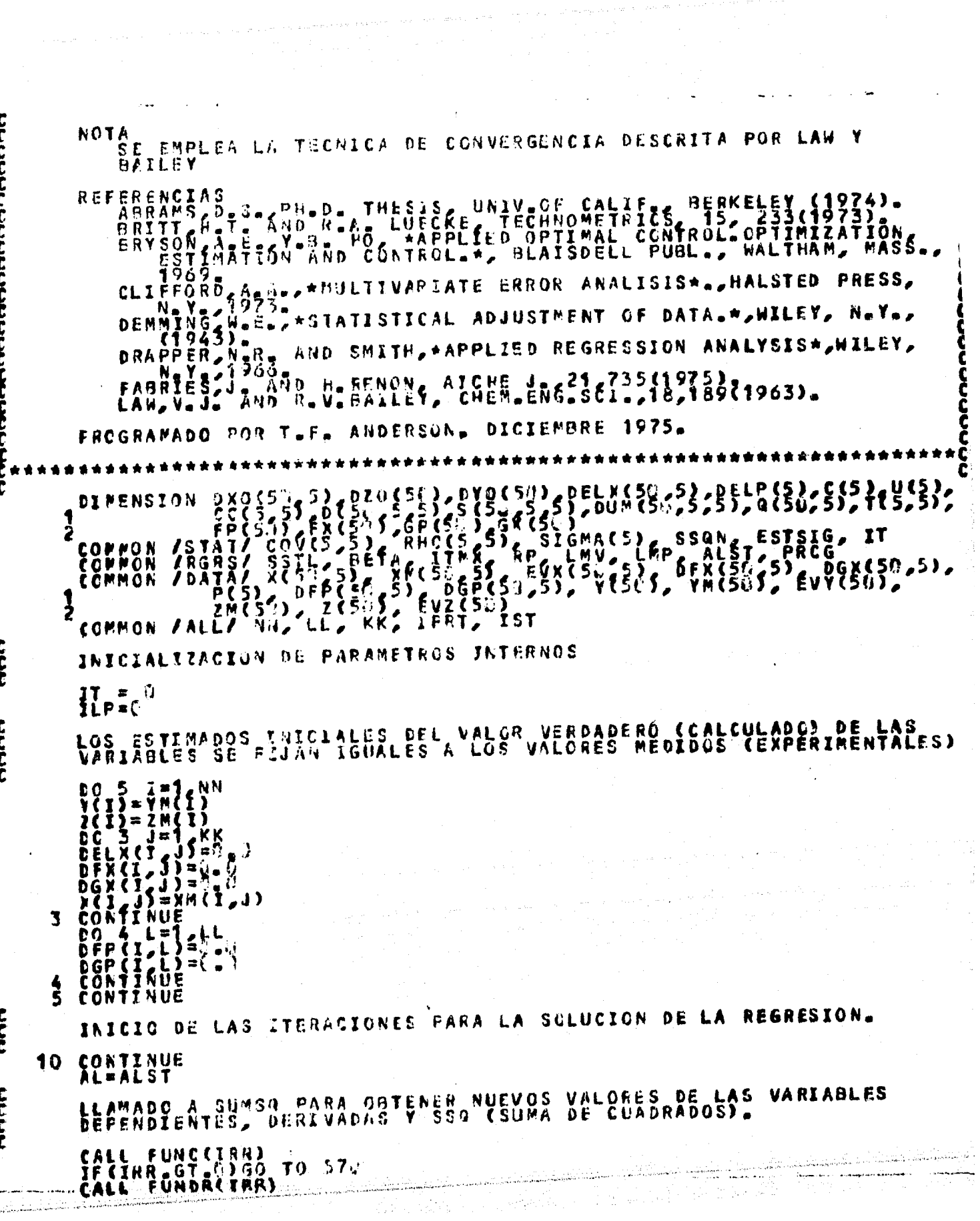

 $z_{1}, \dots, z_{n}, \hat{z}_{n} \in \mathbb{R}^{d \times d}$ 

 $\tau_{\rm c}$  ,  $\tau_{\rm c}$  ,  $\tau_{\rm c}$  ,  $\tau_{\rm c}$ 

 $\frac{1}{2}$ 

 $\label{eq:1.1} \gamma_{\alpha\beta}=\gamma_{\alpha\beta}+\gamma_{\alpha\beta}+\gamma_{\alpha\beta}+\gamma_{\alpha\beta}+\gamma_{\alpha\beta}+\gamma_{\alpha\beta}+\gamma_{\alpha\beta}+\gamma_{\alpha\beta}+\gamma_{\alpha\beta}$ 

 $\hat{\boldsymbol{\beta}}$ 

 $\label{eq:2.1} \mathcal{L}_{\frac{1}{2},\frac{1}{2},\frac{1}{2},\frac{1}{2},\frac{1}{2}}=\mathcal{L}_{\frac{1}{2},\frac{1}{2},\frac{1}{2}}\exp\left(-\frac{2\pi}{3}\sum_{i=1}^{\infty}\frac{1}{2} \sum_{j=1}^{\infty}\frac{1}{2} \sum_{j=1}^{\infty}\frac{1}{2} \sum_{j=1}^{\infty}\frac{1}{2} \sum_{j=1}^{\infty}\frac{1}{2} \sum_{j=1}^{\infty}\frac{1}{2} \sum_{j=1}^{\infty}\frac{1}{2} \sum_{j$ 

IF(IRR\_GT.))300 TO 57:<br>IF(IRRT-516)300 TO 15<br>IF(IPRT-516)30 TO 15<br>LEIPRT-5161)11 SSQ. (P(I)\_1=1.LL)<br>LEIPRT-51612 TO 15<br>LEIPRT-516400 TO 15<br>EXTEC-74900 TO 15<br>TRITE(5172)<br>FORMAT(THE.1.2000 TO 15<br>FORMAT(THE.1.2000 TO 15<br>FORMA 2001 1 2008 20Q9 **2010** 2013  $1\overline{5}$  $\frac{c}{c}$ CALCULO DE LAS DESVIACIONES DE LAS VARIABLES. DO 17 I=1 ANN<br>DYO(I)=7 (I)-YM(I)<br>DZO(I)=Z (I)-ZM(I)<br>TF(IST GE -2)GO TO 17<br>DO 16 J=1 KK<br>DXC(I J)=X(I,J)-XM(I,J)<br>CCNTINUE  $\frac{16}{7}$  $c$  $\begin{array}{l} \nF([S]^\intercal, G^E, 2) \ G0 \quad \text{if} \quad k \leq 0 \quad \text{if} \quad 31 \\ \nE0 \quad \text{if} \quad k \leq 0 \quad \text{if} \quad 31 \\ \nE0 \quad \text{if} \quad k \leq 0 \quad \text{if} \quad k \leq 0 \\ \n\text{if} \quad k \geq 0 \quad \text{if} \quad k \leq 0 \\ \n\text{if} \quad k \geq 0 \quad \text{if} \quad k \leq 0 \\ \n\text{if} \quad k \geq 0 \quad \text{if} \quad k \leq 0 \quad \text{if$ CALCULO DE LA MATRIZ INVERSA D 19  $\mathbf{3}$  $\boldsymbol{\xi}$ CALCULO DEL VECTOR Q DO 3C I=1,NN<br>DO 28 K=1,KK<br>12(IS)=DX0(I,K)/EVX(I,K)+DFX(I,K)+DVO(I)/EVV(I)+DGX(I,K)\*DZO(I)/EV c<br>C<br>C CALCULO DEL VECTOR S DO 28 L=1 LL<br>SCILENTINUE<br>CONTINUE LONTINUE

31 CONTINUE C<br>C<br>C CALCULO DEL VECTOR U DC 35 L=1,LL<br>U(L)=0.0<br>35 L=1,NN<br>35 L(L)=U(L)\$DFP(I,L)\*DY0(I)/EVY(I)\*DGP(I,L)\*DZ0(I)/EVZ(I)  $\ddot{\phantom{0}}$  $c$ CALCULO DE LA MATRIZ T  $\begin{array}{ll}\n & 0 & 40 & \underline{11} = 1 \\
 & 0 & 40 & \underline{11} = 1 \\
 & 0 & 36 & \underline{1} = 1 \\
 & 0 & 36 & \underline{1} = 1 \\
 & 0 & 36 & \underline{1} = 1 \\
 & 0 & 36 & \underline{1} = 1 \\
 & 0 & 36 & \underline{1} = 1 \\
 & 0 & 36 & \underline{1} = 1 \\
 & 0 & 36 & \underline{1} = 1 \\
 & 0 & 0 & 0 \\
 & 0 & 0 & 0 & 0 \\
 & 0 & 0 & 0 & 0 \\
 & 0 & 0 & 0 & 0 \\
 & 0 & 0 &$ 40  $rac{c}{\epsilon}$ CALCULO DE LA MATRIZ DUNNY  $\begin{array}{lllllll} & \text{for } \texttt{min} & \texttt{min} & \texttt{max} & \texttt{max} & \$ 468 c<br>C<br>C CALCULO DE LA MATRIZ CC  $\begin{array}{l} 00 55 11=1, L\\ 00 55 11=1, L\\ 100 55 11=1, L\\ 11 5=7(12, 11)\\ 60 (11, 11) = 7(11, 11) +00W(1, 11, K)*S(1, K, 11)\\ 00 54 K=12K\\00 54 K=12K\\00 54 K=12K\\00 54 K=12K\\00 54K=12K\\00 54K=12K\\00 54K=12K\\00 54K=12K\\00 54K=12K\\00 54K=1$ 53 54 55 င်<br>၁ CALCULO DEL VECTOR C 57 58 CONTINUE 60  $\frac{c}{c}$ CALCULO DE LA MATRIZ INVERSA DE CO  $\hat{\mathbf{g}}$ CALL SYMINWSCC-LL-188)  $rac{c}{c}$ CALCULO DE DELP DO 65 11=1.LL

ļ

 $\frac{1}{20}$   $\frac{1}{6}$   $\frac{1}{2}$   $\frac{1}{2}$  65  $\frac{c}{c}$ CALCULO DE FP Y GP  $\begin{array}{ll}\n\text{D0} & 7 \begin{cases} 1 = 1 \\ 0 \\ 0 \\ 1 \end{cases} & \text{if } \begin{cases} 1 \\ 0 \\ 0 \\ 0 \\ 0 \\ 0 \\ 0 \\ 0 \\ 0 \\ 0 \\ 0 \\ 0 \end{cases} & \text{if } \begin{cases} 1 \\ 1 \\ 0 \\ 0 \\ 0 \\ 0 \\ 0 \\ 0 \end{cases} & \text{if } \begin{cases} 1 \\ 1 \\ 0 \\ 0 \\ 0 \\ 0 \\ 0 \end{cases} & \text{if } \begin{cases} 1 \\ 1 \\ 0 \\ 0 \\ 0 \\ 0 \\ 0 \end{cases} & \text{if } \begin{cases} 1 \\ 1 \\$ 68 GP (I)=GP<br>70 CONTINUE  $\frac{c}{c}$ CALCULO DEL VECTOR A PRIMA IF(IST.GE.2)63 TO 86<br>DO 75 X=1,400<br>DC 73 K=1,KK<br>CO 73 L=1,LL<br>QCI K)=Q(1,K)+S(1,K,L)\*DELP(L)<br>CONTINUE  $7\frac{3}{5}$  $c$ CALCULO DE DELX DO 3C I=1, NN<br>DC 78 K=1, KX<br>DELX(I, K)=1, KK<br>DDC 78 J=1, KK<br>DDC 78 J=1, KK<br>DDC 78 J=1, KK<br>DDC 78 J=1, KK<br>DDC 78 J=1, KK<br>DDC 78 J=1, KK<br>DDC 78 J=1, KK  $\zeta_0^0$  $\frac{c}{c}$ CALCULC DE FX Y GX  $\begin{array}{ll}\n &00 & 85 & 1=1 \\ \n&00 & 85 & 1=1 \\ \n&00 & 83 & 8=1 \\ \n&00 & 83 & 8=1 \\ \n&00 & 83 & 8=1 \\ \n&00 & 83 & 8=1 \\ \n&00 & 83 & 8=1 \\ \n&00 & 83 & 8=1 \\ \n&00 & 83 & 8=1 \\ \n&00 & 83 & 8=1 \\ \n&$ 83<br>88<br>66 CONTINUE<br>CONTINUE  $\frac{c}{c}$ CALCULO DEL CAMBIO EN LA SUMA DE CUADRADOS LINEARIZADA (DSL).  $\begin{array}{l} \texttt{CSL=}\begin{matrix}\n\texttt{CSL=}\begin{matrix}\n\texttt{C} & \texttt{O} \\
\texttt{DO} & \texttt{O5} & \texttt{f1} \\
\texttt{O0} & \texttt{O5} & \texttt{f2} \\
\texttt{JF(1ST, L=0)} & \texttt{f1} \\
\texttt{O0} & \texttt{O2} & \texttt{f2} \\
\texttt{O1} & \texttt{O3} & \texttt{f3} \\
\texttt{O0} & \texttt{O4} & \texttt{f4} \\
\texttt{O1} & \texttt{O7} & \texttt{f5} \\
\texttt{O1}$  $80$ DZO(I)\*(GX(1) + GP(I))/EVZ(1)<br>
LONTINUE<br>
LONTINUE<br>
LONTINUE<br>
LONGICA 2003) DSL<br>
LONGICA 2004 2004 DE LA LINEARIZADA DE LA SURA DE CUADRADOS="<br>
REITECCA 2004 25 US DS EN LOS PARAMETROS/(5X, G15.5))<br>
TECHNATICA 2005)<br>
TECHNA 1 95 SUPA DE CUADRADOS=",G15.5) 2003 2004 2CO5  $rac{96}{97}$ င့် SI DSL ES POSTTIVO , CAMBIO DE DIRECCION DEL INCREMENTO PARA

Ċ IF(DSL.LT.).")GO TO<br>
CSL = "DSL<br>
IF(IST.GS 2)GO TO 1J<br>
DO 150 I=1.KK<br>
DO 150 J=1.KK<br>
DO 150 J=1.DELX(I,J)<br>
DELY(I) = 1.DELP(L)<br>
EELP(L) = 4DELP(L) 110  $1.12$  $\begin{array}{c} \textbf{183} \\ \textbf{103} \\ \textbf{22} \\ \textbf{33} \\ \textbf{44} \\ \textbf{55} \end{array}$ **PARAMETROS O LAS VARIABLES ESTAN LIMITADAS,<br>S LIMITES NO HAN SIDE EXCEDIDOS.** COMPROBAR LOS  $\mathbf{S}$   $\mathbf{I}$ <br> $\mathbf{G}$   $\mathbf{U}$   $\mathbf{E}$ IF(IST.GE, 2) GO TO 113<br>
IF(INV.EG, 2) GO TO 113<br>
IF(INV.EG, 2) GO TO 113<br>
IF(INV.EG, 2) GO TO 54.<br>
F(AL 56T) 12<br>
IF(X(I) 12<br>
DO TO 112<br>
IF(X(I) 114<br>
CONTINUE<br>
CO TO 114<br>
IF(AL 114)<br>
IF(X(I) 114<br>
CONTINUE<br>
IF(AL 14)<br>
IF(AL 110 111  $\frac{1}{111}$  $\begin{array}{c} 114 \\ \frac{1}{5} \\ \frac{1}{5} \end{array}$ VALCRES VERDADEROS CALCULO DE LOS NUEVOS PARANETROS LOS **Y** {15 CONTINUE<br>DO 116 J=1, KK<br>DO 116 J=1, KK<br>X(I J)=X(I, J)+DELX(I, J) \*AL<br>CO 120 L=1, L)+DELP(L)\*AL<br>F(L)=P(L)+BELP(L)\*AL  $\frac{116}{26}$ C<br>C<br>C<br>C APLICACION DE LA TECNICA DE LIMITE<br>CIONES Y CONVERGENCIA LENTA. DE PASO FARA PREVENIR TIONER PROPERTY AND THE CONTINUE CONTINUE CONTINUE CONTINUE CONTINUE CONTINUE CONTINUE CONTINUE CONTINUE CONTINUE CONTINUE CONTINUE CONTINUE CONTINUE CONTINUE CONTINUE CONTINUE CONTINUE CONTINUE CONTINUE CONTINUE CONTINUE 130 133 134 2007 2993 138 182 140

**CAR CONTROLOGICAL CARDIO CONTROLOGICAL CARDIO CONTROLOGICAL CARDIO CONTROLOGICAL CARDIO CONTROLOGICAL CARDIO CON** 

 $0$   $145$   $1=1$   $55$ <br>  $00$   $145$   $1=1$   $55$ <br>  $145$   $1=1$   $55$ <br>  $15$ <br>  $15$   $12$   $12$   $13$   $10$ <br>  $15$   $12$   $13$ <br>  $16$ <br>  $17$   $130$ <br>  $130$ <br>  $150$ <br>  $130$ 1458<br>1488<br>150 c<br>C<br>C<br>C FREGUNTA SI SE HA CUMPLIDO YA CON LA TOLERANCIA DE CONVERGENCIA<br>SI NO SE HA CUMPLIDO SE RETORNA A 1.. 180 CIFF=(SSQ-SSQN)/SSQN<br>IFCABS(OIFF)\_LT\_SSTL)GO TC 2MV<br>IFCIT\_LT\_TTMX)GO TO 18  $\frac{c}{c}$ CALCULO DE LA VARIANZA ESTIMADA PARA EL AJUSTE. CONTINUE<br>ESTSIG=SSQN/FLOAT(NN-LL) 20 Q C<br>C<br>C<br>C CALCULO DE LAS MATRICES DE VARIANZA-COVARIANZA Y DE<br>DE CORRELACION **COEFICIENTES**  $\begin{array}{ll}\n 0 & \frac{21}{21} & \frac{1}{21} & \frac{1}{21} & \$ 210 215 221 TRAWT<br>WRITE(6,1001)IT<br>FORMAT(1H0,1X, ITTEKACIONES MAXIMAS EXCEDIDAS IT=",12) 560 **FRETURA**<br>| WRITE(6,1022)<br>| FCRMAT(1H07)X | MATRIZ DE FARAMETROS MAL CONDICIONADA.",/,1X,<br>| PSU,MATRIZ INVERS\ NO PUEDE SER CALCULADA."/) 1001  $1642$ TETURN<br>- WRITE(6,1003)<br>- WRITE(6,1003)<br>- FORMATCHIC INVERSA NO PLEDE SER CALCULADA."/)<br>- FORMATRIZ INVERSA NO PLEDE SER CALCULADA."/)<br>- FORMATRIZ INVERSA NO PLEDE SER CALCULADA."/)  $1535$ 530 IRR  $\approx$ LRITE(3,1004)IT, AL<br>FORMAT 27 1X - EUNCION LINEALIZADA NO ES LO SUFICIENTEMENTE<br>IMADA A CA FUNCION VERDADLRA , 5X, 3HIT=, IZ, 5X, 3HAL=, G15.5)  $1004$ FRITURN<br>LAR = 5<br>FRATTE(6,1005)IT64Lx Muy GRANDE',5X,3HIT=,12,5X,3HAL=,G15.5)<br>FCRMAT(1HG,1X,T64Lx Muy GRANDE',5X,3HIT=,12,5X,3HAL=,G15.5) 540 1 C C 5 560 IRR=6 ITE(6,1003))T SELP PUY GRANDE",5X,3HIT=,12,5X,3HAL=,615.5)<br>RMAI(1HC,1X,15ELP PUY GRANDE",5X,3HIT=,12,5X,3HAL=,615.5) **1006** FETURN<br>WRITE(6,1007) IRB<br>TORMAT(1H0,1X,'E900R EN LA EVALUACION DE LA FUNCION. IRR=',12)  $576$ <br>1007 **RETURN** END<br>SUBROUTINE SYNXNVCA,N,IRR) C<br>C<br>C<br>C<br>C C C\* င<br>င SUBROUTINE SYMINVCA, N, IRR) £

**FREPCSITO**<br>INVIERTE MATRICES SIMETRICAS **FARANETROS** TAMANO DE LA MATRIZ<br>CONTIÈNE INICIALMENTE A LA MATRIZ QUE VA A SER INV<br>TIDA LA CUAL SE PIERDE PARA CONTENER FINALMENTE A<br>LA INVERSA NO PLEDE SER CALCULADA.  $\bullet$ N INVER-Λ  $\blacksquare$ IRR REFERENCIA<br>RUTISHAUSER H., ALGORITHM 150<br>COMM. A.C.M., C. C. C7(1963). SYMETRIC MATRIX INVERSION, FROGRAMADO POR D.S.ABRANS, DIC DE 1974. 10  $\frac{2}{36}$ 40 50 **670**<br>နေ့ရှ  $\frac{199}{120}$ 138 160 \*\*\*\* c Ĕ **CHIARD ERSO**
**MARINO MENTE** cococococococococococo<br>+ FROPOSITO<br>CALCULA LA SUMA DE CLADRADOS DE LAS DESVIACIONES DE TOD.<br>VARIABLES MEDIDAS CON RESFECTO A SUS VALORES VERDADEROS<br>LA SUBRUTINA REGRES **TODAS** LAS PARA A DE LOS CUADRADOS DE LOS RESIDUOS<br>DERA DE ERRCR SI HAY PROBLEMAS EN FUNC<br>2GO DE EJECUCIÓN PARA EL TIPO DE REGRESION<br>DOS RESTRICCIÓN, MINIMIZANDO EL ERROR EN<br>LAS VARIABLESSON, MINIMIZANDO EL ERROR EN<br>LAS VARIABLESSON, MINI FARAMETROS **SUMA**  $60026000$ **ERROR EN** TODAS TODAS 1 **ERROR EN** LAS  $\ddot{ }$ **UNA** SOLA 3  $\sim$ NCVIEMBRE DE 1975 PROGRAMADO POR T.F. ANDERSON, ĉ COMMON/B4TA/Nt=1.5K-IFRI.15T<br>
COMMON/B4TA/Xt=1.5K-IFRI.15T<br>
F(5) PFP(50,52.0000(50,5), Y(50), YM(50), EVY(50), DGX(50,5),<br>
F(5), PFP(50,52.000 (50,5), Y(50), YM(50), EVY(50),<br>
F(5), Z(50), EVZ(50)<br>
F(1.5T-67.1)<br>
F(1.5T-67.  $\frac{1}{2}$ 5<br>8 10 END **EUEROUTINE FUNC(IRR)** C ითი დიი თი თავის და და და და და SUBROUTINE FUNCEIRRY **FROFOSITO** A PARA EL CALCULO DE TODAS LAS<br>LLCS NN PUNTOS EXPERIMENTALES **FUNCIONES** SŬĔŔŮŤINA INTERMEDIA<br>DE RESTRICCIÓN PARA FARAMETROS DE CONTROL NUMERO DE PUNTOS EXPERIMENTALES<br>BANDERA DE ERROR RETORNADA DE EVAL<br>EALLA DEL PROGRAMA EN EL CALCULC L INDICANDO ALGUNA<br>DE LOS PARAMETROS ŅŅ  $\blacksquare$ IRR FALLA DEL<br>DESEADOS. SUBRUTINAS USADAS **EVAL** ENERO DE 1978. **ANDERSON.** FRCGRAMADO POR T.F. DIMENSION XV(5)<br>Common /ALL/ NH<br>Common /DATA/ X Mú, LL, KK, IPRT, IST<br>/ X{50,5} PFP{50,55} BGP{50,53}, Y{50}, YA{}0}<br>/ ZM{501, Z{50*1*, Ev2(50) DGX(50.5)<br>CEVY(50) COMMON  $\bullet$  $\frac{1}{2}$ 

32

COMMON/ZLMZVM/ŽLMC53), ŽVM(ŠČ)<br>COMMON/ZET/ZL,ZV<br>COMMON/ZET/ZL,ZV<br>DO ZC I=1,KK<br>DO I5 J=1,KK<br>XV(J) = X(I)<br>XI = Z(I)<br>ZI = Z(I)<br>CALL EVAL(P,XV,VI,ZI,YO,ZO,IRA)<br>Y(I) = Z(I)<br>Z(I) = ZU<br>ZUM(I) = ZV<br>ZUM(I) = ZV<br>ZETINDE<br>IF(IRR)<br>RETU 15 20 \*\*\*\*\*\*\*\*\*\* SUBROUTINE FUNDR (IRR) FROPOSITO<br>CALCULA LAS DE<br>CENTRAL EMPLE<br>RESTRICCIONES. POR REGRES POR DIFERENCIA<br>LL PARA EL CALCULO DE LAS LAS DERIVADAS REQUERIDAS PO<br>CEMPLEANDO A SU VEZ A EVAL **FARAMETROS VARIABLES DE CONTROL** NUMERO DE PUNTOS EXPERIMENTALES<br>BANDERA DE EFFOR RETORNADA DESDE EVAL PARA IN<br>ALGUNA FALLA EN EL CALCULO DE LOS PARAMETROS NN INDICAR<br>S DESEADOS **IRR**  $\blacksquare$ ES CALCULADAS<br>
ARREGLO DF LCS VALORES VERDADEFOS CORRESPONDIENTES<br>
VECTOR DE LOS VALORES VERDADEROS CORRESPONDIENTES<br>
VECTOR DE LOS VALORES PERIDEROS CORRESPONDENTES<br>
VECTOR DE LOS VALORES DEL ARREGLO VEORRESPONDENTES<br>
VEC VARIABLES CALCULADAS  $\boldsymbol{x}$ Y  $\blacksquare$ A  $\mathbf{z}$  $\blacksquare$ INDEPEN-**XV**  $\bullet$ **PR**  $\bullet$ DERIVA **DP**  $\blacksquare$ **PARANE-**DERIVA-**DX** VARIA-DFP DGP DFX **DGX SUBRUTINAS EMPLEADAS** EVAL ENERO DE 1978. LADERSON FROGRAMADO POR T.F. £.

ē

tri S

**EINENSION XV(5), PR(5)**<br>COMMON /ALL/ XV<sub>(5</sub>), S), XW(50, 5), EVX(50, 5), DFX(50, 5), DGX(50, 5),<br>COMMON /DATA/ XT50, S), XW(50, 5), EVX(50, 5), DFX(50, 5), DGX(50, 5),<br>122M(50), Z(50, 5), DGP(50, 5), DX(5), VM(50), EVY(50  $c$ <br> $c$ <br> $c$ CALCULO DE LAS DERIVADAS REQUERIDAS FOR REGRES POR DIFERENCIA<br>CENTRAL. ro 10 L=1 LL<br>FR(L)=P(L)<br>DC 50 I=1 VN<br>DC 20 J=1 KK 10 20<br>င<br>င  $\check{\chi}\check{\mathtt{V}}$ (j̃)= $\check{\chi}$ ( $\check{\chi}$ )j) CALCULO DE LAS DERIVADAS CON RESPECTO A LOS PARAMETROS. CO 3f L=1.LL<br>
FR(L) = P({) + DP(!)<br>
CALL EVAL(PR XV, Y(I), Z(I), YYF, ZZP, IRR)<br>
PR(L) =P(L)-DP(L)<br>
CALL EVAL(PR, XV, Y(I), Z(I), YYM, ZZM, IRR)<br>
FR(L)=P(L)<br>
CFP(I,L)=(YYP-YYM)/(2.4DF(L))<br>
TF(IST, EQ.12P-ZZM)/(2.4DF(L))<br>
C 30 c<br>C<br>C CALCULO DE LAS DERIVADAS CON RESPECTO DE LAS VARIABLES. CO 40 J=1,KK<br>
EV(J)=X(I,J)+DX(J)<br>
CALL EVAL(PR,XV(I),Z(I),YYP,ZZP,IRR)<br>
XV(J)=X(I,J)-DX(J),Z(I),YYP,ZZP,IRR)<br>
CALL EVAL(PR,XV,Y(I),Z(I),YYM,ZZM,IRR)<br>
CALL EVAL(PR,XV,Y(I),Z(I),YYM,ZZM,IRR)<br>
CALL EVAL(PR,XV,Y(I),Z(I),YYM,ZZ  $\frac{4}{5}$ **KETÜRN** END<br>SUBROUTINE EVAL (PR,XV,A1,A2,B1,92,IRR) それでいたことでいいことでいいこと SUBROUTINE EVAL(PR, XV, A1, A2, B1, B2, IRR) POSITO<br>CALCULA LAS FUNCIONES DE RESTRICCION PARA LA REDUCCION DE<br>DATOS DE EQUILIBRIO LIQUIDO-VAPOR (ELV) BINARIO, LAS FUNCIO-<br>NES DE RESTRICCION QUE RELACIONAN LOS VALORES VERDADEROS DE<br>LAS VARZADE DE CON SUS VALORES MEDID FREPCSITO<br>CALCULA<br>DATOS D<br>NES DER SUBRUTINAS REQUERIDAS **VPLOK** FROGRAMADO POR T.E. ANDENSON - ENERC DE 1978<br>MODIFICACIONES HECHAS POR: DR.ENRIQUE BAZUA RUEDA

 $\begin{array}{cc}\n\tilde{c} & F \\
\tilde{c} & F \\
\tilde{c} \star \star \star \star \star \star \star \end{array}$  $1.4983$ FACULTAD DE QUIMICA, UNAM. REAL K(2)<br>CIMENSION X(2), V(2)<br>COMMON /ALL/NN, LL/KK, IPRT, IST<br>COMMON /LOPRM/ PAR(5)<br>COMMON/ZET/ZL, ZV<br>COMMON/PEOS/IES, TALFA, U(2), W(2), BBC(2), AAC(2)<br>COMMON/PT/ZLMAX, ZVMIN, EZET1, EZET2 C<br>C<br>C<br>C TRANSFERENCIA DE LOS PARAMETROS ESTIMADOS MAS RECIENTES A LA<br>SUBRUTINA ACTIV? O A LA SUBRUTINA SMIXR. 10  $\begin{array}{cc} 0 & 1 & 1 \\ \text{FAR} & \text{FAR} \end{array}$ cccc INICIALIZACION DE PARAMETROS PARA EL CALCULO DE  $F = A1$ <br>  $x(1)$ <br>  $x(2)$ <br>  $x(3)$  =  $x(2)$ <br>  $x(3)$  =  $x(5-x(1)$ <br>  $x(2)$  =  $x(1)$ <br>  $x(2)$  =  $x(1)$  $y(1)$ ESTA SECCION CALCULA LA COMPOSICION DEL VAPOR V LA PRESION<br>QUE CORRESPONDEN A UNA COMPOSICION DEL LIQUIDO Y TEMPERATURA<br>DADAS cococo INICIALIZACION DE VARIAELES  $K^2 = 1$ <br>  $K^2 = 0$ <br>  $K^2 = 1.5 - 8$  $\frac{c}{c}$ INICIO DEL PROCEDIMIENTO ITERATIVO CONTINUE<br>IT = IT + 1<br>CALL VPLAK (KEY, P<sub>E</sub>T, X<sub>E</sub>Y, K, IRR)<br>IF (IRR, GT, 1) GO TO 54 25  $30.5 = 5 + \lambda(1)$ <br>  $\begin{array}{r} 16.75 - 16.14 \\ 26.75 - 16.14 \\ 26.75 - 16.14 \\ 26.75 - 16.14 \\ 26.75 - 16.14 \\ 27.75 - 16.14 \\ 28.75 - 16.14 \\ 29.75 - 16.14 \\ 20.75 - 16.14 \\ 21.75 - 16.14 \\ 22.75 - 16.14 \\ 23.75 - 16.14 \\ 24.75 - 16.14 \\ 25.75 - 16.14 \\$  $\frac{c}{c}$ NORMALIZACION DE LAS COMPOSICIONES CALCULADAS 35  $\sqrt{135} = \sqrt{151}$ c<br>C<br>C CALCULO DE LA NUEVA PRESION IF(S.LT.54<sup>0</sup>44 V85<sup>5</sup> 46<sup>7</sup> 2) 60 TO 45<br>IF (S.AT.1.0) 65 TO 42<br>So TO 45<br>CONTINUE  $P \star S$  $\blacksquare$  $\frac{c}{c}$ FREGUNTA SI SE HA LLEGADO A LA CONVERGENCIA

an an comhan ainmealacha a bha ann a<br>T

ਿ ਕਵੀ

- 이번 이번 사람들의 사용이 1000의 회의 : 2013년 2014년 2월 2

- 제소 Service State - 정보

144

tion mint dus trois cheagla fia 12 an 907 allaith às 45

IF (ABS(ALOG(S)) LI-EPS) GO Tu 100<br>IF(F.L.T.G. 09 P.5T. 2000) GO TO 64<br>IF (IT 5G 3001) GO TO 55<br>GO TO 22<br>FORMAT(/IX, ERROR EN VPLOK. IRR=',I2)<br>GO TO 63<br>GOTO 63<br>RITE-(6,3002)<br>RRITE-(6,3002)<br>RRITE-(6,3002)<br>RRITE-(6,3002)<br>RRI  $300^{50}$ 30025 FORMATION<br>
CONTINUE<br>
CONTR (6, 3063) P.T. X(1), Y(1)<br>
FORMAT (1H0 5.HPRES=, F8.4,3X, 5HTEMP=, F8.2,3X, 5HX(1)=, F8.5,3X,<br>
5PY(1)=, F8.5)<br>
ET=A1<br>
ET=A1<br>
EZ= A2<br>
EETHIN  $6<sub>0</sub>$ 3003  $\blacklozenge$ FETURNUE<br>E1=P<br>E2=Y(1)<br>IF(E2ETT.NE.J.OR.E2ETZ.NE.() IRR=8<br>IF(E2ETT.NE.J.OR.E2ETZ.NE.() IRR=8<br>RETURN<br>END<br>SUBROUTINE VPLQK(KEY,P,T,X,Y,K,IRR) 1CÜ. C monantenencononantenencononantenen SUBROUTINE VPLQK(KEY, F, T, X, Y, K, IRR) **FROPOSITO** CALCULA LAS RELACIONES DE EQUILIBRIO K'S COMO UNA<br>DE P-T-X-Y A TRAVES DEL METODO DE LOS COEFICIENTES<br>VIDAD O EL METODO DE LA ECUACION DE ESTADO CUBICA. FUNCION DE ACTI-VARIABLE DE CCNTRCL, SI ESTA ES IGUAL A 1 LAS CANTI-<br>DAS SI KEY ES FAYOR QUE 1 LA TEMPERATURA SON EVALUA-<br>DAS SI KEY ES FAYOR QUE 1 LA TEMPERATURA NO HA CAM-<br>DAS SI KEY ES CANTIDADES MENÉIONADAS NO SON REEVALUADA:<br>PRESION PARAMETROS  $CAM-$ **FREEVALUADAS** .<br>T  $\bullet$  $\frac{X}{Y}$  $\blacksquare$ PHI  $\bullet$ **VLIQ**  $ME -$ **FR** NOR 377<br>CORRICIENTE DE<br>CORRICIENTE DE ACTIVIDAD<br>Y 181 DE LA EC.DE EDO. EN SU FORMA GAM PARAMETROS PAR<br>ADIMENSIONAL DE<br>PARAMETROS PROPUESTA PAR **AA, 88** LA EC.DE EDO."GENERALIZADA"<br>KENZEL i e We  $D_{\gamma}^{\epsilon}$ Y SCHMIDT Y WE<br>DE LA MEZCLA<br>DE LA MEZCLA<br>DE LA MEZCLA  $U_{\infty}$ W PORT PARAMETRO<br>PARAMETRO<br>PARAMETRO AMIX EMIX<br>UNIX PARAMETRO "U" DE LA MEZCLA<br>PARAMETRO "W" DE LA MEZCLA<br>PARAMETRO "W" DE LA MEZCLA<br>VARIABLE DE TRANSFÉRENCIA PARA LA FI<br>FACTOR DE COMPRESIBILIDAD ZETA FARA<br>FACTOR DE COMPRESIBILIDAD ZETA FARA<br>COEFICIENTE DE FUGACIDAD DEL COM  $\blacksquare$ -WMIX  $\blacksquare$ MOL X O<br>E LIQUIDA<br>E VAPOR<br>FASE LIQ<br>FASE VAP FRALCION<br>A LA FASE<br>A LA FASE<br>A I EN LA<br>A I EN LA **FFMOL**<br>ZZV<br>PHIL  $\blacksquare$  $\blacksquare$ LIG.<br>VAP.  $\bullet$ PHIV  $\blacksquare$ K SUBRUTINAS REQUERIDAS<br>METODO DE COEF&DE ACT-: ACTIVZ, MVOLM, REFUG, PHISZ ł.

MÉTODO DE ECLDE EDOL ": REFUG, ALFÃS, SWIXR, ZETA, PHIEGS FROGRAMADO POR T.E.ANDERSON<br>FROGRAMADO POR HECHAS FOR: DR. ENRIQUE BAZUA RUEDA<br>FERNANDO GAPCIA NEGRÈTE \*\*\*\*\*\*\*\*\*\*\*\*\*\*\*\*\*\*\*\*\*\*\*\*\*\*\*\*\*\*\*\* FEAL K(2)<br>DIPENSION PHI(2),X(2),Y(2)<br>COMMON /ATCF/ GAM(2)<br>COMMON /ATCF/ GAM(2)<br>COMMON /FIRM/ ILIO JVAP<br>COMMON /PT/ ZLMAX,ZVATN,EZET1,EZET2<br>COMMON /PMIX/ AMIX,ZVATN,EZET1,EZET2<br>COMMON /PMIX/ AMIX,ZVATN,EZET1,EZET2<br>COMMON /P CALCULO DE LAS K'S POR EL METODO DE MODELOS DE COEFICIENTES<br>DE ACTIVIDAD. C<br>C<br>C<br>C IF (KEY GT.1) 50 TO 20<br>
RT=T\*83, 1473<br>
CALL MVOLM(T)<br>
CALL MVOLM(T)<br>
CALL ACTV2(VETURN)<br>
CALL REFUG(T)<br>
CONTINUE = 33 GO TO 41<br>
CONTINUE = 33 GO TO 41 IF(IVAP-E0-3) GO TO 40<br>CALL PHIS2(KEY,Y,P,T,PHI,IRR)<br>DO 30 IE AM (I)\*FR(I)\*EXF(P\*VLiQ(I)/RT)/(PHI(I)\*P)<br>K(I)=GAM (I)\*FR(I)\*EXF(P\*VLiQ(I)/RT)/(PHI(I)\*P) 2ปี 30 **RETURN** CONTINUE<br>DC 5C T=1 2<br>K(I)=GAM(I)\*FR(I)/P<br>RETURN... 40 50  $\begin{matrix} 60 \\ 6 \end{matrix}$ CONTINUE CALCULO DE LAS K'S POR EL METODO DE LAS EC.DE ESTADO. IF(KEY-GT.1) GO TO 70<br>
IVAP = 3<br>
CALL REFUG(T)<br>
BO 120 I=1,2<br>
BO 120 I=1,2<br>
BO 120 I=1,2<br>
BO 120 I=1,2<br>
(I = U(I)<br>
LI = U(I)<br>
LI = U(I)<br>
CALL ALFAS(T,AC,B,UI,WI,I,IRR)<br>
CONTINUE<br>
CONTINUE<br>
CONTINUE<br>
CONTINUE<br>
DO 72 I=1,2<br>  $120$  $72$ CALCULO DE PAP PBP Y ZETA DE LA MEZCLA LIQUIDA ASI COMO DE<br>LOS COEFICIENTES DE FUGACIDAD DE LOS COMFONENTES EN ESTA FASE C<br>C<br>C<br>C DO 74 1=1,2<br>FMOL(1) = X(I)<br>CALL SMIXR(AA,BH,FMOL(I)<br>ZL = ZETA(AMIX,BMIX,UKIX,HMIX,1) 74

남 구매한

de de la componición de la componición de la componición de la componición de la componición de la componición<br>Despertación de la componición de la componición de la componición de la componición de la componición de la c

CALL PHIERSCAMIX, GMIX, UPIX, WHIX, ZL, 1) CULO DE TAT TBT Y ZETA DE LA MEZCLA VAPOR LASI COMO DE<br>COEFICIENTES DE FUGACIDAD DE LOS COMPONENTES EN ESTA **CCCC** נאג<br>נ FASE  $\mathcal{A}^{\mathcal{A}}$ DO 76 I=1,2<br>EMOL(I) = Y(I)<br>CALL SMIXR(AA, BH EMOL I)<br>ZV = ZETA(A41X, BH IX, UMIX, WMIX, ZV, Z)<br>CALL PHIEQS(AMIX, BMIX, UMIX, WMIX, ZV, Z) 76 c<br>C<br>C K'S A PARTIR DE LA ECUACION DE ESTADO CO 78 I=1 2<br>K(I) = PHIL(I)/PHIV(I)<br>RETURN 78 END SUBROUTINE REFUG(T) \*\*\*\*\*\*\*\*\*\*\*\*\*\*\*\*\*\*\*\* mentanonnennennen SUEROUTINE REFUGET) nnocconnocconnocconno **IFRCPOSITO** 'CĂLCULAR LA FUGACIDAD EN EL LIQUIDO DEL COMPONENTE PURO A<br>UNA TEMPERATURA ESPECIFICA Y PRESION CERO DE REFERENCIA SI<br>IVAP ES MENOR O IGUAL GUE 2 O LA PRESION DE VAPOR DEL COM-<br>PONENTE PURO SI IVAP=3 CONSTANTES PARA LA FUGACIDAD A PRESION CERO DE RE-<br>FERENCIA SI IVAP=1 O CONSTANTES PARA LA PRESION DE<br>VAPOR SI IVAF ES MAYOR QUE 1<br>VOLUMEN MOLAR DEL LIGUIDO SATURADO, CM3/GMOL<br>FUGACIDAD A PRESION CERO DE REFERENCIA SI IVAP PARAMETROS VLI0 F R  $\blacksquare$ **PHS** SUBRUTINAS REQUERIDAS DIFENSION Y(2) PHS(2)<br>
CONFON /PVLM/ 0LIG(2)<br>
CONFON /PVLM/ 0LIG(2)<br>
COMMON /FUG/ 10(2) PHS(2)<br>
COMMON /FIST/FR(2) PH<br>
COMMON /THRM/ LLIG,IVAP<br>
COMMON /THRM/ LLIG,IVAP<br>
FR(I) =EXP(2)(1)+FO(I,2)/(I+FO(I,6))+FO(I,3)\*I+<br>
FR(I Č

10

(T)

FĚTÚŘN<br>End

**CHOOMITTNE** MUALMETT

SUEROUTINE MVOLM

5

c

Ĕ

147

ç

148

**WMMHWMFAME** PREPOSITO. EL VOLUMEN MOLAR DEL LIGUIDO SATURADO DE LOS COMPO-NENTES PUROS. PARAMETROS PRESION CRITICA DEL COMPONENTE<br>TEMEPERATURA (KELVIN)<br>TEMPERATURA CRITICA DEL COMPON PURO (BARS)  $P C$  $\bullet$ TEMERRATURA CRITICA USLAÑES DEL LIGA --<br>VECTOR DE VOLUMENES MOLAÑES DEL LIGA --<br>PARAMETRO DE RACKETT<br>PARAMETRO DE RACKETT T  $\blacksquare$ (KELVIN) t c VĽIQ  $\sim$  $2 R \overline{A}$  $\frac{1}{2}$ nnonconconconc TODAS LAS METCDC<br>USO DE LA GCUACIUN DE RACKETT MODIFICADA CADEMAS DE LA MODI-REFERENCIAS<br>SPENCER C.F.,DANNER,F.F., J.CHEM.ENG.DATA, VOL17,NO 2. CONUNICACION PERSONAL DEL PROFESOR J.F. O'CONNELL, DEPT. CHEM.ENG., UNIV. FLOFIDA , AGOSTO DE 1975 **ANDERSCN,** PROGRAMADO POR T.F. COMMON /MULTI (2)<br>
COMMON /PRM/MULI (2),TC(2),PC(2),VC(2),FACEN(2),VSR(2),ZRA(2),RD(2),<br>
1DN(2) ETALI (3)<br>
DATE FILE (1)<br>
TR = T/TC(1)<br>
TR = T/TC(1)<br>
TR = T/TC(1)<br>
TR = T/TC(1)<br>
TR = T/TC(1)<br>
TR = T/TC(1)<br>
TR = T/TC(1)<br>
TR CO TO 4 3<br>
TAU = 1.6<br>
VLIG(I) =<br>
CONTINUE<br>
FETURN<br>
FETURN  $\frac{6}{3} \times \frac{63}{2} \times \frac{265-3}{284} \times \frac{18}{1} \times \frac{18}{10} \times \frac{655}{10}$ END<br>SUBROUTINE ACTIVE (T.X.FRR)  $\frac{1}{2}$ pencononan-pencononan-pencononan-pencononan-SUBROUTINE ACTIVE (T.X.IRR) PROPOSITO CALCULA LOS COEFICIENTES DE ACTIVIDAD, LA ENERGIA LIBRE<br>DE GIBAS EN EXCESO Y SU DERIVADA CON RESPECTO A LA TEM-<br>PERATURA, EMPLEANDO CUALQUIERA DE 15 ECUACIONES DEPEN-<br>DIENDO DEL VALOR DE TLIG. TEMPERATURA (KELVIA)<br>FRACCIÓN MOL DE LA FASE LIQUIDA<br>CORFICIENTES DE ACTIVIDAD<br>RARRGIA LIBRE DE GIBBS EN EXCESO<br>DERIVADA CON RESPECTO DE LA TEMPERATURA DE GERT<br>INDICADOR PARA LA SELECCIÓN DEL MODELO DE SOLUCION<br>A SER UNIÁD **IFARAPETROS X<br>GAM<br>GERT<br>DGERT<br>ILIQ<br>ILIQ**  $\blacksquare$  $\begin{array}{c} \bullet \\ \bullet \end{array}$  $\rightarrow$  $\rightarrow$ UNIQUAC DE 2 PARAMETROS<br>NRTL DE 2 PARAMETROS<br>WILSON DE 2 PARAMETROS<br>VAN LAAR DE 2 PARAMETROS<br>CONSTANTE DE HENRY DE 2 PARAMETROS<br>MARGULES DE 3 SUFIJOS DE 2 PARAMETROS<br>MARGULES DE 3 SUFIJOS DE 2 PARAMETROS **MISADO**<br>UNIAUAC コフジンさつ  $\blacksquare$  $\overline{a}$  $\rightarrow$  $\bullet\bullet$  $\overline{\phantom{a}}$  $\bullet$  $\bullet\bullet$  $\mathbb{R}^{d \times d}$ 

nonnencencencencencencence

Č

ოიიიიიიიიიიიიიიიიიი

NATL DE 3 PARAMETROS<br>WILSON DE 3 PARAMETROS<br>MARGULES DE 4 SUFIJOS DE 3 PARAMETROS<br>MARGULES DE 5 SUFIJOS DE 4 PARAMETROS<br>MARGULES MODIFICADO DE 5 PARAMETROS<br>MARGULES MODIFICADO DE 5 PARAMETROS<br>WILSON MODIFICADO (WILSONR) DE יצוני.<br>ק ลัก<br>ความความความสามารถ<br>\*  $-46$  $\rightarrow$  63  $\ddot{\phantom{1}}$  $\mathbf{r}$ PARAM.  $\sim$ たいこつについここ  $\overline{\mathbf{a}}$  $\overline{\mathbf{r}}$  $\overline{\phantom{a}}$ T.F. ANDERSON, ENERÛ DE 1978<br>"Hêchas for: Degnardigue bazua <mark>rueda</mark><br>Imica, Unam. 1983 FROGRAPADO POR<br>PODIFICACIONES **AULHICA,** FACULTAD DE THE (1170 FOR 1170 FOR 1110 FOR 1110 FOR 1110 FOR 1110 FOR 1110 FOR 1110 FOR 1110 FOR 1110 FOR 1110 FOR 1110 FOR 1110 FOR 1110 FOR 1110 FOR 1110 FOR 1110 FOR 1110 FOR 1110 FOR 1110 FOR 1110 FOR 1110 FOR 1110 FOR 1110 FOR \*\*\*\*\*\*\*\*\*\*\*\*\*\*\*\*  $13,1)$ 3001 DATOS CON LA CONSTANTE DE HENRY ę AJUSTE D<br>CCNTINUE<br>CANCES =  $DE$ 5 FMP(PAR(1) PAR(2)/T)  $\blacklozenge$ RETURN ECUACION UNIQUAE DE 2 0 3 PARAMETROS c<br>C<br>C  $\begin{array}{ll}\n\text{CAY} & \text{I-NUE} & \text{C-P.A.} & \text{I}_{1,1} & \text{I}_{2,2} & \text{I}_{1,3} & \text{I}_{2,3} & \text{I}_{2,4} \\
\text{I}_{2,3} & \text{I}_{2,4} & \text{I}_{2,4} & \text{I}_{2,4} & \text{I}_{2,4} & \text{I}_{2,4} & \text{I}_{2,4} & \text{I}_{2,4} \\
\text{I}_{3,4} & \text{I}_{3,4} & \text{I}_{3,4} & \text{I}_{3,4} & \text{I}_{3,4} & \text{I}_{3,4$ **20** 

CR(2)\*THS))) - CCACGP(1)\*XČÍJŘALOG(S2)+GP(2)\*X(2)\*ALOG(S1))<br>DGERT = -CC\*(QP(1)\*X(1)\*THP2\*T21\*PAR(2)/(S2\*T\*T)<br>QP(2)\*X(2)\*THP1\*T12\*PAR(1)/(S1\*T\*T)) 2 1 GO TO 200 ECUACION NRTL DE 2 0 3 FARAMETROS CONTINUE<br>
The PAR(1)/RT<br>
The PAR(2)/RT<br>
If a PAR(2)/RT<br>
If a PAR(2)/RT<br>
If a PAR(2)/RT<br>
If a EXP(-CC\*T21)<br>
GS12 = (X(2)+X(2)+G12)\*\*2<br>
CS21 = (X(1)+X(2)+G121\*2/GS21<br>
LGG2 = x(2)+\*2(T12+G12+\*2/GS32<br>
SGS12 = SGRT(GS21)<br>
CERT 40  $\ddot{\bullet}$  $\begin{bmatrix} 1 \\ 1 \\ 2 \end{bmatrix}$  $2*61$ <br> $2*61$ <br> $2*61$ ¿/sGs12)<br>2★(CC★T12<mark>−1</mark><br>(1)\*T12**\***T12 ٠  $.2/56512$ <br>\*612\*612/6S12)  $\ddot{}$ G<sub>S</sub> 1 **2 O 3 PARAMETROS** ECUACION DE WILSON DE WINNER = 379R.ILIG.EG.S) 60 TO 62<br>
[a(1) = 872<br>
[a(1) = 872<br>
= VLIG(1)/VLIG(1)\*EXE(-PAR(1)/RT)<br>
= VLIG(1)/VLIG(2)\*EXE(-PAR(1)/RT)<br>
= VLIG(1)/VLIG(2)\*EXE(-PAR(1)/RT)<br>
= VLIG(1)/VLIG(2)\*EXE(-PAR(1)/RT)<br>
= VLIG(1)/VLIG(2)\*EXE CON<br>IFS<br>VLI 69 トイーエネー<br>Figgood - The Day<br>Figgood - The P 62 **GERT** DGERT = 1 TO 200  $60$ c<br>C<br>C ECUACION DE VAN LAAR CONTINUE<br>
AZT = PAR(2)<br>
SUM = A12\*X(1) + A21\*X(2)<br>
LG1 = A12\*(A21\*X(1)/SUM)\*\*<br>
LG2 = A21\*(A12\*X(1)/SUM)\*\*<br>
GERT = A12\*A21\*X(1)\*X(2)/SU<br>
GO TO 200 80  $\begin{array}{c}\n\ast \\
\ast \\
\ast\n\end{array}$ **SUM** င်<br>နိဂ္<sub>၀</sub> ECUACIONES DE MARGULES CONTINUE<br>
A22<br>
A22<br>
= PARC<br>
= PARC<br>
= PARC<br>
= PARC<br>
= CILIQ<br>
= CILIQ<br>
= CILIQ<br>
= CILIQ<br>
= CILIQ<br>
= CILIQ<br>
= CILIQ<br>
= CILIQ<br>
= CILIQ<br>
= CILIQ<br>
= CILIQ<br>
= CILIQ<br>
= CILIQ<br>
= CILIQ<br>
= CILIQ<br>
= CILIQ<br>
= CILIQ<br>
= CILIQ<br>
= CILIQ<br>  $3.49AB(3)AX(1)AA2$ <br> $3.49AB(3)AX(2)AA2$ 

 $\frac{c}{c}$ 

 $rac{c}{c}$ 

 $\tilde{B}_{\text{R}}^{\text{2}} = \tilde{P}_{\text{R}}^{\text{R}} \tilde{R}_{\text{R}}^{\text{2}}$ <br>  $\tilde{R}_{\text{R}}^{\text{F}} = \tilde{P}_{\text{R}}^{\text{R}} \tilde{R}_{\text{R}}^{\text{2}}$ <br>  $\tilde{R}_{\text{R}}^{\text{R}} = \tilde{P}_{\text{R}}^{\text{R}} \tilde{R}_{\text{R}}^{\text{2}}$ <br>  $\tilde{R}_{\text{R}}^{\text{R}} = \tilde{P}_{\text{R}}^{\text{R}} \tilde{R}_{\text{R}}^{\text{2}}$ J  $821$  \*  $x(1)$ <br> $812$  \*  $x(2)$  $3*72$ <br> $3*72$  $\blacksquare$ 140 \*X(2)<br>- X(1)\*(812+D\*X(2)\*\*2)/F)<br>- X(2)\*(821+D\*X(1)\*\*2)/F) F = B12\*X(1) + B2;<br>
LG1 = LG2 + E\*X(2)<br>
LG2 = LG2 + E\*X(2)<br>
LG2 = LG2 \* X(2)\*\*?<br>
LG2 = LG2\*X(1)\*\*?<br>
LG2 = LG2\*X(1)\*\*?<br>
LG2 = LG2\*X(1)\*\*?<br>
CGPTINUE<br>
CGPTINUE EXP(LG1)<br>
CAP(2) = EXP(LG1)<br>
CAP(2) = EXP(LG1)<br>
CAP(2) = EXP(LG1) 180  $X(2)$  \*LG2 **200 SÜBROUTINE BIJS2(KEY,T)** sus de conservación de conservación de conservación de conservación de conservación de conservación de conserv SUBROUTINE BIJS2(KEY, T) FRCPOSITO<br>CALCULAR LOS<br>NENTES PUROS<br>DOSI PARA LA SEGUNDOS COEFICIENTES VIRIALES DE LOS COM<br>Y DE INTERACCIÓN DINARIA (COEFICIENTES CR<br>MEZCLA COMO UNA FUNCIÓN DE LA TEMPERATURA COMPO-<br>CRUZA-ENTRADA NI<br>MOMENTC DI<br>PARAMETRO<br>PAR (Z J )<br>VARIABLE VI<br>VARIABLE VI NECESARIOS<br>OIPCLAR DEL COMPONENTE ISCROVES<br>O DE ASOCIACION O SOLVATSCION PARA EL PARAMETROS<br>DM(I)<br>ETA(IJ) DE  $\bullet$ PARIABLE DE CONTROL<br>
1 SOLO SE EVALUAN LOS PARAMETROS<br>
1 SOLO SE EVALUAN LOS PARAMETROS<br>
1 SOLO SE EVALUAN LOS PARAMETROS<br>
1 SOLO SE EVALUAN LOS PARAMETROS<br>
1 SOLO SE EVALUAN LOS PARAMETROS<br>
1 SOLO NEDITICA DEL COMPONENTE KEY DEPENDEN **QUE** SON INDEP-- Q UE BARS<br>I ANGSTROMS PC(I)<br>RD(I)<br>TC(I)  $\blacksquare$  $\bullet$ CALCULADOS<br>
- CONTREUCICNES METAESTABLE DE ENLACE Y QUIMICA<br>
- CONTREUCICNES METAESTABLE DE ENLACE Y QUIMICA<br>
- SCIGNDO COEFICIENTE VIRIAL TOTAL CUANDO ICHM=0<br>
- SCIGNDO VIRIEUCION E VIRIAL FORA EL SEGUNDO COEFI-<br>
CIENTE V FARAMETROS<br>ACIJ)<br>BDCIJ) **B(IJ) BO(IJ)**<br>DH(IJ)<br>DH(IJ) CONTRI<del>-</del><br>| Virial<br>| Del Va-EOK (IJ) PARAMETROS DE CONTROL NORMALMENTE FIJADO<br>CAMBIANDO A 1 CUANDO ESTAN PRESENTES ACIE<br>NICOSCOUALQUIER ETACIJ) GE 4.57.<br>MOMENTO DIFOLAR REDUCIDO PRIMA?<br>MOMENTO DIFOLAR REDUCIDO PRIMA?<br>MOMENTO DIPOLAR EN LA PARTE TNICIAL DI DO EN<br>CIDOS CERC **ICHM** ORGA-VARIABLE E<sub>S</sub> RDP(IJ)

HACTOR **ACENTRICC** WEEDS FARAMETROS INTERNOS<br>- THVERSO DE LA "T-ESTRELLA PR<br>- THVERSO DE LA "T-ESTRELLA PR<br>- SIGMA AL CUBO PARA UN PAR IJ DE O'CONNELL **PRIMA** TŠP ΧĪ SGM (IJ) **METODO** SE EMPLEA EL METODO PREDICTIVO DE HAYDEN V O'CONNELL A IMPORTANTE<br>LA LLAMADA INICIAL A ESTA SUBRUTINA DEBE ESTAR REALIZADA CON<br>KEY=Ñ Û -1 PARA UNA MEZCLA DADA, RECORDAR QUE LAS LLAMADAS<br>SUBSIGUIENTES DEBEN REALIZARSE CON KEY=1, YA QUE SOLO LOS<br>RAMETROS QUE DEPENDEN DE LA TEM NOTA REALIZADA CON **PA-RECAL-CULADOS** FEFERENCIAS<br>HAYDEN 1, G. 20'CONNELL, J.P., /IND. ENG. CHEM., PROC. DES. DEV., 14,<br>209(1975)<br>NOTHNAGEL, K. H. 2023 P.P. S. 2PRAUSNITZ, J.M. /IND. ENG. CHEM., PROC.<br>DES.DEV. 2. H. /MOLECLLAR THERMOOYNAMICS OF FLUID PHASE EQU FE9RERO 1977 POR T.F.ANDERSON, **FROGRAMADO** FEAL MW<br>DIPENSION SGM(3)<br>COMMON /VIRIAL/ ICHM(8(3),PC(2),VC(2),FACEN(2),VSR(2),ZRA(2),RD(2),<br>COMMON /PRM/ MU(2),TC(2),PC(2),VC(2),FACEN(3),E(3),BO(3) 1CH(2) ETA(3)<br>COMMON /BSTR/ W(3), EOK(3), RDP(3), A(3), DH(3), E(3), BO(3) VERIFICACION DEL CONTROL KEY. SI ES -1 O (: SE<br>FARAMETROS INDEPENDIENTES DE LA TEMPERATURA. CALCULAN LOS IFEKEY-GT-CJGO TO 45  $\mathcal{I}_\mathrm{a}$ CALCULO DE LOS PARAMETROS INDEPENDIENTES<br>DE LOS COMPONENTES PUROS. EMPERATURA DЕ DO 15 I=1,2<br>
J=(I+1)+172<br>
W(J)=RD(I)+(RD(I)+(-2-001366+RD(I)+0.02096)+0.00026)<br>
ECK(J)=TC(I)+{-2-001366+RD(I)+0.02096)+0.00026)<br>
ECK(J)=TC(I)+{-2-03560K(J)=EOK(J)-TC(I)+(.4+ETA(J)/<br>
(2.+20.+H(J))<br>
SGP(J)=TC2.4507 - W(J))+4 IF(DF(I).LT.1.45)GO TO 10 EMPLEO DE UN ANGULO PROMEDIO PARA TOMAR EN CUENTA EL<br>LA POLARIDAD SOBRE LOS PARAMETROS DE ENERGIA Y TAMAN<br>A CAUSA DE UN MOMENTO DIFOLAR GRANDE. EFECTO D E TAMANO. **ESTO**  $\begin{array}{l} \texttt{FN=16, +4011, +40} \\ \texttt{F1=PH} \texttt{F1} \\ \texttt{P2=3:} \\ \texttt{CON1=2:} \\ \texttt{CON1=2:} \\ \texttt{X1=1:} \\ \texttt{P3:} \\ \texttt{X2=1:} \\ \texttt{P4:} \\ \texttt{P5:} \\ \texttt{P6:} \\ \texttt{P8:} \\ \texttt{P8:} \\ \texttt{P8:} \\ \texttt{P9:} \\ \texttt{P8:} \\ \texttt{P9:} \\ \texttt{P9:} \\ \texttt{P9:} \\ \texttt{P9:} \\ \$ 

NO POLAR

EFECTIVO

cececececececececececececece

E<br>C<br>C

てくてに

ろととここ

152

としてい

Č<br>CCCCCCCCC

的最高度经济管理的特别 **NACALE CONTRODUCTION DE REFER** 

ñ

EŐK(J)=EŐK(J)\*(Î,~XI\*P1+F1+(Ĩ,+P1)\*XI\*XI/2.)<br>SGP(J)=SGM(J)\*(1,+XI+P2)<br>FDP(J)=7243.3\*DM(I)\*\*2/(EOK(J)\*SGM(J))<br>{ChtINUE 1s<br>cccc<br>c INTERACCION \* CRUZADOS\* (I.NE.J) CALCULO DE LOS PARAMETROS DE INTE<br>INDEPENDIENTES DE LA TEMPERATURA.  $J=\frac{3}{2}$ <br> $J=3$ LTZJ)=S\_5\*(W(I)+W(J))<br>FOK(IJ)=S\_7\*SQRT(EOK(I)\*ECK(J))+3\_6/(1\_/EOK(I)+1\_/EOK(J))<br>SGP(IJ) = SQRT(SGM(I)\*SGP(J)) က်င်င EMPLEO DE UN ANGULO FROPEDIO FARA TOPAR EN CUENTA<br>DIFCLAR INDUCIDO EN UN PAR POLAR-NO POLAR **MOMENTO** UN I UTULAR INDUCED IN THE PULRENT PULAR<br>
ECONCILLE 2 DIG TO 25<br>
THOM(2) LE 2 DIG TO 25<br>
THOM(2) LE 2 DIG TO 25<br>
XI=DM(2) LE 2 DIG TO 25<br>
XI=DM(2) LE 2 DIG TO 25<br>
XI=DM(2) LE 2 DIG TO 25<br>
THOM(3) LE 2 DIG TO 25<br>
INTERNATION CON  $17$ 20 min<br>Nouuu CALCULO DE LOS PARAMETROS INDEPENDIENTES DE LA TEMPERATURA  $[0, 40, 1 = 1, 3  
\n0.013 = 1, 25, 34, 55, 69, 61  
\n0.013 = 0, 35, 75, 75, 80, 9, 13, 42  
\n0.013 = 0, 35, 45, 55, 80, 61, 13, 42$ CALCULO DEL DIPOLO REDUCIDO'NODIFICADO A SER EMPLEADO EN EL<br>CALCULO DE LA CONTRIPUCIÓN "LIBRE" PARA EL SEGUNDO COEFICIENTE<br>VIRIAL C<br>C<br>C<br>C<br>C **IF(RDP(I)** LT <sup>(1</sup>13<sup>25</sup>)60 TO 26<br>
RDP(I)=RDP(I)-0.23<br>
60 TO 30<br>
IF(RDP(I).LT.0.04)60 TO 30<br>
RDP(I)=0.<br>
RDP(I)=0. 26 C<br>C<br>C<br>C E(IJ) DEPENDIENDO DE ETA(IJ).<br>A ETA(IJ) GEL4.5 **AE LOS VALORES** ICHM SE CALCULO<br>FIJA EN E(I) = 3.6<br>
IF (ETACI).<br>
IF (ETACI).<br>
IF (ETACI).<br>
ECI) = ETACI)\*(353./(FOKCI)+300.) - 4.27)<br>
ECI) = ETACI)\*(42300./(EOKCI)+22400.) - 4.27)<br>
ICHN = 1<br>
CONTINUE<br>
IF (KEY.LT.0) RETURN 35 40

 $\label{eq:4} \mathcal{L}=\mathcal{L}^{\text{max}}_{\mathcal{M}}\mathcal{L}^{\text{max}}_{\mathcal{M}}\mathcal{L}^{\text{max}}_{\mathcal{M}}\mathcal{L}^{\text{max}}_{\mathcal{M}},$ 

<u> 한</u>화물

[대표는 대표되는 다

 $\tilde{c}$ CALCULO DE LOS SEGUNDOS CCEFICIENTES VIPIALES DEPENDIENTES DE<br>LA TENPERÁTURA.  $F = \begin{pmatrix} 65 & 141 & 3 \\ 7/50 & 8(1) \\ 1 & 715 & - \end{pmatrix}$  $\frac{1}{2}$ s 45 **TSF**  $1.5*W(1)$  $c$ CONTRIBUCION\*LIBRE\* PARA EL SEGUNDO COEF, VIRIAL CALCULO DE LA  $B(I) = 0.54 - 1.47*15P - 1.85*15P**2$ <br>
IF (RDP(I).LT.1.2-19) 60 10 53<br>
E(I) = B(I) - 3DP(I)\*(0.75 - 3.0\*ISP<br>
E(I) = BO(I)\*B(I) 1. i15\*TSP\*\*3  $\ddot{\bullet}$ 1\*TSP\*\*2  $\epsilon$ . 50  $\frac{c}{c}$ DE LAS CONTRIBUCIONES METAESTABLE, DE ENLACE Y QUIMICA CALCULO BD(I) = A(I)\*EXP(DH(I)/IS)<br>IF (CTA(I),LT.1.E-19) GO T<br>ED(I) = BD(I) + EXP(C(I))<br>BD(I) = BO(,)\*BD(I)<br>IF(ICH\* GT-1) GO TO 65<br>E(I) = BCI) + BD(7)  $TC$ 55  $EXP(1500, +ETA(1)/T + E(1))$  $\bullet$ 55 CONTINUE<br>FETURN<br>END 60 SUERCUTINE PHIS2 (KEY,Y,F,T,PHI,IRR) C ากกลางกลางกลางกลางกลางกลางกลางกลางกลางก SUERCUTINE PHIS2 (KEY,Y,P,T,PHI,1RR) **FROPOSITO** CĂLCULAR LOS COLFICIENTES DE FUGACIDAD EN EL VAPOR PARA LOS<br>Componentes puros y la mezcla binaria. SEGUNDO COEFICIFNTE VIRILL (IUTAL) SI ICHM=U<br>
SEG=COFF.VIRILL CUANDO ICHM=1<br>
CONTRIBUCIONES METAESTAGLE<br>
CONTRIBUCIONES METAESTAGLE DE FNLACE Y QUIMICA PARA<br>
CONSTANTES DE ESULIBRIO QUIMICO PARA LA TEORIA<br>
QUIMICA<br>
CONSTAN PARAMETROS **AD** C ICHN IRR **KEY** 1 - LLAMACO A FIJSZ SIENDO CALCULADOS SOLC LOS PARTENTES DE LA TEMPERATURA<br>2 - LA TEMPERATURA NO HA CAMBIADO, LA SUB BIJSZ NO<br>5 - LA TEMPERATURA NO HA CAMBIADO, LA SUB BIJSZ NO<br>6 - SE REGUIFRE Y LOS SEG.COEF.VIRIALES PERMA **FHI**  $\blacksquare$ T œ - (ESTEQUIOMETR<mark>ica)</mark><br>A FASÉ VAPOR. CALCULA-<br>A TEORIA QUIPICA. Y  $\bullet$ z  $\bullet$ SUB RUTINA'S GAPLE ADAS

154

nnnnnnnnnnnnnnnnnnnnnn

hnnnnnnnnnnnnn

**Castled** 

155

nananananananananan NETODO ST EL SISTEMA GINARIO NO CONTIENE ACIDES ORGANICOS, SE EM-<br>ENPLEAN LOS SEGS.COEF.VIRIALES DENTRO DE UNA EC.DE ESTADO<br>EXPLICITA EN EL VOLUMEN (EC.VIRIAL) PARA CALCULAR LOS COEF.<br>CIENTES DE PREDICEN A PASTIA DE LA TEORIA GUI announanounanounu  $CCON-$ COEFICIENTE VIRIAL. **REFERENCIAS** HAYDEN 2 3 5 G = > 0 \* CONNELL > J = P = > / IND = ENG = CHEM = > PRUC = DES = DEV = > 14 > NOTHNAGEL, K.H., ABRAMS, D.S., PRAUSMITZ, J.M./IND.ENG.CHEM., PROC.<br>DES.DEV., 12, 25(1973).<br>PRAUSNITZ, J.M./MOLECULAR THERMODYNAMICS OF FLUID PHASE EQUI-<br>LIBRIA.PRENTICE-HALL. ENGLEWOOD CLIFFS., N.J.(1969). FROGRAMADO POR T.F. ANDERSON, FEB FEBRERO DE 1977. DIMENSION PHI(2),Y(2)<br>CCMMON /VIRIAL/ SCHM,R(3), 80(3)<br>CATA R/83,1473/<br>FCRT = P/P/T<br>Y2 = Y(2)<br>Y2 = Y(2) こうし CALCULO DE LOS SEGUNDOS CCEFICIENTES VIRIALES A MENOS QUE LA<br>TEMEPERATURA NO HAYA CAMBIADO IF(KEY, GT, 1) 50 TO<br>CALL BIJS2 (KEY, T)<br>CONTINUE 5 5 ဂ်င်ဂ SE VA A EMPLEAR LA TECRIÀ QUIMICA, SE PASA A LA ETIQUETA 30<br>OTRA MANERA SE EMPLEA LA ECLOE ESTADO EXPLICITA EN EL VOLUMEN E I -SE IF (ICHM.GT.G) GO TO 39 cccc CALCULO DE LOS COEFICIENTES DE FUGACIDAD FARA COMPONENTES NO EM = Y1\*Y1\*9(1) + Y2\*Y2\*B(3)<br>FHI(1) = EXP((2, 0\*(Y1\*B(1) +<br>FHI(2) = EXP((2, 0\*(Y2\*B(3) +<br>RETURN + 2.\*Y1\*Y2\*B(2)<br>Y2\*A(2)) = BM)\*FORT)<br>Y1\*3(2)) = BM)\*PORT) **CCCCCC** CALCULO DE LOS COEFICIENTES DE FUGACIDAD PARA COMPONENTES ASOCIA-<br>DOS A TRAVES DE LA TEORIA QUIMICA. FRIMERO SE CALCULAN LAS CONS-<br>TANTES DE EQUILIBRIO. CONTINUE<br>C1 = -BD(1)\*PORT\*EXP(PORT\*B(1))<br>C2 = -2 \*BD(2)\*PORT\*EXP(PCRT\*(a(1) +<br>C3 = -BD(3)\*PORT\*EXP(PORT\*E(3)) 30  $B(3) - B(2)$ ) **Cas** VERIFICACION DE QUE Y1 C Y2 SEAN IGUALES A CERO Ě IF (Y1.GT.1.E-8) GO TO 35<br>22 = (SQRT(1. + 4.\*C3) - 1.)/(2.\*C3)<br>20Y = (1.+C3\*22\*\*2)/(1.\*C2\*22)<br>PHI(1) = EXP(3(1)\*PORT)\*20Y<br>EHI(2) = 22\*EXP(PORT\*9(3))<br>RETURN

r teatrich na Santana.<br>Tagairtí

1980年第22章 第22章 6月

 $W2 = 6T + 1 = 20$ <br>  $W3 = 6T + 1 = 4$ <br>  $W4 = 7 + 4 = 3$ <br>  $W5 = 27 + 27 + 3$ <br>  $W6 = 27 + 27 + 3$ <br>  $W7 = 27 + 27 + 32$ <br>  $W8 = 27 + 27 + 327$ <br>  $W9 = 27 + 27 + 27$ <br>  $W1 = 27 + 27 + 27$ <br>  $W2 = 27 + 27 + 27$ <br>  $W3 = 27 + 27 + 27$  $\begin{array}{c}\n \stackrel{\cdot}{\cdot} \\
 \stackrel{\cdot}{\cdot} \\
 \stackrel{\cdot}{\cdot} \\
 \stackrel{\cdot}{\cdot} \\
 \stackrel{\cdot}{\cdot} \\
 \end{array}$ 35 ์ (  $Z1 = \begin{pmatrix} 2 & 0 & 0 \\ 0 & 1 & 1 \\ 0 & 0 & 1 \end{pmatrix}$   $\begin{pmatrix} 2 & 0 & 0 \\ 0 & 1 & 1 \\ 0 & 0 & 1 \end{pmatrix}$   $\begin{pmatrix} 2 & 0 & 0 \\ 0 & 1 & 1 \\ 0 & 0 & 1 \end{pmatrix}$   $\begin{pmatrix} 2 & 0 & 0 \\ 0 & 1 & 1 \\ 0 & 1 & 1 \end{pmatrix}$   $\begin{pmatrix} 2 & 0 & 0 \\ 0 & 1 & 1 \\ 0 & 1 & 1 \end{pmatrix}$   $\begin{pmatrix} 2 & 0 &$ 40 c<br>C<br>C<br>C LSO DEL<br>FARA LA METODO DE MULLER PARA RESOLVER LAS ECUACIONES NO LINEALES<br>COMPOSICION VERCADERA EN LA FASE VAPOR CALL MULLER (Y2, C1, C2, C3, Z1, Z2, IR) CALCULO DE LOS COGEICIENTES DE FUGACIDAD  $FHI(1)$ Z1/Y1\*EXP(PCRT\*E(1))<br>Z2/Y3\*EXP(PCRT\*B(3))  $\mathbf{z}$  $\tilde{a}$ **FETURN** \*ENCENDER\* MANDERA IPR SI EXISTIO ALGUN EKRUR EN CALCULO EL. WRITE (4,200)) C1,22,23<br>
FHI(1) = 1,0<br>
FHI(2) = 1,0<br>
FHI(2) = 1,0<br>
RETURN<br>
RETURN<br>
RETURN<br>
RETURN<br>
RETURN<br>
RETURN<br>
RETURN<br>
RETURN<br>
RETURN<br>
RETURN<br>
RETURN<br>
RETURN<br>
RETURN<br>
RETURN<br>
RETURN<br>
RETURN<br>
RETURN<br>
RETURN<br>
RETURN<br>
RET 70 75 2001 1 2002 RCUTINE MULLER  $(12,01,02,03,21,22,16)$ ารกลางการทำติดการทำติดที่ Jeoonenanderen andere de la **SUBROUTINE MULLER (Y?,C1,C2,C3,Z1,Z2,IR) FROPOSITO<br>RESUELVE ITERATIVAMENTE LAS RELACIONES DE EQUILIBRIO<br>LA LA COMPOSICIÓN DE VAPOR EN EL EQUILIBRIO QUIMICO C<br>PRESENTAN ACIDOS ORGANICOS, ESTÁS COMPOSICIONES SON E<br>POR LA SUBRUTINA FHISZ PARA CALCULAR LOS COEFICIEN** ) Y CALCU-<br>CUANDO SE<br>EMPLEADAS<br>S DE FU<del>-</del> **PARAMETROS** RELACION D<br>FRACCION M<br>CY2/YT)<br>CONSTANTE<br>CONSTANTE<br>CONSTANTE<br>CONSTANTE<br>CANCCION M<br>FRACCION ME<br>FRACCION ME<br>FRACCION ME<br>FRACCION ME DE FRACCIONES MOL. \_ANTES DE <mark>la asociacion</mark><br>E 1<br>E 2  $\begin{array}{c}\nR \\
Y3 \\
Y2\n\end{array}$  $\blacksquare$  $\bullet$ COMPONENTE MOL DEL CONSTRUCTION DIMERIZACION DEL COMPONENTE 1<br>DIMERIZACION DEL COMPONENTE 2<br>DIMERIZACION DEL COMPONENTE 2<br>DE EGUILIBRIO CALCULADA PARA EL COMP-1<br>DE EGUILIBRIO CALCULADA PARA EL COMP-2<br>RCK INDICANDO FALLA EN LA CONVERGENCIA n E  $\blacksquare$  $D \bar{E}$  $\bullet$  $D \in$  $\bullet$ **NOL**  $\bullet\bullet$ ERRCK  $\bullet\bullet$ METCDO<br>SE EMPLEA SL METODO DE MULLER FEFERENCIAS<br>VOUNG DE " ADAID R.T. GREGORY SURVEY OF NUMERICAL **MATHEM** A READING **MASS** C O

156

 $\mathcal{E}^{(n)}_{\mathbf{A}}$ 

 $\frac{c}{c}$ 

 $\frac{c}{c}$ 

MULLER, D.E., MATH OF COMP, 10, ZZE, (1956). nooooo OCTURRE 1975 **ANDERSON** FROGRAMADO POR T.F. SCLVE (AT ST - CT)<br>
FINAL(U, VS = 'U'+<br>
IR = 0<br>
IT = 0<br>
Y1 = 1<br>
2  $(2.11)$ ,,,  $**2$ 、 ∱ " ★ A T **\* C T**<br>′C 2 \* U **\*** V  $\bullet$ **S**  $\blacksquare$ AUAU + CSAVAV + 1.E  $+ C1$  $\mathbf{V}$  $\ddot{+}$  $\frac{7}{12}$ <br> $\frac{7}{12}$ <br> $\frac{2}{12}$ <br> $\frac{7}{12}$ <br> $\frac{7}{12}$ <br> $\frac{7}{12}$  $z = \begin{matrix} 1 & 0 \\ 0 & 0 \\ 0 & 0 \\ 0 & 0 \\ 0 & 0 \\ 0 & 0 \\ 0 & 0 \\ 0 & 0 & 0 \\ 0 & 0 & 0 \\ 0 & 0 & 0 \\ 0 & 0 & 0 \\ 0 & 0 & 0 \\ 0 & 0 & 0 \\ 0 & 0 & 0 \\ 0 & 0 & 0 \\ 0 & 0 & 0 \\ 0 & 0 & 0 \\ 0 & 0 & 0 \\ 0 & 0 & 0 \\ 0 & 0 & 0 \\ 0 & 0 & 0 \\ 0 & 0 & 0 \\ 0 & 0 & 0 \\ 0 & 0 & 0 \\ 0 & 0 & 0 \\ 0 & 0 & 0 \\$  $R = 7.2$ <br>  $211 = 2.2$ <br>  $2F(Z11)$ <br>  $A = 2.4$ ţ B<br>C<br>Z  $\blacksquare$  $\frac{1}{2}$  $z_0 + \frac{1}{2} + \frac{2}{2} + \frac{2}{3} + \frac{2}{3} +$  $5^{\bullet}$  + A 5 J<br>R<br>A ë  $\blacksquare$  $\frac{1}{3}$ キュスイスラス  $\frac{2}{5}$  $\begin{array}{ll}\n \begin{array}{l}\n \bullet & 0 \\
 \hline\n221/2 \\
 31 + 1 \\
 - 124\n \end{array} \\
 \begin{array}{l}\n 27 & 4 \\
 - 124\n \end{array} \\
 \begin{array}{l}\n 27 & 4 \\
 - 124\n \end{array} \\
 \begin{array}{l}\n 27 & 4 \\
 - 124\n \end{array} \\
 \begin{array}{l}\n 27 & 4 \\
 - 124\n \end{array} \\
 \begin{array}{l}\n 27 & 4 \\
 - 124\n \end{array} \\
 \begin{array}{l}\n 27 & 4 \\
 - 124\n \end{array} \\
 \begin{array}{l}\$  $\blacksquare$  $50$ **IT**  $\blacksquare$ י<br>ק .<br>∎ €  $\blacksquare$  $\blacksquare$ f<br>( ÀÅ<br>E0  $\overline{a}$ t¢  $\bullet$  $\blacksquare$  $\blacksquare$ T<br>CAA\*AA\*FB - BB\*B8\*FF)/CC<br>Foortesuresur = 2 AANTAC  $\overline{\phantom{a}}$  $\overline{\mathbf{a}}$ θH  $\equiv$ CMT = SGRT(SHT\*BHT = 4-\*AHT\*CHT)<br>
C1 = (=8HT + CONT)/(2.\*AHT)<br>
C2 = (=8HT = CONT)/(2.\*AHT)<br>
ZNEW = 01<br>
IF(ABS(02) +LT2<br>
IF(ABS(02) +LT2<br>
221<br>
221<br>
= 22<br>
= 22 ZNEW =  $D2 +$  $22$ ັ <del>ເ</del> E  $\frac{3}{4}$ <br> $\frac{65}{22}$ ĠŎ T<sub>0</sub> **0222<br>1222<br>CCCC** 60 – ¤  $\overline{\phantom{a}}$ - ZNEW<br>C - SO<br>E - SO - 2001) 211,221,F1,712,222,F2,21,Z2,F IZ = INGW<br>CC TC 2001) Z11,Z<br>WRITE (0,2001) Z11,Z<br>IR = IT<br>FCRMAT (/1x,9613.5)<br>RETURN<br>END<br>END<br>SUERCUTINE EQS(ISTP) 65 70 2001 С

とくしくしくしていていこうこうこうじこう SUBROUTINE EOS(ISTP) PROPOSITO<br>ASIGNAR ASIGNAR O CALCULAR LOS VALORES DE LOS FARAMETROS UN DE LA FOUACIÓN DE ESTADO CUBICA, ASIMISMO, EVALUAR VÁRIABLES ANCION DE ESTADO CUBICA, ASIMISMO, EVALUAR VÁRIABLES ANCION DE ESTADO QUE VÁN A SER EMPLEADAS F<br>RIORMENTE EN U(I) W(I)<br>R LAS<br>POSTE—<br>Y B DE FARAMETROS **BANDERA DE ERROR EN EL<br>CRITICO (BETAC) CUANDO<br>DE SCHMIDT-WENZEL.** CALCULO DEL PARAMETRO BETA SE EMPLEA LA EC. DE EDO. SUBRUTINAS USADAS FRCGRAMADO POR: DR.ENFIQUE BAZUA<br>FERNANDO GARCIA **i R.**<br>Negrete \*\*\*\*\*\* \*\*\*\* INTEGER ERBET<br>COMMON /PENS/ IES,IALFA,U(2),H(2),BBC(2),AAC(2),<br>COMMON /PEN/ HU(2),TC(2),PC(2),VC(2),FACEN(2),VSR(2),ZRA(2),RD(2),<br>COMMON /ER/ ERBET<br>GO TO (30,34,33),IES 1  $rac{c}{c}$ 30 **ECUACION DE ESTADO: SOAVE**  $\begin{array}{lll}\n 0 & 32 & 141 & 2 \\
 1 & 1 & 4 & 3 \\
 1 & 1 & 2 & 3 \\
 1 & 1 & 3 & 3 \\
 1 & 1 & 2 & 3 \\
 1 & 1 & 3 & 2 \\
 1 & 1 & 2 & 3 \\
 1 & 1 & 2 & 3 \\
 1 & 1 & 2 & 3 \\
 1 & 1 & 2 & 3 \\
 1 & 1 & 2 & 3 & 3\n \end{array}$ 32 ccc ECUACION DE ESTADO: PENG-REEINSON. DC 36 1 = 1,2<br>U(I) = 2<br>W(I) = 10<br>EBC(I) = 0.45724 (TC(I)/FC(I)<br>AAC(I) = 0.45724 (TC(I)\*\*2)/PC(I)<br>RETURN 34 36  $\frac{c}{c}$ DC 42 J=1,2<br>
W(I) =  $\frac{1}{1}$ ,  $\frac{2}{1}$ <br>
U(I) =  $\frac{1}{1}$ ,  $\frac{1}{1}$  =  $\frac{1}{1}$ ,  $\frac{1}{1}$  =  $\frac{1}{1}$ ,  $\frac{1}{1}$  =  $\frac{1}{1}$  =  $\frac{1}{1}$  =  $\frac{1}{1}$  =  $\frac{1}{1}$  =  $\frac{1}{1}$  =  $\frac{1}{1}$  =  $\frac{1}{1}$  =  $\frac{1}{1}$  =  $\frac{1}{1$ ECUACION DE ESTADO: SCHMIDTH-WENZEL. 38 42 ISTP<br>RETURN<br>END  $\frac{1}{2}$ 1 FUNCTION BETACR(I)  $\ddot{\mathbf{c}}$ 

connocconnocco とととととしていてしていことところになること ようにしていていたことにしていいこうこと SUBROUTINE ALFAS(T, AC, B, UI, WI, I, IRR) FROPOSITO<br>
EVALUAR LAS ALFA(I) FARA FROVEER LA DEPENDENCIA CON LA<br>
TEMPERATURA DEL PARAMETRO A(I) DE LA ECUACION DE IALFA<br>
ESTE CALCULO SE REALIZA DEPENDIENDO DEL VALOR DE IALFA<br>
YA SEA DIRECTAMENTE DE LAS CORRELACIONES DA RECTA. FARAMETROS<br>
AC PARAMETRO AI<br>
B PARAMETRO BIT<br>
B PARAMETRO BIT<br>
DI PARAMETRO BIT<br>
UI PARAMETRO UI<br>
WI - PARAMETRO UI<br>
WI - PARAMETRO UI DE ESTADO EN EL PUNTO È EC. D.E. **LA**  $\mathbf{c}$  $DE$  $\begin{array}{c} 0 \\ 0 \\ 1 \\ 0 \\ 1 \end{array}$ LA **ESTADO** DE  $\begin{array}{c} B\\U\\V\\I\end{array}$ FSTADO DË<br>Dë ēč. DĒ ESTADO تلتسنك **COMPONENTE** DEL INDICE

BANDERA DE ERROR EN EL CALCULO DE ALFA(I) POR MAXI-<br>No numero de Iteraciónis คลคลคลคลคลคล  $IRR -$ SUBRUTINAS EMPLEADAS FROGRAMADO POR: DR. ENRIQUE BAZUA R.<br>FACULTAD DE QUIMICA, UNAM. 1983 \*\*\*\*\*\*\*\*\*\*\*\*\*\* REAL M.KO.KTRKO,KTRKOF<br>INTEGER EZET1 EZET2<br>COMMON /PRM/ MU(2) IC(2),FEC(2),VC(2),FACEN(2),VSR(2),IRA(2),RD(2)<br>COMMON /PRM/ MU(2),ETA(3)<br>COMMON /PEQS/ IES(2)<br>COMMON /ALF/ ALFAALFA,U(2),W(2),BBC(2),AAC(2) 1 C ITER 30<br>IF(IALFA15932), 99.10, 306 CALCULO DE LAS ALFA(I) A FARTIR DE LA COFRELACION PROPUESTA CCCC **FOR SOAVE.** N = {|\_480 + 1\_574\*FACEN(I) - {|\_176\*FACEN(I)\*\*2<br>TR = T/TC(I)<br>ALFACI2.00 (1. + M\*(1. - SGRT(TR)))\*\*2<br>GO TO 200 310 cccc PARTIR DE LA CORRELACION PROPUESTA CALCULO DE LAS ALFACI> A<br>FOR PENG-POBINSON.  $1.54226*FACENCI = 0.26992*FACENCI)*+2$ M = C.37454 +<br>TR = T/TC (I)<br>ALFA(I)<sub>200</sub> (1. 320 Ħ  $=$  SQRT(TR)))\*\*2 **M\*(1.**  $\bullet$  $rac{c}{c}$ 330 CALCULO DE LAS ALFACI) A PARTIR DE LA CORRELACIÓN PROPUESTA<br>FOR SCHMIDTH-HENZEL. KO = 0.465 + 1.347\*FACEN(I) - 0.528\*FACEN<br>TR = T/TC(I)<br>IF(TR.LE.1.8 GO TO 332<br>KTRKO = KTRKOF(1.6KO)<br>CO TO 334<br>KTRKO = CI. + KTRKO\*(1. - SGRT(TR)))\*\*2<br>GO TO 200  $\pm$  1=347\*FACEN(I) = 0=528\*FACEN(I)\*\*2 332 CCCC CALCULO DE LAS ALFA(I) EMPLEANDO EL METODO ITERATIVO DE<br>SUSTITUCION DIRECTA. ALFA(I) = 1<br>
2L = AC\*ALFA(I)<br>
2L = ZETA(A-B-UI-4I-1)<br>
FAIZ = SQRT(U(I) = RAIZ)<br>
FAC1 = B\*(U(I) = RAIZ)<br>
FAC1 = B\*(U(I) + RAIZ)<br>
FAC2 = B\*(U(I) + RAIZ)<br>
DIV = (2-\*ZL + FAC1)\*(2-\*ZV + FAC2)<br>
DEN = ZV + FAC1)\*(21-9)/(2V-9))<br> 398 

 $\sim 10^{-2}$ 

IF(ABS(ER) LE 1, 0-0)<br>ALFA(I) T ALFAVU<br>IF(IIER 1978-17) 60 TO 135<br>EF(IIER 1978-20) 60 TO 135<br>ALFA(I) ALFAVU<br>ALFA(I) ALFAVU<br>ALFA(I) ALFAVURE ETILEITZ<br>ARTE(6) 500) EZETILEITZ<br>INTER 6. 500) EZETILEITZ (12,2%)<br>CO TO 2310<br>CO TO 118  $320$  $375$ IRR =<br>Feturn 200 END REAL FUNCTION KTRKOF(TR,KO) connector FUNCTION KTRKOF(TR,KO) **IFROPOSITO** .<br>ALFA(I) CUANDO<br>SCHMIDT-WENZEL FUNCION K(TR<sub>a</sub>ko) necesaria para el Calculo de<br>NºO SE USA La EC. De estado propuesta por LA FUNC<br>CUANDO cococococo FARAMETROS でたたく "ŤĔMPERATURA REDUCIDA<br>"PARAMETRO PROPUESTC K0 POR SCHMIDT-WENZEL Ć REAL KO<br>NTRKOF = KO +<br>Return -{{5,+TR → 3,+KO → 1,}\*\*2)/70, END とちらしくしといいこととしてしていいこ იიიიიიიიიიიიიიიიიი FUNCTION ZETA(ZA,ZB,ZU,ZW,LV) **PRCPOSITO** 'RÈSOLVER EN FORMA ANALITICA LA ECUACION DE ESTADO CUBICA PA<br>RA LA OBTENCION DEL FACTOR DE COMPRESIBILIDAD DE LA MEZCLA<br>DEL COMPONENTE PURG EN FASE LIQUIDA O VAPOR. PA.  $\mathbf{o}$ **'FARAMETROS** PARAMETROS DE LA EC.DE ESTADO<br>INDICE DE FASE<br>2 - VAPCR<br>2 - VAPCR  $ZA$ ,  $2B$ ,  $ZU$ ,  $ZW$  $\overline{\phantom{a}}$ ĔΫ  $\bullet$ **FROGRAMADO POR: DR.ENRIQUE BAZUA<br>FACULTAD DE QUIMICA, UNAM. 1983** Я, NEGRETE C FUNCTION ZETA(ZA ZB ZU, ZW, LV)<br>IMPLICIT REAL +8 (A 2B C, D, F, G, H, O-Y)<br>INTEGER EZET1, EZET2<br>COMMON/PT/ZLMAX 33333333355116ZET2<br>DATA C1, PI/3, 33333333335553350-1,2....94395102393195DQ/<br>IF(LV, EQ.1) EZET1 = 0

 $-20.28$ 

 $\hat{f}$ F(LV-E4.2)  $\hat{e}$ ZET2 = 5<br>  $\hat{P}$  = ZA<br>  $B$  = ZB<br>  $L$  = ZU<br>  $V$  = Z<sup>U</sup> W = ZW<br>
IF(B.LT.1.D=5) GO TO 14<br>
CUX = A+(W=U)\*B\*\*2-U\*B<br>
DUX = 3.D0+B = U\*B<br>
AUX = 3.D0+CUX = DUX\*\*2<br>
FB = -DUX\*\*3 + 4.5D0+CUX\*DUX = 13.5D0\*B\*(A + W\*B\*(1.DD<br>
AUX = AA\*B3 + 4.5D0+CUX\*DUX = 13.5D0\*B\*(A + W\*B\*(1.DD<br>
AUX = AA 8)) AUX = AA\*\*3<br>
DEL = BB\*BB + AUX<br>
IF(DEL) 1,16<br>
FI = DARCOS(-8B/DSQRT(-AUX))/3.<br>
GO TO (2,4)/LV<br>
ZETA = (DUX/+ 2, DG\*DSQRT(-AA)\*DCOS(FI+PI))/3.D0<br>
IF(ZETA -LE\_ZLMAX) GO TO 31<br>
ZETA = ZLMAX<br>
FEZETA = ZLMAX<br>
FEZETA = ZLMAX  $\ddagger$  $\frac{2}{3}$ EZET2 = 3<br>
ELECTION T(ZETA) 5 GT B) GO TO 15<br>
ECTIO (100,1135) 67<br>
ECTIO (100,1135) 67<br>
ECTIO 15<br>
ECTIO 15<br>
ECTIO 15<br>
ECTIO 15<br>
TECTION + 2 ADV + 3 ADJ 40 SQRT (7AA) \*D COS(FI))/3.DO<br>
TECTIO 31<br>
TECTIO 3 MIX<br>
TECTIO 3 ADV 31 160 **11C**  $\frac{4}{5}$  $EZ = 72 = 3$ <br>
AUX = DSQRT(DEL)<br>
EUX = -BB+AUX<br>
CUX = -BB+AUX<br>
CUX = 76000<br>
EUX = 76000<br>
EUX = 76000<br>
EUX = 76000<br>
EUX = 740000<br>
CUX = 740000<br>
CUX = 740000<br>
CUX = 740000<br>
CUX = 740000<br>
CUX = 740000 6 7 8  $\bullet$ រុវុ CUX<br>CO TO 12<br>CUX = CUX+\*C1<br>ZETA = CDUX+BUX+CUX>/3.DCC<br>GC TO (17,19),LV<br>CC TO (17,19),LV 12  $13$ 16 CCC ZETA PARA LIGUIDOS COMPRIMIDOS CALCULO DE AUX = A/B-2, Di)-U<br>BUX = AUX\*\*2-4, DO\*(1.00+U+W)<br>IF(BUX) 30, 18,18<br>ZETA = B\*(1.00 + CAUX - DSQR<br>FETURN 17 DSGRT(BUX))/2.00) 18  $rac{c}{c}$ IDEAL  $\epsilon$ MENCR A Đ. SI. **FOR** CALCULO DE ZETA PARA UN V A  $D9 + B - A + A + C9 + B + Z = D6 + B - A$ ZETA =<br>GO TO 5<br>RETURN<br>END COUT 19 1 15 SUEROUTINE SMIXR(AA, BB, FMCL, T) ξ

162

Ċ

nneconococococococococo

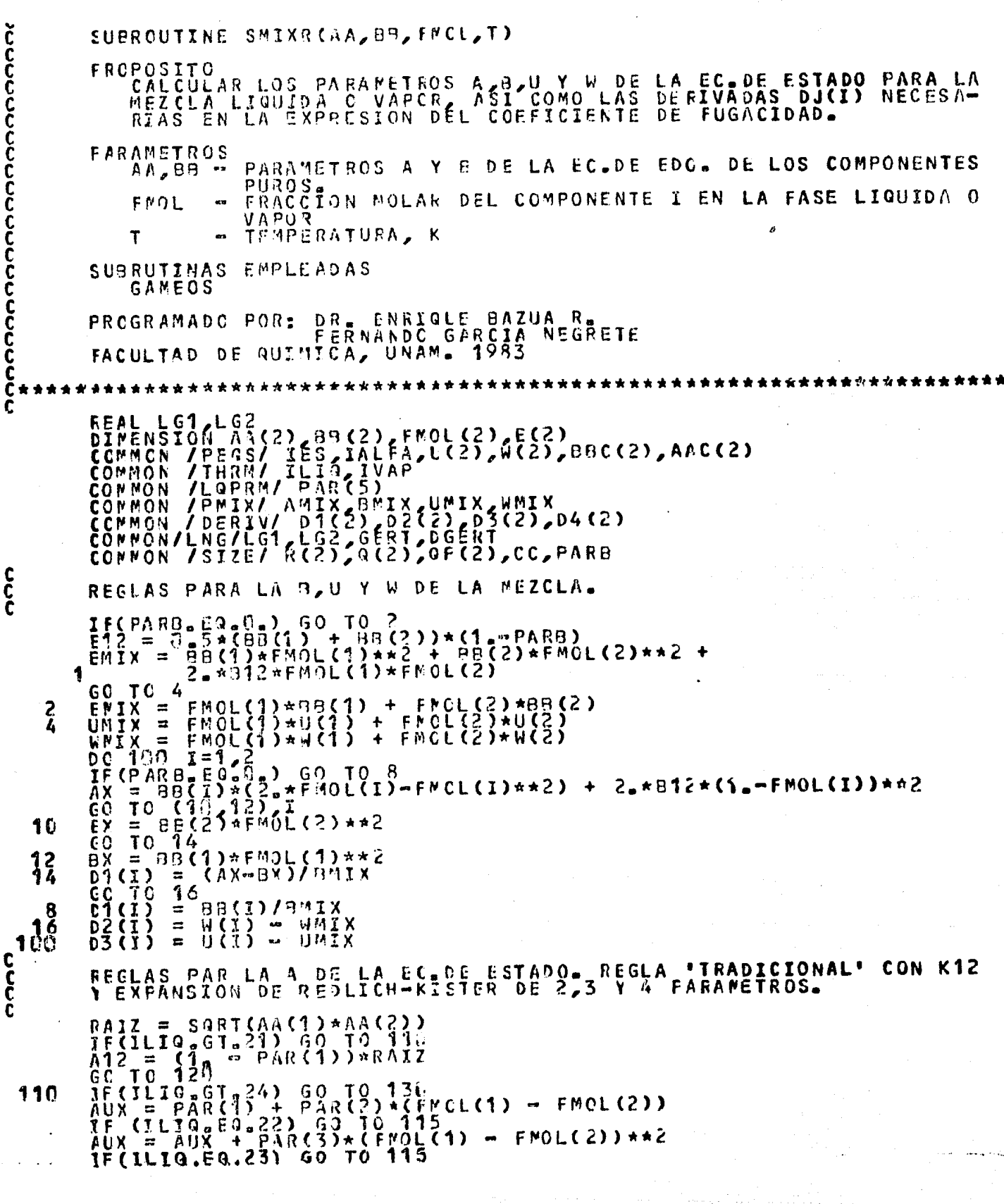

 $\frac{c}{c}$ 

164

```
A12 = AUX*RAIZ<br>
ANJX = AA(1)*FMOL(1)**2 + AA(2)*FMOL(2)**2 +<br>
2 *FMOL(1)*FMOL(2)**2 + AA(2)*FMOL(2)**2 +<br>
2 *FMOL(1)*FMOL(2)*A12<br>
DG 150 = 3 = 3 (FMOL(1)*(AA(I) - A12)+A12)/OMIX - AMIX*D1(I)/OMIX<br>
PG(I) = 2 = 4 (FMOL(1)*(
  115
           \blacksquare150
  140
             E_0 170 I = 1<br>
E_0<br>
E_0 x = 2 * (FNOL(I)*AA(I) + (1,-FMOL(I))*A12)/BMIX-AMIX*D1(I)/BMIX<br>
E_0 TO (180,193),I<br>
E_0 TO (180,193),I<br>
E_1 TO 173<br>
E_2 TO 173<br>
E_3 (I) = CUX - DUX<br>
E_4 (I) = CUX - DUX
  1 6C
  1 B.O
  1%
              CONTINUE
              RETURN
             REGLAS DE MEZCLADO PARA LA A DE LA EC.DE EDO. CON EXPRESIONES<br>DE CCEFICIENTES DE ACTIVIDAD.
c<br>C<br>C
             CONTINUE<br>
CO TO (200,212,327), IES<br>
CO TO (200,212,327), IES<br>
CO TO 240<br>
FR = 24206(22, +R2)/(2--R2))<br>
CO TO 240<br>
CO TO 240<br>
CO TO 240<br>
CO TO 240<br>
CALL GAME(06(2, + HELE+RE)/(2, +UELE-RE))/RE<br>
ELE = 30RT(DEL)<br>
FR = FMOL(1
Č
  130
  200
  21C
, 220
  230
                             GERTS/EM
           1
             ANIX = ÄBN*8MIX<br>D4(1) = AA(1)/BB(1)-LG1/EM +<br>D4(2) = AA(2)/BB(2)-LG2/EM +
                                                                              (AA(1)/BB(1)-ABM)*(E(1)-EM)/EM<br>(AA(2)/BB(2)-ABM)*(E(2)-EM)/EM
             CALL GAMEOS(T.FMOL.IRR)<br>ABM = AA(1)*EMOL(1)/BB(1)+AA(2)*FMOL(2)/BB(2) - CE*GERT
              RETURN
  240
             A(1) = A \sin A \sin A<br>A(1) = A \cos A<br>A(2) = A \cos A<br>A(3) = A \cos A<br>A(2) = A \cos ACE*LG1<br>CE*LG2
             RETURN
              EÑD
              SUBROUTINE PHIEAS(AM,BM,UM,WM,Z,LV)
                                                                                                                                                               としていいじししこうじし
C
としてしてしていこと
              ******************
             SUBROUTINE PHIERS
             IFFCPOSITO
                                                                                     FUGACIDAD DE LOS COMPONENTES
                    CĂLCULAR LOS COEFICIENTES DE<br>EN LA MEZCLA LIQUIDA C VAPCR
              FARAMETROS
                                                  PARAMETROS DE LA ECUACION DE ESTADO PARA LA
                    AM, BR, UM, WM -
                                                   MEZCLA.<br>FACTOR DE COMPRESTRILIDAD DE LA MEZCLA
```
i Kapang Kabupatèn J

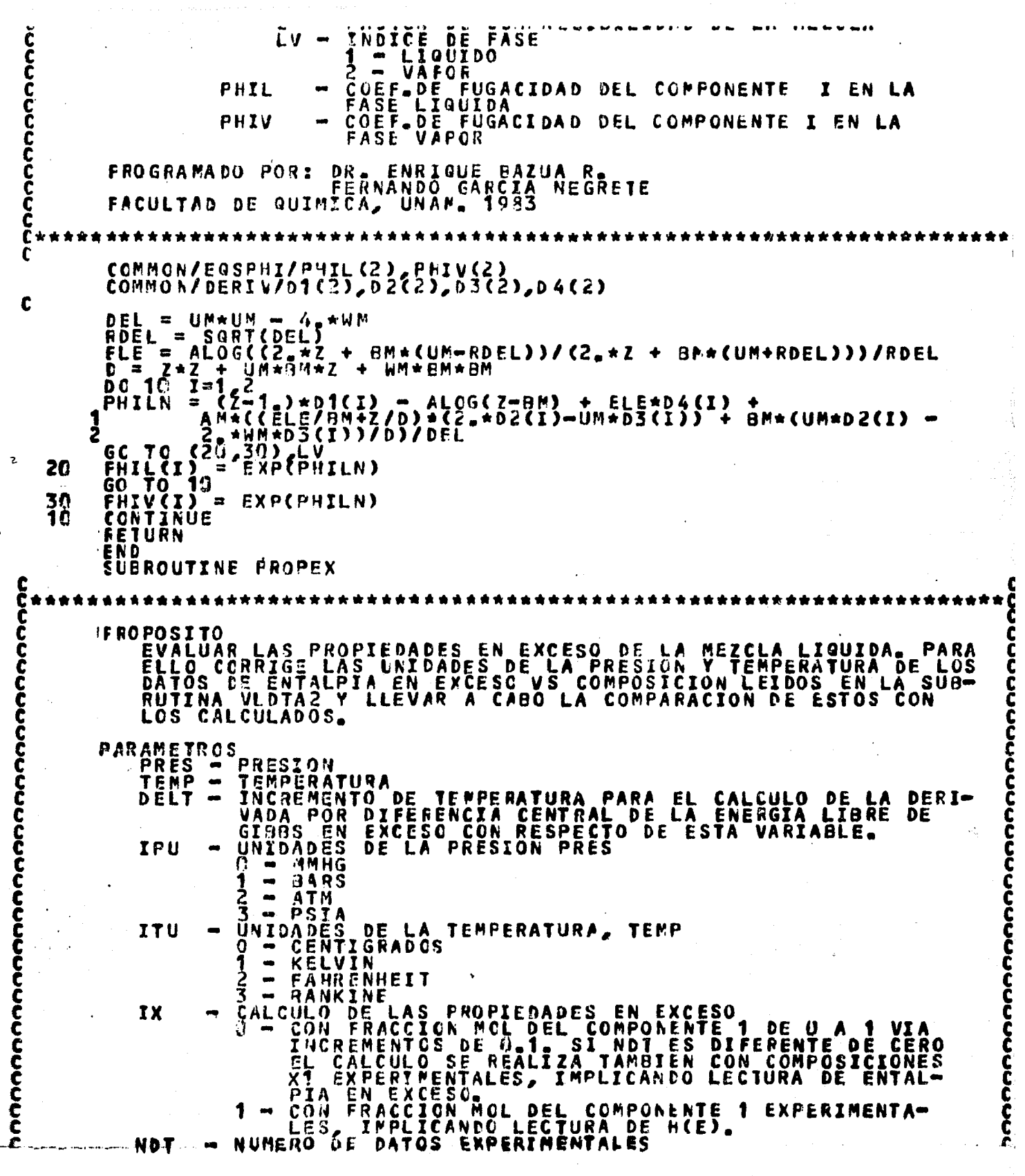

REFERENCIA BIBLIÕGRAFICA DÊTLÕS DATOS X1 VS<br>FRACCION MOL DEL COMPONENTE 1.<br>ENTALPIA EN EXCESO, JOULES/MOL HE REFEXnonnonnonno FMEX HE SUBRUTINAS USADAS <sup>2</sup>OR: DR. ENRIQUE BAZUA R.<br>FERNANDO GARCIA NEGRETE<br>QUIMICA, UNAM. 1983 FROGRAMADO POR: **FACULTAD** D E REAL L.LM<br>DIMENSION AA(2), AB(2),X(2),ZLPUR(2),L(2),FMOL(2)<br>COMMON/PEQS/IES, TALFA,U(2),W(2),BBC(2),AAC(2)<br>COMMON/PEQS/IES, TALFA,U(2),W(2),BBC(2),AAC(2)<br>COMMON/PHMX/AMIX,BMIX,UMIX(WMIX<br>COMMON/PMIX/AMIX,BMIX,UMIX(WMIX<br>COMM CONTRACTOR 23<br>
THE CONTRACTOR CONTRACT CONTRACT CONTROLLER CONTRACT CONTRACT CONTRACT CONTRACT CONTRACT CONTRACT CONTRACT CONTRACT CONTRACT CONTRACT CONTRACT CONTRACT CONTRACT CONTRACT CONTRACT CONTRACT CONTRACT CONTRACT C 11 12 13 14 15 16 17 18 IF(IES 26903) GO TO 1600<br>WRITE(8,410)<br>WRITE(8,410) GO TO 294<br>...IF(ND,EQ.0) WRITE(6,420) ((REFEN(1,J),1=1,15),Jw1,2) 210

ng)  $\frac{N}{1}$  $M_{D} = 1$ <br>  $M_{D} = 1$ <br>  $M_{D} = 1$ <br>  $M_{D} = 35$ <br>  $M_{D} = 35$ <br>  $M_{D} = 35$ <br>  $M_{D} = 35$ <br>  $M_{D} = 35$ <br>  $M_{D} = 1$ <br>  $M_{D} = 1$ <br>  $M_{D} = 1$ <br>  $M_{D} = 1$ <br>  $M_{D} = 1$ <br>  $M_{D} = 1$ <br>  $M_{D} = 1$ <br>  $M_{D} = 1$ <br>  $M_{D} = 1$  $\blacksquare$ 290 Ġ 300 35<br>30<br>180  $1 + \frac{1}{2}$ <br>  $0 \tfrac{53}{1} \tfrac{1}{2} \tfrac{1}{2} \tfrac{1$ É0  $10$ 138  $T_c$  Refuger)<br>70 BectiveRess / T<br>- BectiveRess / T<br>- UST (1)<br>- UST (T) AL<br>C ้ะ ē ĂС  $\bullet$ **ÑČĨÍ** WI = W(I)<br>CALL ALFAS(T,AC,B,UI,WI,II,IRR)<br>CONTINUE<br>EE(I) = BEC(I)\*P/T<br>AA(I) = AAC(I)\*ALFA(I)\*P/(T\*T)<br>FMOL(I) = X(I)<br>CONTINUE<br>CALL SMIXR(AA,BB,FMOL,T)<br>CALL SMIXR(AA,BB,FMOL,T) - 26 70 80 င်<br>၁ LA ZETA DE LA MEZCLA. CALCULO DE = ZETA(AMIX, BMIX, UMIX, WMIX, 1)<br>EZETT.NE.0) GO TO 85 ZLM<br>IF( C<br>C<br>C CALCULO DE LA ZETA PARA CADA COMPUESTO PURO- $\begin{array}{ll} \texttt{DO} & 90 \texttt{ m1} & 2 \\ \texttt{FA} & = & \texttt{A}\land \texttt{CI} \\ \texttt{PB} & = & \texttt{B}\texttt{B}\texttt{CI} \\ \texttt{FU} & = & \texttt{U}\texttt{CI} \\ \texttt{FU} & = & \texttt{W}\texttt{CI} \\ \texttt{ZLPURCI} & = & \texttt{ZETA}\texttt{CPA} & \texttt{PB} & \texttt{PU} & \texttt{FW} \\ \texttt{JF} & \texttt{CETF} &$ ž 90  $\mathcal{L}$ င်<br>၁ CULO DE LA ENERGIA DE HELMHOLTZ EN **EXCESO**  $A = \begin{pmatrix} 0 & 0 & 0 & 0 \\ 0 & 0 & 0 & 0 \\ 0 & 0 & 0 & 0 \\ 0 & 0 & 0 & 0 \\ 0 & 0 & 0 & 0 \\ 0 & 0 & 0 & 0 \\ 0 & 0 & 0 & 0 \\ 0 & 0 & 0 & 0 \\ 0 & 0 & 0 & 0 \\ 0 & 0 & 0 & 0 \\ 0 & 0 & 0 & 0 \\ 0 & 0 & 0 & 0 \\ 0 & 0 & 0 & 0 \\ 0 & 0 & 0 & 0 \\ 0 & 0 & 0 & 0 \\ 0 & 0 & 0 & 0 \\ 0 & 0 & 0 & 0 \\ 0 & 0 & 0$ i<br>D Ö DEL<br>BELE ZELE<br>VELE<br>L(I) 110  $2\bar{0}$ ŠÙM<br>DO  $\frac{1}{2}$  $\frac{1}{2}$  $^{2}$ ĐŌ X(I)\*ALOG((ZLPUR(I)=BB(I))/(ZLM=BMIX)) 120 ŬM UNI = 0.<br>0 130 1=1 2<br>0 130 1=1 2<br>UNI = 5UMI + X(I)\*AA(I)\*L(I)/BB(I)<br>EXRT = 5UMI + AMIX\*LM/BMIX - SUM2 D O 130 = AEXRT\*RT

8

168

CALCULO DE LA ZETA EN EXCESO DE LA MEZCLA LIQUIDA.  $\check{\mathbf{c}}$ ZLEX = ZLM - (X(1)\*ZLPUR(1) + X(2)\*ZLPUR(2))  $\frac{c}{c}$ CALCULO DE LA ENERGIA LIBRE DE GIBBS EN EXCESO. GEXRT = AEXRT + ZLEX<br>GEX = GEXRTART<br>EQ TO(140,150,160),ICONT<br>GEXMAS,= CEXRT  $CENMAS = 2$ <br>  $CONT = 2$ <br>  $COTO = 17$ 140 CEXMEN= GEXRT 150  $c$ <sub> $c$ </sub> CALCULO DE LA ENTALPIA EN EXCESO. HEXRT = =T\*(GEXMAS=GEXMEN)/(2.\*DELT)<br>HEX. = HEXRT\*RT == 4.05 THE CIRCLE HEAD CO TO<br>
HED = HEX. HEARS<br>
HED = HEX. HEARS<br>
HEDABS = HEDABS<br>
HABSR = HABSR + HED<br>
HES? = HES? + CHEI<br>
HES? = HES? + CHEI<br>
HES? = HES? + CHEI<br>
CO TO 180 TO 18G **ABS(HED)** )\* ABSCHEDZHÉXP)<br>HED\*\*2<br>CHEDZHEXP)\*\*2 nno nno CALCULO DEL VOLUMEN EN EXCESO 160 VLEX = 10.\*RT\*ZLEX/P CALCULO DE LA ENTROPIA EN EXCESO. SEX =  $(HEX-GEX)/T$ <br>SEXR = SEX/R C<br>C<br>C IMPRESION DE RESULTADOS IF(IX,EQ,1)<br>WRITE(6,2(c) }0=TO=82<br>|X<mark>(1)</mark>;X(2);HEXRT;HEX;GEXRT;GEX;AEXRT;AEX;SEXR;SEX;<br>|VLEX;2LEX  $\overline{G}$ 1 GO TO 109<br>WRITE(6,440) X(1),X(2),HEXRT,HEX,HEXP,HED,GEXRT,GEX,AEXRT,AEX,<br>SEXR,SEX,VLEX,ZLEX 1<br>
CO TC 109<br>
REITE(6,86) x(1),x(2),zLM<br>
CO TC 109<br>
REITE(6,86) x(1),x(2),zLM<br>
CO TC 105<br>
REITE(6,405) 3,x(1),zLM<br>
REITE(6,430) HEDABS,HABSR,HES2<br>
REITE(6,430) HEDABS,HABSR,HES2<br>
REITE(6,430) HEDABS,HABSR,HES1,HES2<br>
REITE( 82 1 85 189 40 e<br>c<br>faoo CALCULO DE LAS PROPIEDADES EN EXCESO CON LOS MODELOS<br>DE COEFICIENTES DE ACTIVIDAD. FT = R\*T<br>hRITE(6,400)<br>112.0R.1LIG.6G.13) WRITE(6,40R.1LIG.6G.10.0R.1LIG.6G.11.0R.1LIG.6G.<br>172.0R.1LIG.6G.1.0R.1LIG.6G.2.0R.1LIG.6G.1450R.1LIG.6G.7.0R.1LIG.6G.8.<br>10R.1LIG.6G.9.0R.1LIG.6G.15) WRITE(6,4465<br>- IF(IK.6G.01.60.76

 $\tau$ (I Ca Eq. 4.0R | ILIA EQ. 6. CR. ILIA EQ.<br>|12.0R | LTQ EA | 13) RETURN<br>| END + 11<br>| END + 1 GR.ILIQ.EQ.11.OR.ILIQ.  $(CPEFEX(I, I), I = I, (E, I) = I, (S)$  $\cdot$ IF(X(I) 67.1.) 60<br>X(2) = 1.0 - X(1)<br>CALL ACTIV2(T X, IRR)<br>IF(LLIQ EN.4.0R.ILIQ EQ.4.0R.ILIQ = 0.4.0R.ILIQ = 0.10.0R.ILIQ = 0.11.0R.ILIQ =<br>1EQ.12.0R.ILIQ = 0.13) 60 70 1800 CALCULO DE LAS PROPIEDADES EN EXCESO PARA CUALQUIERA

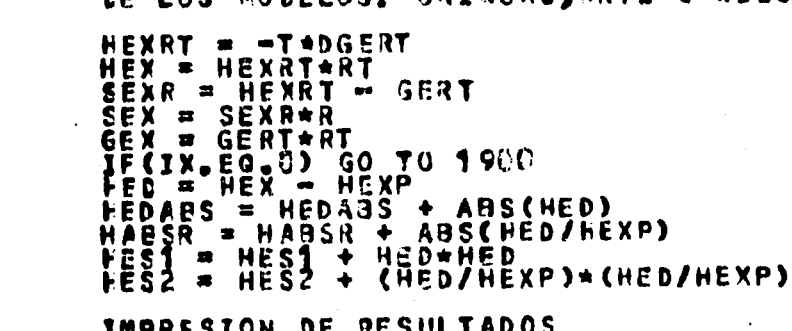

c<br>C<br>C K(1), X(2), HEXRT, HEX, HEXP, GERT, GERT, GERT, CEX, BEXR, WRITE(6, 44Q) SEX GC TO 1400<br>LRITE(6,200) X(1),X(2),HEXRT,HEX,GERT,GEX,GERT,GEX,SEXR,SEX<br>GO TO 17GC 1900

င်<br>င်ငံနေ့<br>င် EXCESO PARA EL MODELO DE VAN LAAR O<br>SOLUCION REGULAR, S(E)=0,<br>SOLUCION ATENPICA, H(E)=0,  $\begin{matrix} 5 \\ 1 \\ 2 \end{matrix}$ DE LAS PROPIEDADES **CALCULO APROXIMACIONES:** MARGULES.

 $GEX = GERTART$ 

SOLUCION REGULAR FEXRT = GERT<br>PEX = REXRT\*RT

SOLUCION ATERMICA

SEXR  $= -$  GERT  $SEX = SEXRAR$ .

IMPRESION DE RESULTADOS

。3、1×、'LB/lh\*\*2',2×,'(',1×,F7。3,1×, 20

WRITE(6,2000) X(1),X(2),GERT,GEX,HEXRT,HEX,SEXR,SEX<br>CO TO 1700 1X, PRESION = ',F7.3,1X,'LB/1N\*\*2',2X,'(')<br>FORMAT(1H0,2X,'PRESION = ',F7.3,1X,'MM HG.',2X,'(',')<br>FORMAT(1H0,2X,'PRESION = ',F7.3,1X,'MM HG.',2X,'(',') ,2X, '(',1X, F7,3,1X, 21

 $\frac{48}{24}$ FORPAT  $.28'$  $(1,1)$   $\sqrt{57.3}$   $\sqrt{18.9}$   $\sqrt{97.8}$ **IX, LATM. 'PRESION** ¤ € 22  $\frac{1}{2}$   $\frac{1}{2}$  23

 $\hat{\mathcal{C}}$ 

ĪF 1 E Q

ND

 $= 1$ 

้ะ ់ប៊

 $\mathbf C$ 

 $\begin{array}{c} \left( \begin{array}{c} 0 & 0 \\ 1 & 0 \\ 0 & 0 \\ 0 & 1 \end{array} \right) \end{array}$ 

1400

1300

1700 1600

c<br>C<br>C<br>C

 $c$ 

 $\frac{c}{c}$ 

**TANANAI** 2 185 200  $\frac{1}{4}$ 416 430 440 405 420 2000 END しりじじじじじじじじこう こうこうじょう იეიიიიიიიიიიიიიიიიიიი **FUNCTION ELECD, B,Z,U) FRCPOSITO** CALCULA LA FUNCION PLE COMPONENTES FUROS O LA MEZ<del>-</del><br>UACION DE LAS PROPIEDADES EN<br>CION DE ESTADO L® PARA LOS COMPONE<br>A EN LA EVALUACIÓN<br>"ALGUNA ECUACIÓN DE PARAMETROS<br>Z - FACTOR DE **FACTOR DE COMPRESIBLLIDAD<br>PARAMETRO PBP DE LA ECUACION D<br>VARIABLE DEFINIDA COMO: UNAZ<br>PARAMETRO PUP DE LA ECUACION DE<br>PARAMETRO PWP DE LA ECUACION DE**  $\ddot{ }$ ż DE ESTADO B  $\frac{7}{6}$   $\frac{1}{6}$   $\frac{1}{6}$  Ď  $\tilde{\phantom{a}}$  $\blacksquare$  $\mathbf{u}$  $\bullet$ М OR: DR. ENRIQUE BAZUA R.<br>- FERNANDO GARCIA NEGRETE<br>- QUIMICA, UNAM. 1982. **FROGRAMADO POR: FACULTAD DE** REAL FUNCTION BLE(D,B,Z,U)<br>FAIZ = SQRT(D)<br>ELC = ALOG((2,\*Z+8\*(U-RAIZ<br>RETURN<br>END \*Z+8\*(U-RAIZ))/(2.\*Z+B\*(U+RAIZ)))/RAIZ  $\frac{c}{c}$ 

ตการกลางกลางกลางกลางกลางกลางกลางก SUER OUT INE GAMEDS (T, X, IRR) FROPOSITO<br>CALCULAR LOS COEFICIENTES DE ACTIVIDAD<br>EN EXCESO RESIDUALES NECESARIOS EN LA<br>DA EN TEURIAS DE SOLUCICN PARA EL PARA<br>CION DE ESTADO. Y LA ENERGIA DE<br>GLA DE MEZCLADO<br>TRU "A" DE LA E 618BS **KEGLA**  $BASA \frac{1}{4}$ PARAMETRU ECUA-FARAMETROS TEMPERATURA, KLAR DE LA FASE LIQUIDA<br>
2012 - LOGIC PARAMENTROS<br>
21 - LOGIC PARTICO CON 2 PARAMETROS<br>
21 - LOGIC PARTICO DE MARCULES DE SERVETIOS CON 3 PARAMETROS<br>
22 - LOGIC PARTICO DE MARCULES DE SERVETROS CHILSONE)<br>
22 -TEMPERATURA K<br>COMPOSICION MCLAS T  $\bullet\bullet$  . LIQUIDA<br>ACTIVIDAD DEL COMPO- $\bar{\phantom{a}}$ X  $L61, L62$ GERT<br>ILIQ  $\ddot{ }$ **PARAMETROS** S (WILSONB)<br>CON 3 PARAMETROS<br>CON 4 PARAMETROS<br>E 5 SUFIJOS CON 4<br>E 5 PARAMETROS.  $P$  $AP$ POR: DR.ENRIQLE BAZUA<br>FERNANDO GARCIA<br>QUIMICA, UNAM. 1983 **ReGRETE** FROGRAMADO POR: FACULTAD DE  $\pmb{\star}$ SUBROUTINE GA4EOS (T, X, IAR)<br>CONMON/POPING/AA(2), BR(2), FMOL(2)<br>CONMON/PHRA/ 1113, SUBRET<br>CONMON/PHRA/ 1113, SUBRET<br>CONMON/PHRA/ 1113, SUBRET<br>CONMON/PHRA/ 1113, SUBRET<br>CONMON/LOPRM/PAR(5)<br>PARSICAL X(2), QC2), QP(2), CC,  $\frac{26}{45}$ REGLA DE MEZCLADO QUE CORRESPONDA A ILIO TE 3001  $A_1 =$ すん jrr≧j<br>Return င<br>င ECUACIÓN UNIQUAC DE 2 0 3 PARAMETROS CONTINUE<br>
T21 = EXP(-PAR(1)/T)<br>
T21 = EXP(-PAR(2)/T)<br>
IF (ILIR = 0,3)) CC = PAR(2)<br>
THPT = X(1)\*3P(1)/(X(1) \*CP(1) + X(2)\*0F(2))<br>
THPT = X(1)\*3P(1)/(X(1) \*CP(1) + X(2)\*0F(2))<br>
THPT + THP1\*T12<br>
S2 = THPT + THP2\*T21<br>
LGT = 20  $\mathfrak{g}$ το 20ΰ 60

171

전달 (일반)

ີ<br>ເ NTINUE<br>
2 = PAR(1)/3T<br>
7 = PAR(2)/3T<br>
2 = EXP(-CC+T2T)<br>
12 = (X(2)+X(2)\*622)\*\*2<br>
12 = (X(2)+X(2)\*622)\*\*2<br>
1 = x(2)+x(2)\*(2)\*622)\*\*2<br>
1 = x(2)\*\*2\*(T21\*621\*\*2/6821 + T21\*621/6812)<br>
7 = x(1)\*\*(2)\*(T21\*621/88FT(6521)+T12\*612/ FAFANETROS ECUACION NRTL DE 2  $0 - 3$  $4<sub>0</sub>$ GER **CO** c<br>C<br>C (WILSONS)  $\overline{2}$  $\mathbf{3}$ PARAMETROS **ECUACION DE MILSON** n F  $\bullet$ CONTINUE<br>
T12 = BB(2)/BB(1)\*EXP(-PAR(<br>
T21 = BB(1)/BB(2)\*EXF(-FAE(<br>
IF (1LIQ,E3-32) -CC = T12<br>
T512 = X(2) + X(2)\*T12<br>
T521 = X(2) + X(1)\*T21<br>
L61 = CC\*(-4LOG(T525) + X(1)<br>
L62 = CC\*(-4LOG(T525) + X(1)<br>
CEFT = Z0( 60  $(2)$ /KT)  $x(2)$ <br> $x(1)$ <br> $x(1)$  $\begin{array}{c} \n\begin{array}{c} \n\uparrow \uparrow \n\end{array} \\
\begin{array}{c} \n\uparrow \uparrow \n\end{array} \\
\begin{array}{c} \n\downarrow \n\end{array} \\
\end{array}$  $-121/1521)$ <br> $-112/1512)$ <br>2)\*ALOG(X(2)  $\frac{2}{1}$ <br> $\frac{1}{2}$ <br> $\frac{1}{2}$ <br> $\frac{1}{2}$ <br> $\frac{1}{2}$ てすめ  $\bullet$  $\ddot{i}$  $+T21$   $+X(1)$ )  $\mathbf{C}$ c<br>C<br>C **ECUACION DE VAN LAAR** CCATINUE<br>
AZZ = PA<br>
AZZ = PA<br>
SUP = AZ<br>
LGZ = AZ<br>
LGZ = AZ<br>
GEFT = 2  $80$ in (1)<br>
B(2)<br>
B+x(1) + A21\*x(2)<br>
3\*(A21\*x(2)/SUM)\*\*2<br>
1\*(A72\*A21\*x(1)/SUM)\*\*2<br>
- A12\*A21\*x(1)\*\*(2)/SUM  $2:17$ e<br>Faa ACIONES DE<br>
TINUE<br>
= A221+232+(121-212)\*X<br>
= A221+23-\*(121-212)\*X<br>
= A221+3357) GO TU136<br>
(TLIGGE 03357) GO TU136<br>
(TLIGGE 03357) GO TU136<br>
= LGG1 - 339 GO TU136<br>
= LGG1 - 24 AR(3)\*X(2)<br>
= PAR(43)<br>
= PAR(43)<br>
= PAR(43)<br>
= ECUACIONES DE MARGULES 3-\*PAR(3)\*X(1)\*\*2<br>3-\*PAR(3)\*X(2)\*\*2  $\ddot{\phantom{1}}$  $-120$ GO TO 146<br>+ B21\*×C1)<br>\*CK\*×C1)\*CXC1)=XC2)}<br>\*CK\*×C2)\*CXC2)=XC1)} \*\*(1)\*\*2<br>\*\*(2)\*\*2  $\frac{92}{31}$  $\pmb{\ast}$  $\ddot{\phantom{a}}$ 140  $\begin{array}{ccc} 1 & + & 0 & \times & 1 \\ -2 & + & 2 & + \\ -2 & + & 2 \\ -2 & + & 2 \\ -2 & + & 2 \\ -2 & + & 2 \\ -2 & + & 2 \end{array}$  $(012+0*X(2))$ <br>(B21+D\*X(1)  $23/F$  $\blacklozenge$ \*\*  $\bullet$  $\blacklozenge$ 18C 200

**NECREALBREALDREALADREALBREALDREALADREALADREALADREALADREALADREALADREALADREALADRE**